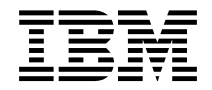

Rules and Formatter Extension for IBM ® WebSphere Message Broker for Multiplatforms

## **New Era of Networks Formatter Programming Reference**

Version 6.0

**Note: Before using this information, and the product it supports, be sure to read the general information under** *[notices](#page-534-0)* on page 529.

#### **First edition (August 2005)**

This edition applies to Rules and Formatter Extension for WebSphere <sup>tm</sup> Message Broker for Multiplatforms, Version 6.0, for IBM ® WebSphere Message Broker and to all subsequent releases and modifications until otherwise indicated in new editions. Make sure you are using the correct edition for the level of the product.

Order publications through your IBM representative or the IBM branch office serving your locality. Publications are not stocked at the address given below.

At the back of this publication is a page titled "Sending your comments to IBM". If you want to make comments, but the methods described are not available to you, please address them to:

IBM United Kingdom Laboratories Information Development, Mail Point 095, Hursley Park, Winchester, Hampshire, England,  $SO<sub>21</sub>2IN$ 

When you send information to IBM, you grant IBM a nonexclusive right to use or distribute the information in any way it believes appropriate without incurring any obligation to you.

#### **© Copyright New Era of Networks, Inc., 1998, 2005. All rights reserved.**

#### **© Copyright International Business Machines Corporation, 1999, 2005. All rights reserved.**

Note to U.S. Government Users — Documentation related to restricted rights — Use, duplication or disclosure is subject to restrictions set forth in GSA ADP Schedule Contract with IBM Corp.

# **Contents**

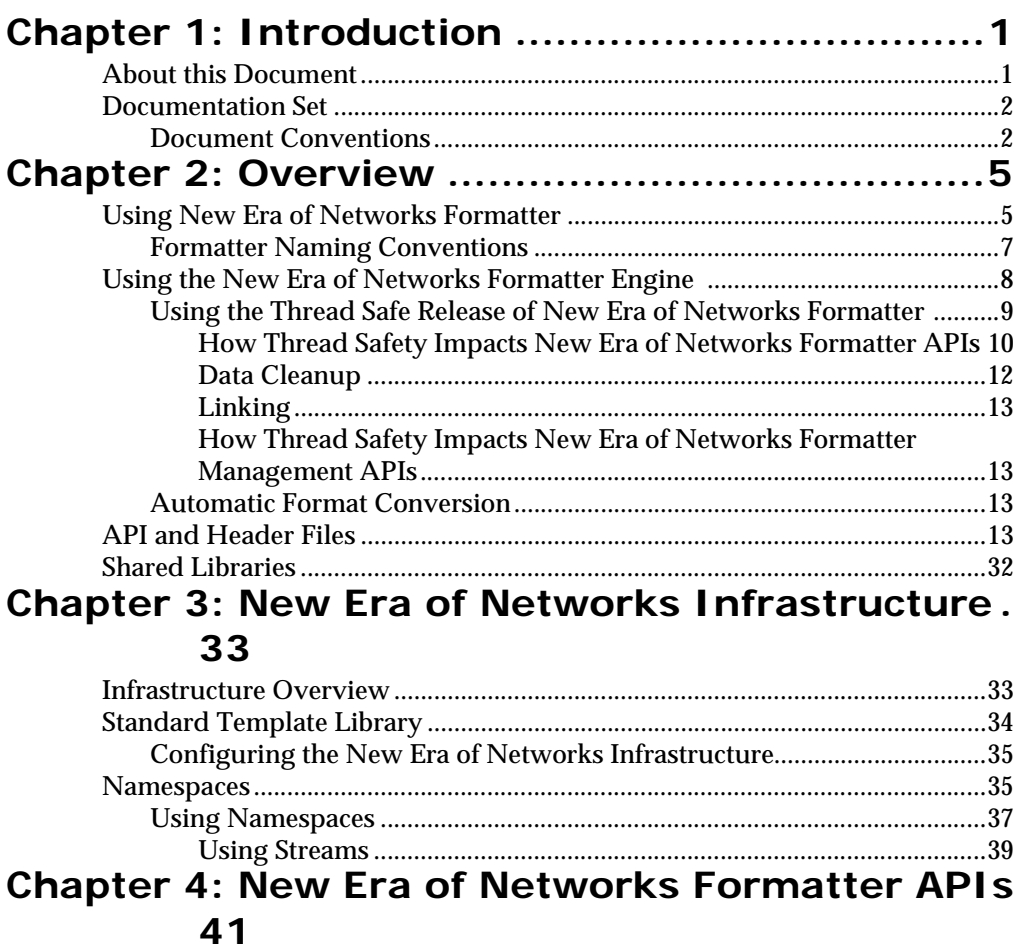

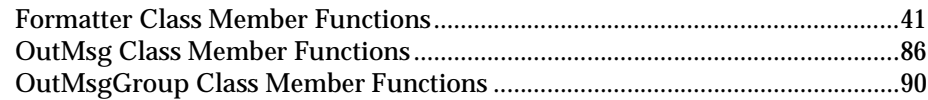

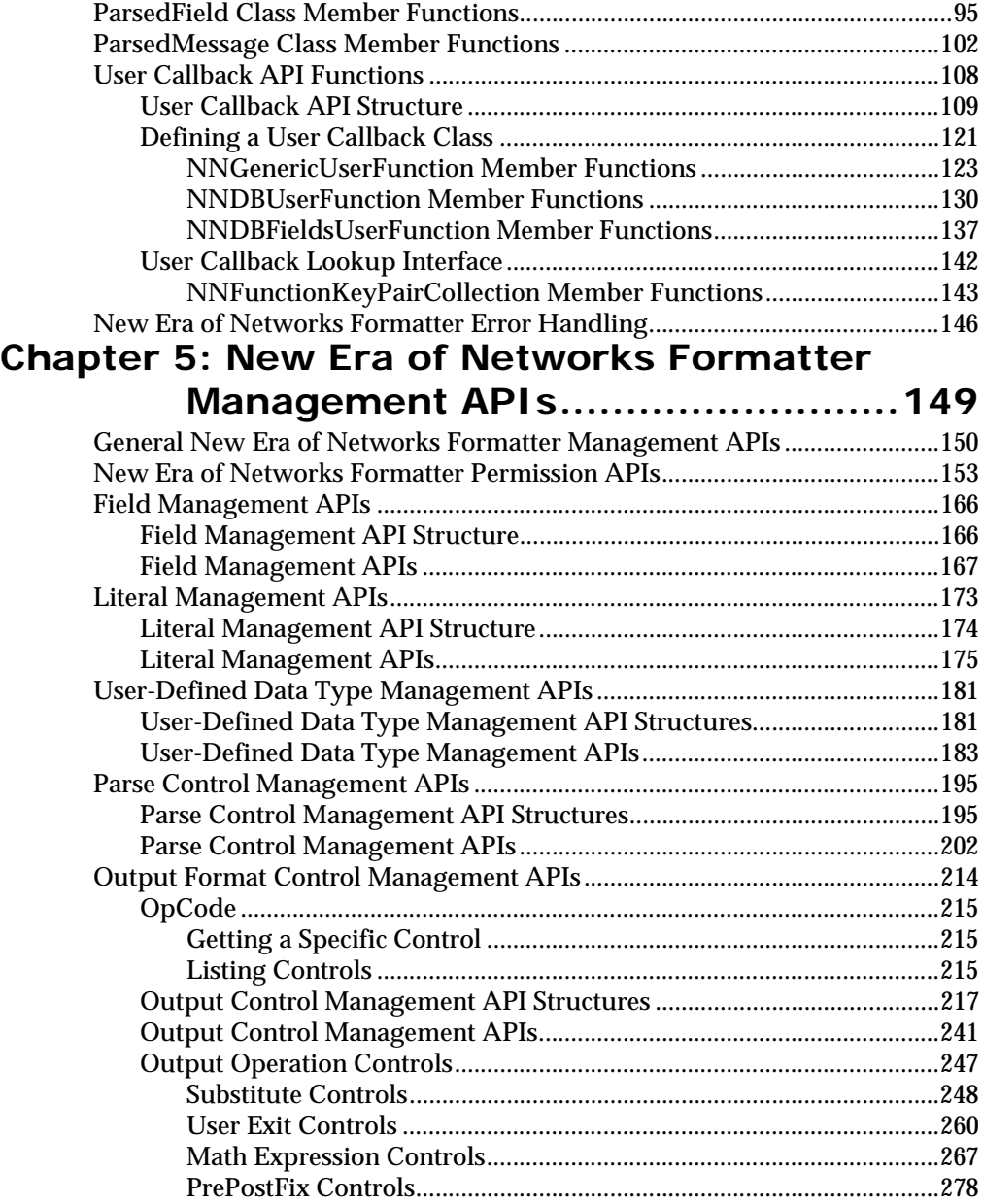

ii Rules and Formatter Extension for IBM ® WebSphere Message Broker for Multiplatforms New Era of Networks Formatter Programming Reference

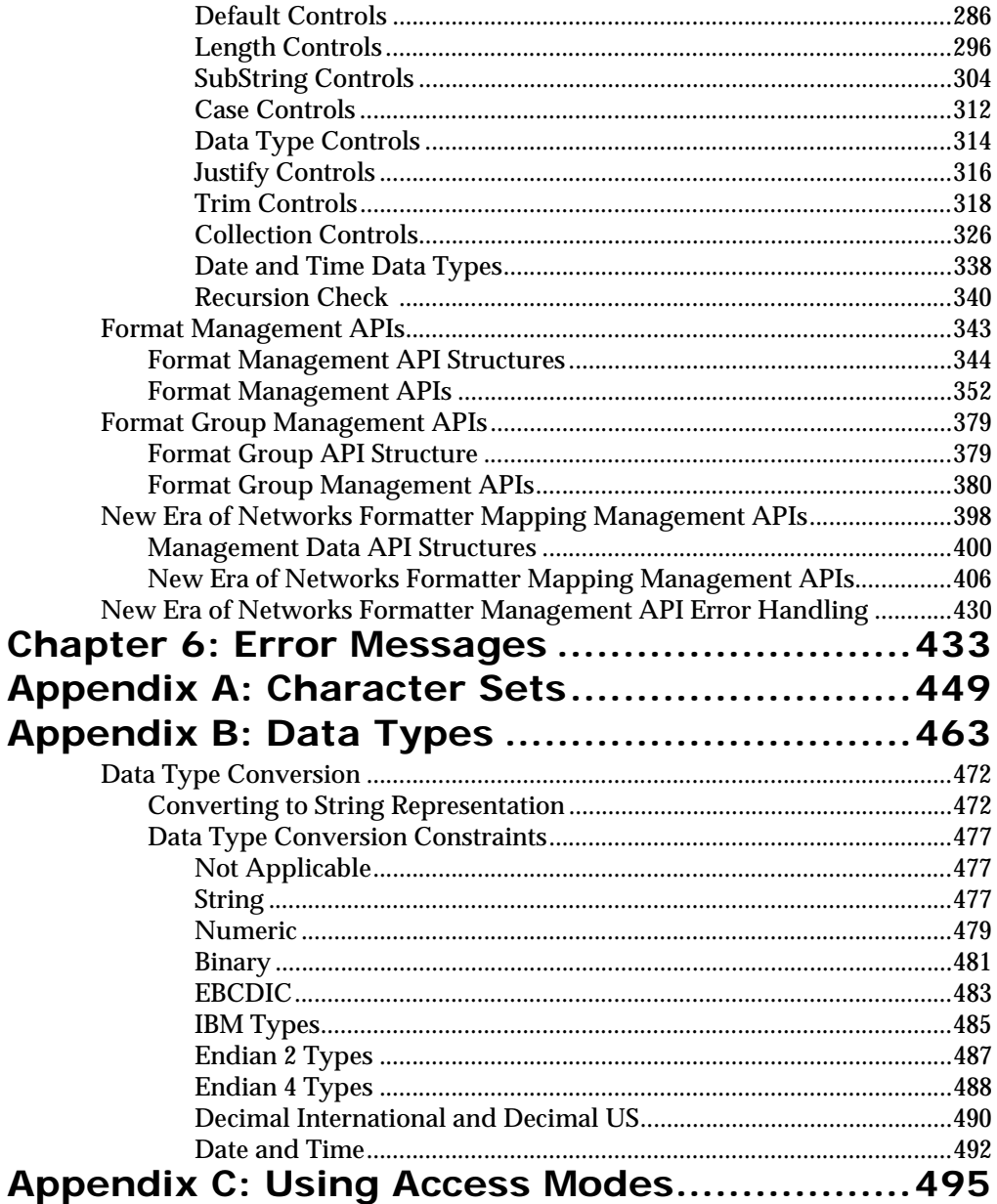

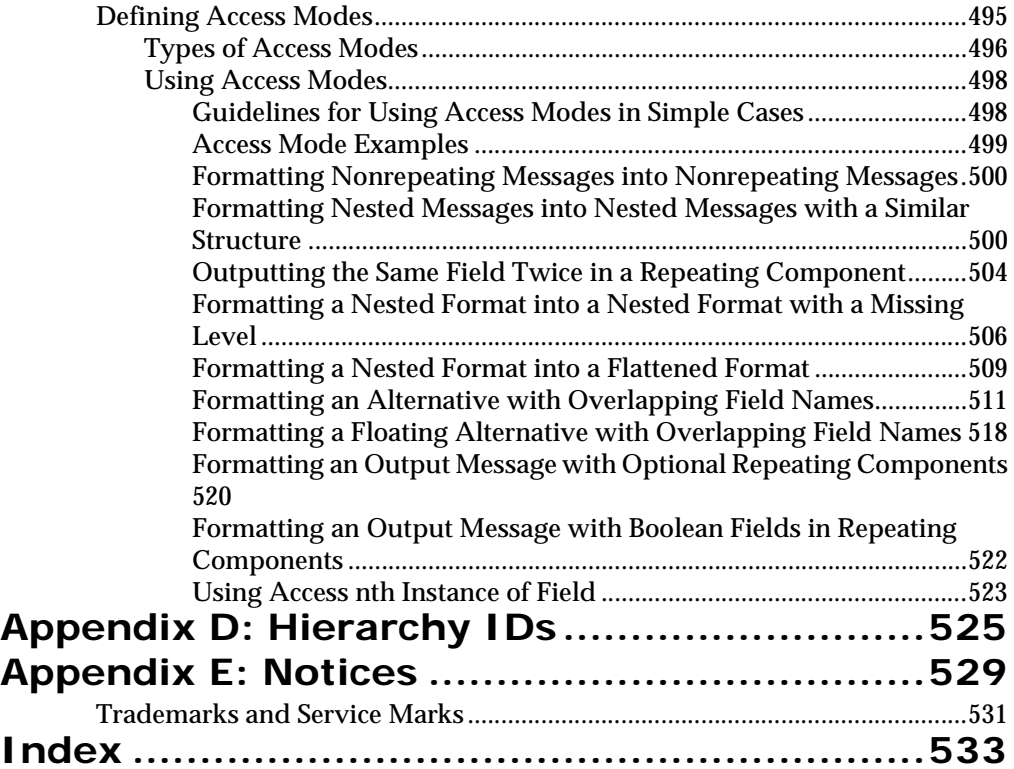

## <span id="page-6-0"></span>**Chapter 1 Introduction**

Rules and Formatter Extension for IBM ® WebSphere Message Broker for Multiplatforms is a cross-platform, guaranteed delivery, messaging middleware product designed to facilitate the synchronization, management, and distribution of information (messages) across large-scale, heterogeneous networks.

Rules and Formatter Extension for IBM ® WebSphere Message Broker for Multiplatforms is configurable and uses a content-based rules message evaluation, formatting, and routing paradigm. Rules and Formatter Extension for IBM ® WebSphere Message Broker for Multiplatforms also provides a powerful data content-based, source-target mechanism with dynamic format parsing and conversion capability.

## <span id="page-6-1"></span>**About this Document**

The *Programming Reference* provides descriptions and examples for each function in the New Era of Networks Formatter and New Era of Networks Formatter Management APIs. This guide is divided into the following chapters:

Chapter 1, *Introduction*, lists the documentation set and conventions.

Chapter 2, *Overview,* describes the New Era of Networks Formatter product, its architecture, and its components.

Chapter 3, *New Era of Networks Formatter APIs*, contains New Era of Networks Formatter member functions, user exit API functions, the user exit interface, user callback API functions, and error handling.

Chapter 4, New Era of Networks Formatter *Management APIs*, contains New Era of Networks Formatter general APIs, permission APIs, and management APIs.

Chapter 5, *Error Messages*, lists New Era of Networks Formatter error messages.

Appendix A, *Character Sets*, contains an ASCII extended character set and EBCDIC character set table.

Appendix B, *Data Types*, describes the available data types.

Appendix C, *Access Modes*, describes how to use access modes and provides several examples.

Appendix D, *Notices*, contains trademark and service mark information.

## <span id="page-7-0"></span>**Documentation Set**

The Rules and Formatter Extension for IBM ® WebSphere Message Broker for Multiplatforms documentation set includes:

- *System Management Guide*
- *New Era of Networks Formatter Programming Reference*
- *New Era of Networks Rules Programming Reference*
- *Application Development Guide*
- Rules, Formatter, and Visual Tester online help
- **Installation Readme**

### <span id="page-7-1"></span>**Document Conventions**

The following document conventions are used in this guide.

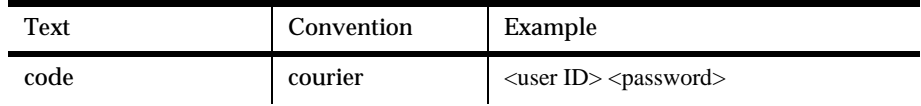

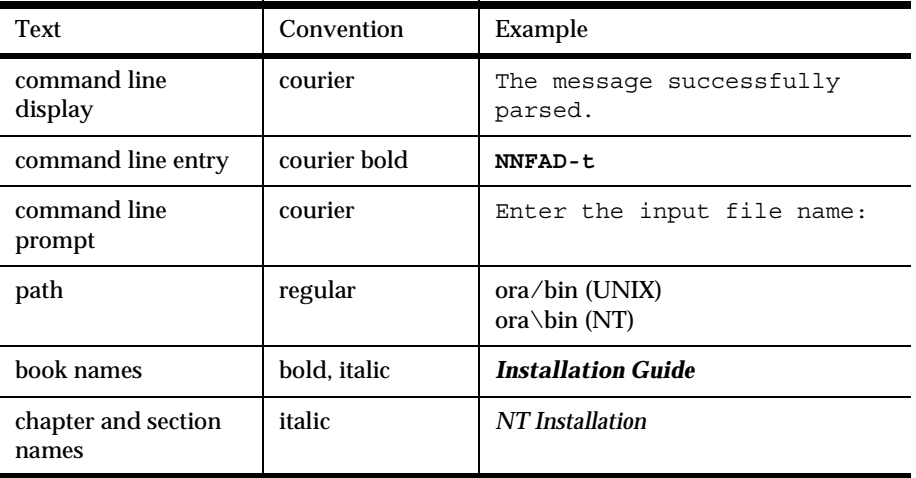

Chapter 1

## <span id="page-10-0"></span>**Chapter 2 Overview**

New Era of Networks Formatter has two main functions: parsing and reformatting.

- Parse separates an input message into individual fields.
- Reformat converts an input message into an output message with a different format.

New Era of Networks Formatter is packaged as a library of  $C_{++}$  objects that have public functions that constitute the Application Programming Interface (API). An API refers to a set of object classes, structures, and functions used by an application program to invoke New Era of Networks Rules and Formatter services. Application developers develop applications that invoke public New Era of Networks Formatter functions to parse and reformat messages.

## <span id="page-10-1"></span>**Using New Era of Networks Formatter**

Formatting an input message to an output message takes three general steps:

- 1. Parse the input message.
- 2. Build a structure of the output message that looked like a tree of compound format instances and flat format instances, with field instances as the leaf nodes. Map the field instances from the input message into field instances in the output message.

3. Format each field instance in the output message according to the output format control information for the field, and append the New Era of Networks Formatter field to an output message buffer.

Users build and modify format definitions using one of two methods: the New Era of Networks Formatter graphical user interface (GUI) or the New Era of Networks Formatter Management API functions. The New Era of Networks Formatter GUI is described in the *User's Guide*.

New Era of Networks Formatter Management API functions are a set of C functions that create format definition data in a relational database. Users can write applications that call the Management API functions to build format definitions.

New Era of Networks Formatter uses format definitions that describe how to parse fields in an input message and how to format fields in an output message. Format definition data resides in a relational database. The user selects output field access modes and associated input field names to tell New Era of Networks Formatter how to map fields in an output message. For more information on field mapping, see the New Era of Networks Formatter chapter of the *User's Guide*.

New Era of Networks Formatter mapping uses explicit input field to output field mapping information stored in the New Era of Networks Formatter database. Mapping provides the capability to map any number of input format definitions to any number of output format definitions, assuming that fields are reused across different formats. *[New Era of Networks Formatter](#page-411-0)  [Mapping Management APIs](#page-411-0)* on page 406

Permissions allow a layer of security to be added to New Era of Networks Formatter objects. This security defines the user's ability to read, update, and own objects. *[New Era of Networks Formatter Permission APIs](#page-158-0)* on page 153

Two test programs, apitest and msgtest, are tools for validating format definitions. apitest parses an input message and displays a hierarchical representation of the parse tree. msgtest reformats an input message into an output message. For detailed information on msgtest and apitest, see the *System Management Guide*.

The Consistency Checker verifies the integrity of the format definition data in the relational database. Run the Consistency Checker periodically to insure data integrity when you are building format definition data is being built. For more information on the Consistency Checker, see the *System Management Guide*.

NNFie is a New Era of Networks Formatter tool used to export format definitions from a database to an export file, and to import from the export file into a database. You can run NNFie from the command line or from the GUI. For information on running NNFie, see the *System Management Guide*.

## <span id="page-12-0"></span>**Formatter Naming Conventions**

Several rules apply when you are creating names for format components:

- Do not use case differences to distinguish component names. Casesensitive databases distinguish between component names that use uppercase and lowercase alphabetic characters. For example, a component named Item1 is distinct from a component named ITEM1. However, some databases do not distinguish case and would interpret both components as having the same name. Each matching component would cause a conflict during import to a case-sensitive database.
- Component names must be unique and should be descriptive.
- Do not name a component NONE. NONE is a reserved word.
- Names can be a maximum of 120 characters. If you exceed 120 characters, a message box appears and you can either edit the component name or cancel the operation.
- **Single quotes, double quotes, and spaces should not be used in** names.

## <span id="page-13-0"></span>**Using the New Era of Networks Formatter Engine**

The New Era of Networks Formatter engine processes the input messages, the input formats describing how the input messages are parsed, and the output formats describing how the input messages are formatted. At the end of the process, the New Era of Networks Formatter engine produces parsed input messages and reformatted output messages as the finished product.

Input messages are sent to New Era of Networks Formatter one at a time, using the AddInputMessage() function. In addition to the message specified in the function call, the user must also specify the input format used to parse the input message. The input message and format arguments are specified using char\* variables to provide the address of the buffer containing each variable to the application. The name of the input format provided is used to retrieve the specified input format from the database.

Output formats describing how to format the parsed input messages are provided to New Era of Networks Formatter using the AddOutputFormat() function. An output format is specified using a char\* variable to provide the address of the buffer containing the output format name. The output format can then be retrieved from the database.

The general method for formatting a message follows this algorithm:

Instantiate an instance of the DbmsSession class to open a database session.

Instantiate an instance of the Formatter class, passing it the DbmsSession instance.

If there are input messages to format:

 For each input message to be formatted, call AddInputMessage() to add the input message along with the input format for the message.

 For each output message, call AddOutputFormat() to add the output format.

```
 Call Reformat on the Formatter instance.
[Formatter formats one output message for each output
 format specified using AddOutputFormat().]
```
 For each format that was added via AddOutputFormat(), call GetOutMsgGroup() and GetOutMsg() to get the resulting formatted message for the format.

end While

Clean up. Delete the Formatter instance. Close the database session.

### <span id="page-14-0"></span>**Using the Thread Safe Release of New Era of Networks Formatter**

The thread safe New Era of Networks Formatter follows the same scheme, except each thread has its own set of input messages and resulting output messages. New Era of Networks Formatter class acts as a controller for formatting, treating each thread as a separate entity that processes its own input messages and retrieves its own resulting formatted messages. Each thread can process its own data concurrently with the other threads. One thread does not have access to the results of another thread's work; that is, one thread cannot call GetOutMsgGroup() to obtain the output created by a reformat on another thread created.

The template defined earlier for formatting changes slightly, as shown in the following example:

Instantiate an instance of the DbmsSession class to open a database session.

Instantiate an instance of the Formatter class, passing it the DbmsSession instance.

Create a number of threads, passing each thread the same Formatter instance.

For each thread:

While there are input messages to format

 For each input message to be formatted, call AddInputMessage() to add the input message, along with the input format for the message.

 For each output message, call AddOutputFormat() to add the output format.

 Call reformat() on the Formatter instance. [Formatter formats one output message for each output format that was specified by AddOutputFormat.]

For each format that was added using AddOutputFormat(), call GetOutMsgGroup to get the resulting formatted message for the format.

end While

Clean up and terminate the thread.

<span id="page-15-0"></span>end For

### **How Thread Safety Impacts New Era of Networks Formatter APIs**

Only the Formatter Class is affected by Thread Safety. There is no impact on the OutMsg, OutMsgGroup, ParsedField, and ParsedMsg APIs. Formatter Class API functions impacted by Thread Safety are listed in the following table:

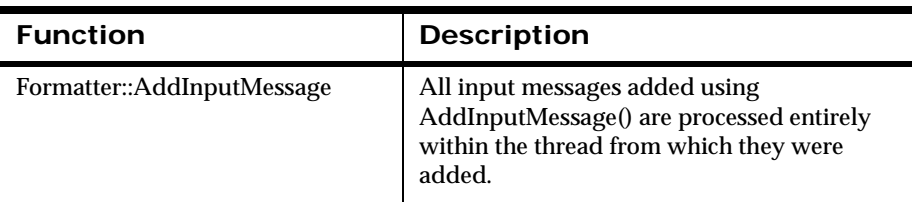

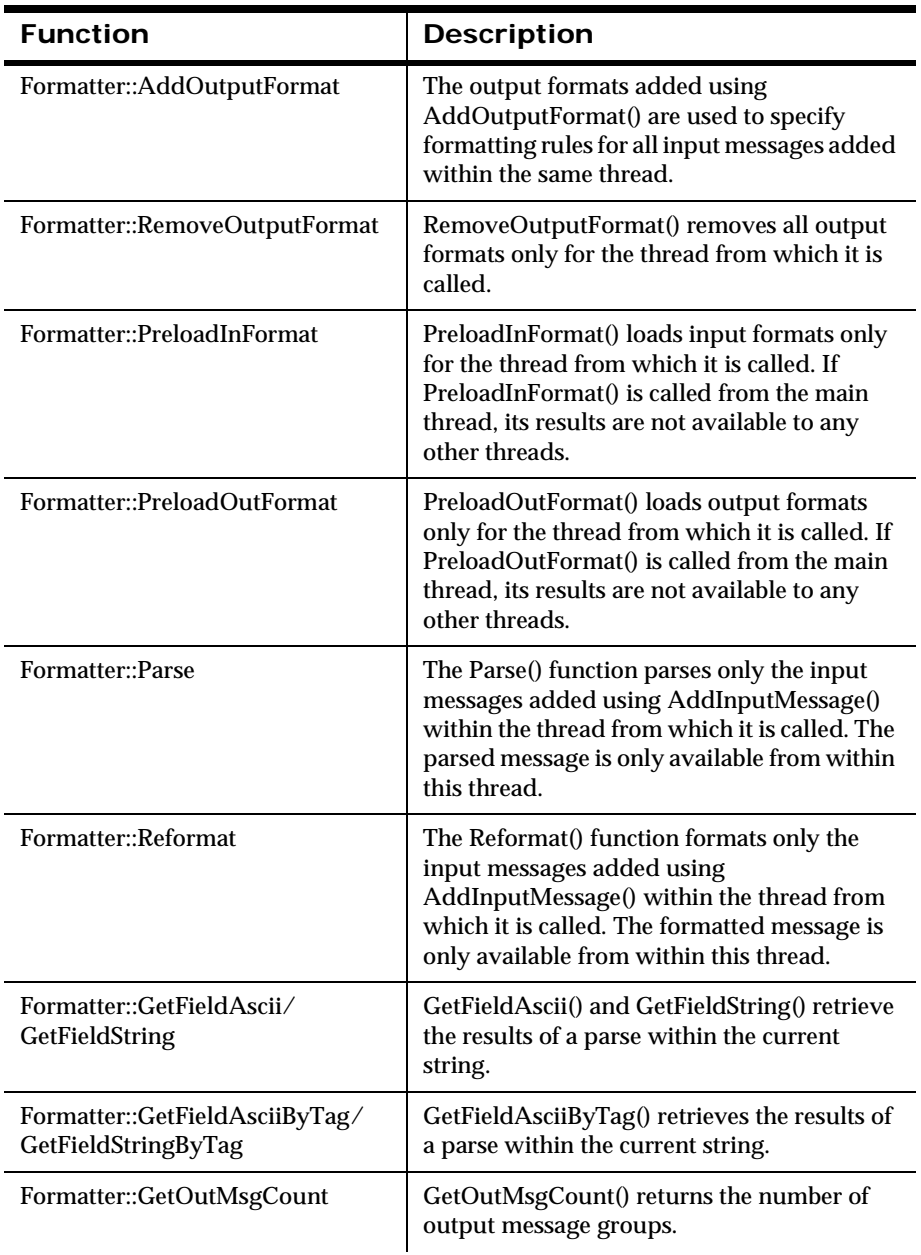

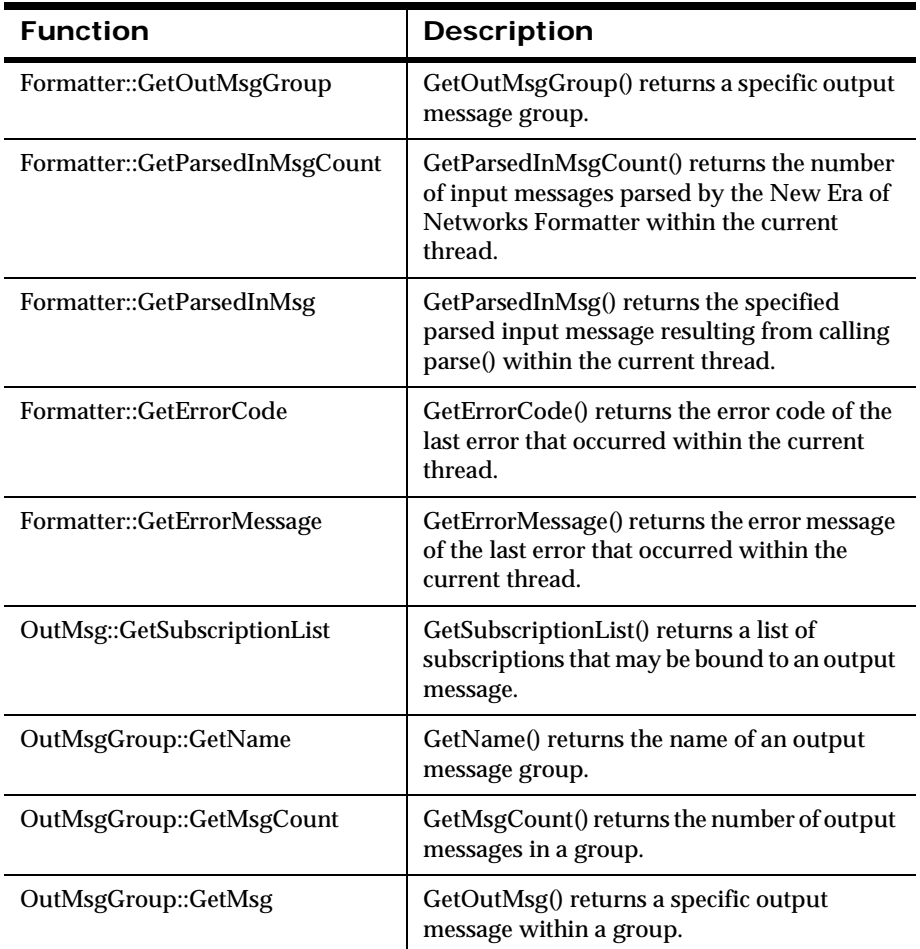

### <span id="page-17-0"></span>**Data Cleanup**

When a thread goes through the process of calling AddInputMessage() or AddOutputFormat(), reformat() or parse(), GetOutMsgGroup() or GetParsedInMsg(), internal buffers are stored for input messages, output messages, and so on. After you retrieve the results of formatting within a thread, you should terminate the thread and free its data from memory.

To free this data, use the mechanism provided by POSIX pthreads and UI threads with the thread-specific data interface. In a Windows environment, this procedure does not perform data cleanup.

## <span id="page-18-0"></span>**Linking**

To link with the Thread Safe Formatter, the thread library corresponding to the release must be linked in. For example, to link with the POSIX pthreads version of New Era of Networks Formatter, the pthreads library must be linked with the final executable.

### <span id="page-18-1"></span>**How Thread Safety Impacts New Era of Networks Formatter Management APIs**

Unlike New Era of Networks Formatter Engine APIs, New Era of Networks Formatter Management APIs are not thread-safe and should not be used in a multi-threaded environment.

## <span id="page-18-2"></span>**Automatic Format Conversion**

New Era of Networks Formatter contains higher-level APIs that can request New Era of Networks Formatter to reformat messages just before delivery to the receiving application by invoking dynamic formatting as a get option. Reformatting locations can differ, depending on the location of resources (such as source data) required to format the new message.

## <span id="page-18-3"></span>**API and Header Files**

The New Era of Networks Formatter API is made up of the public interfaces for six C++ classes, and interfaces for User Exits and User Callbacks:

#### **Header Files**

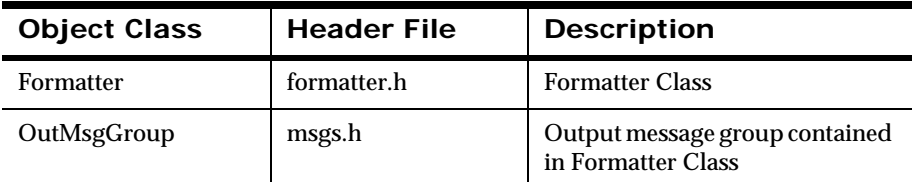

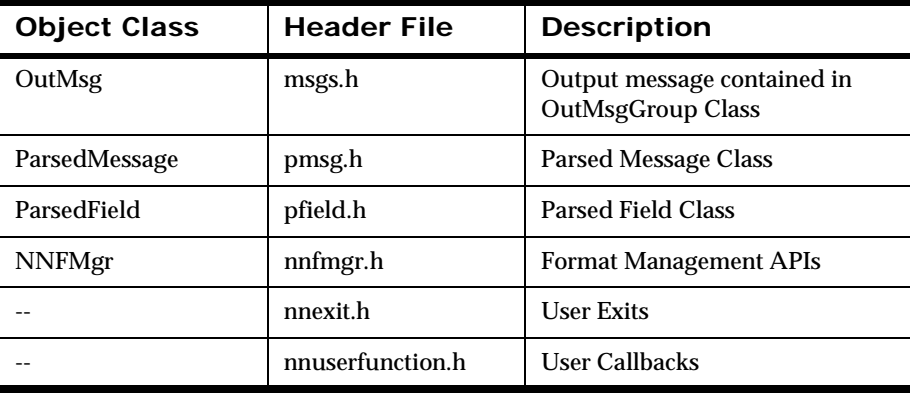

#### **Formatter Class Functions**

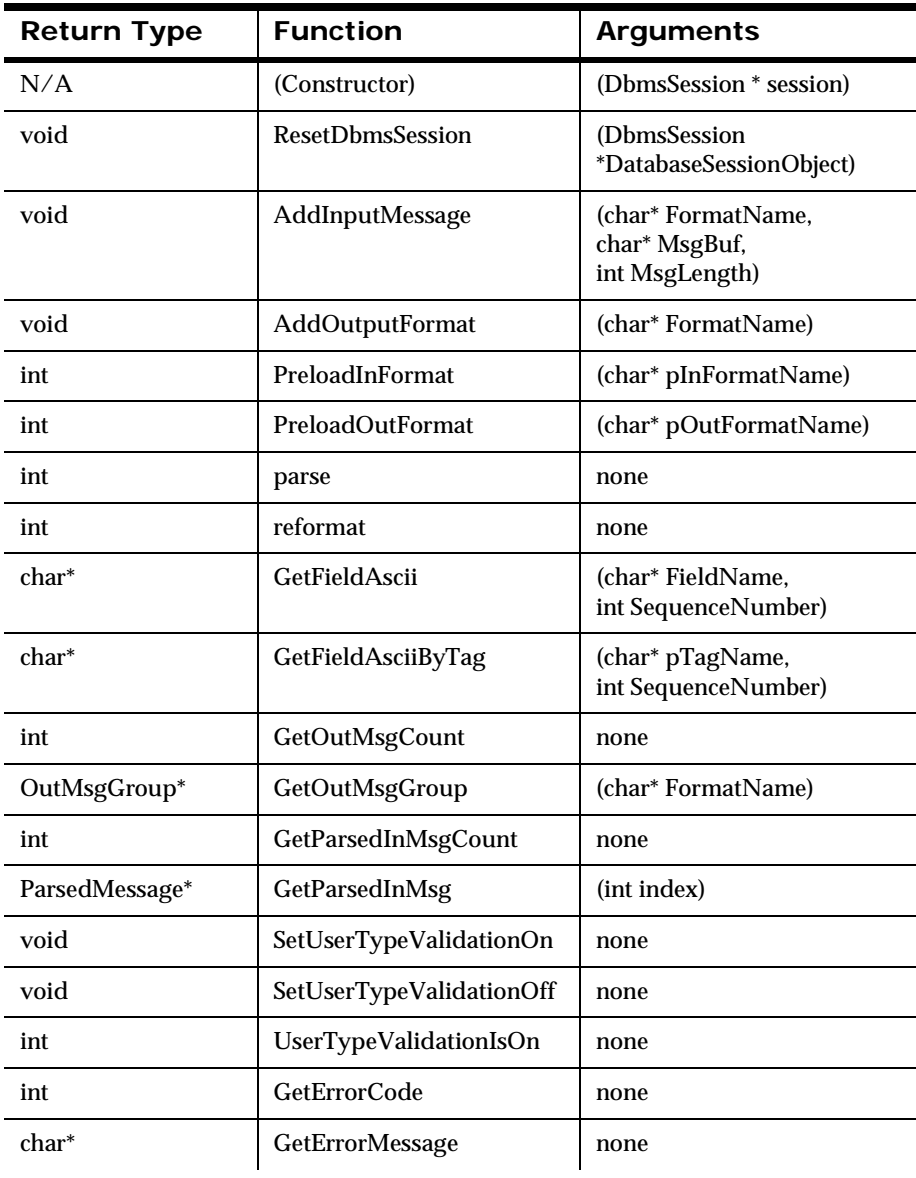

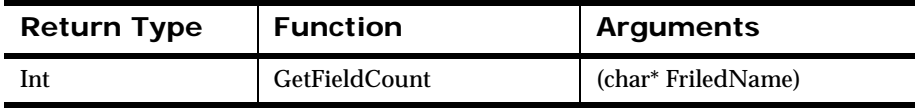

#### **OutMsg Class Functions**

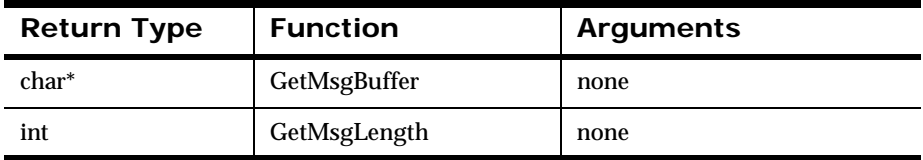

#### **OutMsgGroup Class Functions**

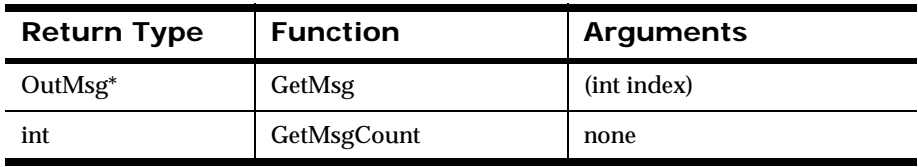

#### **ParsedField Class Functions**

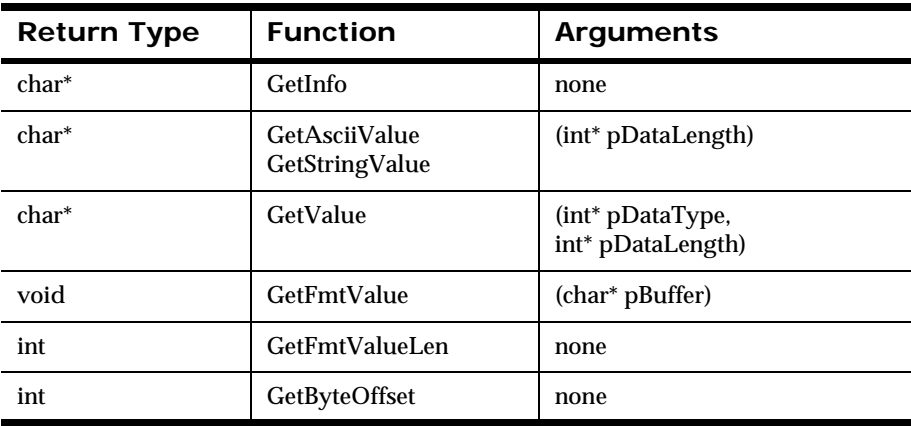

#### **ParsedMessage Class Functions**

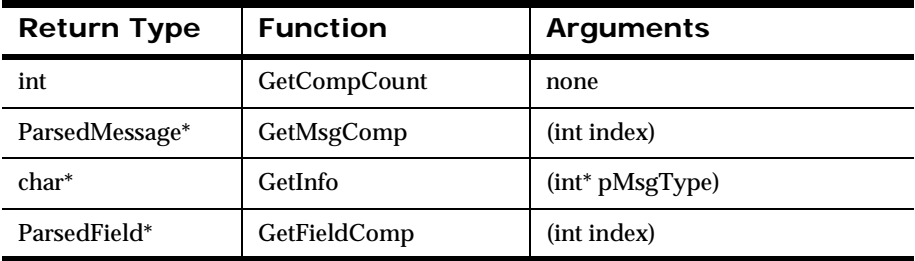

#### **NNParsedField Class Functions**

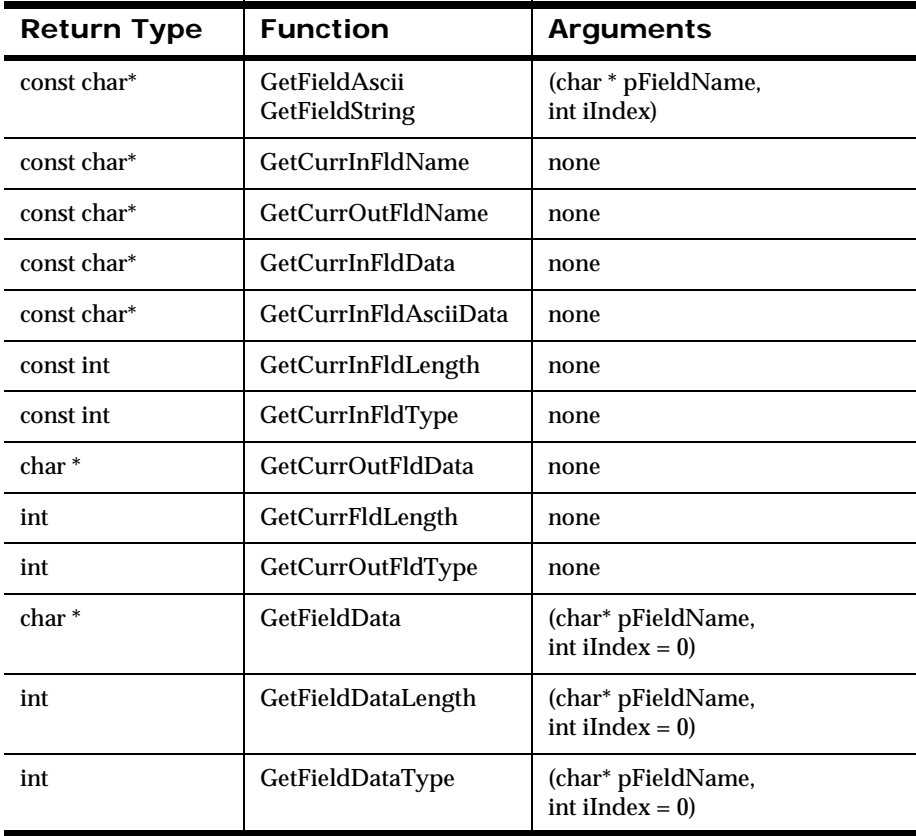

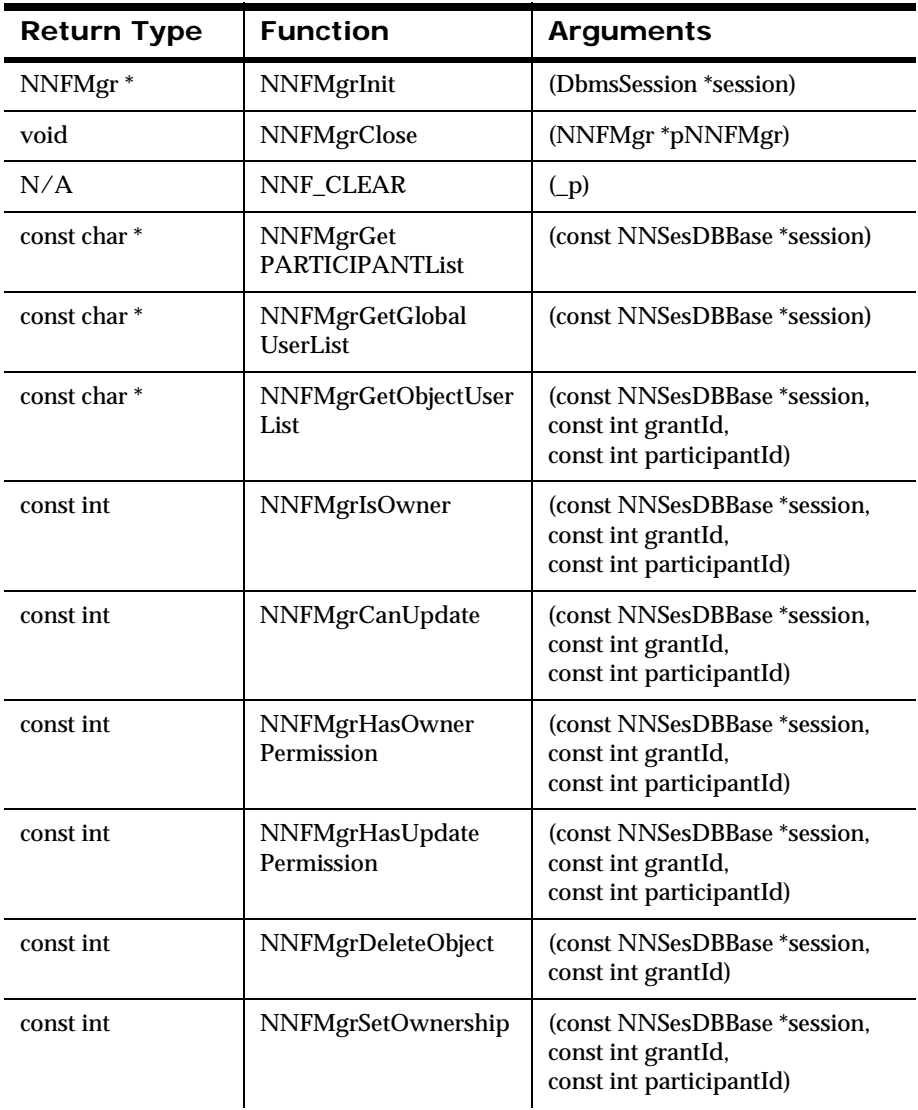

### **Formatter Management API Functions**

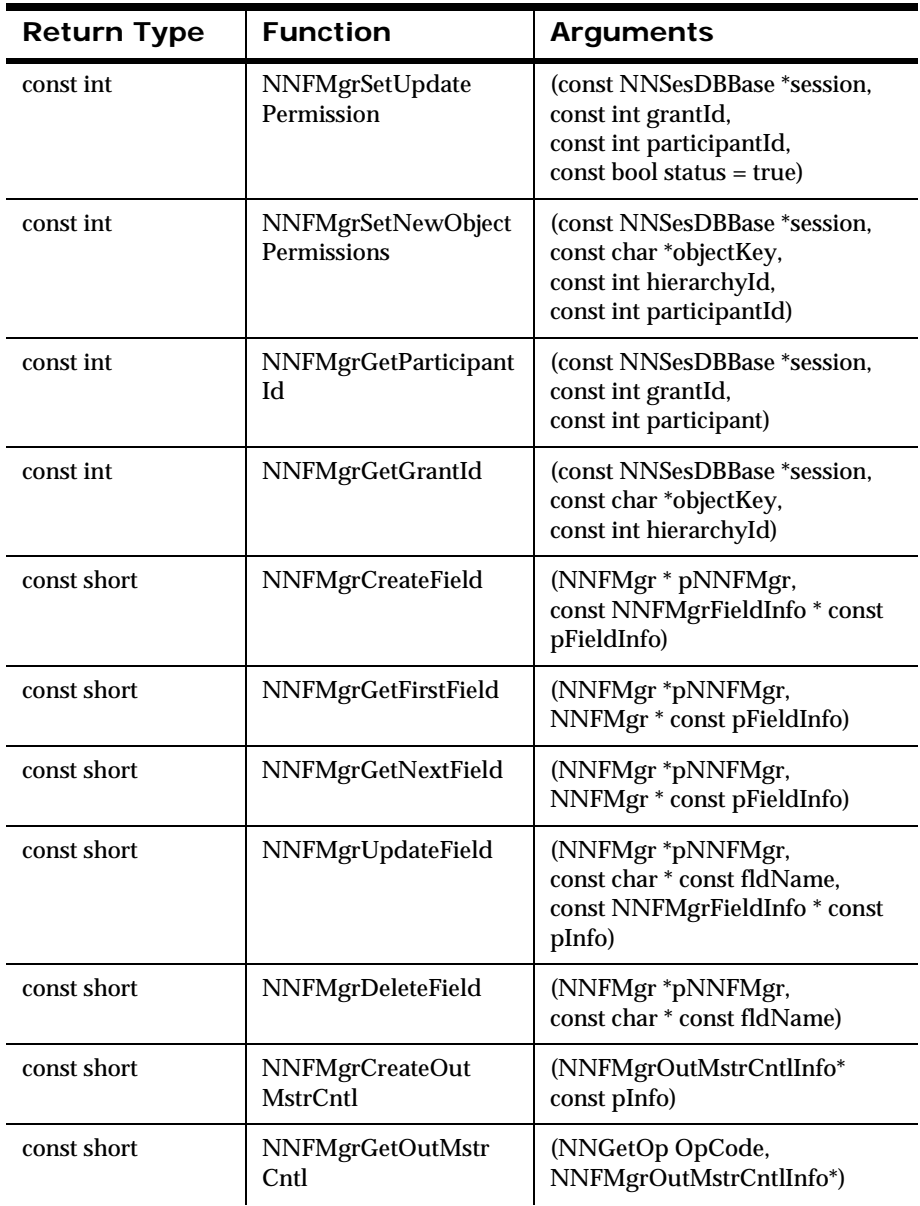

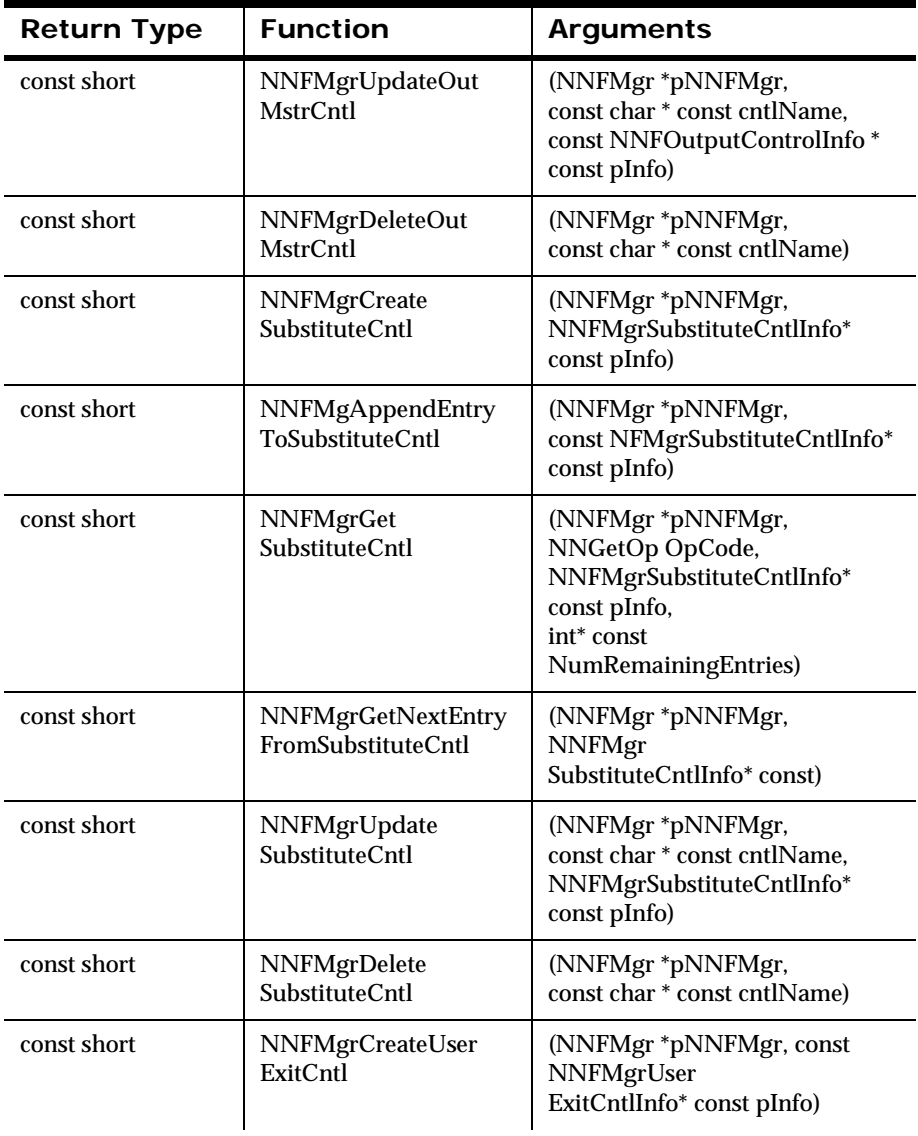

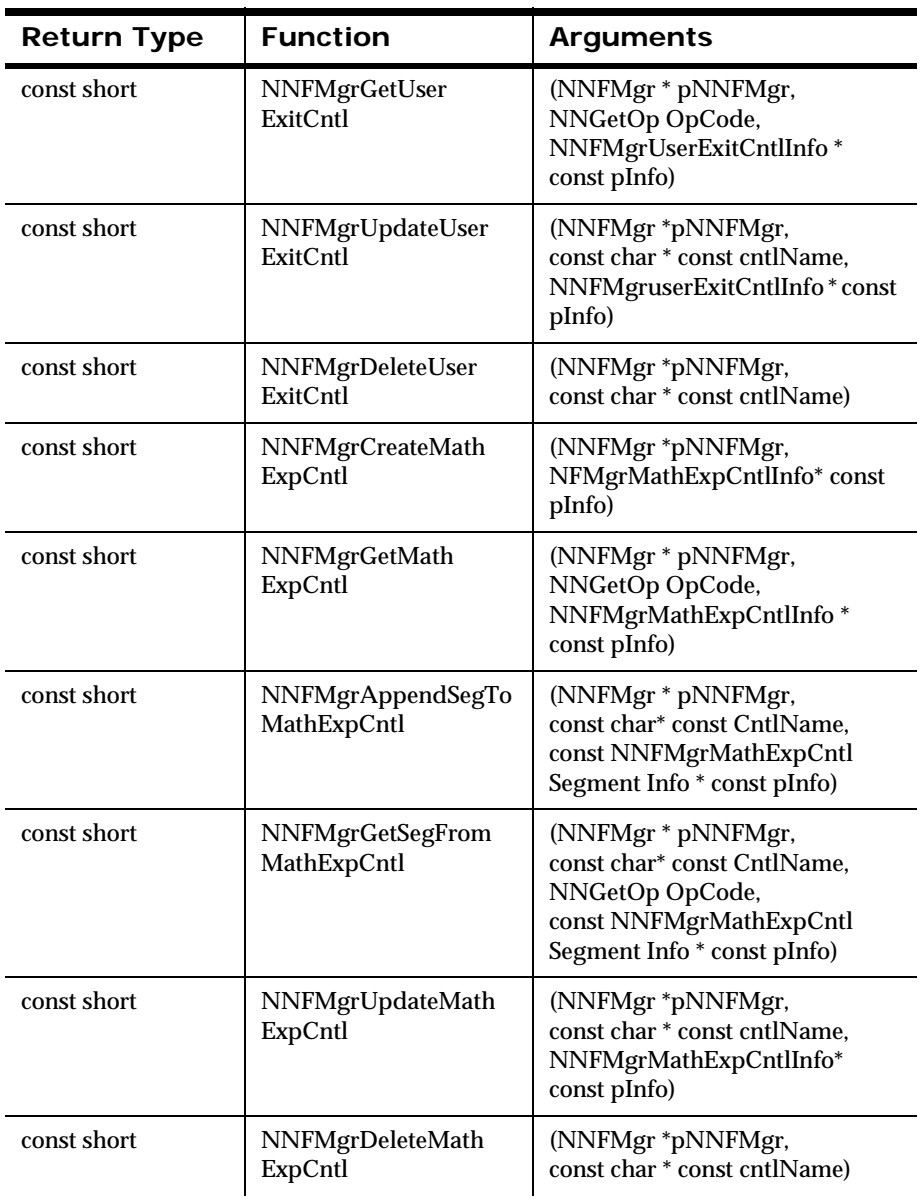

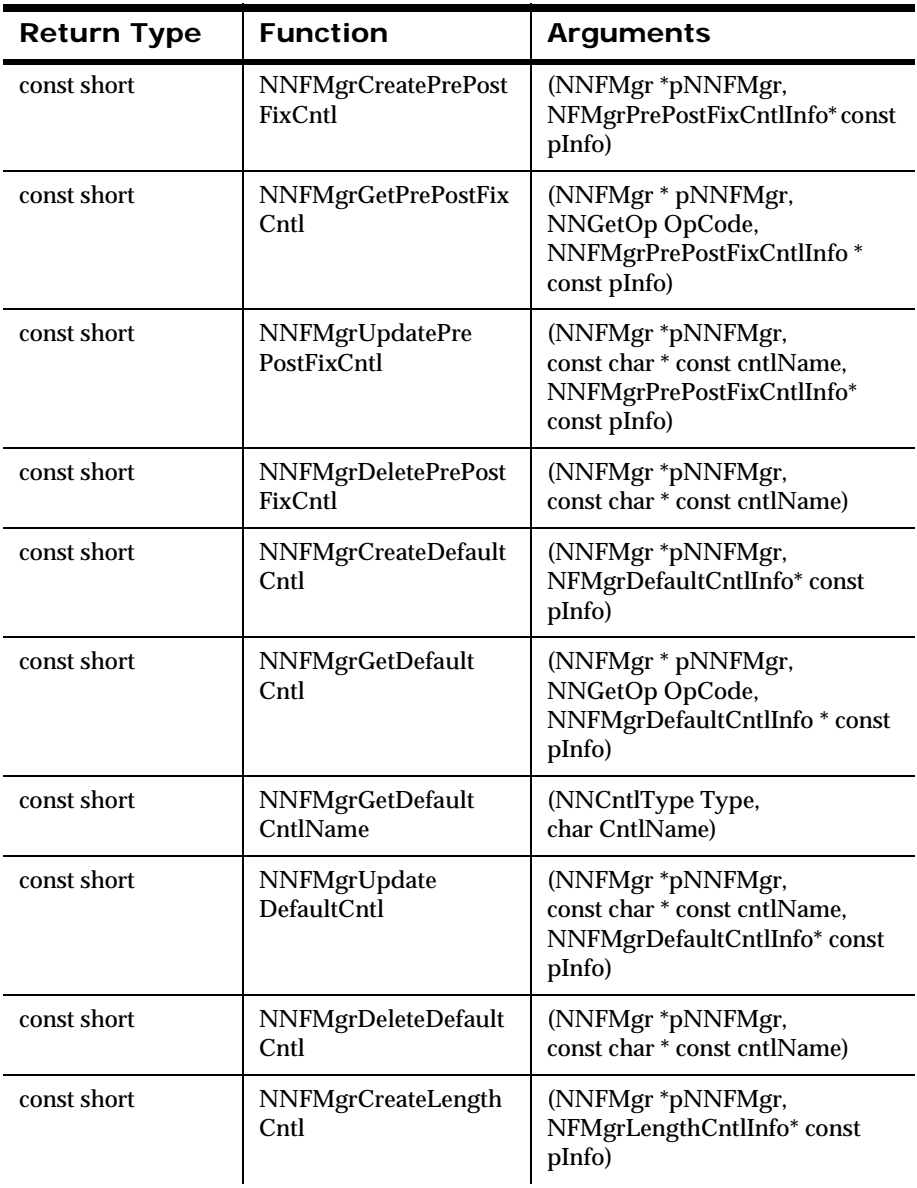

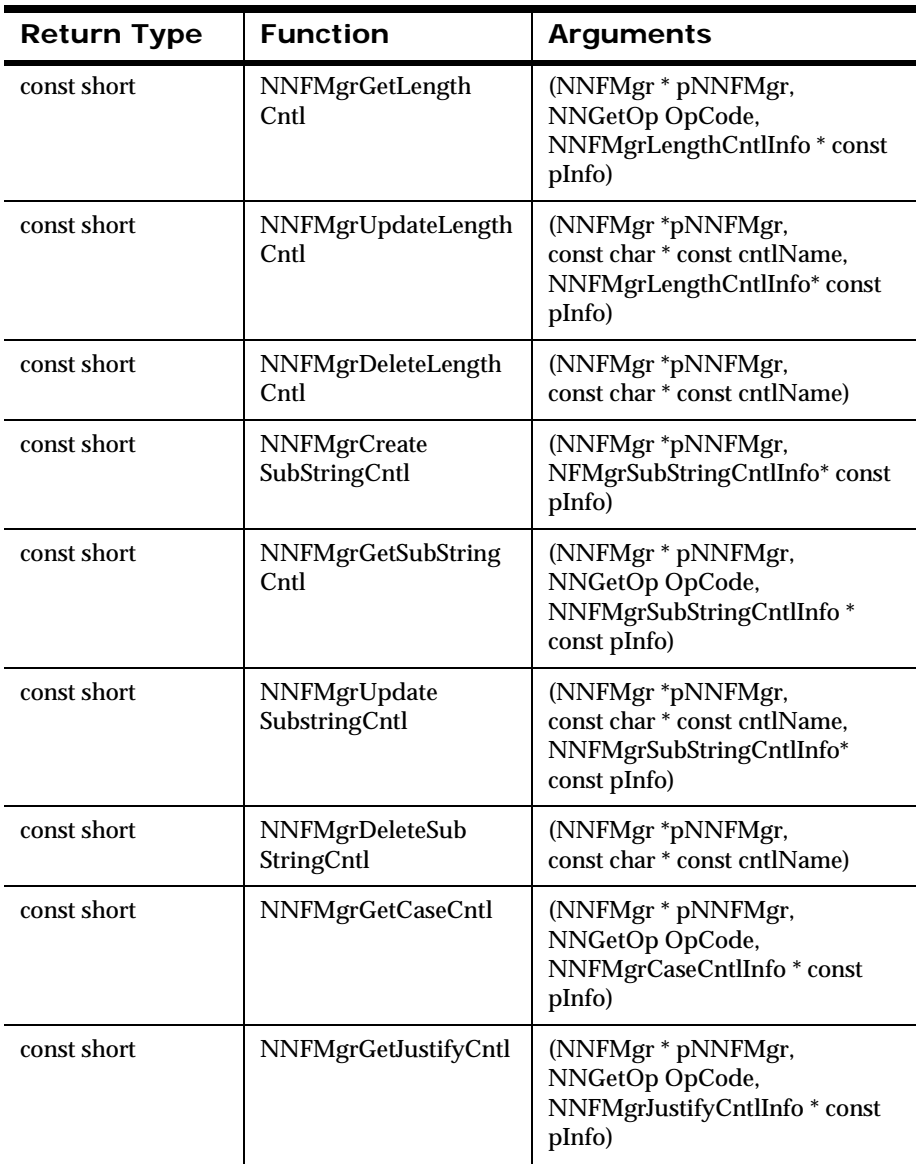

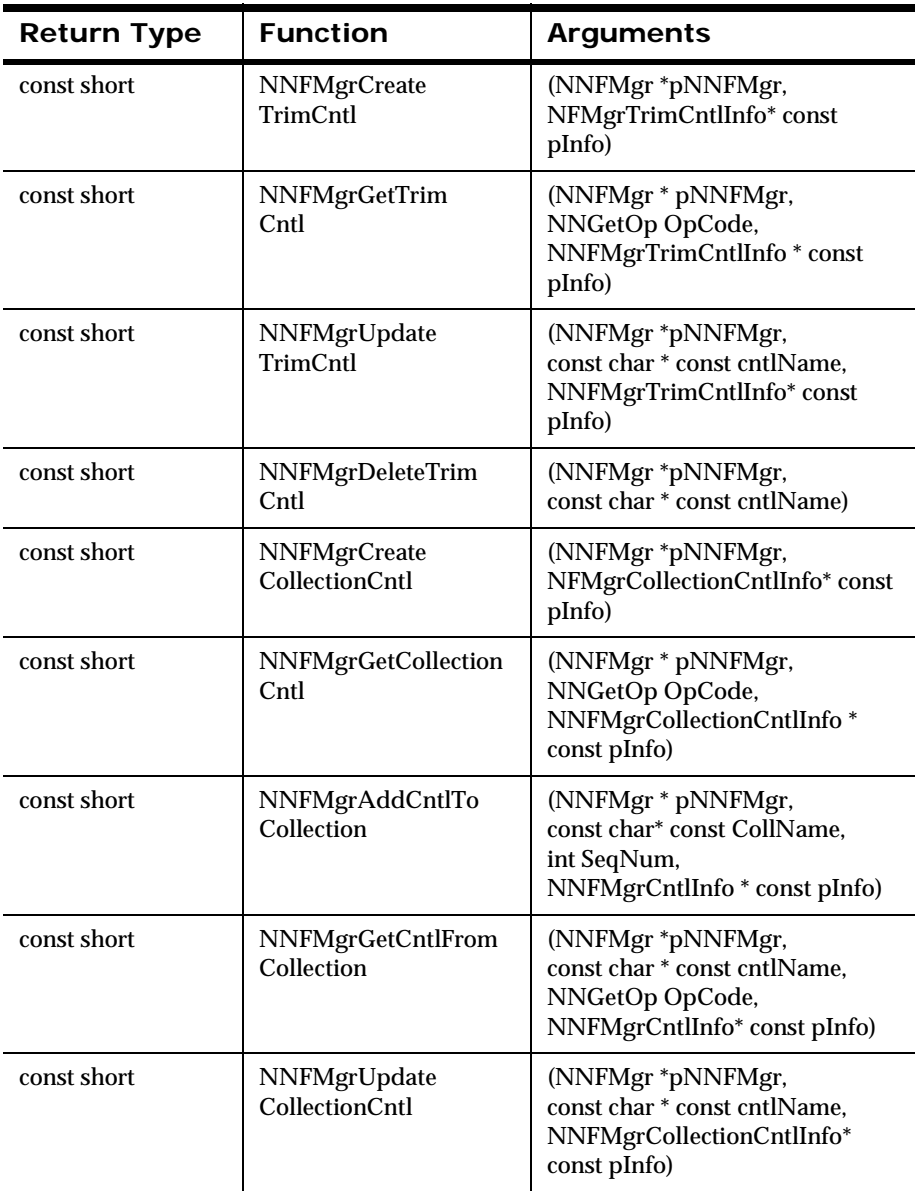

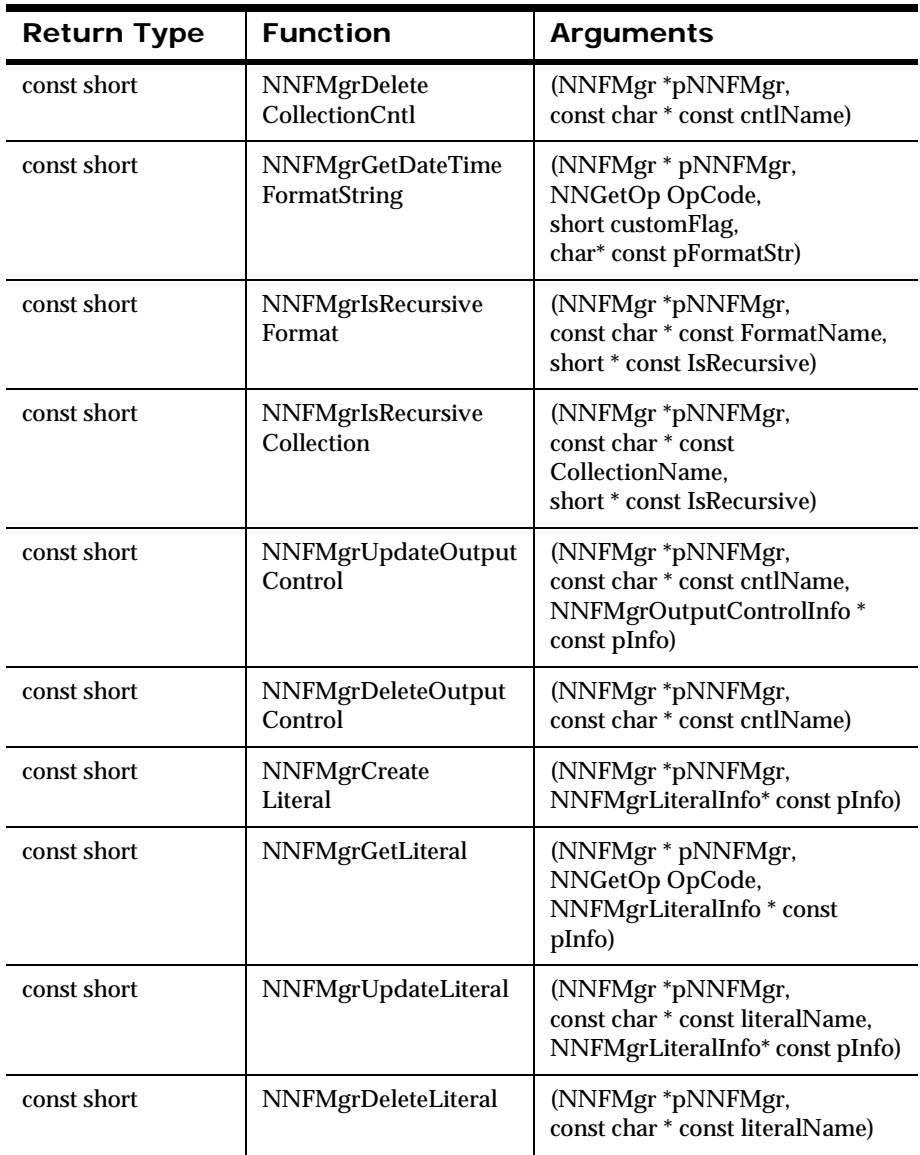

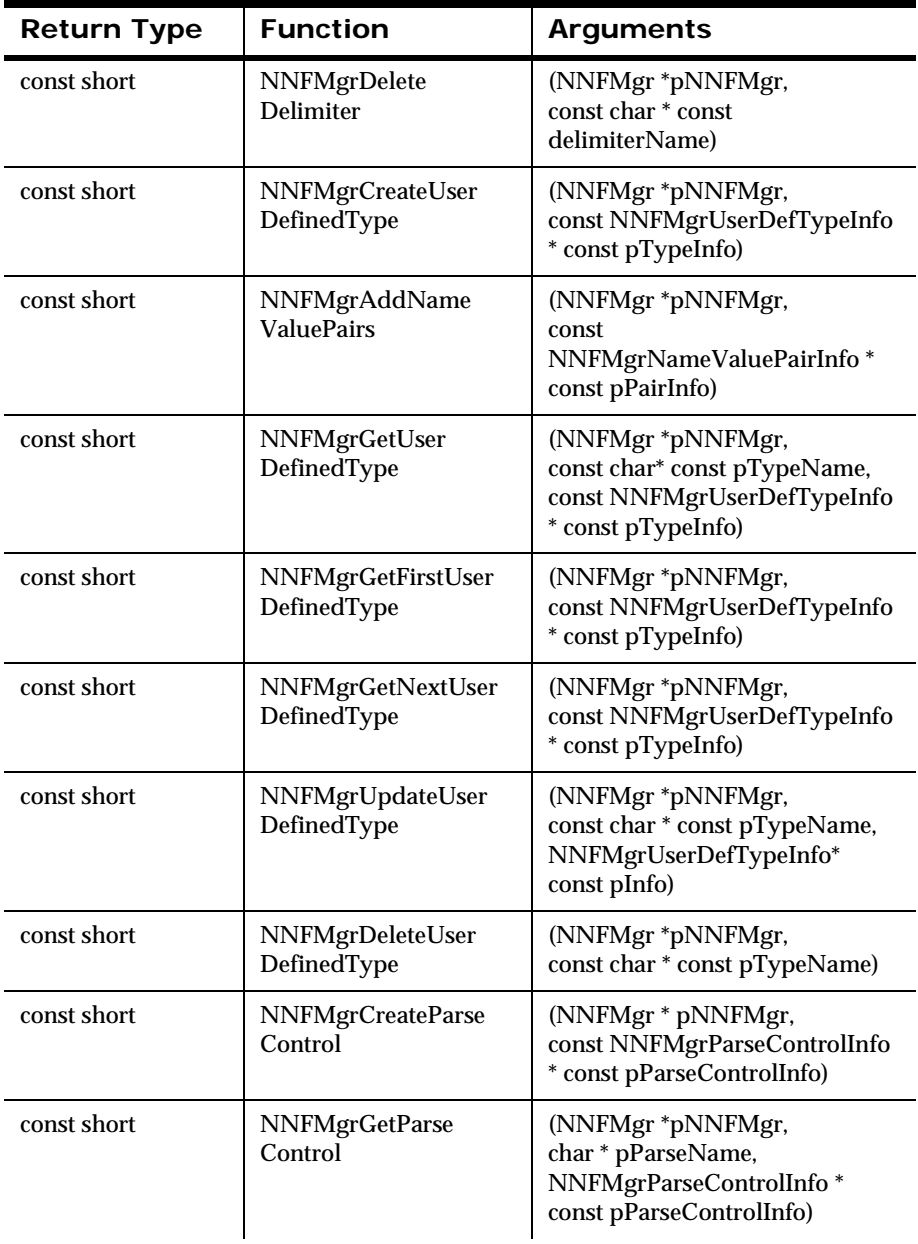

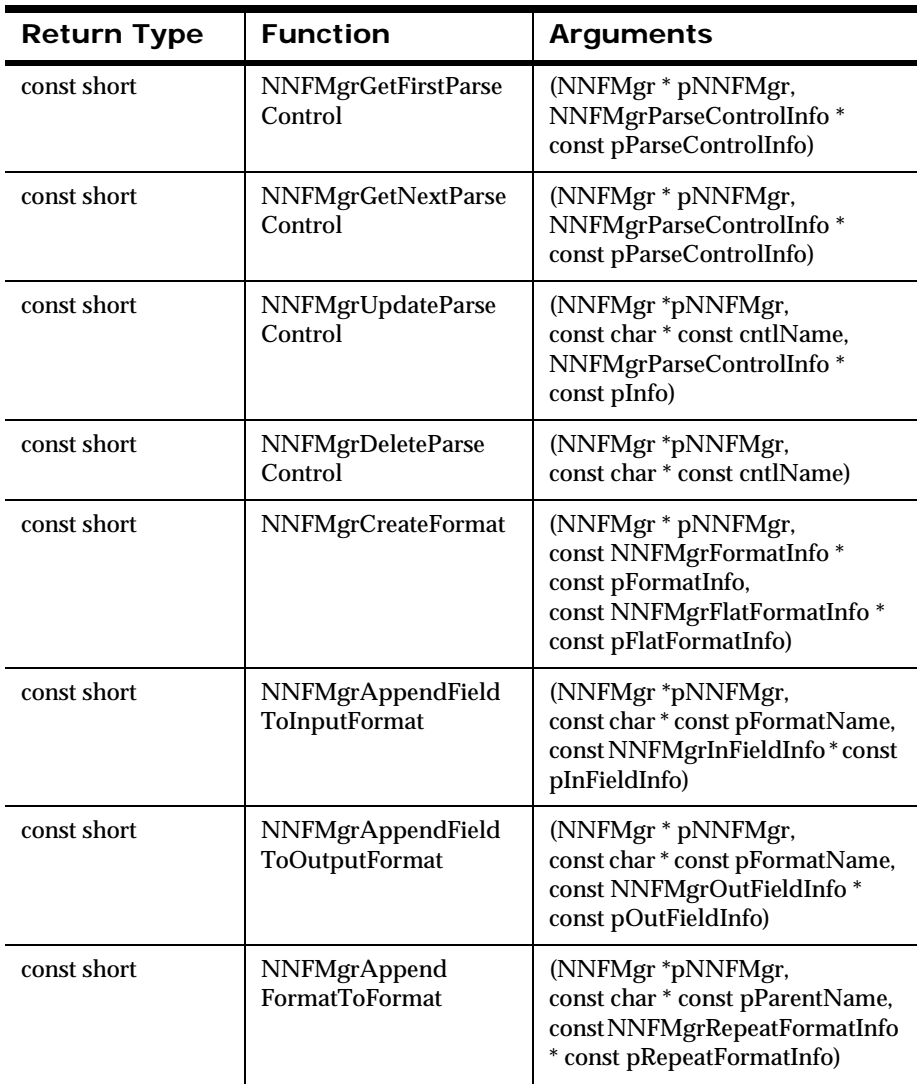

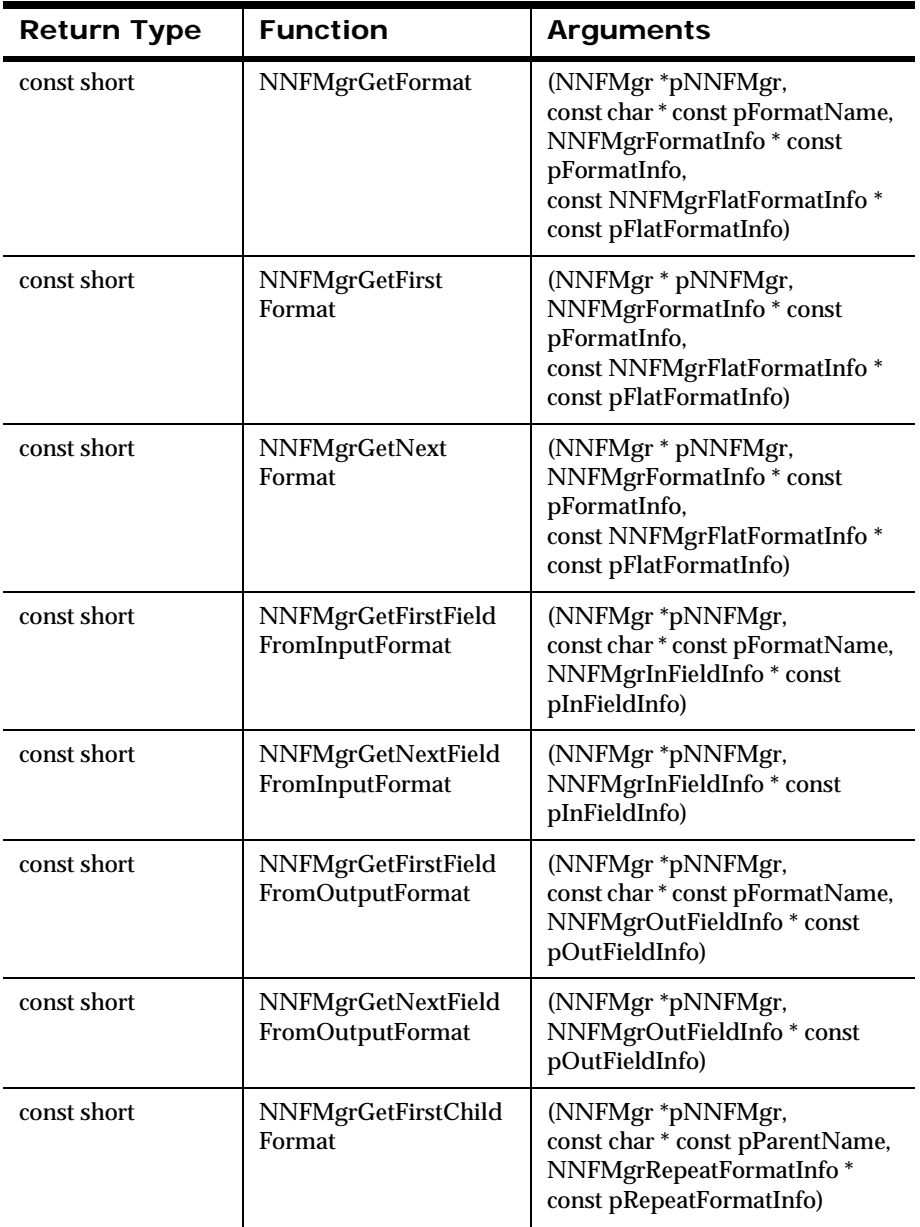

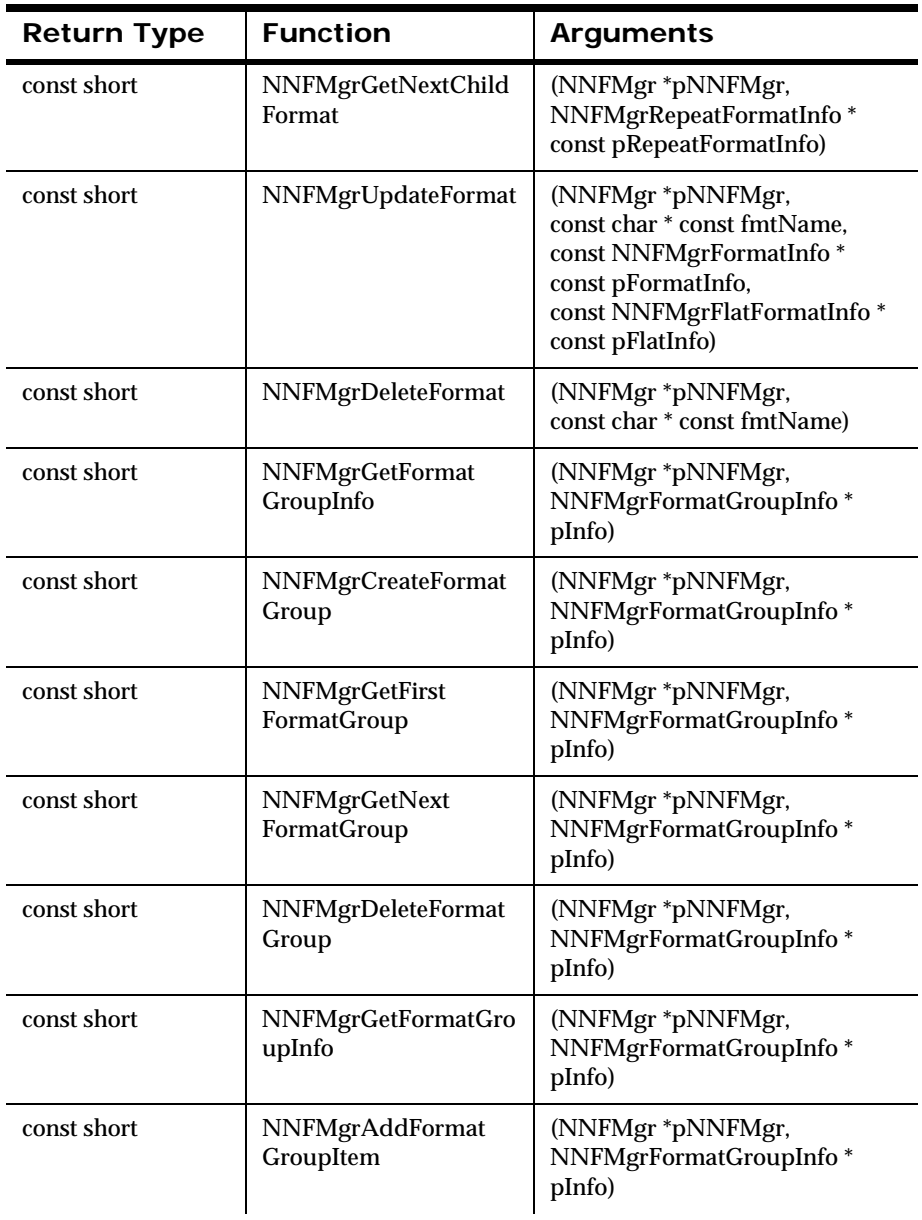

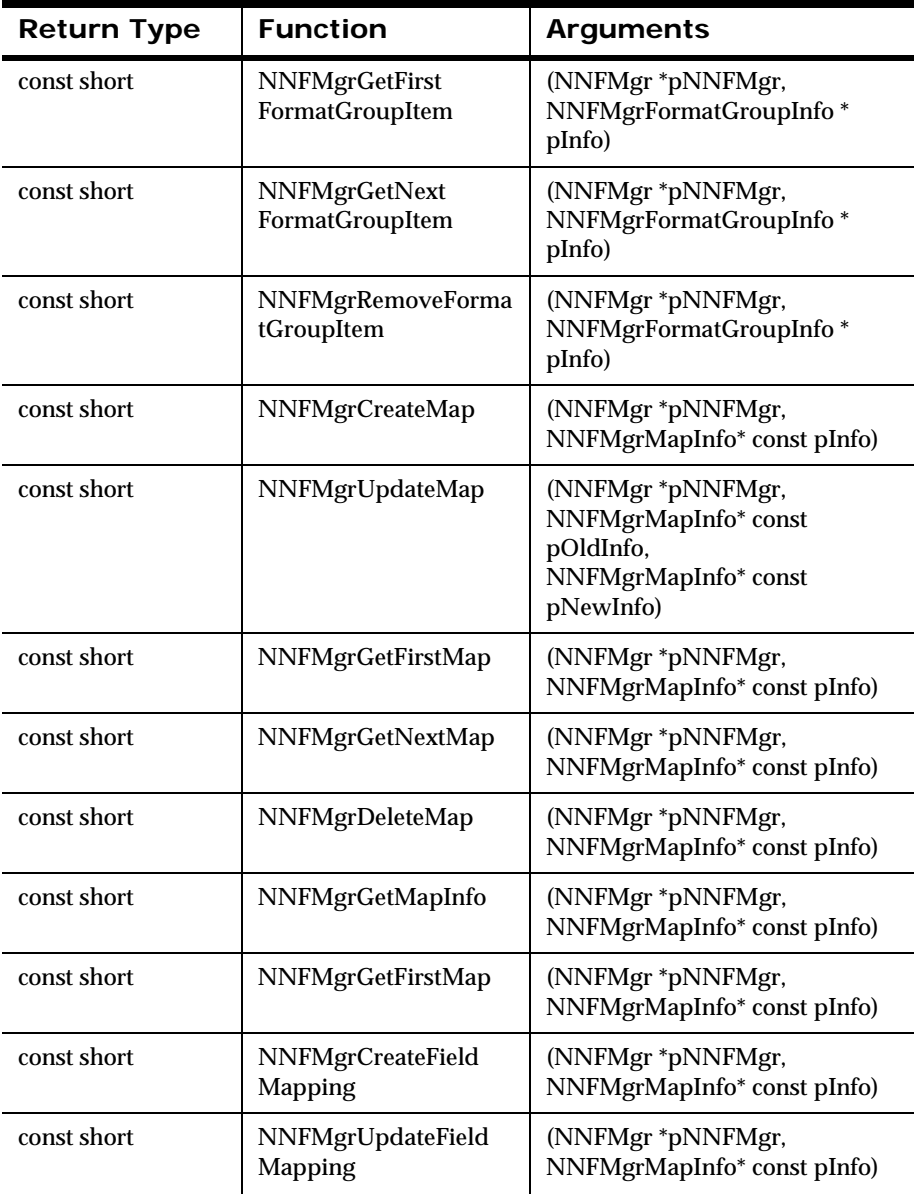
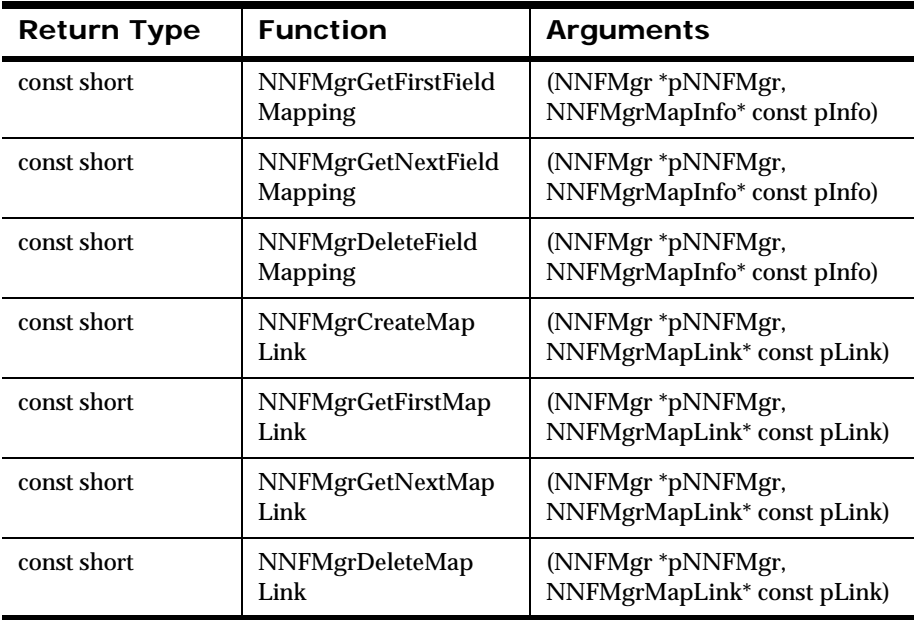

# **Shared Libraries**

Shared libraries are archived collections of object files. They are installed during the component installation process bin directory. The following is the path to the libraries that must be linked with the application object files:

- $\blacksquare$  On Windows, the shared libraries and DLLs are in {installroot}\bin. The libraries needed to compile custom code are in  $\{installroot\} \Lileb$ . Libraries are referred to as Dynamic Link Libraries. You can identify shared libraries as files with a .dll extension.
- $\blacksquare$  On UNIX, the libraries are in {installroot}/bin. Depending on the platform, you can identify shared libraries as files with an .so or .sl extension.
- $\blacksquare$  On z/OS, DLL library files are in {installroot} /lib. You can identify shared libraries as files with both .dll and .a extensions.

For more library information, see the example makefiles.

#### **Note:**

THREAD SAFETY: To link with the Thread Safe New Era of Networks Formatter, the thread library corresponding to the version must be linked. For example, to link with the POSIX pthreads version of New Era of Networks Formatter, the pthreads library must be linked with the final executable.

#### **WARNING!**

It is important to set your library paths correctly, so that the executables can locate them in the specified folder. If you move or delete the libraries, the executables are rendered useless.

# **Chapter 3 New Era of Networks Infrastructure**

This chapter includes the following information:

- *[Infrastructure Overview](#page-38-0)*
- *[Standard Template Library](#page-39-0)*
- *[Namespaces](#page-40-0)*

# <span id="page-38-0"></span>**Infrastructure Overview**

The New Era of Networks Infrastructure is a framework that allows programs to be ported more easily. The New Era of Networks Infrastructure provides a wrapper around Standard Template Library (STL), namespaces, and streams. The resulting code is portable and platform-independent.

The New Era of Networks Infrastructure is used by New Era of Networks Rules. Adapter developers must understand its applicability to the code they write, specifically management of the Standard Template Library (STL), initialization of the infrastructure for the e-ADK, and namespace guidelines.

Each of these topics is discussed in the following sections.

# <span id="page-39-0"></span>**Standard Template Library**

Versions of the Standard Template Library (STL) on different compilers can require different ways of instantiating types. The New Era of Networks Infrastructure provides abstractions for instantiating types correctly and provides wrapper functions for portions of the STL implementation.

Use the following guidelines to determine the vendor and version of the  $C_{++}$ Standard Template Library (STL) to compile against:

- If the STL is supported natively by a compiler, that version of the STL is used on that platform and compiler, without exception. The platforms currently include Windows with Visual C++, HP-UX with the aCC compiler, and Solaris with the Sun WorkShop 6.0 compiler.
- For  $z/OS$ , STLport is supported with the  $C_{++}$  compiler.

The New Era of Networks Infrastructure provides macros for the STL Containers.

The STL\_STRING macro is made available to a source module by including any header file from the Infrastructure. Use the Infrastructure's StringProxy class as a template argument in place of STL\_STRING to prevent problems with the length of generated template names.

The containers are included in header files from the Infrastructure of the form INFR/STL\_CONTAINER.h, where CONTAINER is one of BITSET, DEQUE, HASHMAP, HASHSET, LIST, MAP, PAIR, QUEUE, SET, STACK, or VECTOR.

The macros prefix container names with an appropriate namespace, if needed, and automatically take care of differences between STL container declarations. All containers and functions are in the STD\_NAMESPACE, which may or may not be std::, depending on the STL used.

#### **Example**

To include and use an STL map to correlate a string to an integer, the following code could be used:

```
#include <INFR/STL_MAP.h>
```

```
typedef STL_MAP(NNSY_NAMESPACE StringProxy, int32_t) 
         OurMapType;
```
The predicate and allocator are not used in the preceding example. For a different predicate, use the predicate-form of the macro. Here is an example:

```
#include <INFR/STL.MAP.h>
typedef STL_MAP_PRED(
         NNSY_NAMESPACE StringProxy, 
         int32_t,
        STD_NAMESPACE qreater<StringProxy>) OurMapType;
```
# **Configuring the New Era of Networks Infrastructure**

The New Era of Networks Infrastructure must be configured to use a specified STL when a native STL version is not available. The different STL versions must be configured for use in multi-threaded applications. For z/OS, STLport is supported by New Era of Networks Infrastructure.

# <span id="page-40-0"></span>**Namespaces**

Many New Era of Networks components are wrapped within a pair of namespaces on compilers that support namespaces. Namespaces partition the global namespace so that classes and functions from one component do not cause a problem with classes and functions with the same name from another component. The outer namespace is NNSY. The inner namespace is the name of the component, for example, INFR for the Infrastructure and NDO.

The basic rules of namespaces are:

- If you are writing a header file for a library, do not open namespaces. Opening a namespace is accomplished by using a *using* or *using namespace* declaration.
- **If you are writing a source module, do not open any Namespaces** until all header files are included. Opening namespaces before often causes errors in header files.
- **If you are writing a header file for an application, namespaces can be** opened, but you must then ensure that ambiguities do not occur in other header files that may be included after the current header file. In this case, you might want to have a single header file control the opening of the namespaces and include all other header files in this header file.
- Global operators, for example: streaming operators and equivalence operators, should be placed in the global namespace.

The Infrastructure provides a set of macros for working with namespaces and each component also provides a set of macros for working with the specific namespaces declared in the component.

# **Using Namespaces**

Library header files should use names from New Era of Networks components.

#### *Example:*

```
#include <INFR/RCPointer.h>
#include <NDO/NNDOObject.h>
class MyClass
{
protected:
   NNSY_INFR_NAMESPACE RCPointer<NNSY_NDO_NAMESPACE NNDOObject> 
      m_pNDO;
public:
  NNSY_NAMESPACE e_SF Foo();
};
```
#### The following is an example application header file.

```
MyClass.h:
#include <INFR/RCPointer.h>
#include <NDO/NNDOObject.h>
//preferred method:
#include <OurAppSymbols.h>
// or, less preferable method
#include <OurAppNamespaces.h>
class MyClass
{
protected:
   RCPointer<NNDOObject> m_pNDO:
public:
```

```
 e_SF Foo():
};
OurAppSymbols.h:
// Names can be selectively pulled that you are interested in 
// without opening entire namespaces. This is the safer,
// preferred method.
#include <INFR/RCPointer.h
#include <NDO/NNDOObject.h>
USING SYMBOL(NNSY::e SF)
USING SYMBOL(NNSY::INFR::RCPointer)
USING SYMBOL(NNSY::NDO::NNDOObject)
//...etc...
OurAppNamespaces.h:
// You can open everything. Make sure the namespaces that you
// are going to open exist. A header file may not be included
// that declares the namespaces that you are opening.
BEGIN_NAMESPACE(NNSY)
BEGIN_NAMESPACE(ND0)
END_NAMESAPCE(NDO)
BEGIN_NAMESPACE(INFR)
END_NAMESPACE(INFR)
END_NAMESPACE(NNSY)
// The application guarantees that we do not conflict with any
// of the names in the NNSY namespace, or its contained NDO or
// INFR namespaces. Further, no other component conflicts with
// any of the names.
USING_NAMESPACE(NNSY)
USING_NAMESPACE(NDO)
USING_NAMESPACE(INFR)
Source modules usually look like the following:
#include <MyClass.h>
```

```
#include <OtherStuff.h>
USING_NAMESPACE_STD
USING_NAMESPACE(NNSY)
USING_NAMESAPCE(INFR)
USING_NAMESPACE(NDO)
e_SF
MyClass::Foo()
{
   RCPointer<NNDOObject> pTempNDO = m_pNDO;
  m pNDO = qetNDO(); //etc.
   return SF_Success:
}
```
# **Using Streams**

To allow use of the standard  $C_{++}$  streams for compilers that support them, and also allow the use of old streams in compilers that do not, the Infrastructure provides a set of typedefs and macros to abstract the stream types. On systems that support both stream types, the standard C++ streams are used by Rules and Formatter Extension for IBM ® WebSphere Message Broker for Multiplatforms by default.

The stream typedefs are in the NNSY namespace. Stream typedefs must follow the guidelines for using namespaces.

For non-platform independent code, the macros do not need to be used. Either old streams or new streams can be directly used.

The following is an example library header file.

```
#include <INFR/Streams.h>
class MyClass
{
public:
   virtual void dump(NNSY_NAMESPACE OStream& os) const;
};
inline NNSY_NAMESPACE OStream&
```

```
operator << (NNSY_NAMESPACE OStream& os, const MyClass& rhs)
{
    rhs.dump(os);
   return os;
}
```
The macros are important when both old streams and new streams are mixed. This situation occurs frequently with third party libraries that use old streams. In this situation, the two stream types can be mixed if the namespaces are explicitly used for every name.

To use old streams, each name must be prefixed by  $\cdot$ :, for example, ::ostream.

To use new streams, std:: must be prefixed to each name, for example, STD\_NAMESPACE cout. Using the STD\_NAMESPACE macro makes the code portable when the new style of streams are used only on platforms that support them; the old style of streams are used otherwise.

# **Chapter 4 New Era of Networks Formatter APIs**

# **Formatter Class Member Functions**

# **Constructor**

The Formatter Constructor creates an instance of a new Formatter class.

This overloaded version of the Constructor uses a session pointer to the input configuration database object.

#### **Note:**

THREAD SAFETY: For multi-threaded applications, the constructor should be called by the main thread before spawning threads to perform parsing or reformatting.

#### **Syntax**

Formatter::Formatter(DbmsSession\* DatabaseSessionObject);

#### **Parameters**

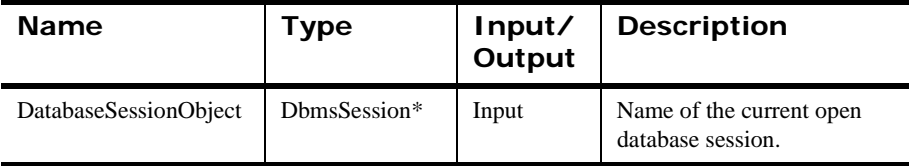

# **Constructor**

This overloaded version of the Constructor is used when there are user-defined type input field validation callback objects to register with New Era of Networks Formatter. For information on user callbacks in general, see *[User Callback API](#page-113-0)  Functions* [on page 108](#page-113-0). For information on user-defined type input field validation, see *[User-Defined Data Type Management API Structures](#page-186-0)* on page 181.

#### **Syntax**

```
Formatter::Formatter(
         DbmsSession* DatabaseSessionObject,
         NNFunctionKeyPairCollection* ValidationCallbackObject);
```
#### **Parameters**

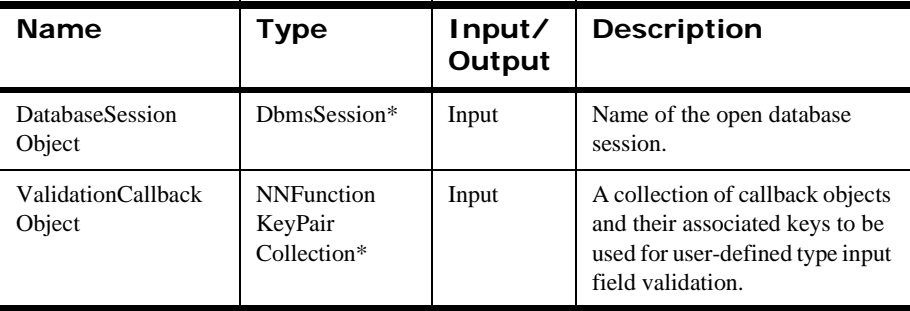

#### **Example**

Sample code is available in the /examples/NNSYRF/ directory in the msgtest.cpp and apitest.cpp files.

#### **See Also**

OpenDbmsSession

# **Formatter Destructor**

The Formatter destructor is available to clean up any memory allocated by use of any Formatter constructor.

#### **Note:**

THREAD SAFETY: For multi-threaded applications, the destructor should only be called by the main thread after all threads complete parsing or reformatting.

### **Syntax**

```
Formatter::~Formatter()
```
#### **Parameters**

None.

#### **Remarks**

Formatter::~Formatter must be called after Formatter::Formatter and after all New Era of Networks Formatter processing is complete.

#### **Return Value**

None

There are no error-handling functions for Formatter::~Formatter.

#### **Example**

```
{
     Formatter formatter(Session);
      if (handleError("formatter constructor", &formatter)) {
         exit(1); }
      formatter.AddInputMessage(inFormatName,msg,msgLen);
      if (handleError("Formatter::AddInputMessage", &formatter))
      {
         exit(1); }
      // Parse the message
      formatter.Parse();
      if (!handleError("Formatter::Parse", &formatter)) {
         exit(1);}
//Formatter::~Formatter() called when formatter goes out of 
local scope
```
# **ResetSession**

Closes or changes the database session used by New Era of Networks Formatter.

#### **Syntax**

```
void Formatter::ResetSession(
                 DbmsSession *DatabaseSessionObject)
```
#### **Parameters**

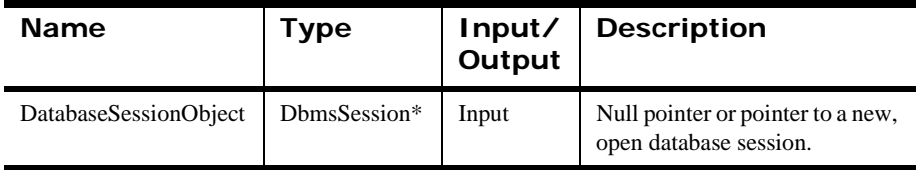

#### **Remarks**

Use this function to do the following:

1. Let Formatter know the database session is closed:

Formatter::ResetSession((DbmsSession\*)0);

then close the database session.

2. Open a new database session and tell Formatter to use the new connection.

#### **Return Value**

None

#### **Example**

```
// Open a database session...
DbmsSession*myDbmsSession;
myDbmsSession = OpenDbmsSession("format_session_name",DB25);
// Construct a Formatter instance.
Formatter formatter(myDbmsSession);
// Close database session and inform Formatter.
CloseDbmsSession(myDbmsSession);
```
formatter.ResetSession((DbmsSession \*)0); // Open a new database session and inform Formatter. myDbmsSession = OpenDbmsSession("new\_format\_session\_name", DB25); formatter.ResetSessionResetSession(myDbmsSession);

### **See Also**

OpenDbmsSession

CloseDbmsSession

# **AddInputMessage**

Stores a copy of an input message within the Formatter object together with a copy of its format name. The named format must exist in the New Era of Networks Formatter database.

#### **Note:**

THREAD SAFETY: All input messages added using AddInputMessage() are processed entirely within the thread from which they were added.

# **Syntax**

```
void Formatter::AddInputMessage(char* FormatName, 
  char* MsgBuffer, 
  int MsgLength);
```
### **Parameters**

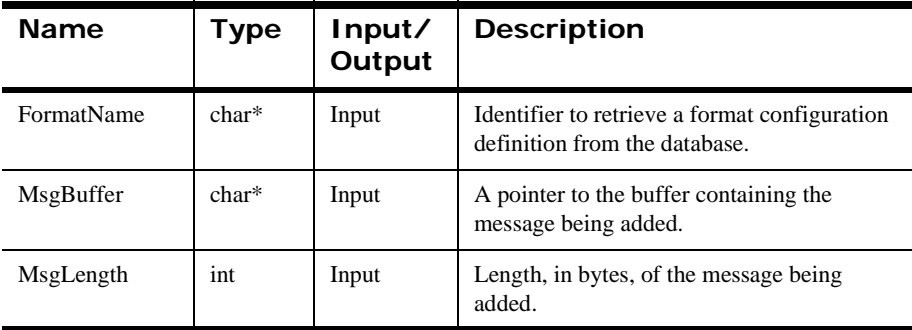

### **Remarks**

AddInputMessage() does not validate the format name. The format name is validated when Parse() is called.

If the pointers to FormatName and MsgBuffer have NULL values or MsgLength has a value less than zero (0), AddInputMessage() sets an error message. When the errorhandling routines are used to return the error message, the message indicates which parameter has a bad value.

If AddInputMessage() is called after a Reformat() or Parse(), all previous input messages, output messages, and output formats are cleared from the internal buffer.

The message buffer passed into this function must be allocated by the user, not by a New Era of Networks Formatter API call, such as OutMsgGroup::GetMsg. All New Era of Networks Formatter APIs can change buffers allocated by any other New Era of Networks Formatter APIs.

#### **Return Value**

None

#### **Example**

Sample code is available in the /examples directory in the apitest.cpp and msgtest.cpp files.

#### **See Also**

[Parse](#page-67-0)

[Reformat](#page-78-0)

[PreloadInFormat](#page-59-0)

# **AddInputMessage**

This overloaded version of AddInputMessage() directs New Era of Networks Formatter to use the caller's input buffer directly. AddInputMessage() stores a copy of an input message within the Formatter object together with a copy of its format name. The named format must exist in the New Era of Networks Formatter database.

### **Syntax**

```
void Formatter::AddInputMessage(char* FormatName, 
                                   char* MsgBuffer, 
                                   int MsgLength,
                                   int bMakeCopyOfBuffer);
```
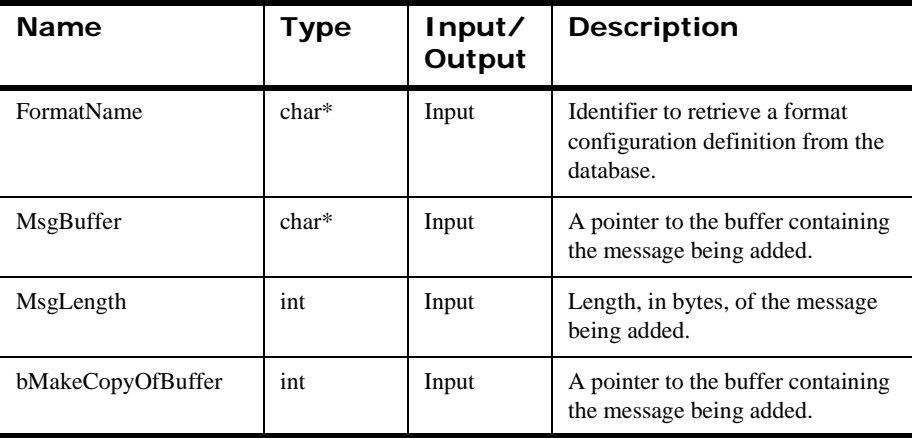

### **Parameters**

#### **Remarks**

AddInputMessage() does not validate the format name. The format name is validated when Parse() is called.

If the bMakeCopyOfBuffer parameter contains a zero (0) value, the caller's buffer is used directly instead of making an internal copy of the caller's buffer. The caller's buffer is not destroyed when the formatter object is destroyed. The caller must destroy the buffer only after the Formatter object has been destroyed. This version of the method will help with memory use and performance.

If the pointers to FormatName and MsgBuffer have NULL values, or MsgLength has a value less than zero (0), AddInputMessage() sets an error message so that when the error handling routines are used to return the error message, the message indicates which parameter had a bad value.

If AddInputMessage() is called after a Reformat() or Parse(), all previous input messages, output messages, and output formats are cleared from the internal buffer.

#### **Return Value**

None

**See Also** [Parse](#page-67-0)

[PreloadInFormat](#page-59-0)

# **AddOutputFormat**

Tells New Era of Networks Formatter to create an output message of the type specified by FormatName when reformatting. The optional parameters mapName and mapVersion are used to identify a specific version of a map object to use for mapping input fields to output fields. If these parameters are omitted, default input field to output field mapping occurs.

#### **Note:**

THREAD SAFETY: All output formats added using AddOutputFormat() are used to specify formatting commands for all input messages added within the same thread.

### **Syntax**

```
int Formatter::AddOutputFormat(char* FormatName)
                                  [const char* mapName],
                                  [int mapVersion]);
```
## **Parameters**

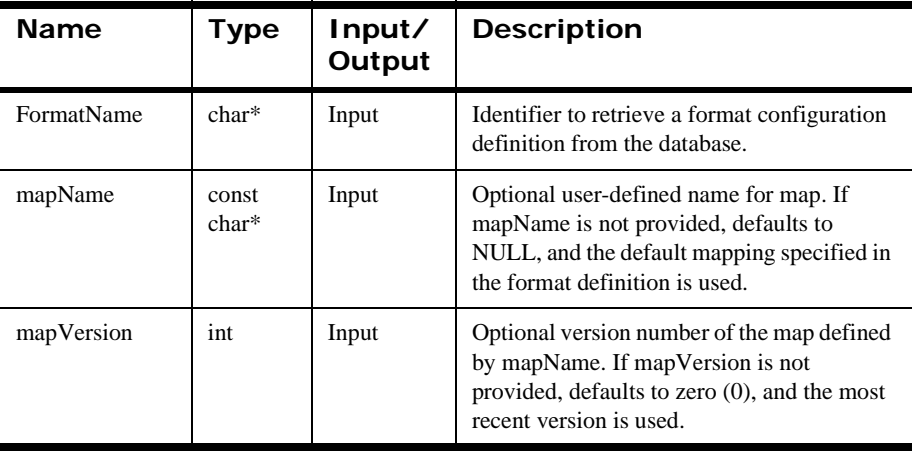

# **Remarks**

AddOutputFormat() does not validate FormatName. The format name is validated when Reformat() is called.

If the pointer to FormatName has a NULL value, AddOutputFormat() sets an error message so that when the error-handling routines are used to return the error message, the message indicates that FormatName has a bad value.

#### **Return Value**

Returns an integer value that is a zero-based index into an internal array that contains the output format and map information. Each call to AddOutputFormat returns increasingly higher values, assuming that the formatName parameter is different on each call.

Returns a value of -1 (error condition) if one of the following is true:

- The formatName parameter is NULL or has a zero length or a length greater than 120 characters.
- The mapping object identified by the mapName and mapVersion parameters does not exist in the database.

#### **Note:**

An application can call AddOutputFormat more than once before calling Reformat, causing the Formatter to generate one output message for each of the output formats specified by the AddOutputFormat calls.

#### **Example**

```
int retcode; 
retcode = pFormatter->AddOutputFormat( "OUT_1", NULL, 0 ); 
// retcode should be 0
retcode = pFormatter->AddOutputFormat( "OUT_2", NULL, 0 );
// retcode should be 1
retcode = pFormatter->AddOutputFormat( "OUT_3", NULL, 0 ); 
// retcode should be 2
retcode = pFormatter->AddOutputFormat( "OUT_2", NULL, 0 ); 
// retcode should be 1 because "OUT 2" is already in the list
pFormatter->Reformat();
```
#### **See Also**

[PreloadOutFormat](#page-61-0)

# **RemoveOutputFormat**

Removes the output format from the list of output formats to be reformatted.

#### **Note:**

THREAD SAFETY: All output formats added using AddOutputFormat() are used to specify formatting commands for all input messages added within the same thread.

### **Syntax**

void Formatter::RemoveOutputFormat(char\* pFormatName)

### **Parameters**

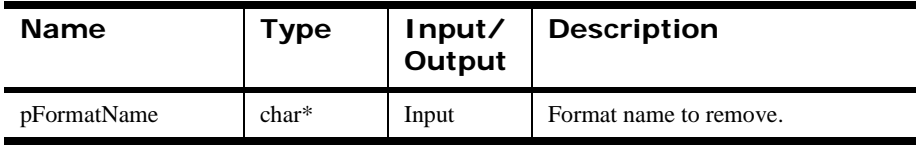

#### **Remarks**

After this call, GetOutMsgGroup will no longer return an OutMsgGroup for this format name.

# **Return Value**

Void

# <span id="page-59-0"></span>**PreloadInFormat**

Preloads an input format into memory. If you do not use this function call, input formats are loaded from the database automatically during a call to Parse() or Reformat(). This function forces the load to happen immediately. While use of this function does not reduce the total amount of time spent by an application that uses New Era of Networks Formatter, calling it allows the application programmer to control where time is spent to access the database during the application.

#### **Note:**

THREAD SAFETY: PreloadInFormat() only loads input formats for the thread from which it is called. If this function is called from the main thread, its results are not available to any other threads.

#### **Syntax**

int Formatter::PreloadInFormat(char \*pInFormatName);

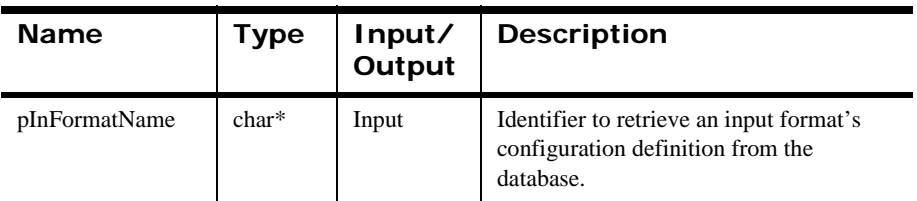

#### **Parameters**

#### **Return Value**

Returns 1 if input format is loaded successfully; zero (0) on failure.

Use GetErrorCode() to check for an error; then use GetErrorMessage() to retrieve the error message associated with that error number.

### **Example**

You built input formats IFFormat1, IFFormat2, and IFFormat3 using the Formatter GUI or the Format Management API functions, and your New Era of Networks Formatter application uses these formats. You can preload these format definitions

prior to calling the other New Era of Networks Formatter functions by adding the following calls to your application program:

```
// Construct Formatter instance
Formatter myFormatter;
```

```
// Preload input formats.
myFormatter.PreLoadInFormat("IFFormat1");
myFormatter.PreLoadInFormat("IFFormat2");
myFormatter.PreLoadInFormat("IFFormat3");
```

```
// Rest of application logic...
myFormatter.AddInputMessage...
myFormatter.Parse...
```
#### **See Also**

[PreloadOutFormat](#page-61-0)

# <span id="page-61-0"></span>**PreloadOutFormat**

Preloads an output format into memory. If you do not use this function call, output formats are loaded from the database automatically during a call to Reformat(). This function forces the load to happen immediately. While use of this function does not reduce the total amount of time spent by an application that uses New Era of Networks Formatter, calling it allows the application programmer to control where time is spent to access the database during the application.

#### **Note:**

THREAD SAFETY: PreloadOutFormat() only loads output formats for the thread from which it is called. If PreloadOutFormat() is called from the main thread, its results are not available to any other threads.

### **Syntax**

int Formatter::PreloadOutFormat (char \*pOutFormatName);

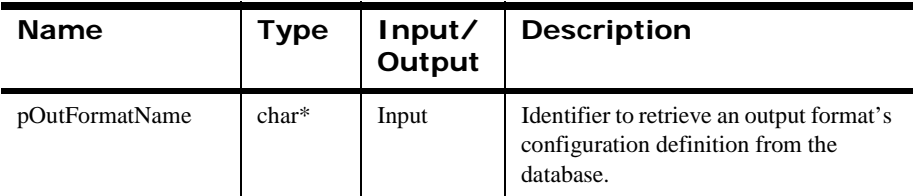

#### **Parameters**

#### **Return Value**

Returns 1 if output format is loaded successfully; zero (0) on failure.

Use GetErrorCode() to check for an error; then use GetErrorMessage() to retrieve the error message associated with that error number.

### **Example**

You built output formats OFFormat1, OFFormat2, and OFFormat3 using the Formatter GUI or the Format Management API functions, and your Formatter application uses these formats. You can preload these format definitions prior to calling the other Formatter functions by adding the following calls to your application program:

```
// Construct Formatter instance
FormattermyFormatter;
```

```
// Preload output formats.
myFormatter.PreLoadOutFormat("OFFormat1");
myFormatter.PreLoadOutFormat("OFFormat2");
myFormatter.PreLoadOutFormat("OFFormat3");
```

```
// Rest of application logic...
myFormatter.AddInputMessage...
myFormatter.AddOutputFormat...
myFormatter.Reformat...
```
#### **See Also**

[PreloadInFormat](#page-59-0)

# <span id="page-63-0"></span>**StartDebug**

Initializes the parse debugger. You must provide a valid ostream and verbose level for this function to work properly.

#### **Syntax**

```
int Formatter::StartDebug (
               const NN_DEBUG_CATEGORY pDebugCategory,
               const NN_DEBUG_VERBOSE_LEVEL pVerboseLevel,
               NNSY_NAMESPACEOStream& pOutputBuffer);
```
#### **Parameters**

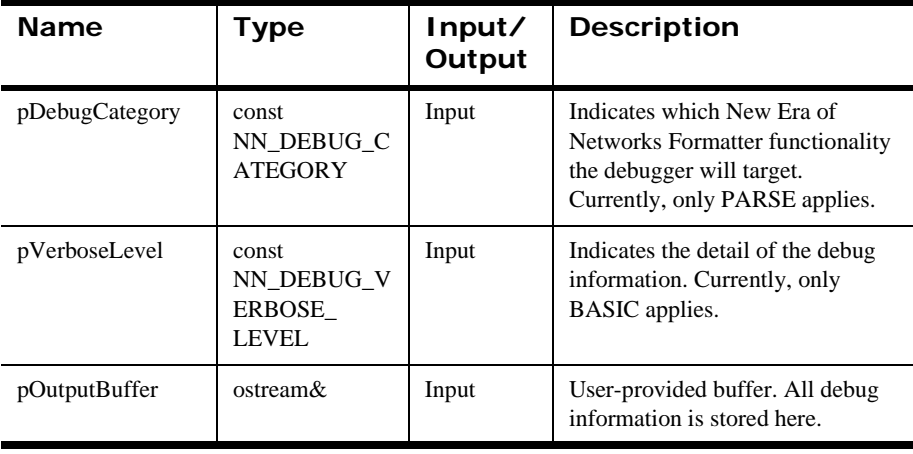

### **Remarks**

NN\_DEBUG\_CATEGORY currently has only one value (PARSE), but it is extendable for the future.

NN\_VERBOSE\_LEVEL currently has only one value (BASIC), but it is extendable for the future.

### **Return Value**

Returns 1 on successful initialization of the debugger; zero (0) on failure, for example, bad output stream.

### **See Also [StopDebug](#page-65-0)**

# <span id="page-65-0"></span>**StopDebug**

Stops the debugger and cleans up memory used by the debugging process.

StopDebug() must be called after each call to StartDebug().

#### **Syntax**

int Formatter::StopDebug();

#### **Parameters**

None

#### **Return Value**

None

# **See Also**

**[StartDebug](#page-63-0)** 

# **SetInputCodeSet**

Provides a mechanism for setting the code set associated with the input message.

#### **Syntax**

int Formatter::SetInputCodeSet(const char\*CodeSet)

#### **Parameters**

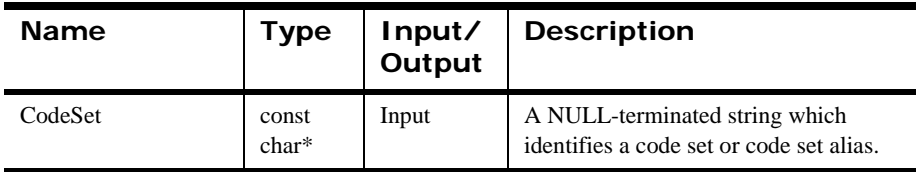

#### **Remarks**

For a listing of valid code sets, see the *System Management Guide.*

### **Return Value**

Returns 1 if the code was successfully set, zero (0) if not successful. A return value of zero normally indicates that an invalid code set value was provided.

### **Example**

//Construct Formatter Instance Formatter myFormatter; //Set code set for input message myFormatter.SetInputCodeSet ("ibm-850");

//Set code set for outbound message myFormatter.SetOutputCodeSet ("ibm-1252");

### **See Also**

[GetInputCodeSet](#page-72-0)

# <span id="page-67-0"></span>**SetInputCodeSet**

Provides a mechanism for setting the code set associated with the input message. This overloaded method differs from the previous SetInputCodeSet in that it receives a character code set identifier.

#### **Syntax**

int Formatter::SetInputCodeSet(int CodeSet)

#### **Parameters**

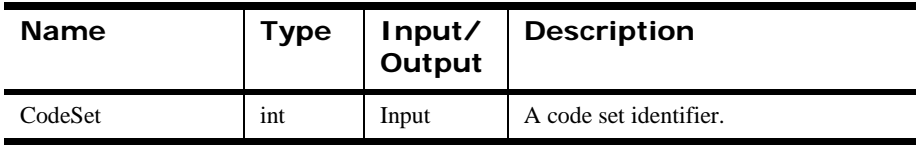

#### **Remarks**

For a listing of valid code sets, see the *System Management Guide.*

### **Return Value**

Returns 1 if the code was successfully set, zero (0) if not successful. A return value of zero normally indicates that an invalid code set value was provided.

### **Example**

//Construct Formatter Instance Formatter myFormatter;

//Set code set for input message myFormatter.SetInputCodeSet (819);

//Set code set for outbound message myFormatter.SetOutputCodeSet (850);

# **See Also**

[GetInputCodeSet](#page-72-0)

# **SetOutputCodeSet**

Provides a mechanism for setting the code set associated with the output message.

#### **Syntax**

int Formatter::SetOutputCodeSet(const char \*CodeSet)

#### **Parameters**

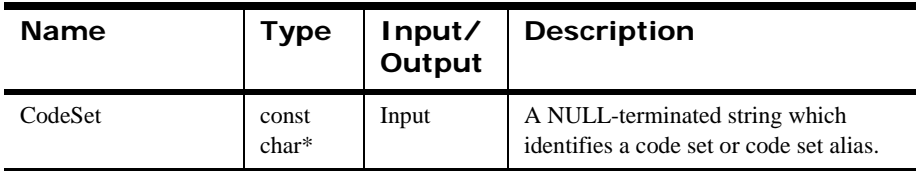

#### **Remarks**

For a listing of valid code sets, see the *System Management Guide.*

#### **Return Value**

Returns 1 if the code was successfully set, zero (0) if not successful. A return value of zero normally indicates that an invalid code set value was provided.

#### **Example**

//Construct Formatter Instance Formatter myFormatter; //Set code set for input message myFormatter.SetInputCodeSet ("ibm-850");

//Set code set for outbound message myFormatter.SetOutputCodeSet ("ibm-1252");

#### **See Also**

[GetOutputCodeSet](#page-73-0)

# **SetOutputCodeSet**

Provides a mechanism for setting the code set associated with the input message. This overloaded method differs from the previous SetOutputCodeSet in that it receives a character code set identifier.

#### **Syntax**

int Formatter::SetOutputCodeSet(int CodeSet)

#### **Parameters**

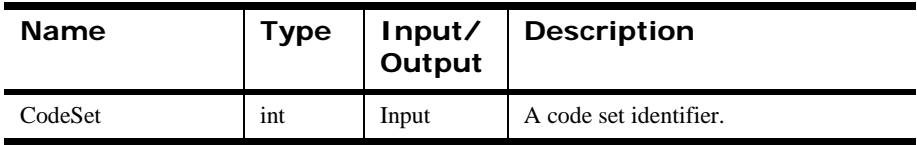

#### **Remarks**

For a listing of valid code sets, see the *System Management Guide.*

### **Return Value**

Returns 1 if the code was successfully set, zero (0) if not successful. A return value of zero normally indicates that an invalid code set value was provided.

#### **Example**

//Construct Formatter Instance Formatter myFormatter;

//Set code set for input message myFormatter.SetInputCodeSet (850);

//Set code set for outbound message myFormatter.SetOutputCodeSet (819);

### **See Also**

[GetOutputCodeSet](#page-73-0)

# **SetInputLocale**

Provides a mechanism for setting the locale of an input message.

#### **Syntax**

```
int Formatter::SetInputLocale(const char *Locale)
```
#### **Parameters**

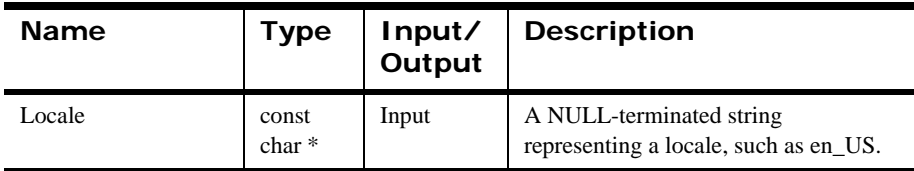

#### **Remarks**

For a listing of valid locales, see the *User's Guide.*

### **Return Value**

Returns 1 if the code was successfully set, zero (0) if not successful. A return value of zero normally indicates that an invalid locale was provided.

### **Example**

//Construct Formatter Instance Formatter myFormatter;

//Set locale for input message myFormatter.SetInputLocale ("en\_US");

# **See Also**

[GetInputLocale](#page-74-0)

# **SetOutputLocale**

Provides a mechanism for setting the locale of an output message.

#### **Syntax**

```
int Formatter::SetOutputLocale(const char *Locale)
```
#### **Parameters**

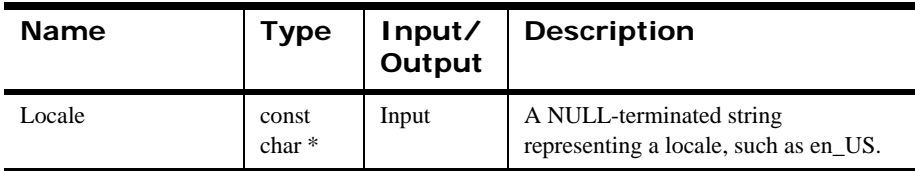

#### **Remarks**

For a listing of valid locales, see the *User's Guide.*

### **Return Value**

Returns 1 if the code was successfully set, zero (0) if not successful. A return value of zero normally indicates that an invalid locale was provided.

### **Example**

//Construct Formatter Instance Formatter myFormatter;

//Set locale for output message myFormatter.SetOutputLocale ("en\_US");

# **See Also**

[GetOutputLocale](#page-75-0)
## **GetInputCodeSet**

Provides a mechanism for retrieving the code set of the input message.

## **Syntax**

```
const char *Formatter::GetInputCodeSet()
```
## **Parameters**

None

#### **Remarks**

For a listing of valid locales, see the *User's Guide.*

#### **Return Value**

Returns the current input code set. If the code was not explicitly set to SetInputCodeSet, the code set of the host system is used.

## **Example**

//Construct Formatter Instance Formatter myFormatter;

//Write input code set to standard out cout << myFormatter.GetInputCodeSet() << endl;

## **See Also**

[SetInputCodeSet](#page-66-0)

## **GetOutputCodeSet**

Provides a mechanism for retrieving the code set of the output message.

## **Syntax**

```
const char *Formatter::GetOutputCodeSet()
```
## **Parameters**

None

#### **Remarks**

For a listing of valid locales, see the *User's Guide.*

## **Return Value**

Returns the current output code set. If the code was not explicitly set to SetOutputCodeSet, the code set of the input code is used.

## **Example**

//Construct Formatter Instance Formatter myFormatter;

//Write output code set to standard out cout << myFormatter.GetOutputCodeSet() << endl;

## **See Also**

[SetInputCodeSet](#page-66-0)

[SetOutputCodeSet](#page-68-0)

## **GetInputLocale**

Provides a mechanism for retrieving the locale of an input message.

## **Syntax**

```
const char *Formatter::GetInputLocale()
```
## **Parameters**

None

#### **Remarks**

For a listing of valid locales, see the *User's Guide.*

## **Return Value**

Returns the current input locale. If the locale was not explicitly set to SetInputLocale, the locale of the host system is used.

## **Example**

```
//Construct Formatter Instance
Formatter myFormatter;
```
//Write input locale to standard out cout << myFormatter.GetInputLocale() << endl;

## **See Also**

[SetInputLocale](#page-70-0)

## **GetOutputLocale**

Provides a mechanism for retrieving the locale of an output message.

## **Syntax**

```
const char *Formatter::GetOutputLocale()
```
## **Parameters**

None

#### **Remarks**

For a listing of valid locales, see the *User's Guide.*

#### **Return Value**

Returns the current output locale. If the locale was not explicitly set to SetOutputLocale, the locale of the input message is used.

## **Example**

```
//Construct Formatter Instance
Formatter myFormatter;
```
//Write output locale to standard out cout << myFormatter.GetOutputLocale() << endl;

## **See Also**

[SetInputLocale](#page-70-0)

[SetOutputLocale](#page-71-0)

## <span id="page-76-0"></span>**Parse**

Deconstructs input messages added by AddInputMessage() into their component fields. Individual field data is then accessible for processing by user applications.

#### **Note:**

THREAD SAFETY: Parse() only parses the input messages added with AddInputMessage() within the thread from which it is called. The parsed message is only available from within this thread.

## **Syntax**

```
int Formatter::Parse();
```
## **Parameters**

None

## **Remarks**

Parse() can be called without reformatting the input messages into output messages. New Era of Networks Formatter attempts to parse the input message but will not create any output message. This enables the user to call other message access calls such as GetFieldAscii() or GetValue().

Reformat() calls this function if it has not already been called for the current set of input messages.

If no input messages were added using AddInputMessage(), Parse() fails. When the error-handling routines are used to return the error message, a "no input message" error is returned.

## **WARNING!**

Do not call Parse() twice without an intervening call to AddInputMessage(). The second call (and any subsequent calls) to Parse() adds a duplicate parsed message (or set of parsed messages). For example, if you call AddInputMessage() three times to add three messages, call Parse(), then call Parse() again without an intervening AddInputMessage() call, the result is six parsed messages (two sets of the same three parsed messages).

## **Return Value**

Returns 1 if parse is successful for all messages; zero (0) if any parse fails.

Use GetErrorCode() to check for an error; then use GetErrorMessage() to retrieve the error message associated with that error number.

## **Example**

Sample code is available in the /examples/NNSYRF directory in the apitest.cpp file.

## **See Also**

[AddInputMessage](#page-52-0)

**[GetFieldAscii](#page-80-0)** 

[Reformat](#page-78-0)

[GetValue](#page-102-0)

## <span id="page-78-0"></span>**Reformat**

Translates input messages that are added using AddInputMessage() into output messages that are specified using AddOutputFormat(). Output messages are formatted into dynamically allocated character buffers.

#### **Note:**

THREAD SAFETY: Reformat() only formats input messages added with AddInputMessage() within the thread from which it is called. The formatted message will only be available from within this thread.

## **Syntax**

```
int Formatter::Reformat();
```
## **Parameters**

None

## **Remarks**

If no input messages have been added using AddInputMessage(), Reformat() fails. When the error-handling routines are used to return the error message, a "no input message" error is returned.

If no output formats have been added using AddOutputFormat(), Reformat() fails. When the error-handling routines are used to return the error message, a "no output formats" error is returned.

#### **WARNING!**

 Do not call Reformat() twice without an intervening call to AddInputMessage() or AddOutputFormat(). The second call (and any subsequent calls) to Reformat() adds a duplicate formatted message to the resulting OutMsgGroup.

When a field is formatted using Reformat(), and a substitute string is used in the output control, the input field value must be found in the set of substitute string entries or the output field is not output. If the input field value is not found in the set of substitute string entries, the original input field value is unchanged for the output. In both cases, the Reformat() succeeds.

## **Return Value**

Returns 1 if successful; zero (0) if translation fails.

Use GetErrorCode() to check for an error; then use GetErrorMessage() to retrieve the error message associated with that error number.

## **Example**

Sample code is available in the /examples/NNSYRF directory in the msgtest.cpp file.

#### **See Also**

[AddOutputFormat](#page-56-0)

[Parse](#page-76-0)

## <span id="page-80-0"></span>**GetFieldAscii/GetFieldString**

Allows direct access to field contents based on the field name. GetFieldAscii() must be called after Parse().

#### **Note:**

THREAD SAFETY: GetFieldAscii() retrieves the results of a Parse() within the current thread.

## **Syntax**

```
char* Formatter::GetFieldAscii(char* FieldName, 
int SequenceNumber);
```
## **Parameters**

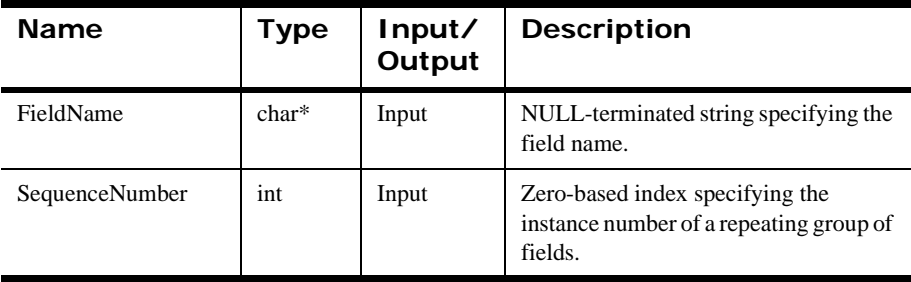

## **Remarks**

GetFieldString() performs the same function that GetFieldAscii() does, but it is a portable version that should be used if porting across different types of platforms.

## **Return Value**

Returns a pointer to a NULL-terminated ASCII representation of the field contents; NULL if the field is not found.

Use GetErrorCode() to check for an error, then use GetErrorMessage() to retrieve the error message associated with that error number.

## **Example**

An input format IFFormat has a field named F1. Parse a message with this input format to get the value of the input field F1. The following sequence of New Era of Networks Formatter function calls includes a call to GetFieldAscii():

```
// Construct Formatter instance
FormattermyFormatter;
// Declare variables.
charmyBuffer[BUFSIZ];
char*pFieldValue;
// Load buffer with a message
strcpy(myBuffer, "This is some message text whose format is 
IFFormat");
// Parse a message and get the value of field "F1".
myFormatter.AddInputMessage("IFFormat", myBuffer, 
strlen(myBuffer));
myFormatter.Parse();
pFieldValue = GetFieldAscii("F1");
```
## **See Also**

[GetFieldAsciiByTag](#page-83-0)

## **GetFieldCount**

Returns the number of instances in a repeating group, given the name of a field in that group.

## **Syntax**

const int NNParsedFields::GetFieldCount(char\* fldName)

#### **Parameters**

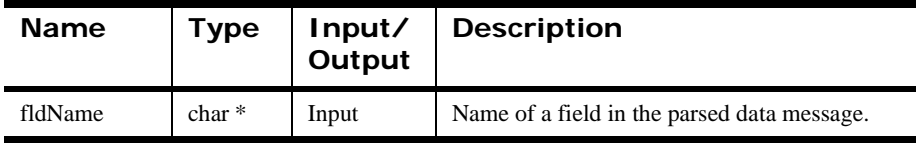

## **Return Value**

Returns a positive integer value representing the number of instances in the repeating group. Returns -1 if the field name is not found.

## **Example**

```
Formatter *pFormatter = new Formatter (pSession);
PFormatter->GetFieldCount("fld_1");
```
## **See Also**

GetFieldString

## <span id="page-83-0"></span>**GetFieldAsciiByTag/GetFieldStringByTag**

Allows direct access to a tagged field contents by tag name. This must be called after Parse().

#### **Note:**

THREAD SAFETY: GetFieldAsciiByTag() retrieves the results of a Parse() within the current thread.

#### **Syntax**

```
char* Formatter::GetFieldAsciiByTag (char* pTagName, 
   int SequenceNumber);
```
#### **Parameters**

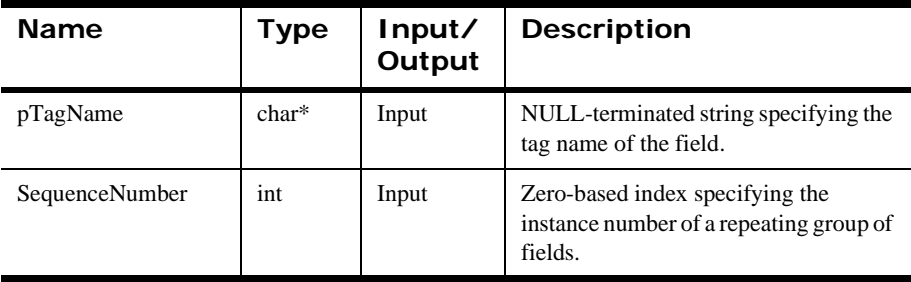

#### **Remarks**

GetFieldStringByTag() performs the same function that GetFieldAsciiByTag does, but it is a portable version that should be used if porting across different types of platforms.

#### **Return Value**

Returns a NULL-terminated ASCII representation of the tag's contents; NULL if the field is not found.

Use GetErrorCode() to check for an error; then use GetErrorMessage() to retrieve the error message associated with that error number.

## **Example**

An input format IFFormat has a field named F1. Field F1 is a tagged field, and the value of the tag is TagForF1. Parse a message with this input format to get the value of the input field F1 and to refer to F1 by its tag value, not its name. The following sequence of New Era of Networks Formatter function calls includes a call to GetFieldAsciiByTag():

```
// Construct Formatter instance.
Formatter myFormatter;
// Declare variables.
char myBuffer[BUFSIZ];
char *pFieldValue;
// Load buffer with a message.
strcpy(myBuffer, "This is some message text whose format is 
IFFormat");
// Parse a message and get the value of field "F1" by referring 
to its tag value.
myFormatter.AddInputMessage("IFFormat", myBuffer, 
strlen(myBuffer));
myFormatter.Parse();
pFieldValue = GetFieldAsciiByTag("TagForF1");
```
## **See Also**

[GetFieldAscii](#page-80-0)

## **GetOutMsgCount**

Returns the number of output message groups in the Formatter object for the current reformat.

#### **Note:**

THREAD SAFETY: GetOutMsgCount() returns the resulting number of output message groups after calling Reformat() within the current thread.

## **Syntax**

```
int Formatter::GetOutMsgCount();
```
## **Parameters**

None

## **Return Value**

GetOutMsgCount() is called after Reformat and returns the number of output message groups in the Formatter object. There is one output message group for each output format added using AddOutputFormat().

Use GetErrorCode() to check for an error; then use GetErrorMessage() to retrieve the error message associated with that error number.

## **Example**

Sample code is available in the /examples/NNSYRF directory in the msgtest.cpp file.

# **See Also**

[AddOutputFormat](#page-56-0)

## **GetOutMsgGroup**

Returns a pointer to the group of output messages for a particular format.

#### **Note:**

THREAD SAFETY: GetOutMsgGroup() returns the specified resulting output message group from calling Reformat() within the current thread.

## **Syntax**

OutMsgGroup\* Formatter::GetOutMsgGroup(char\* FormatName);

## **Parameters**

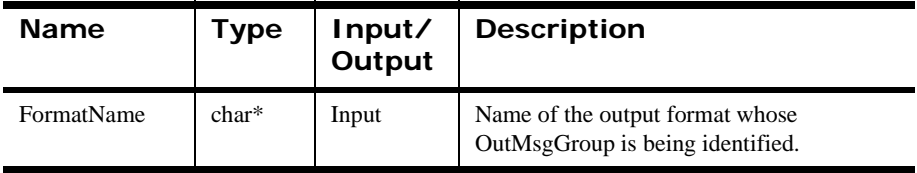

#### **Remarks**

After GetOutMsgGroup() returns a pointer to an output message group, the application program can iterate through the messages using calls to GetMsg(int index). After a successful reformat, there will be one instance of OutMsg per OutMsgGroup.

## **Return Value**

Returns a pointer to the OutMsgGroup identified by the FormatName parameter.

Use GetErrorCode() to check for an error; then use GetErrorMessage() to retrieve the error message associated with that error number.

## **Example**

Sample code is available in the /examples/NNSYRF directory in the msgtest.cpp file.

# **See Also**

## **GetParsedInMsgCount**

Returns the number of input messages parsed by New Era of Networks Formatter. The number should equal the number of input messages added by AddInputMessage().

#### **Note:**

THREAD SAFETY: GetParsedInMsgCount() returns the number of input messages parsed by Formatter within the current thread.

#### **Syntax**

```
int Formatter::GetParsedInMsgCount();
```
## **Parameters**

None

#### **Return Value**

There are no error-handling functions for GetParsedInMsgCount().

## **Example**

Sample code is available in the /examples/NNSYRF directory in the msgtest and apitest.cpp files.

## **See Also**

[AddInputMessage](#page-52-0)

## <span id="page-88-0"></span>**GetParsedInMsg**

Returns a pointer to a parsed input message at the specified index.

#### **Note:**

THREAD SAFETY: GetParsedInMsg() returns the specified parsed input message resulting from calling Parse() within the current thread.

## **Syntax**

ParsedMessage\* Formatter::GetParsedInMsg(int index);

## **Parameters**

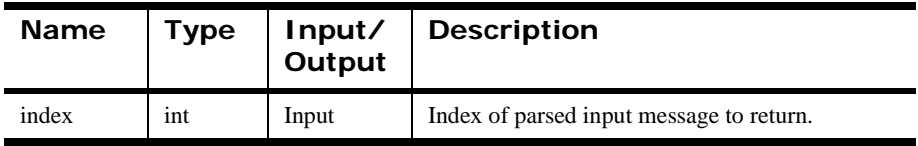

#### **Remarks**

Index relates to the order in which messages were added using AddInputMessage(), starting at zero (0) for the first message and incrementing by one for each following message. For example, to access the third message added, the index is 2.

## **Return Value**

Returns a pointer to a parsed message; NULL if supplied with a bad index.

There are no error-handling functions for GetParsedInMsg().

## **Example**

Sample code is available in the /examples /NNSYRF directory in the msgtest.cpp and apitest.cpp files.

## **See Also**

[Parse](#page-76-0)

[AddInputMessage](#page-52-0)

## <span id="page-89-0"></span>**SetUserTypeValidationOn**

Turns on user-defined type input field validation. On is the default state. This function sets the validation state of all fields defined in terms of user-defined types; the validation state of individual fields cannot be set.

#### **Note:**

THREAD SAFETY: No matter what thread this function is called from, it sets the validation state for all threads of a Formatter instance.

#### **Syntax**

void Formatter::SetUserTypeValidationOn();

#### **Parameters**

None

#### **Return Value**

None.

There are no error-handling functions for SetUserTypeValidationOn().

#### **See Also**

[SetUserTypeValidationOff](#page-90-0)

[UserTypeValidationIsOn](#page-91-0)

## <span id="page-90-0"></span>**SetUserTypeValidationOff**

Turns off user-defined type input field validation. On is the default state. This function sets the validation state of all fields defined in terms of user-defined types; the validation state of individual fields cannot be set.

#### **Note:**

THREAD SAFETY: No matter what thread this function is called from, it sets the validation state for all threads of a Formatter instance.

## **Syntax**

void Formatter::SetUserTypeValidationOff();

## **Parameters**

None

## **Return Value**

None.

There are no error-handling functions for SetUserTypeValidationOff().

## **Example**

Sample code is available in the /examples/NNSYRF directory in the msgtest.cpp file.

## **See Also**

[SetUserTypeValidationOn](#page-89-0)

[UserTypeValidationIsOn](#page-91-0)

## <span id="page-91-0"></span>**UserTypeValidationIsOn**

Returns the current state of user-defined type input field validation.

#### **Note:**

THREAD SAFETY: No matter what thread this function is called from, it returns the state of user-defined type input field validation for the current Formatter instance.

#### **Syntax**

```
int Formatter::UserTypeValidationIsOn();
```
#### **Parameters**

None

#### **Return Value**

Returns zero(0) if validation is turned off; non-zero if validation is turned on.

There are no error-handling functions for SetUserTypeValidationOff().

### **See Also**

[SetUserTypeValidationOn](#page-89-0)

[SetUserTypeValidationOff](#page-90-0)

# **OutMsg Class Member Functions**

## <span id="page-91-1"></span>**GetMsgBuffer**

Returns a pointer to the buffer containing message text for a particular output message.

#### **Note:**

THREAD SAFETY: GetMsgBuffer() returns a pointer to the buffer within the current thread.

## **Syntax**

```
char* OutMsg::GetMsgBuffer();
```
## **Parameters**

None

## **Return Value**

Returns a pointer to the internal message buffer retrieved with the preceding GetMsg() call. This buffer was allocated by the Formatter object and should be modified by the calling application. To maintain persistence beyond the next call to Formatter::AddInputMessage() or beyond the scope of the Formatter object, allocate memory and copy the buffer.

There are no error-handling functions for GetMsgBuffer().

## **Example**

Sample code is available in the /examples/NNSYRF directory in the msgtest.cpp file.

**See Also** [AddInputMessage](#page-52-0)

[GetMsgLength](#page-93-0)

## <span id="page-93-0"></span>**GetMsgLength**

Returns the length, in bytes, of the internal message buffer returned by a call to OutMsg::GetMsgBuffer().

#### **Note:**

THREAD SAFETY: GetMsgLength() returns the length (in bytes) of the internal message buffer within the current thread.

## **Syntax**

```
int OutMsg::GetMsgLength();
```
#### **Parameters**

None

## **Return Value**

Returns the length (in bytes) of the internal message buffer.

There are no error-handling functions for GetMsgLength().

## **Example**

Sample code is available in the /examples/NNSYRF directory in the msgtest.cpp file.

## **See Also**

**[GetMsgBuffer](#page-91-1)** 

## **GetSubscriptionList**

Returns the RulesSubscriptionList for the OutMsg. This will be NULL unless this OutMsg was created by a Field Evaluation control which called New Era of Networks Rules and then performed a reformat action.

For more information on subscription lists, see *New Era of Networks Rules Programming Reference* and the *User's Guide*.

#### **Note:**

THREAD SAFETY: GetSuscriptionList() returns the subscription list for the output message within the current thread.

## **Syntax**

RulesSubscriptionList\* OutMsg::GetSubscriptionList();

## **Parameters**

None

#### **Return Value**

A pointer to the subscription list to perform for the OutMsg. NULL if the OutMsg was not created with a Field Evaluation control.

## **Example**

Sample code is available in the /examples/NNSYRF directory in the msgtest.cpp file.

## **See Also**

[GetMsgBuffer](#page-91-1)

**[GetMsgLength](#page-93-0)** 

# <span id="page-95-0"></span>**OutMsgGroup Class Member Functions**

## **GetMsg**

Returns a pointer to an output message in an output message group.

#### **Note:**

THREAD SAFETY: GetMsg() returns a pointer to an output message within the current thread.

#### **Syntax**

OutMsg\* OutMsgGroup::GetMsg(int index);

#### **Parameters**

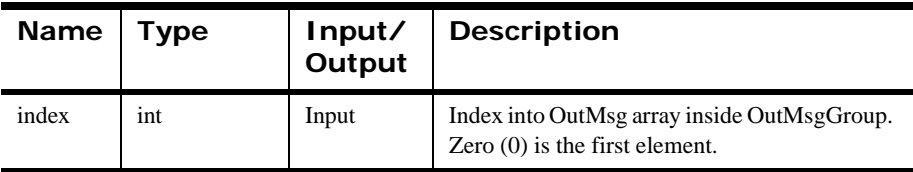

## **Return Value**

Returns a pointer to the OutMsg at the index position in the internal outMsg array; NULL if not present.

There are no error-handling functions for GetMsg().

#### **Example**

Sample code is available in the /examples/NNSYRF directory in the msgtest.cpp file.

## **GetName**

Returns the name of an output message group.

## **Syntax**

```
char* OutMsgGroup::GetName()
```
## **Parameters**

None

## **Remarks**

If the OutMsgGroup was generated by a Field Evaluation Control doing a reformat, the OutMsgGroup will be named based on the output format of the reformat action.

## **Return Value**

Returns the name of the output format used to generate this OutMsgGroup.

**See Also**

[GetMsgCount](#page-97-0)

## <span id="page-97-0"></span>**GetMsgCount**

Returns the number of messages in an output message group.

#### **Note:**

THREAD SAFETY: GetMsgCount() returns the number of messages in an output message group within the current thread.

## **Syntax**

```
int OutMsgGroup::GetMsgCount();
```
#### **Parameters**

None

## **Return Value**

Returns the number of messages in an output message group. There is zero (0) or 1 message in an output message group.

There are no error-handling functions for GetMsgCount().

## **Example**

Sample code is available in the /examples/NNSYRF directory in the msgtest.cpp file.

## **See Also**

## **GetParsedOutMsgCount**

Returns count of output messages constructed by New Era of Networks Formatter.

#### **Note:**

THREAD SAFETY: GetParsedOutMsgCount() returns the number of messages in an output message group within the current thread.

## **Syntax**

int OutMsgGroup::GetParsedOutMsgCount()

#### **Parameters**

None

## **Return Value**

GetParsedOutMsgCount returns an integer that represents the number of output messages.

#### **See Also**

## **GetParsedOutMsg**

Returns the parsed output message at the specified index. After this is called, the parsed message and field API functions from pmsg.h and pfield.h can be used.

#### **Note:**

THREAD SAFETY: GetParsedOutMsg() returns the number of messages in an output message group within the current thread.

## **Syntax**

ParsedMessage OutMsgGroup::GetParsedOutMsg()

#### **Parameters**

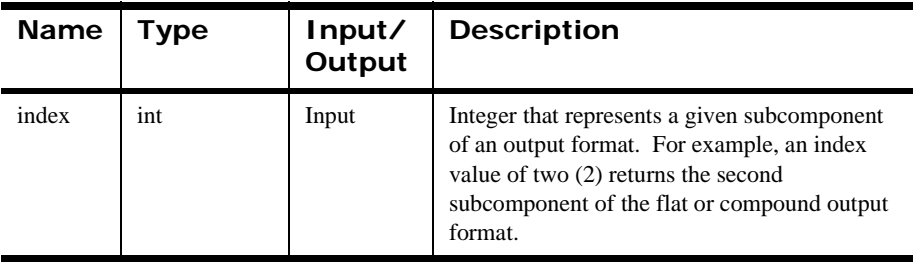

## **Return Value**

ParsedMessage \*. This returns a pointer to the ParsedMessage object from which ParsedMessage API calls can be made. If the ParsedMessage object represents a flat format, use ParsedMessage::GetFieldComp() to extract the final reformatted values of each message field. If the ParsedMessage object represents a compound format, use ParsedMessage::GetMsgComp() to extract another level of subcomponents.

## **Example**

Sample code is available in the /examples/NNSYRF directory in the msgtest.cpp file.

## **See Also** [GetMsg](#page-95-0) [GetFieldComp](#page-110-0) [GetMsgComp](#page-108-0)

# **ParsedField Class Member Functions**

## **GetInfo**

Returns a pointer to the name of the field in a parsed message.

#### **Note:**

THREAD SAFETY: GetInfo() returns a pointer to the name of the field in a parsed message within the current thread.

## **Syntax**

char\* ParsedField::GetInfo();

## **Parameters**

None

#### **Remarks**

Do not modify this memory. Allocate your own memory and copy the name if you wish to modify its value or need the data past the lifetime of the ParsedField.

## **Return Value**

Returns a pointer to the name of the specified field.

There are no error-handling functions for GetInfo().

## **Example**

Sample code is available in the /examples/NNSYRF directory in the msgtest.cpp and apitest.cpp files.

#### **See Also**

[Parse](#page-76-0)

[GetParsedInMsg](#page-88-0)

**[GetFieldComp](#page-76-0)** 

## **GetAsciiValue/GetStringValue**

Returns the ASCII value of the specified field in a parsed message. GetStringValue() performs the same function as GetAsciiValue, but it is a portable version that should be used if porting across different types of platforms.

#### **Note:**

THREAD SAFETY: GetAsciiValue() returns the ASCII value of the specified field in a parsed message within the current thread.

#### **Syntax**

```
char* ParsedField::GetAsciiValue(int* pDataLength)
```
#### **Parameters**

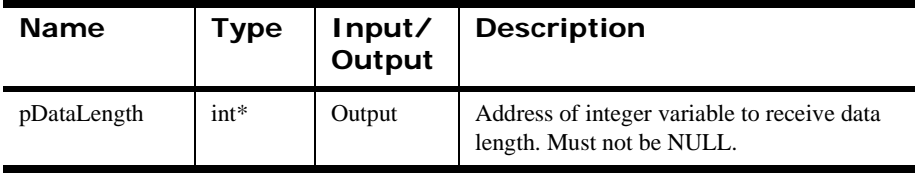

## **Remarks**

Do not modify this memory. Allocate your own memory and copy the name if you wish to modify its value or need the data past the lifetime of the ParsedField.

## **Return Value**

Returns the value of the specified field in ASCII format.

There are no error-handling functions for GetAsciiValue().

**See Also**

[Parse](#page-67-0)

[Get](#page-76-0)[ParsedInMsg](#page-88-0)

**[GetFieldComp](#page-76-0)** 

## <span id="page-102-0"></span>**GetValue**

Returns the value of the current field in a parsed message in its original data type. This function returns the buffer of a parsed message.

See Appendix B, *Supported Data Types* for more information.

#### **Note:**

THREAD SAFETY: GetValue() returns the value of the specified field in a parsed message within the current thread.

## **Syntax**

```
char* ParsedField::GetValue(int* pDataType, 
                              int* pDataLength);
```
#### **Parameters**

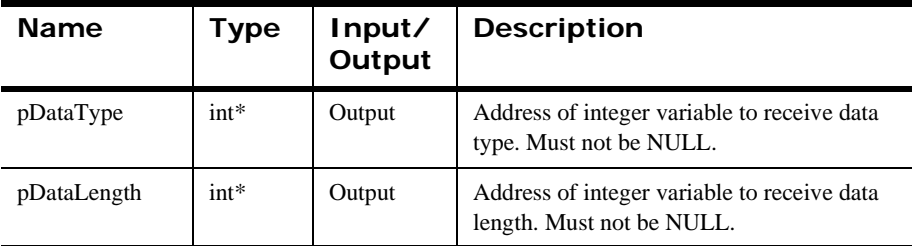

## **Remarks**

Do not modify this memory. Allocate your own memory and copy the name if you wish to modify its value or need the data past the lifetime of the ParsedField.

## **Return Value**

Returns the value of the specified field in its original data type.

There are no error-handling functions for GetValue().

## **Example**

Sample code is available in the /examples/NNSYRF directory in the msgtest.cpp and apitest.cpp files.

## **See Also**

[Parse](#page-76-0)

## **GetFmtValLen**

Returns length of parsed submessage in bytes.

#### **Note:**

THREAD SAFETY: GetFmtValLen() returns the value of the specified field in a parsed message within the current thread.

## **Syntax**

int ParsedField::GetFmtValLen()

#### **Parameters**

None

## **Return Value**

The integer value containing the length in bytes of the parsed submessage.

**See Also**

[Parse](#page-76-0)

[Get](#page-76-0)[ParsedInMsg](#page-88-0)

**GetFieldComp** 

## **GetFmtVal**

Returns a buffer containing the parsed submessage.

#### **Note:**

THREAD SAFETY: GetFmtVal() returns the component field within the current thread.

## **Syntax**

```
void ParsedField::GetFmtVal(char * pBuffer)
output, char *
```
### **Parameters**

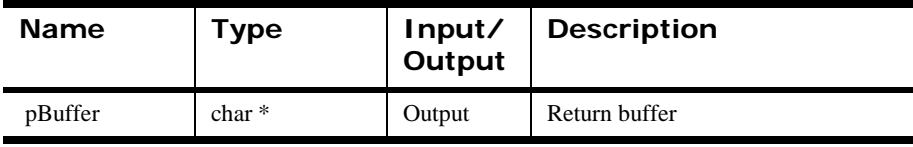

## **Return Value**

Buffer containing the Formatter submessage.

#### **See Also**

[Parse](#page-76-0)

[GetParsedInMsg](#page-110-0)

[GetMsgComp](#page-108-0)

## **GetByteOffset**

Returns byte offset in the original message where the field was found.

#### **Note:**

THREAD SAFETY: GetByteOffset() returns the value of the specified field in a parsed message within the current thread.

## **Syntax**

int ParsedField::GetByteOffset()

## **Parameters**

None

## **Return Value**

The integer value containing the byte offset in the original message where the field was found.

## **See Also**

[Parse](#page-76-0)

[Get](#page-76-0)[ParsedInMsg](#page-88-0)

[GetFieldComp](#page-110-0)

# **ParsedMessage Class Member Functions**

## **GetCompCount**

Returns the number of components (messages or fields) in a parsed message.

#### **Note:**

THREAD SAFETY: GetCompCount() returns the number of components in a parsed message within the current thread.

#### **Syntax**

int ParsedMessage::GetCompCount();

#### **Parameters**

None

#### **Return Value**

Returns the number of the components (other parsed messages or fields) in a parsed message.

There are no error-handling functions for GetCompCount().

#### **Example**

Sample code is available in the /examples/NNSYRF directory in the msgtest.cpp and apitest.cpp files.

#### **See Also**

[Parse](#page-76-0)

[GetParsedInMsg](#page-88-0)
# <span id="page-108-0"></span>**GetMsgComp**

Returns the message component at the specified index.

#### **Note:**

THREAD SAFETY: GetMsgComp() returns the message component within the current thread.

### **Syntax**

ParsedMessage\* ParsedMessage::GetMsgComp(int index);

#### **Parameters**

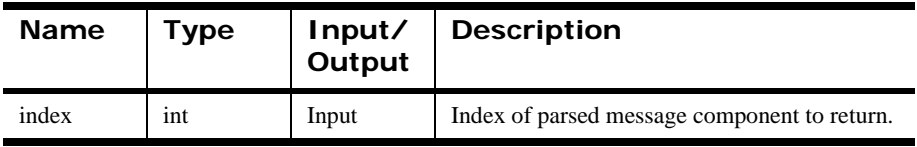

### **Return Value**

Returns the parsed message component at the specified index; NULL if returned with a bad index.

If the ParsedMessage is of type FLAT\_FORMAT, then the function returns NULL. In this case, the user should call GetFieldComp().

There are no error-handling functions for GetMsgComp().

## **Example**

Sample code is available in the /examples/NNSYRF directory in the msgtest.cpp and apitest.cpp files.

### **See Also**

[Parse](#page-76-0)

[GetParsedInMsg](#page-88-0)

**[GetFieldComp](#page-110-0)** 

# **GetInfo**

Returns the format name of the parsed message.

#### **Note:**

THREAD SAFETY: GetInfo() returns the format name of the parsed message within the current thread.

### **Syntax**

```
char* ParsedMessage::GetInfo(int* pMsgType);
```
### **Parameters**

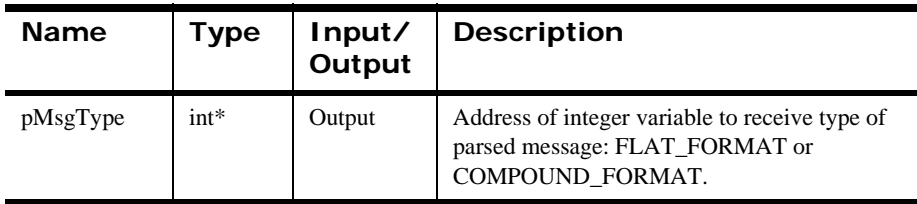

### **Remarks**

Do not modify this memory. Allocate your own memory and copy the name if you wish to modify its value or need the data past the lifetime of the ParsedField.

### **Return Value**

Returns the format name of the parsed message.

There are no error-handling functions for GetInfo().

## **Example**

Sample code is available in the /examples/NNSYRF directory in the msgtest.cpp and apitest.cpp files.

### **See Also**

[Parse](#page-76-0)

[GetParsedInMsg](#page-88-0)

# <span id="page-110-0"></span>**GetFieldComp**

Returns the component field at the index specified.

#### **Note:**

THREAD SAFETY: GetFieldComp() returns the component field within the current thread.

## **Syntax**

ParsedField\* ParsedMessage::GetFieldComp(int index);

### **Parameters**

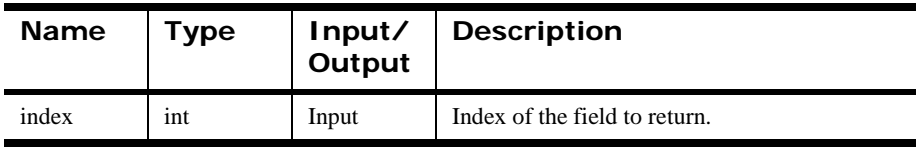

### **Return Value**

Returns a pointer to the field at the specified index; NULL if supplied with a bad index.

If the ParsedMessage is of type COMPOUND\_FORMAT, the function returns NULL. In this case, the user should call GetMsgComp().

There are no error-handling functions for GetFieldComp().

## **Example**

Sample code is available in the /examples/NNSYRF directory in the msgtest.cpp and apitest.cpp files.

### **See Also**

[Parse](#page-76-0)

[GetParsedInMsg](#page-88-0)

[GetMsgComp](#page-108-0)

# **GetFmtValLen**

Returns the length in bytes of the parsed submessage.

#### **Note:**

THREAD SAFETY: GetFmtValLen() returns the component field within the current thread.

### **Syntax**

int ParsedMessage::GetFmtValLen()

#### **Parameters**

None

### **Return Value**

Returns an integer containing the length in bytes of the formatted submessage.

**See Also**

[Parse](#page-76-0)

[GetParsedInMsg](#page-88-0)

**[GetMsgComp](#page-110-0)** 

[GetFmtVal](#page-110-0)

# **GetFmtVal**

Returns a buffer containing the parsed submessage.

#### **Note:**

THREAD SAFETY: GetFmtVal() returns the component field within the current thread.

## **Syntax**

```
void ParsedMessage::GetFmtVal(char * pBuffer)
output, char *
```
#### **Parameters**

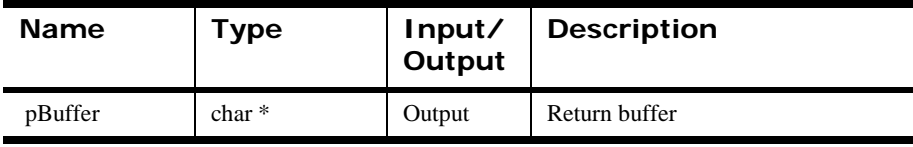

### **Return Value**

Buffer containing the Formatter submessage.

#### **See Also**

[Parse](#page-76-0)

[GetParsedInMsg](#page-110-0)

[GetMsgComp](#page-108-0)

# **User Callback API Functions**

The User Callback API provides a flexible mechanism for defining functions New Era of Networks Formatter can call to perform various functions such as user-defined type input field validation. This API consists of two parts: the Callback class definitions and the Callback object collection; both are defined in the nnuserfunction.h header file.

You define user callbacks as methods in a callback class derived from a defined abstract base class. Objects of the callback class are then passed to New Era of Networks Formatter at construction.

In addition to New Era of Networks Formatter-created data, user callbacks can also be passed user-defined parameters. Static data is defined at format definition time. Dynamic data is created by the user application at run time.

The callback and lookup methods described in this section must be thread-safe because New Era of Networks Formatter can have multiple threads running. For purposes of this section, thread safety is satisfied by not using static or global variables.

# **User Callback API Structure**

New Era of Networks Formatter performs input field validation of a user-defined type after an input message is completely parsed. Input parse controls and output format controls can be specified in terms of a user-defined type, but only input fields are subject to validation. User-defined type validation is not performed on output fields.

Validation callbacks are passed an array of NameValuePairs. The end of the array is marked by a NameValuePair with each field set to NULL. You must allocate an array of NameValuePairs with one additional element than those required to hold your data, and call NameValuePair::MakeNull on the last pair to mark the end of the array.

The functions on which validation is based are described in the User Callback API functions, the Formatter Member functions, and Format Management APIs. If you create callback objects, put them in a collection, and pass the collection to the Formatter constructor, validation occurs for input fields with parse controls defined in terms of a user-defined type.

Use the following Formatter constructor version. The second argument is a collection of callback objects described in the User Callback API functions.

Formatter::Formatter(DbmsSession\*, NNFunctionKeyPairCollection\*);

The validation functions return zero (0) for validation failure and non-zero for validation success. If any validation callback returns failure, New Era of Networks Formatter fails the entire parse, just as it does now with its own internal validation.

By default, validation is ON. You cannot turn validation on or off for individual fields. Validation is on or off for all fields in a message that are defined in terms of a user-defined type. To turn validation off or on, or to check the current validation state, use one of the following three Formatter class member functions.

```
void Formatter::SetUserTypeValidationOn();
void Formatter::SetUserTypeValidationOff();
int Formatter::UserTypeValidationIsOn(); 
// return zero = off
```
If you are using a multi-threaded version of New Era of Networks Formatter, these three functions apply to all threads globally. You cannot turn validation off for some threads and on for others.

Users can create objects of the derived class to support validation of all user types. Validation uses only NNDBFieldsUserFunction(). Users derive a callback class from NNDBFieldsUserFunction() and define all the pure virtual methods from that class.

The following code illustrates user-defined type input field validation. For a more complete example, see msgtest.cpp in the examples/NNSYRF directory.

```
class myValidationClass : public NNDBFieldsUserFunction
\left\{ \right. int Callback (
         const DbmsSession& dbSession,
         const NNParsedFields& parsedFields )
     {
             // my implementation
            return validationResult;
     }
     int Callback (
         const DbmsSession& dbSession,
         const NNParsedFields& parsedFields,
         NameValuePair* nameValuePairArray )
     {
             // my implementation
             return validationResult;
 }
     int Callback (
         const DbmsSession& dbSession,
         const NNParsedFields& parsedFields,
         void* userRuntimeData )
     {
             // my implementation
            return validationResult;
 }
     int Callback (
         const DbmsSession& dbSession,
         const NNParsedFields& parsedFields,
        NameValuePair* nameValuePairArray,
        void* userRuntimeData )
    {
             // my implementation
            return validationResult;
    }
};
...
```

```
char* userTypeOneKeyName = "key1";
char* userTypeTwoKeyName = "key2";
myValidationClass valOneCallbackObject;
myValidationClass valTwoCallbackObject;
NNFunctionKeyPairCollection
   myCollectionOfCallbackObjects;
myCollectionOfCallbackObjects.AddPair(
     &valOneCallbackObject, 
     userTypeOneKeyName );
myCollectionOfCallbackObjects.AddPair(
     &valTwoCallbackObject, 
     userTypeTwoKeyName );
...
Formatter myFmtr( 
     dbSess, 
     &myCollectionOfCallbackObjects );
myFmtr.SetUserTypeValidationOff();
if( ! myFmtr.UserTypeValidationIsOn() )
       myFmtr.SetUserTypeValidationOn();
...
myFmtr.Reformat();
...
```
# **NameValuePair Structure**

NameValuePair is the basic element of the array type passed into the callback methods described. Like a parse control, a database object has a set of NameValuePairs defined, and that set is collected into an array of NameValuePairs to pass to the callbacks. The last element of the array has its name and value fields set to NULL. This data is the static, predefined data passed to the callback.

### **Syntax**

```
struct NameValuePair {
public:
     const char* name;
     const char* value;
     NameValuePair(); 
    // default, stringLength = NAME LENGTH + 1
     NameValuePair(int stringLength);
     NameValuePair( const NameValuePair& rhs );
     // copy
     NameValuePair& operator=( const NameValuePair& rhs );
     // assignment
     ~NameValuePair();
     // Deallocate name and value, set them to NULL.
     // Useful if you make an array of these, and want to 
     // set the last element as having NULL fields to mark
     // the end of the array.
     void MakeNull();
     // set name = inName, value = inValue
     void Set( const char* inName, const char* inValue );
private:
     int strLength;
};
```
## **Parameters**

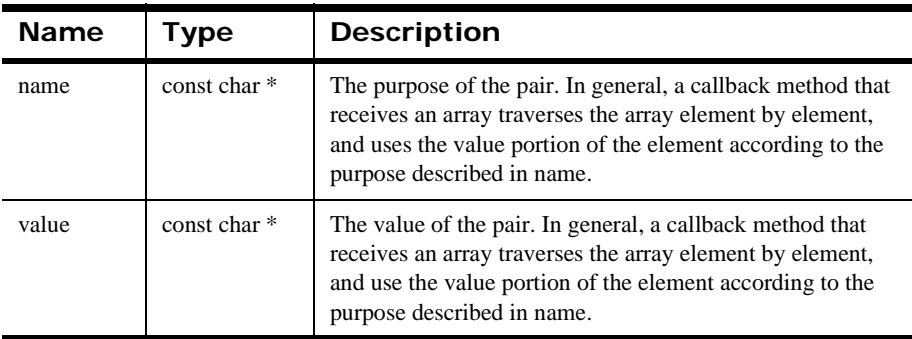

## **NameValuePairMember Functions**

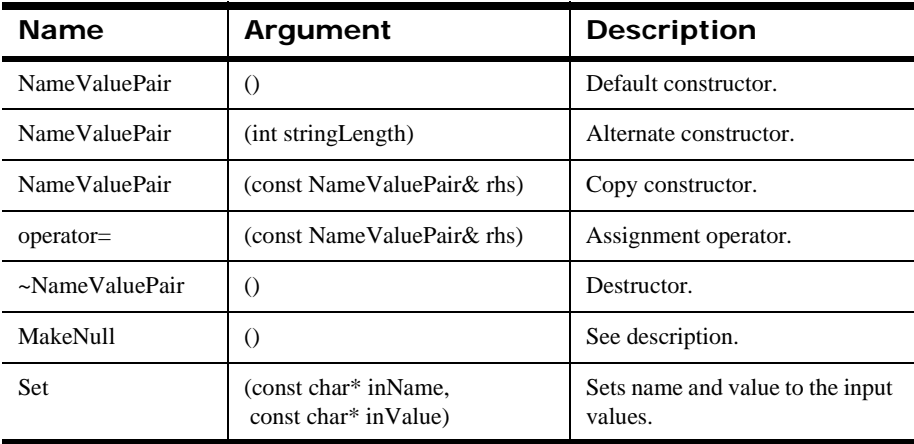

# **NameValuePair (Default Constructor)**

Default constructor. Length of name and value is set to [NAME\_LENGTH+1].

## **Syntax**

NameValuePair::NameValuePair()

### **Parameters**

None

# **NameValuePair (Alternate Constructor)**

Alternate constructor. Length of name and value is set to stringLength.

## **Syntax**

NameValuePair::NameValuePair(int stringLength)

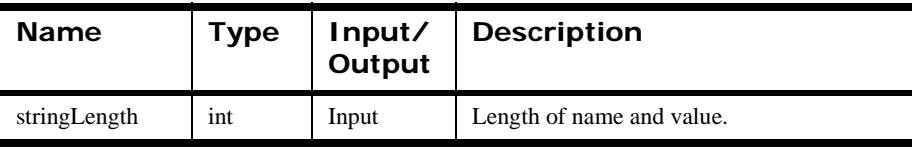

# **NameValuePair (Copy Constructor)**

Copy constructor.

### **Syntax**

NameValuePair::NameValuePair(const NameValuePair& rhs)

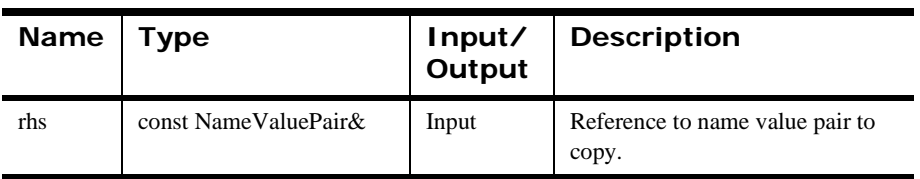

# **NameValuePair (Assignment Operator)**

Assignment operator.

### **Syntax**

```
NameValuePair::NameValuePair& operator=(
                const NameValuePair& rhs)
```
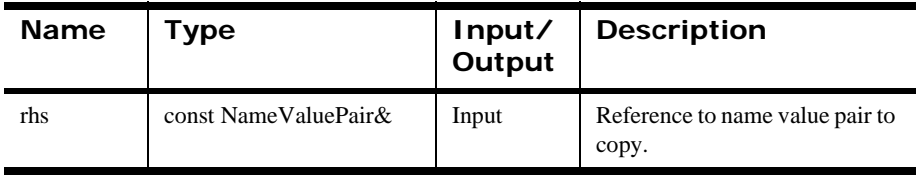

# **NameValuePair (Destructor)**

Destructor.

### **Syntax**

NameValuePair::~NameValuePair()

### **Parameters**

None

# **MakeNull**

De-allocates the name and value fields and set them to NULL. For example, MakeNull() is used to mark the last element of an array of NameValuePairs.

# **Syntax**

```
void NameValuePair::MakeNull()
```
## **Parameters**

None

# **Set**

Sets the name and value to the input values.

### **Syntax**

void NameValuePair::Set(const char\* inName, const char\*inValue)

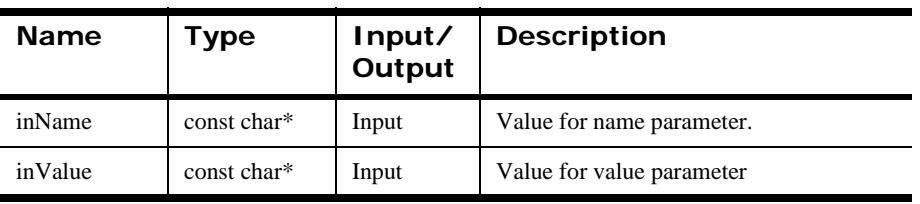

# **Defining a User Callback Class**

User callback functions are derived from abstract base classes. Depending on the feature you are working with, derive from one of the following abstract base classes. Derive from the abstract base class that declares the minimum set of methods that must be defined for your derived class.

The callback class hierarchy is:

```
NNUserFunction
       NNGenericUserFunction abstract base class
            <UserDerivedCallbackClass> 
       NNDBUUserFunction abstract base class
            <UserDerivedCallbackClass> 
       NNDBFieldsUserFunction abstract base class
            <UserDerivedCallbackClass>
```
# **NNUserFunction**

NNUserFunction is the class from which all callback classes are derived. It provides a general class for passing callback objects to NNFunctionKeyPairCollection.

# **Syntax**

```
class NNUserFunction
{
public:
     NNUserFunction(){}
         virtual ~NNUserFunction(){}
};
```
### **Parameters**

None

### **Remarks**

Do not use this class directly. Subclass your callback class from one of the three abstract base classes.

# **NNGenericUserFunction**

NNGenericUserFunction is the most general of the three abstract base classes. Derive your user callback function from this class if the feature you are working with does not pass a database session or parsed fields to your callbacks.

## **Syntax**

```
class NNGenericUserFunction : public NNUserFunction {
public:
     NNGenericUserFunction(){}
     virtual ~NNGenericUserFunction(){}
    virtual int Callback () = 0; virtual int Callback ( 
         NameValuePair* nameValuePairArray ) = 0;
     virtual int Callback (void* userRuntimeData) = 0;
     virtual int Callback ( 
         NameValuePair* nameValuePairArray,
         void* userRuntimeData ) = 0;
     inline virtual void* RuntimeDataLookup(
         const char* parmName)
        \{ return 0; \}};
```
#### **Member Functions**

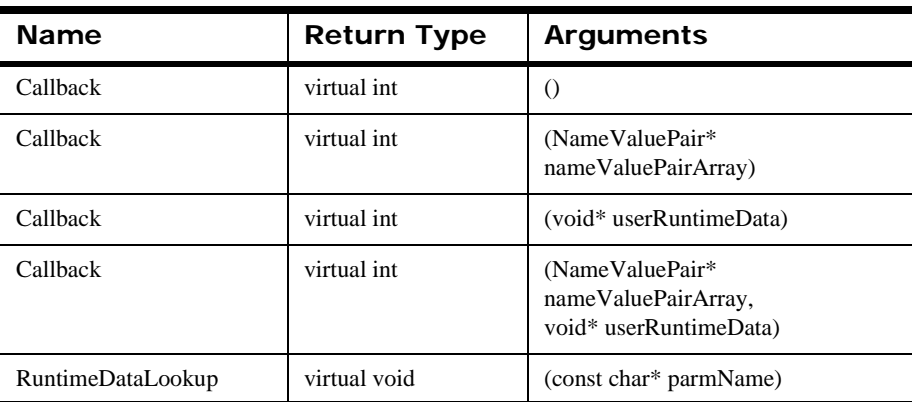

# **NNGenericUserFunction Member Functions**

# **Callback (No Parameters)**

Objects derived from this class call this method if there are no user parameters to pass to the method. The user's derived class defines this method, returning zero (0) on failure or non-zero on success.

## **Syntax**

int NNGenericUserFunction::Callback()

### **Parameters**

None

# **Callback (nameValuePairArray,userRuntimeData)**

A New Era of Networks Formatterfeature that uses objects derived from this class call this method if there are name/value pairs to pass to the method. The user's derived class defines this method, returning zero (0) on failure or non-zero on success.

## **Syntax**

```
int NNGenericUserFunction::Callback(
              NameValuePair* nameValuePairArray)
```
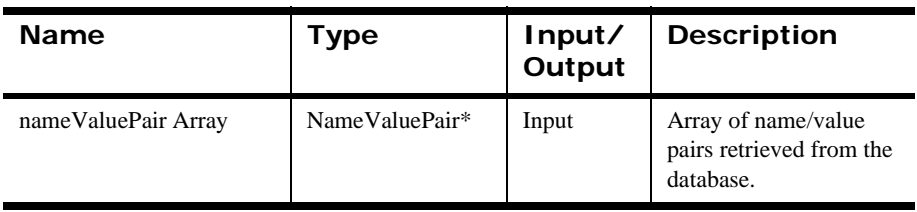

# **Callback (nameValuePairArray,)**

A New Era of Networks Formatter feature that uses objects derived from this class call this method if there are both name/value pairs and user runtime-allocated data to pass to the method. The user's derived class defines this method, returning zero (0) on failure or non-zero on success.

### **Syntax**

```
int NNGenericUserFunction::Callback(NameValuePair* )
      nameValuePairArray, void* userRuntimeData)
```
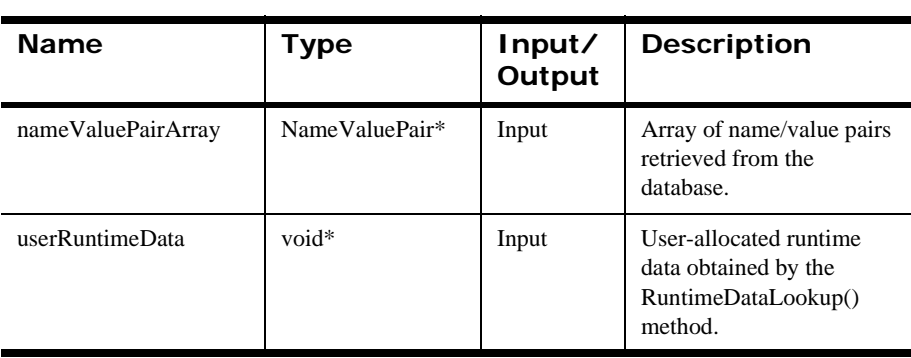

# **Callback (userRuntimeData)**

A New Era of Networks Formatter feature that uses objects derived from this class call this method if there is user runtime-allocated data to pass to the method. The user's derived class defines this method, returning zero (0) on failure or non-zero on success.

### **Syntax**

int NNGenericUserFunction::Callback(void\* userRuntimeData)

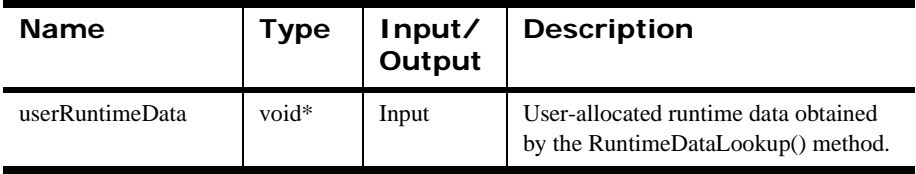

# **RuntimeDataLookup**

New Era of Networks Formatter calls RuntimeDataLookup() after looking up a callback object of this type to obtain a pointer to user-allocated runtime data, to be passed into one of the callback methods as appropriate.

# **Syntax**

```
void* NNGenericUserFunction::RuntimeDataLookup(
       const char* parmName)
```
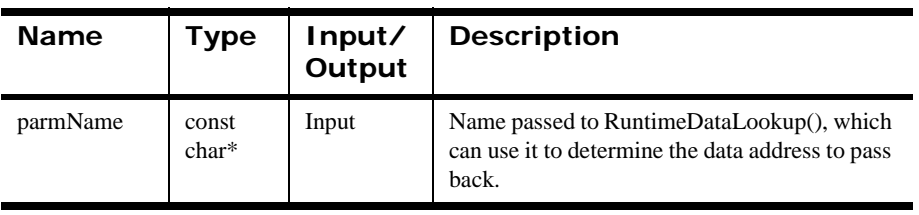

# **NNDBUserFunction**

Derive from this class if the feature passes a database session to the callbacks, in addition to user parameters.

## **Syntax**

```
class NNDBUserFunction : public NNUserFunction
{
public:
     NNDBUserFunction(){}
     virtual ~NNDBUserFunction(){}
     virtual int Callback (const DbmsSession& dbSession) = 0;
     virtual int Callback (
             const DbmsSession& dbSession, 
             NameValuePair* nameValuePairArray) = 0;
     virtual int Callback (const DbmsSession& dbSession,
                           void* userRuntimeData) = 0;
     virtual int Callback (const DbmsSession& dbSession,
                           NameValuePair* nameValuePairArray, 
                           void* userRuntimeData) = 0;
     inline virtual void* RuntimeDataLookup(
                           const char* parmName)
        \{ return 0; \}
```
};

### **Member Functions**

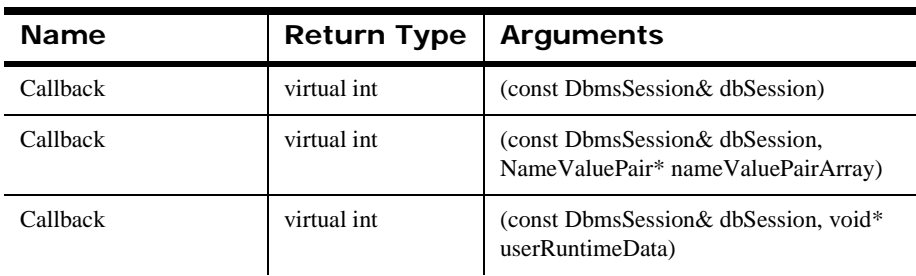

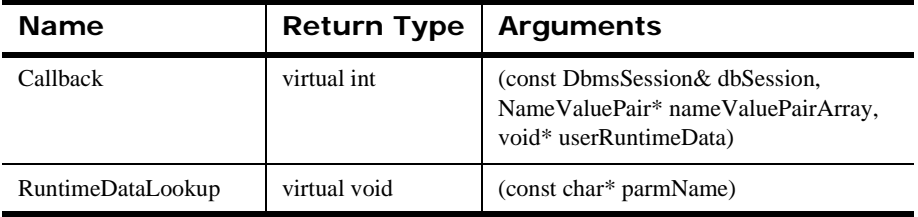

# **NNDBUserFunction Member Functions**

# **Callback (dbSession)**

A New Era of Networks Formatterfeature that uses objects derived from this class calls this method if there are no user parameters to pass to the method. The user's derived class defines this method, returning zero (0) on failure or non-zero on success.

### **Syntax**

int NNDBUserFunction::Callback(const DbmsSession& dbSession)

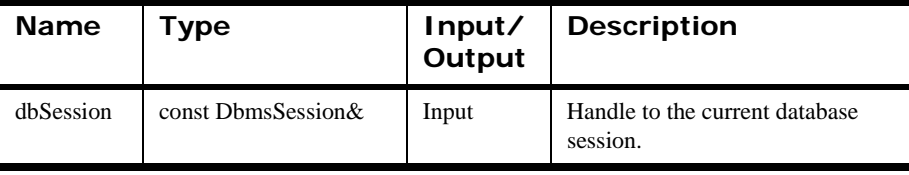

# **Callback (dbSession, nameValuePairArray)**

A New Era of Networks Formatter feature that uses objects derived from this class calls this method if there are name/value pairs to pass to the method. The user's derived class defines this method, returning zero (0) on failure or non-zero on success.

### **Syntax**

```
int NNDBUserFunction::Callback(
         const DbmsSession& dbSession, 
         NameValuePair*nameValuePairArray)
```
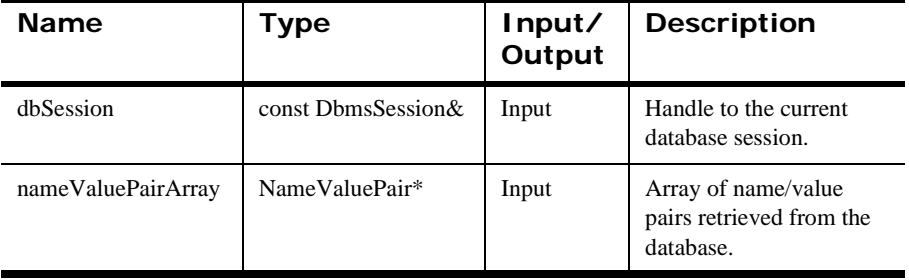

# **Callback (dbSession, nameValuePairArray, userRuntimeData)**

Objects derived from this class call this method if there are both name/value pairs and user-allocated run-time data to pass to the method. The user's derived class defines this method, returning zero (0) on failure or non-zero on success.

## **Syntax**

```
int NNDBUserFunction::Callback(
         const DbmsSession& dbSession,
         NameValuePair* nameValuePairArray, 
         void* userRuntimeData)
```
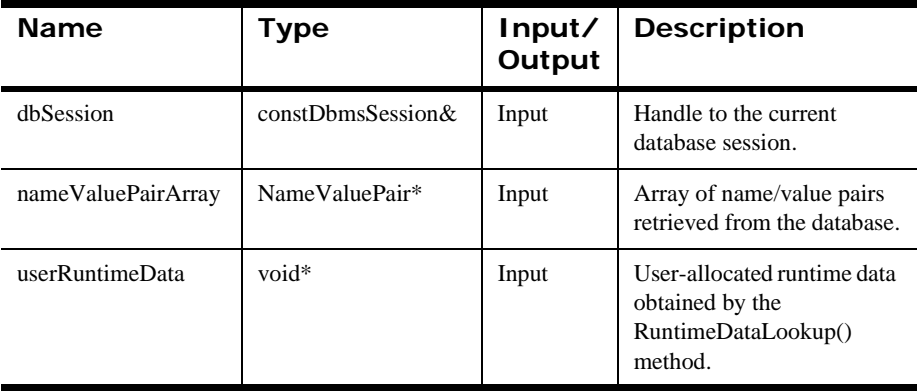

# **Callback (dbSession, userRuntimeData)**

Objects derived from this class call this method if there is user-allocated runtime data to pass to the method. The user's derived class defines this method, returning zero (0) on failure or non-zero on success.

## **Syntax**

```
int NNDBUserFunction::Callback(
        const DbmsSession& dbSession, 
        void* userRuntimeData)
```
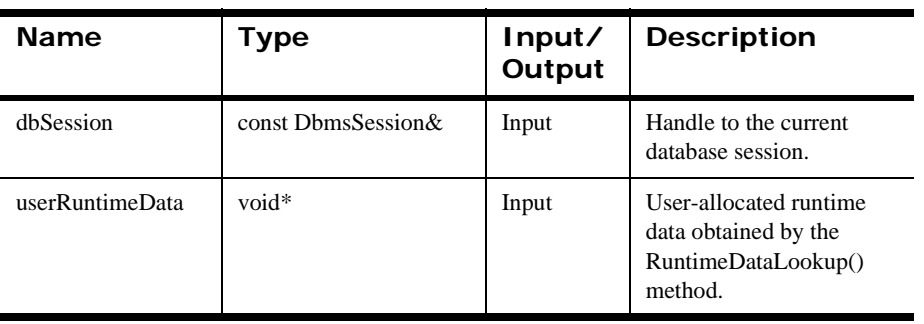

# **RuntimeDataLookup**

New Era of Networks Formatter calls RuntimeDataLookup() after looking up a callback object of this type to obtain a pointer to user-allocated runtime data, to be passed into one of the callback methods as appropriate.

## **Syntax**

void\* NNDBUserFunction::RuntimeDataLookup(const char\* parmName)

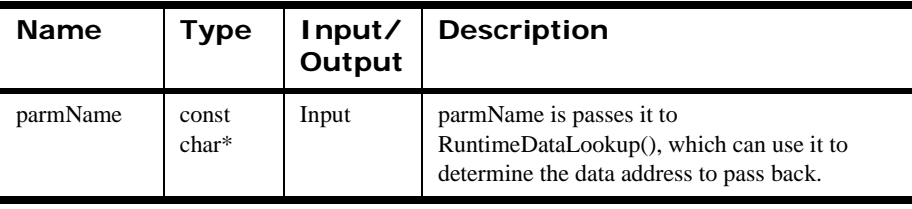

# **NNDBFieldsUserFunction**

Derive user callback functions from this class if the feature you are working with passes a database session and the set of all parsed fields to the callbacks, in addition to user parameters.

# **Syntax**

```
class NNDBFieldsUserFunction : public NNUserFunction
{
public:
     NNDBFieldsUserFunction(){}
     virtual ~NNDBFieldsUserFunction(){}
     virtual int Callback (
             const DbmsSession& dbSession, 
             const NNParsedFields& parsedFields) = 0;
     virtual int Callback (
             const DbmsSession& dbSession,
             const NNParsedFields& parsedFields,
             NameValuePair* nameValuePairArray)= 0;
     virtual int Callback (
             const DbmsSession& dbSession, 
             const NNParsedFields& parsedFields, 
            void* userRuntimeData) = 0; virtual int Callback (
             const DbmsSession& dbSession, 
             const NNParsedFields& parsedFields, 
             NameValuePair* nameValuePairArray, 
            void* userRuntimeData) = 0; inline virtual void* RuntimeDataLookup(
             const char* parmName)
        \{ return 0; \}};
```
# **Member Functions**

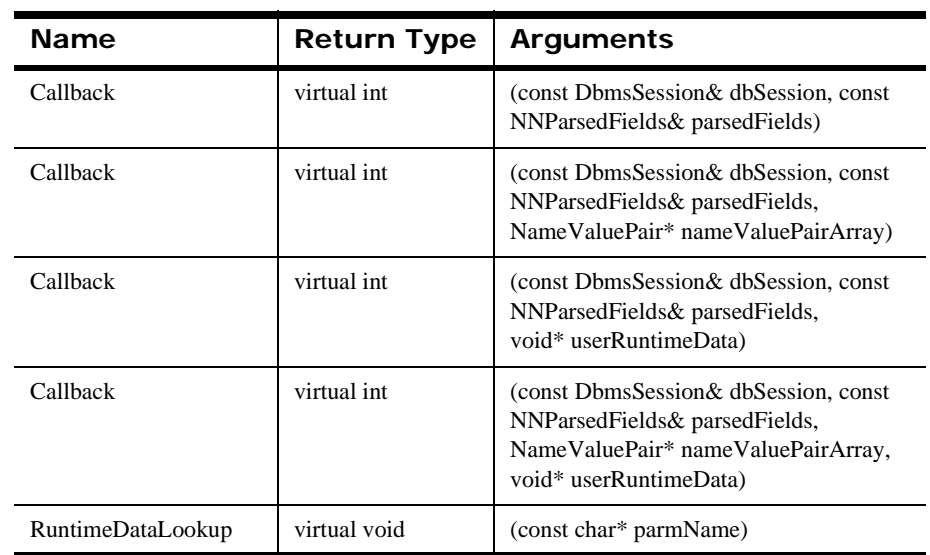

# **NNDBFieldsUserFunction Member Functions**

# **Callback (dbSession, parsedFields)**

Objects derived from this class calls this method if there are no user parameters to pass to the method. The user's derived class defines this method, returning zero (0) on failure or non-zero on success.

# **Syntax**

```
int NNDBUserFunction::Callback(
        const DbmsSession& dbSession, 
        const NNParsedFields& parsedFields)
```
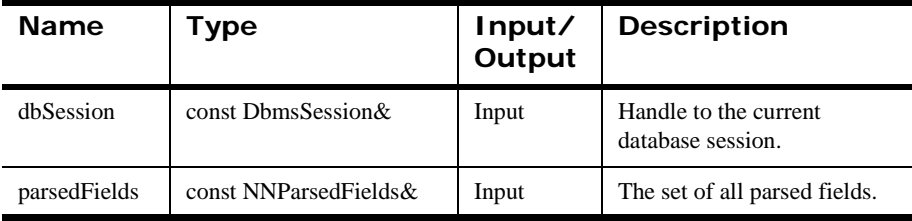

# **Callback (dbSession, parsedFields, nameValuePairArray)**

Objects derived from this class call this method if there are name/value pairs to pass to the method. The user's derived class defines this method, returning zero (0) on failure or non-zero on success.

## **Syntax**

```
int NNDBUserFunction::Callback(
         const DbmsSession& dbSession, 
         const NNParsedFields& parsedFields, 
         NameValuePair* nameValuePairArray)
```
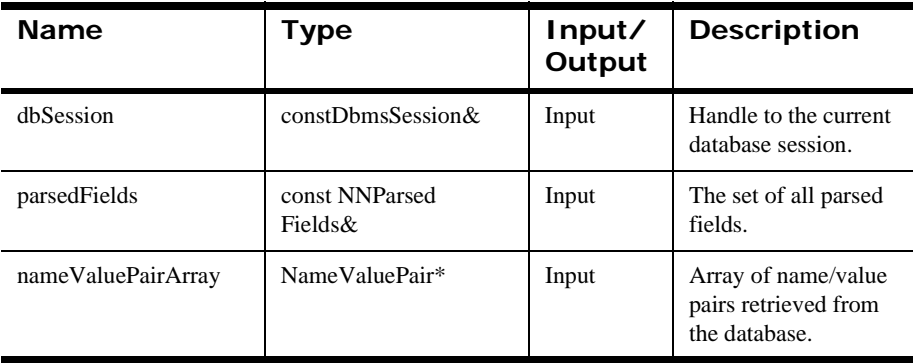
# **Callback (dbSession, parsedFields, nameValuePairArray, userRuntimeData)**

Objects derived from this class call this method if there are both name/value pairs and user-allocated runtime data to pass to the method. The user's derived class defines this method, returning zero (0) on failure or non-zero on success.

### **Syntax**

```
int NNDBUserFunction::Callback(
         const DbmsSession& dbSession, 
         const NNParsedFields& parsedFields, 
         NameValuePair* nameValuePairArray, 
         void* userRuntimeData)
```
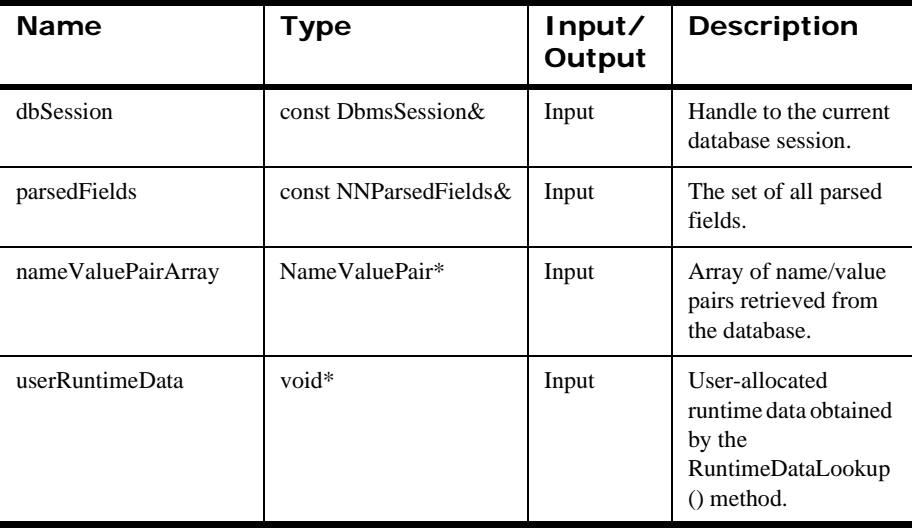

# **Callback (dbSession, parsedFields, userRuntimeData)**

Objects derived from this class call this method if there is user-allocated runtime data to pass to the method. The user's derived class defines this method, returning zero (0) on failure or non-zero on success.

### **Syntax**

```
int NNDBUserFunction::Callback(
         const DbmsSession& dbSession, 
         const NNParsedFields& parsedFields, 
         void* userRuntimeData)
```
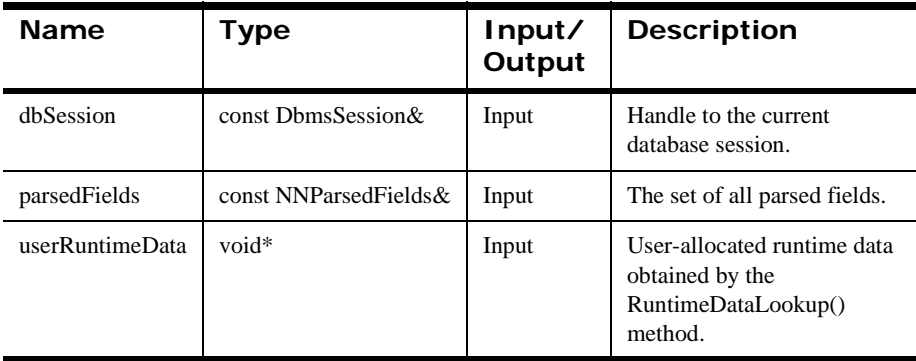

# **RuntimeDataLookup**

New Era of Networks Formatter calls RuntimeDataLookup() after looking up a callback object of this type to obtain a pointer to user-allocated runtime data, to be passed into one of the callback methods as appropriate.

### **Syntax**

void\* NNDBUserFunction::RuntimeDataLookup(const char\* parmName)

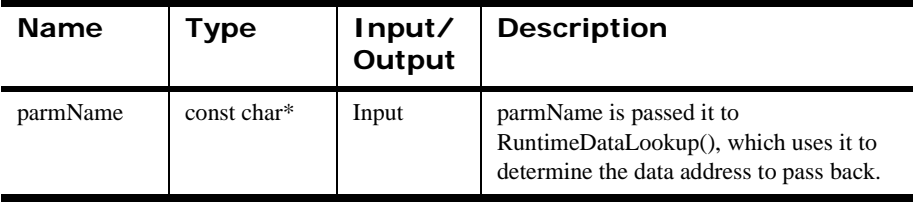

# **User Callback Lookup Interface**

When New Era of Networks Formatter calls a user callback, it attempts to look up the address of a callback object in the collection of callback objects passed to New Era of Networks Formatter at construction. The collection of objects holds object/key pairs. New Era of Networks Formatter obtains a key, does a lookup on the object collection with that key, and receives the address of the corresponding callback object. New Era of Networks Formatter then calls one of the methods defined for that object, depending on which parameters are available to pass to the callback method.

# **NNFunctionKeyPairCollection**

NNFunctionKeyPairCollection is the collection type passed to the Formatter constructor to register callback objects with New Era of Networks Formatter.

Users do not derive from this class; it is used as is.

### **Syntax**

```
class NNFunctionKeyPairCollection (
public:
     NNFunctionKeyPairCollection();
     ~NNFunctionKeyPairCollection(); 
     // non-virtual,
     // not meant to be subclassed
     int AddPair( NNUserFunction* funcObject, 
                 const char* key );
     NNUserFunction* Lookup( const char* key );
```
### **Member Functions**

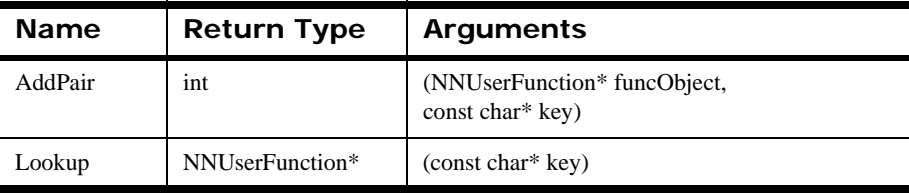

# **NNFunctionKeyPairCollection Member Functions**

# **AddPair**

After constructing an object of this class, call AddPair() repeatedly for every funcObject/key pair required to support the feature you are working with.

### **Syntax**

```
int NNFunctionKeyPairCollection::AddPair(
       NNUserFunction* funcObject, const char* key)
```
#### **Parameters**

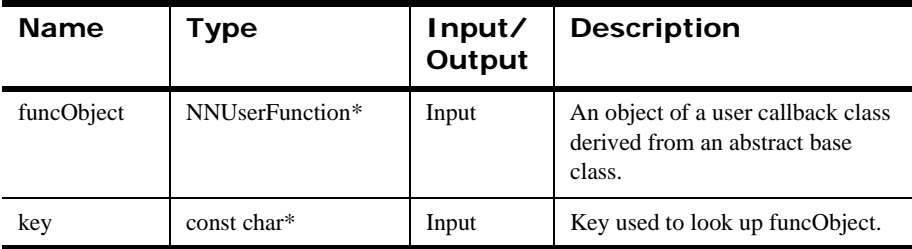

### **Return Value**

Returns zero (0) on failure and non-zero on success.

# **Lookup**

Obtains a pointer to the required callback object.

### **Syntax**

NNUserFunction\* NNFunctionKeyPairCollection::Lookup( const char\* key)

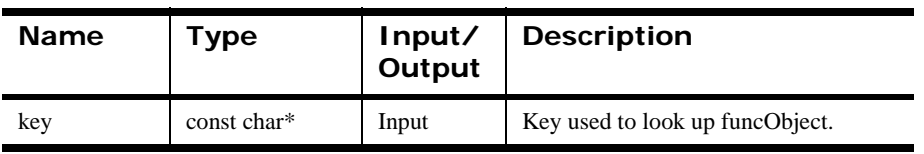

# **New Era of Networks FormatterError Handling**

### <span id="page-151-0"></span>**GetErrorCode**

Returns the error code of any error that occurred with a New Era of Networks Formatter object.

#### **Note:**

THREAD SAFETY: GetErrorCode() returns the error code of the last error that occurred within the current thread.

#### **Syntax**

int Formatter::GetErrorCode();

#### **Parameters**

None

#### **Return Value**

Returns the error code of any error that occurred with a Formatter object.

#### **Example**

Sample code is available in the /examples/NNSYRF directory in the msgtest.cpp file.

#### **See Also**

**[GetErrorMessage](#page-152-0)** 

# <span id="page-152-0"></span>**GetErrorMessage**

Returns the error message text corresponding to the error code returned by GetErrorCode().

#### **Note:**

THREAD SAFETY: GetErrorMessage() returns the error message of the last error that occurred within the current thread.

### **Syntax**

```
const char* Formatter::GetErrorMessage();
```
#### **Parameters**

None

### **Return Value**

Returns the error message text corresponding to the error code returned by GetErrorCode().

### **Example**

Sample code is available in the /examples/NNSYRF directory in the msgtest.cpp and apitest.cpp files.

### **See Also**

[GetErrorCode](#page-151-0)

Chapter 4

# **Chapter 5 New Era of Networks Formatter Management APIs**

When adding formats, define format components in the following order:

- 1. fields
- 2. literals
- 3. user defined data types
- 4. parse (input) controls
- 5. output operations
- 6. operation collections
- 7. output master operations
- 8. output format controls
- 9. input flat formats
- 10. output master formats
- 11. input compound formats
- 12. output compound formats

For information of naming components, see *[Formatter Naming Conventions](#page-12-0)* on [page 7.](#page-12-0)

#### **WARNING!**

New Era of Networks Formatter Management APIs are not thread-safe and should not be used in a multi-threaded environment.

# **General New Era of Networks Formatter Management APIs**

## <span id="page-155-0"></span>**NNFMgrInit**

Allocates and returns a pointer to an instance of NNFMgr tied to the DBMS specified by session.

### **Syntax**

NNFMgr \* NNFMgrInit(DbmsSession \*pSession);

#### **Parameters**

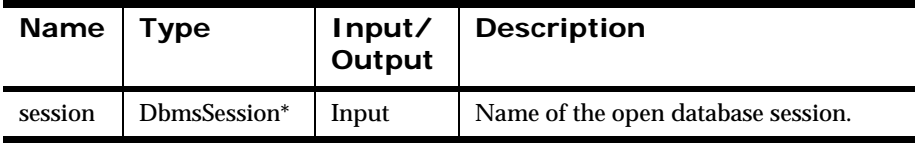

#### **Return Value**

Returns non-zero if the instance of NNFMgr is created successfully; zero (0) on failure.

#### **See Also**

**[NNFMgrClose](#page-156-0)** 

OpenDbmsSession

# <span id="page-156-0"></span>**NNFMgrClose**

Frees resources associated with a session previously returned by NNFMgrInit(). NNFMgrClose() removes the user's ability to perform format management.

#### **Note:**

NNFMgrClose() cleans up resources claimed by NNFMgrInit(), but does not close the DBMS session.

### **Syntax**

void NNFMgrClose(NNFMgr \*pNNFMgr);

#### **Parameters**

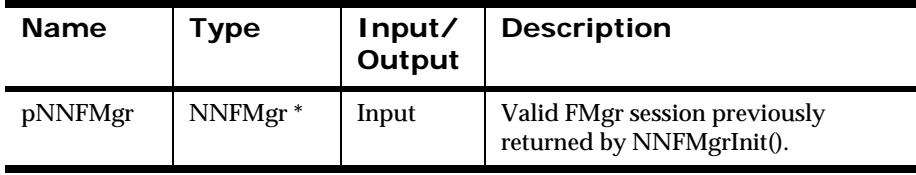

#### **Remarks**

NNFMgrClose() should be the last call made when all format management has been completed. No other format management calls should be made after NNFMgrClose() has been called, unless a new Format Manager session is created by NNFMgrInit().

#### **See Also**

[NNFMgrInit](#page-155-0)

# **NNF\_CLEAR**

Use to clear structures when using New Era of Networks Formatter Management APIs prior to invoking each function. Clearing structures should be done with a call to the NNF\_CLEAR() macro. NNF\_CLEAR() clears a structure in such a way that the Format Management APIs can alert the user to a non-initialized structure.

#### **Syntax**

NNF\_CLEAR(\_p)

#### **Parameters**

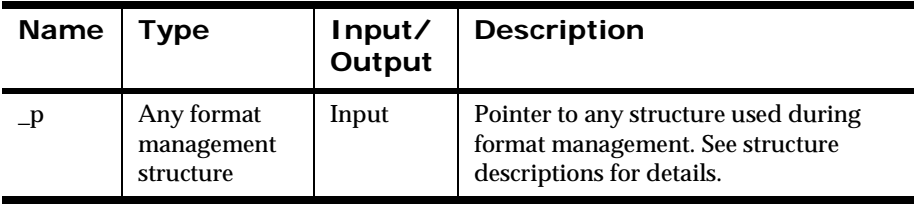

#### **Example**

struct NNFMgrFormatInfo f\_info;

NNF\_CLEAR(&f\_info);

# **New Era of Networks Formatter Permission APIs**

New Era of Networks Formatter permissions allow a layer of security to be added to New Era of Networks Formatter objects. This security defines the ability to read, update, and own objects. Objects that contain definable security include: flat and compound formats, input and output controls, output operations and collections, fields, literals, and user-defined types.

Permissions can be designated for Read, Update, and Owner. The user who creates an object is the default owner of the object. The owner has Update and Read access. The owner can grant and revoke Update permissions to other users. The owner can also grant Owner permission to another user. Because only one user can have Owner permission, granting another user Owner permission revokes the grantor's Owner permission. Successful Create APIs associate Owner and Update permissions based on session user. Update and Delete calls verify that the session user has the permission to perform the requested function.

By default, PUBLIC is given Read permission. Users with Read access are allowed to view an object and all of its attributes. PUBLIC cannot be granted Owner permission for an object and cannot be granted Update permission.

NNFie treats permissions associated with a New Era of Networks Formatter component as a separate entity. For more information, see *Upgrading Formats and Rules* in the *System Management Guide*.

The Permission APIs require the use of the following structures:

```
typedef struct NNMgrCmpntData 
{
   char cmpntName[NN_COMPONENT_VALUE_LEN]; //Component Name. 
    int hierarchyId; //Hierarchy ID of cmpntName.
    long version; //Component version.
} NNMgrCmpntData;
```

```
typedef struct NNMgrPermData
{
    int dataLevels; //Number of NNMgrCmpntData objects in the
                    //NNMgrCmpntData data array. 
   NNMgrCmpntData data[MX_LEVELS]. //Array containing
                                     //information on the
                                     //individuals levels that
                                     //make up one object.
} NNMgrPermData;
```
For more information on the Hierarchy IDs required by NNMgrPermData, see *[Hierarchy IDs](#page-530-0)* on page 525

# **NNPMgrGetParticipantInfo**

Retrieves permission information for a specified object (New Era of Networks Formatter component). The information to be retrieved depends on the selection parameter (selection = 1).

The available selections are:

- 1. If selection is equal to one (selection  $= 1$ ), the function retrieves a list of all NN\_PARTICIPANT participant names. This includes all people who currently have components assigned to them (with ownership or update privileges.)
- 2. If selection is equal to two (selection  $= 2$ ), the function retrieves an object user list with the associated permissions on each user in the order of read, update, owner.
- 3. If selection is equal to three (selection = 3), the function returns the name of the logged-in participant and identifies any permissions (owner, update, owner and update, or no permissions) associated with the specified object. If the participant does not have any permission with the object, the function returns an empty string ("").

### **Syntax**

```
const int *NNPMgrGetParticipantInfo(DbmsSession *pSession,
                     const NNMgrPermData *NNMgrPermData,
                      const char * pszBuffer, 
                      int nBuffer,
                       const int selection = 1)
```
#### **Parameters**

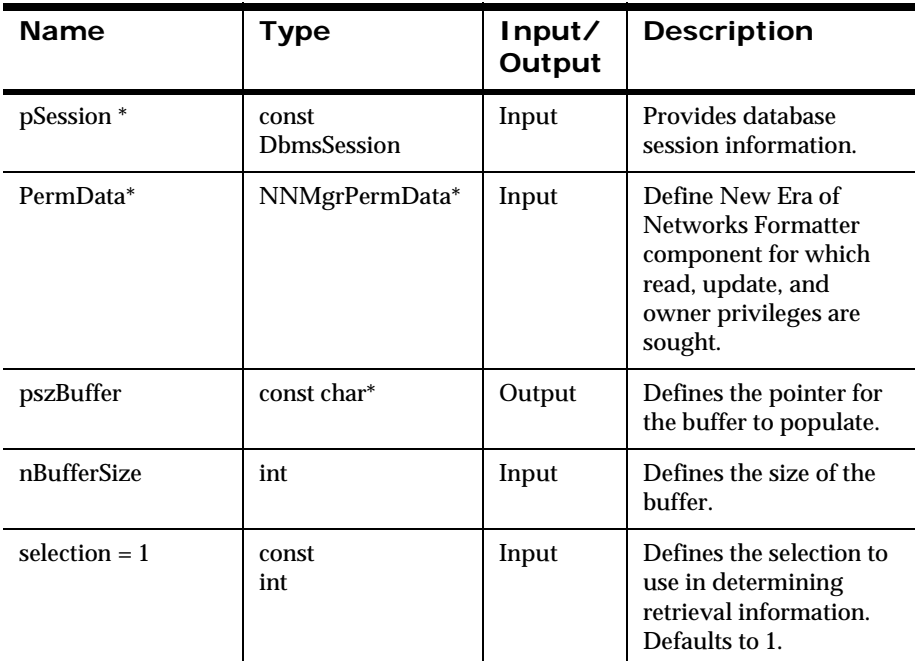

#### **Return Value**

Returns 1 to indicate a successful retrieval. Returns 0 when no data is available.

Returns -1 when a SQL error occurs. Returns -2 when allocation error occurs. Returns -3 when a general error occurs.

# **NNPMgrGetGlobalUserList**

Retrieves a list of all DBMS global system users based on the individual DBMS system tables. If there are no users listed, this function returns an empty string ("").

#### **Syntax**

```
const int *NNPMgrGetGlobalUserList(DbmsSession *pSession,
                                   const char * pszBuffer,
                                   int nBuffer);
```
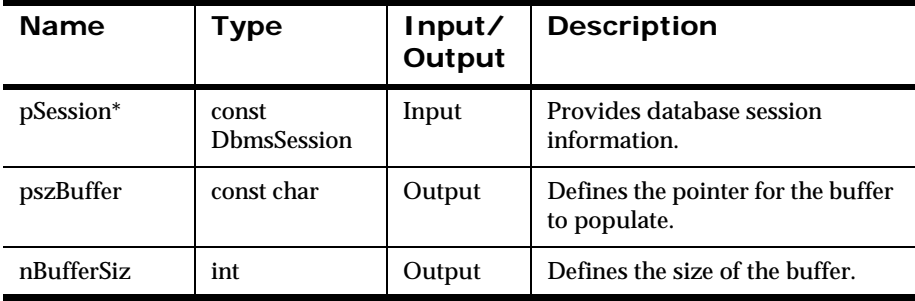

#### **Parameters**

### **Return Value**

Returns 1 to indicate a successful list return. Returns 0 when no list is available.

Returns -1 when a SQL error occurs. Returns -2 when allocation error occurs.

Returns -3 when a general error occurs.

## **NNPMgrHasOwnerPermDefined**

Retrieves the status of Owner permission for a specified participantId with the given grantId.

#### **Syntax**

const int NNPMgrHasOwnerPermDefined(DbmsSession \*pSession, const NNMgrPermData \*NNmgrPermData);

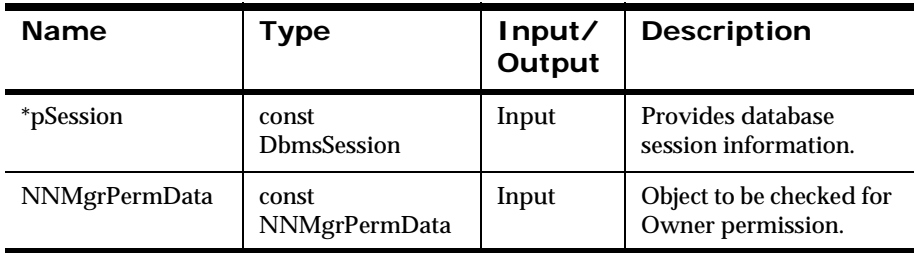

#### **Parameters**

#### **Remarks**

If the PUBLIC user has been granted Owner permission, then an individual user has Owner permission, even if the specified participantId is not marked as having Owner status.

### **Return Value**

Returns 1 if the specified participantId has Owner permission for the given grantID; returns zero (0) if the specified participantId does not have Owner permission for the given grantId.

# **NNPMgrHasUpdatePermDefined**

Retrieves the status of Update permission for a specified participantId with the given grantId.

### **Syntax**

const int NNPMgrHasUpdatePermDefined(DbmsSession \*pSession, const NNMgrPermData \*NNmgrPermData);

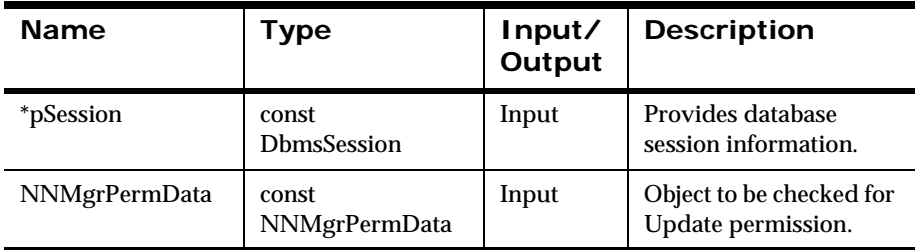

### **Parameters**

### **Remarks**

If the PUBLIC user has been granted Update permission, then an individual user has Update permission, even if the specified participantId is not marked as having Update status.

### **Return Value**

Returns 1 if the specified participantId has Update permission for the given grantID; returns zero (0) if the specified participantId does not have Update permission for the given grantId.

## **NNPMgrHasOwnerPermAssociated**

Retrieves the status of Owner permission for a specified participantId with the given grantId.

### **Syntax**

```
const int NNPMgrHasOwnerPermAssociated (DbmsSession
                      *pSession, 
                       const NNMgrPermData *NNmgrPermData);
```
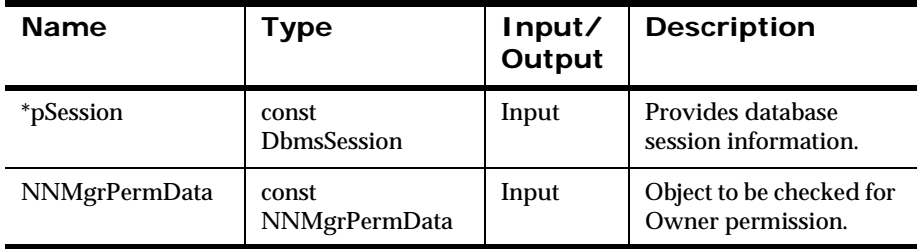

#### **Parameters**

#### **Remarks**

If the PUBLIC user has been granted Owner permission, then an individual user has Owner permission, even if the specified participantId is not marked as having Owner status.

#### **Return Value**

Returns 1 if the given participant has Owner permission for the given object, or 0 if the given participant does not have Owner permission for the given object.

# **NNPMgrHasUpdatePermAssociated**

Retrieves the status of Update permission for a specified participantId with the given grantId.

### **Syntax**

const int NNPMgrHasUpdatePermAssociated(DbmsSession \*pSession, const NNMgrPermData \*NNmgrPermData);

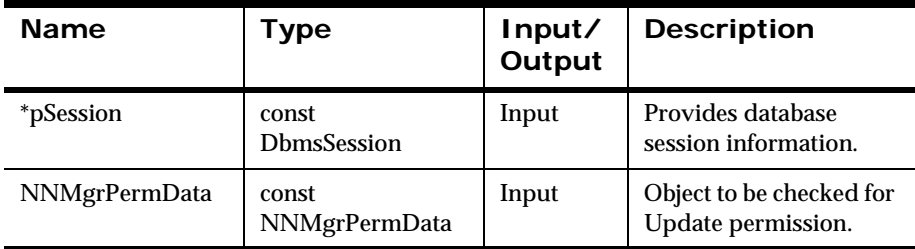

#### **Parameters**

#### **Remarks**

If the PUBLIC user has been granted Update permission, then an individual user has Update permission, even if the specified participantId is not marked as having Update status.

### **Return Value**

Returns 1 if the specified participantId has Update permission for the given grantID; returns zero (0) if the specified participantId does not have Update permission for the given grantId.

# **NNPMgrDeleteObject**

Deletes an object associated with a component.

#### **Syntax**

```
const int NNPMgrDeleteObject(const DbmsSession *pSession,
                            const NNMgrPermData *NNMgrPermData);
```
#### **Parameters**

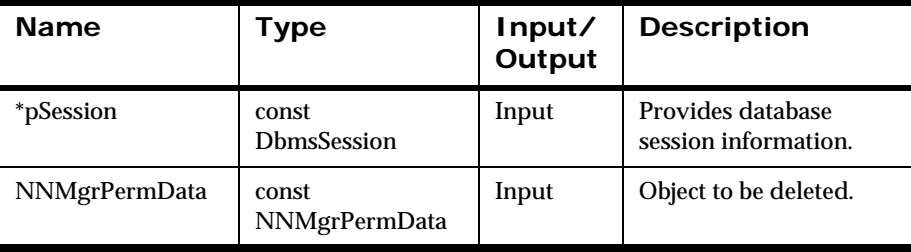

#### **Note:**

NNPMgrDeleteObject() allows deletion of the permissions on a component. Extra caution should be taken when using this API, since deleting a component's permissions will make deleting the component itself impossible. In order to restore permissions on a component, use the API NNPMgrSetNewObjectPermissions().

# **NNPMgrSetOwnership**

Grants Owner permission for a specified participantId with a given grantId.

### **Syntax**

```
const int NNPMgrSetOwnership(const DbmsSession *pSession,
                              const NNMgrPermData *NNMgrPermData,
                             const char *newOwnerName);
```
participantId)

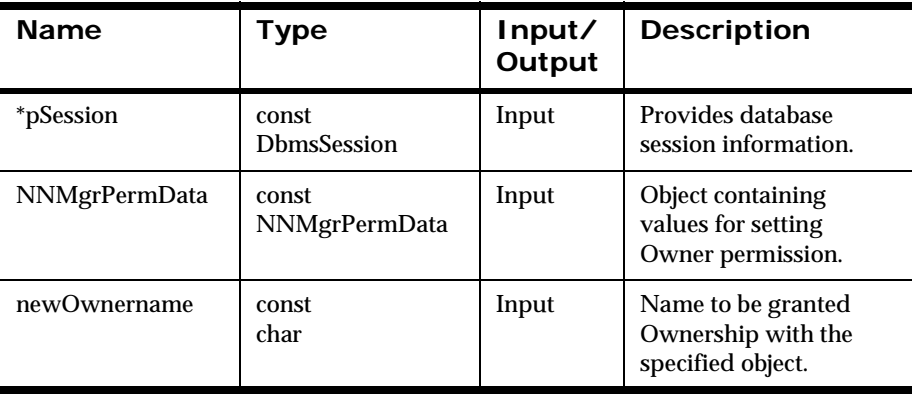

## **NNPMgrSetUpdatePermission**

Sets or revokes Update permission for a specified participantId with a given grantId.

### **Syntax**

```
const int NNPMgrSetUpdatePermission(const DbmsSession 
                               *pSession,
                               const NNMgrPermData*NNMgrPermData,
                               const char *nameForUpdate);
```
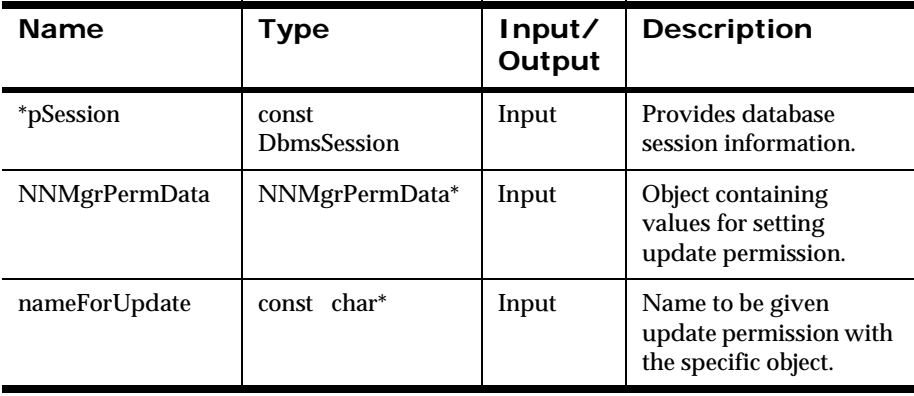

# **NNPMgrSetNewObjectPermissions**

Sets permissions for the specified object.

### **Syntax**

const int NNPMgrSetNewObjectPermissions(const DbmsSession \*pSession, const NNMgrPermData \*NNMgrPermData);

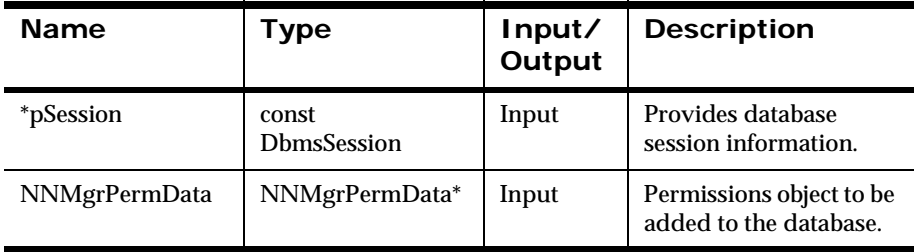

#### **Parameters**

#### **Remarks**

Read, Update, and Owner permission can be granted for the specified participantId. Use NNMgrGetParticipantId() to retrieve the participantId. If the object already exists, it is not added again.

# **Field Management APIs**

# <span id="page-171-0"></span>**Field Management API Structure**

# **NNFMgrFieldInfo**

NNFMgrFieldInfo is a structure containing field information.

### **Syntax**

```
typedef struct NNFMgrFieldInfo {
        unsigned char fieldName [NAME LENGTH+1];
        unsigned char fieldDescription [DESCRIPTION LENGTH+1];
         long initFlag;
};
```
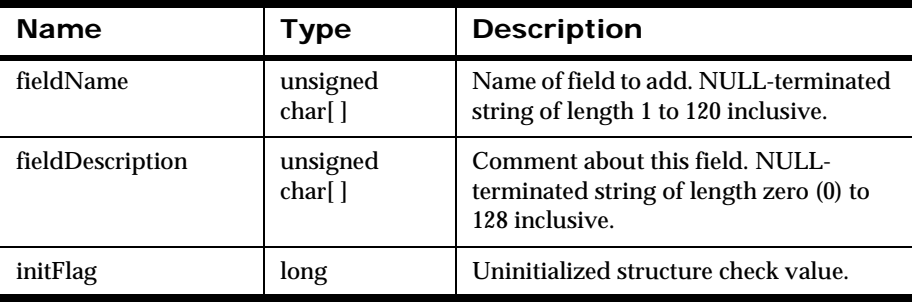

# <span id="page-172-0"></span>**Field Management APIs**

## **NNFMgrCreateField**

Adds a field to the database.

### **Syntax**

```
const short NNFMgrCreateField (
             NNFMrg * pNNFMgr,
             const NNFMgrFieldInfo * const pFieldInfo);
```
#### **Parameters**

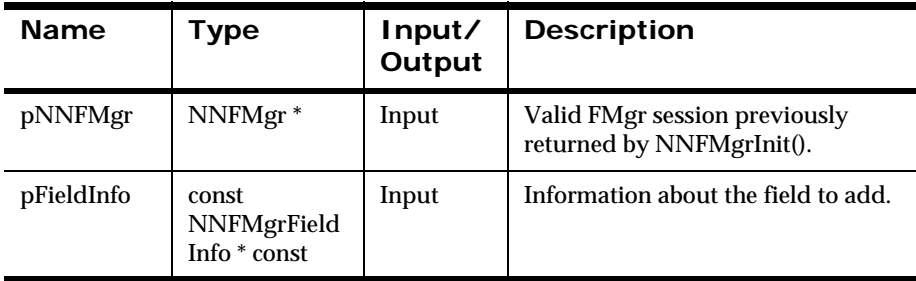

#### **Remarks**

A call to NNF\_CLEAR for pFieldInfo should be made prior to populating the structures or calling this API.

#### **Return Value**

Returns non-zero if the field is created successfully; zero (0) on failure.

Use GetErrorNo() to retrieve the number for the error that occurred; then use GetErrorMessage() to retrieve the error message associated with that error number.

**See Also** [NNFMgrFieldInfo](#page-171-0) [NNFMgrGetFirstField](#page-173-0) [NNFMgrGetNextField](#page-174-0)

## <span id="page-173-0"></span>**NNFMgrGetFirstField**

Retrieves field information for the first field from the database. To iterate through the defined fields, a call to NNFMgrGetFirstField() must be followed by calls to NNFMgrGetNextField() with the same NNFMgr session handle until NNFMgrGetNextField() returns an error.

#### **Syntax**

```
const short NNFMgrGetFirstField(
             NNFMgr *pNNFMgr, 
             NNFMgrFieldInfo * pFieldInfo);
```
#### **Parameters**

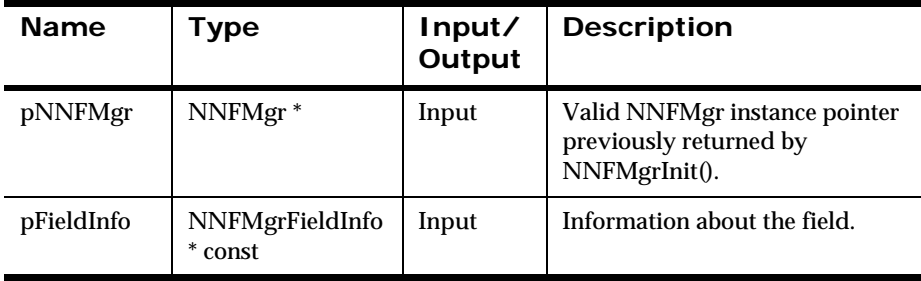

#### **Return Value**

Returns a non-zero integer value if the field information was read successfully; zero (0) on failure.

Use GetErrorNo() to retrieve the number for the error that occurred; then use GetErrorMessage() to retrieve the error message associated with that error number.

#### **See Also**

[NNFMgrFieldInfo](#page-171-0)

[NNFMgrCreateField](#page-172-0)

[NNFMgrGetNextField](#page-174-0)

# <span id="page-174-0"></span>**NNFMgrGetNextField**

Retrieves field information for all but the first field from the database. To iterate through all the defined fields, a call to NNFMgrGetFirstField() must be followed by calls to NNFMgrGetNextField() with the same NNFMgr session handle until NNFMgrGetNextField() returns an error.

### **Syntax**

```
const short NNFMgrGetNextField(
             NNFMgr *pNNFMgr, 
             NNFMgrFieldInfo * pFieldInfo);
```
#### **Parameters**

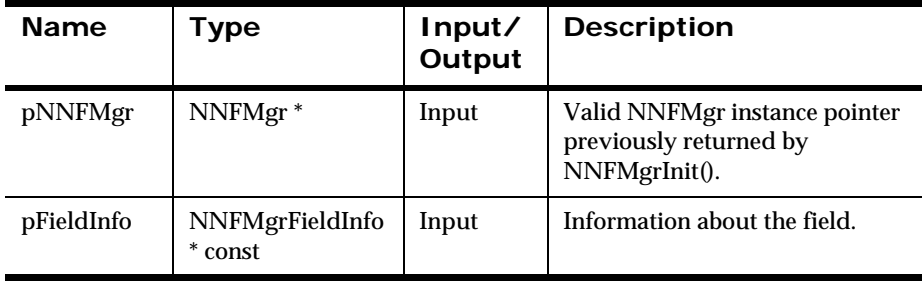

### **Return Value**

Returns a non-zero integer value if the field information was read successfully; zero (0) on failure.

Use GetErrorNo() to retrieve the number for the error that occurred; then use GetErrorMessage() to retrieve the error message associated with that error number.

#### **See Also**

[NNFMgrFieldInfo](#page-171-0)

[NNFMgrCreateField](#page-172-0)

[NNFMgrGetFirstField](#page-173-0)

# **NNFMgrUpdateField**

Updates an existing field in the database. Before calling this function, the NNFMgrFieldInfo data structure must be initialized with the new values. The NNFMgrGetFirstField() and NNFMgrGetNextField() functions can be used to populate this data structure with the current values. The fieldName parameter must be the current name of the field. The pInfo structure should contain the new field name if it is different from the current name.

Update permission is based on the username in the database session. The user must have Update permission, or the call fails.

#### **Syntax**

```
const short NNFMgrUpdateField(
             NNFMgr *pNNFMgr,
             const char * const fldName,
             const NNFMgrFieldInfo * const pInfo)
```
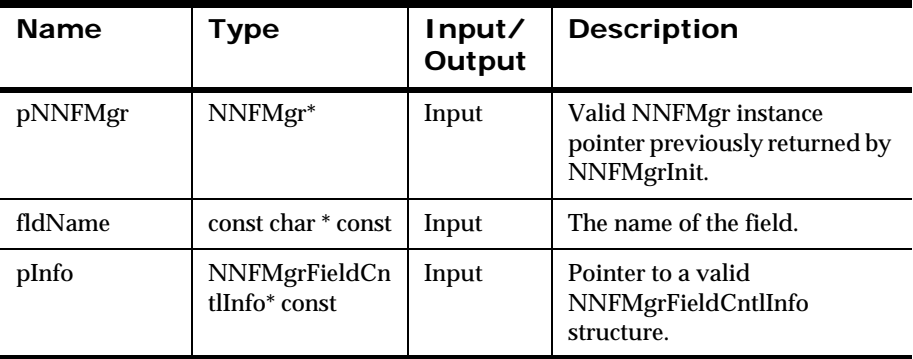

#### **Parameters**

#### **Remarks**

A call to NNF\_CLEAR for pInfo should be made prior to populating the structure or calling this API.

### **Return Value**

Returns a non-zero integer value on success and zero on failure. Use GetErrorNo() to retrieve the number for the error that occurred, then use GetErrorMessage() to retrieve the error message associated with that error number.

#### **Example**

```
NNFMgrFieldInfo Info;
NNF_CLEAR(&Info);
NNFMgrGetLiteral(pNNFMgr, "FirstName", &Info );
strcpy(Info.fieldName, "First");
// change field name
strcpy(Info.fieldDescription, "Customer's First Name"); 
// change description
NNFMgrUpdateField(pNNFMgr, "FirstName", &Info);
```
### **See Also**

[NNFMgrFieldInfo](#page-171-0) [NNFMgrCreateField](#page-172-0) [NNFMgrGetFirstField](#page-173-0) [NNFMgrUpdateParseControl](#page-215-0) [NNFMgrUpdateOutMstrCntl](#page-249-0)

## **NNFMgrDeleteField**

Deletes a single field from the database.

Delete permission is based on ownership in the database session. The user must have Owner and Update permission, or the call fails.

### **Syntax**

```
const short NNFMgrDeleteField(NNFMgr *pNNFMgr,
                               const char * const fldName )
```
#### **Parameters**

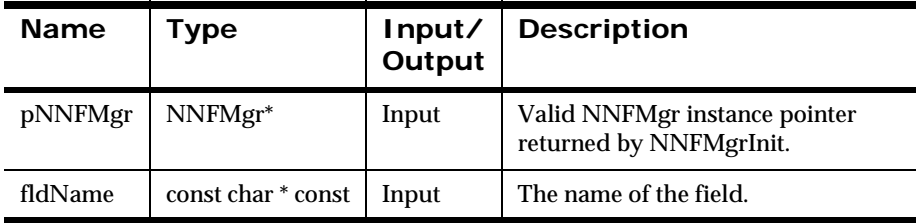

#### **Remarks**

This function performs no referential integrity checks on the database. If the deleted field is used in one or more formats, those formats will no longer function properly. The permissions for the field will be deleted as well.

### **Return Value**

Returns a non-zero integer value on success and zero on failure. Use GetErrorNo() to retrieve the number for the error that occurred, then use GetErrorMessage() to retrieve the error message associated with that error number.

### **See Also** [NNFMgrDeleteParseControl](#page-217-0) [NNFMgrDeleteOutMstrCntl](#page-251-0)

# **Literal Management APIs**

Output controls are designed to reuse literal strings as much as possible. The current controls refer to these literal strings as literals. These strings were formerly used primarily for input and output field delimiters and were referred to as delimiters.

Delimiter APIs and structures are supported only for backward compatibility and should not be used for new development.

When a user specifies a literal name, New Era of Networks Formatter Management APIs check to see if a literal of this name already exists. If a matching literal with a default literal name can be found, then this literal is reused, and no new literal is created. Only literals with default names, that is, names not specified directly by the user, are considered for reuse.

Users do not provide literal id numbers in the structures passed to the control creation APIs in the form NNFMgrCreatexxxCntl. Instead, they pass the literal value or the literal name to the API. If a literal value is used that does not already exist, a new literal is created with the value and is given a default name. The form is NNDef Literal < Counter >, where Counter = 1 greater than the number of literals currently in the NNF\_LITRL table.

# **Literal Management API Structure**

# **NNFMgrLiteralInfo**

NNFMgrLiteralInfo is a structure containing information about literals.

### **Syntax**

```
typedef struct NNFMgrLiteralInfo {
         unsigned char literalName[NAME_LENGTH+1];
        unsigned char literalValue[127];
         unsigned short literalLength;
         unsigned short dataTypeID;
         long initFlag;
};
```
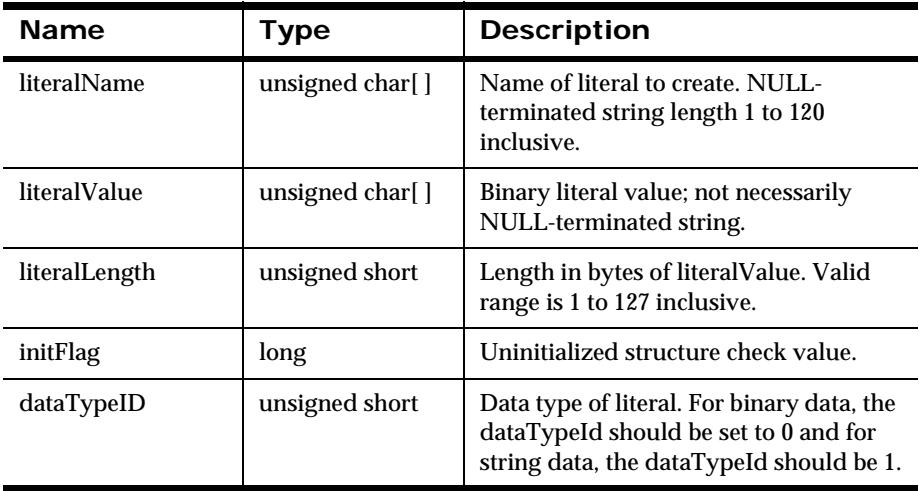
# <span id="page-180-0"></span>**Literal Management APIs**

## **NNFMgrCreateLiteral**

Creates a literal using the information in the pInfo structure.

## **Syntax**

```
const short NNFMgrCreateLiteral(
             NNFMgr* pNNFMgr,
             NNFMgrLiteralInfo* const pInfo)
```
## **Parameters**

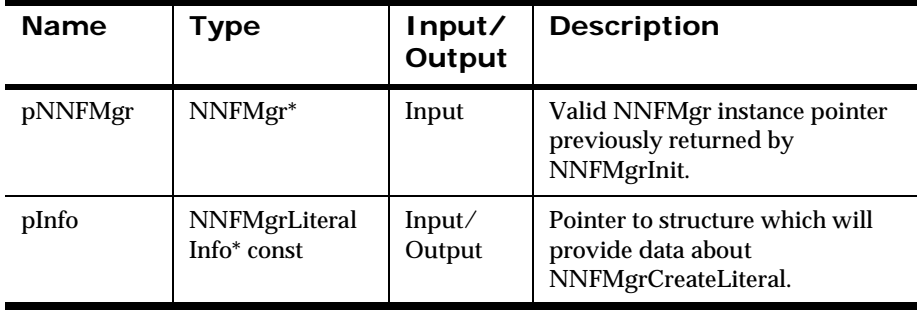

## **Return Value**

Returns a non-zero integer value on success, and on failure. Use GetErrorNo() to retrieve the number for the error that occurred; then use GetErrorMessage() to retrieve the error message associated with that error number.

## **See Also**

[NNFMgrGetLiteral](#page-181-0)

[NNFMgrUpdateLiteral](#page-182-0)

[NNFMgrDeleteLiteral](#page-184-0)

## <span id="page-181-0"></span>**NNFMgrGetLiteral**

Gets a single literal from the database. The location of the returned control is determined by the OpCode argument. The OpCode argument is an enumerated type. See *OpCode* [on page 215.](#page-220-0)

## **Syntax**

```
const short NNFMgrGetLiteral(
             NNFMgr* pNNFMgr,
             NNGetOp OpCode,
             NNFMgrLiteralInfo* const pInfo)
```
#### **Parameters**

ù.

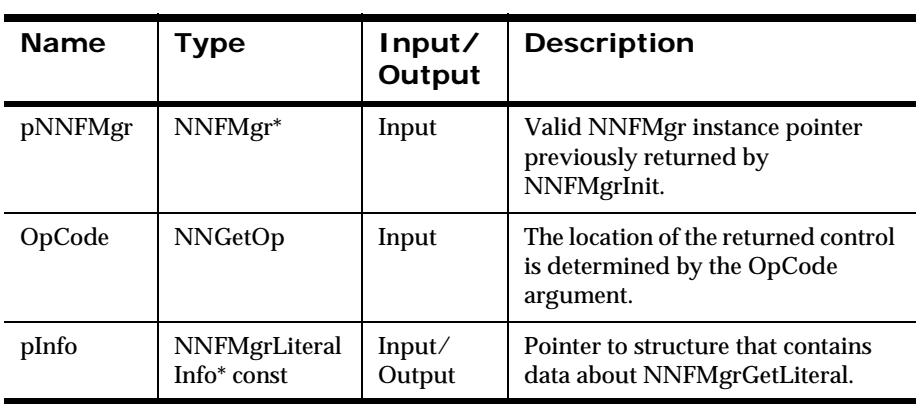

## **Return Value**

Returns a non-zero integer value on success, and on failure. Use GetErrorNo() to retrieve the number for the error that occurred; then use GetErrorMessage() to retrieve the error message associated with that error number.

#### **See Also**

[NNFMgrCreateLiteral](#page-180-0)

[NNFMgrUpdateLiteral](#page-182-0)

[NNFMgrDeleteLiteral](#page-184-0)

## <span id="page-182-0"></span>**NNFMgrUpdateLiteral**

Updates an existing literal in the database. Before calling this function, the NNFMgrLiteralInfo data structure must be initialized with the new values. The NNFMgrGetLiteral() function can be used to populate this data structure with the current values. The literalName parameter must be the current name of the literal The pInfo structure should contain the new control name if it is different from the current name.

Update permission is based on the username in the database session. The user must have Update permission, or the call fails.

## **Syntax**

```
const short NNFMgrUpdateLiteral(
             NNFMgr *pNNFMgr,
             const char * const literalName,
             NNFMgrLiteralInfo* const pInfo)
```
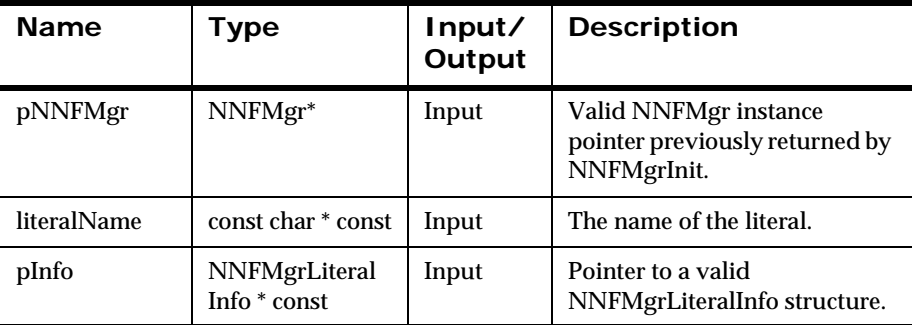

## **Parameters**

#### **Remarks**

A call to NNF\_CLEAR for pInfo should be made prior to populating the structure or calling this API.

This API function maintains all references from parent components even if the control's name is changed.

## **Return Value**

Returns a non-zero integer value on success and zero on failure. Use GetErrorNo() to retrieve the number for the error that occurred, then use GetErrorMessage() to retrieve the error message associated with that error number.

## **Example**

```
NNFMgrLiteralInfo Info;
NNF CLEAR(&Info);
NNFMgrGetLiteral(pNNFMgr, "fieldDelimiter", &Info );
strcpy(Info.literalValue, ",");// change literal
Info.literalLength = 1;
NNFMgrUpdateLiteral(pNNFMgr, "fieldDelimiter", &Info);
```
## **See Also**

```
NNFMgrCreateLiteral
NNFMgrGetLiteral
NNFMgrDeleteLiteral
```
178 Rules and Formatter Extension for IBM ® WebSphere Message Broker for Multiplatforms New Era of Networks Formatter Programming Reference

## <span id="page-184-0"></span>**NNFMgrDeleteLiteral**

Deletes a single literal from the database.

Delete permission is based on ownership in the database session. The user must have Owner and Update permission, or the call fails.

## **Syntax**

```
const short NNFMgrDeleteLiteral(
             NNFMgr *pNNFMgr, 
             const char * const literalName)
```
## **Parameters**

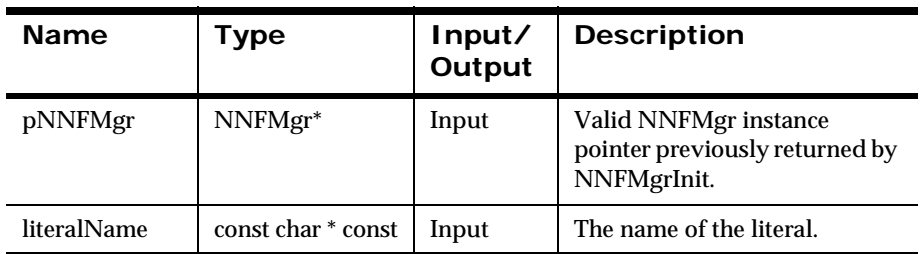

## **Remarks**

This function does not perform any referential integrity checks on the database. If the deleted literal is used in other controls or formats, those components will no longer function properly.

## **Return Value**

Returns a non-zero integer value on success and zero on failure. Use GetErrorNo() to retrieve the number for the error that occurred; then use GetErrorMessage() to retrieve the error message associated with that error number.

## **See Also**

[NNFMgrCreateLiteral](#page-180-0) **[NNFMgrGetLiteral](#page-181-0)** [NNFMgrUpdateLiteral](#page-182-0)

# **User-Defined Data Type Management APIs**

User-defined data types can only be assigned to the data\_type portion of parse and format controls. You cannot assign user-defined data types to the length\_type or tag\_type portions of parse or format controls.

# **User-Defined Data Type Management API Structures**

## **NNFMgrUserDefTypeInfo**

NNFMgrUserDefTypeInfo is a structure containing user-defined type information.

## **Syntax**

```
typedef struct NNFMgrUserDefTypeInfo {
char userDefTypeName[NAME_LENGTH+1];
char nativeTypeName[33];
char validationRoutineName[33];
long initFlag;
} NNFMgrUserDefTypeInfo;
```
## **Parameters**

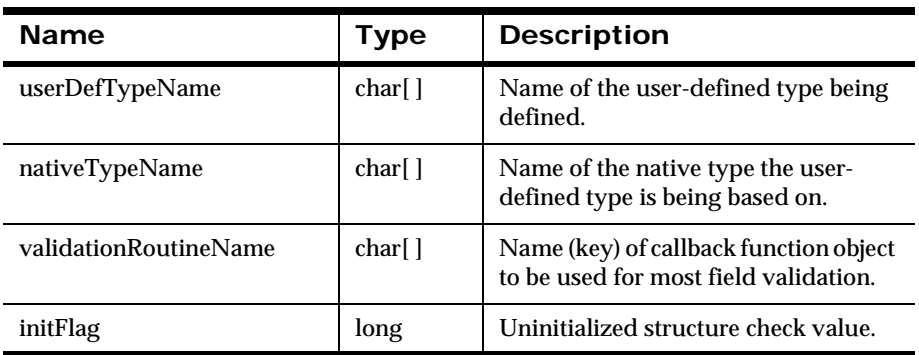

## **NNFMgrNameValuePairInfo**

Associates an array of name/value pairs with an object (parse control) name and a usage type name (user-defined type input field validation).

## **Syntax**

```
typedef struct NNFMgrNameValuePairInfo {
                char objectName[33];
                char pairType[CODE_TYPE_LENGTH+1];
                NameValuePair* pairs;
                long initFlag;
} NNFMgrNameValuePairInfo;
```
#### **Parameters**

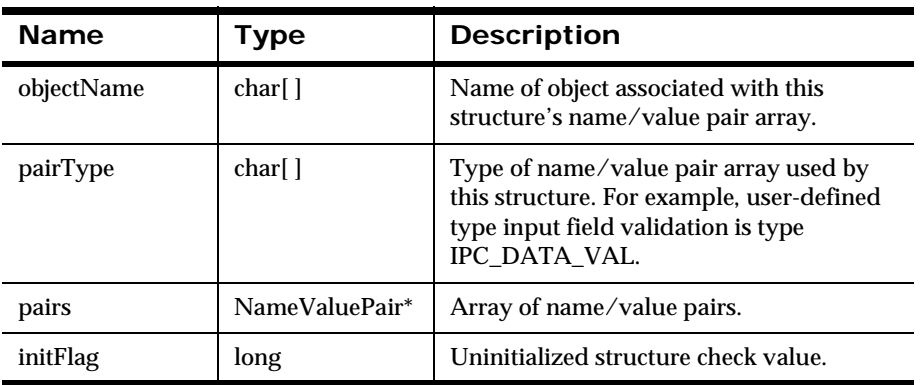

# **User-Defined Data Type Management APIs**

For information on user-defined type validation, see *[User Callback API](#page-114-0)  Structure* [on page 109](#page-114-0).

## <span id="page-188-0"></span>**NNFMgrCreateUserDefinedType**

Adds a new user-defined type to the database.

## **Syntax**

```
const short NNFMgrCreateUserDefinedType (
             NNFMgr * pNNFMgr,
             const NNFMgrUserDefTypeInfo * const pTypeInfo);
```
## **Parameters**

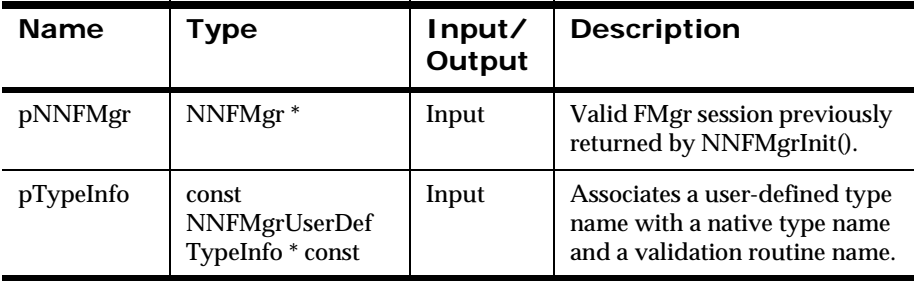

## **Remarks**

A call to NNF\_CLEAR for pTypeInfo should be made prior to populating the structures or calling this API.

## **Return Value**

Returns non-zero if the user-defined type is created successfully; zero (0) on failure.

Use GetErrorNo() to retrieve the number for the error that occurred; then use GetErrorMessage() to retrieve the error message associated with that error number.

## **See Also**

[NNFMgrGetUserDefinedType](#page-191-0) [NNFMgrGetFirstUserDefinedType](#page-193-0) [NNFMgrGetNextUserDefinedType](#page-195-0) [NNFMgrDeleteUserDefinedType](#page-195-0)

## **NNFMgrAddNameValuePairs**

Adds a set of name/value pairs to an existing object such as a parse control.

## **Syntax**

```
const short NNFMgrAddNameValuePairs (
             NNFMgr * pNNFMgr,
             const NNFMgrNameValuePairInfo * const pPairInfo);
```
## **Parameters**

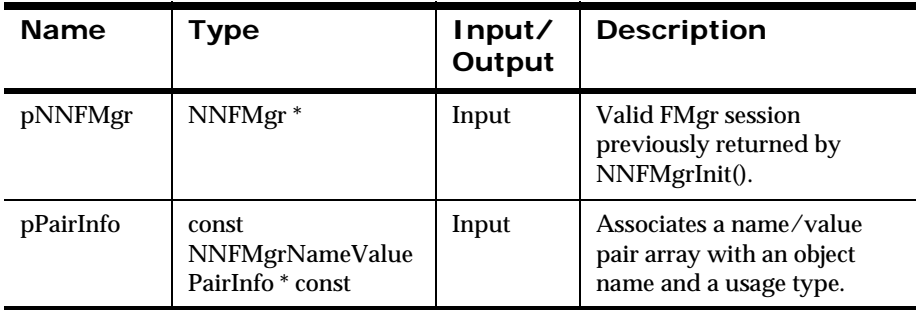

#### **Remarks**

A call to NNF\_CLEAR for pPairInfo should be made prior to populating the structures or calling this API.

#### **Return Value**

Returns non-zero if the name/value pair was added to the object named in pPairInfo; zero (0) on failure.

Use GetErrorNo() to retrieve the number for the error that occurred; then use GetErrorMessage() to retrieve the error message associated with that error number.

## <span id="page-191-0"></span>**NNFMgrGetUserDefinedType**

Retrieves user-defined type information for the user-defined type named in pTypeName.

## **Syntax**

```
const short NNFMgrGetUserDefinedType (
             NNFMgr * pNNFMgr, 
             const char * const pTypeName,
             NNFMgrUserDefTypeInfo * const pTypeInfo);
```
#### **Parameters**

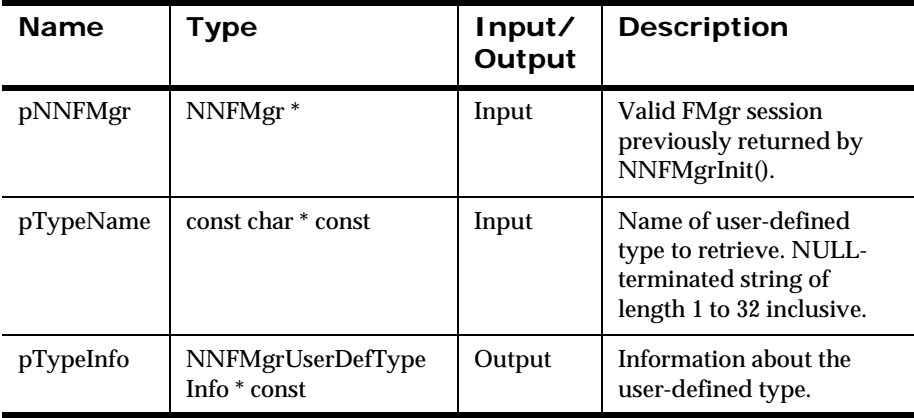

#### **Remarks**

A call to NNF\_CLEAR for pTypeInfo should be made prior to populating the structures or calling this API.

## **Return Value**

Returns non-zero if the user-defined type information was retrieved successfully; zero (0) on failure.

Use GetErrorNo() to retrieve the number for the error that occurred; then use GetErrorMessage() to retrieve the error message associated with that error number.

## **See Also**

[NNFMgrCreateUserDefinedType](#page-188-0) [NNFMgrGetFirstUserDefinedType](#page-193-0) [NNFMgrGetNextUserDefinedType](#page-195-0)

## <span id="page-193-0"></span>**NNFMgrGetFirstUserDefinedType**

Retrieves user-defined type information from the database. To iterate through all user-defined types, a call to NNFMgrGetFirstUserDefinedType() must be followed by calls to NNFMgrNextUserDefinedType() with the same NNFMgr session handle until NNFMGrGetNextUserDefinedType() returns an error.

## **Syntax**

```
const short NNFMgrGetUserDefinedType (
             NNFMgr * pNNFMgr,
             NNFMgrUserDefTypeInfo * const pTypeInfo);
```
#### **Parameters**

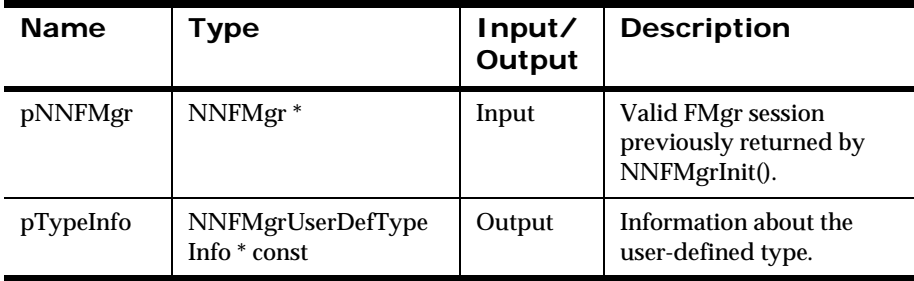

## **Remarks**

A call to NNF\_CLEAR for pTypeInfo should be made prior to populating the structures or calling this API.

## **Return Value**

Returns non-zero if the user-defined type information was retrieved successfully; zero (0) on failure.

Use GetErrorNo() to retrieve the number for the error that occurred; then use GetErrorMessage() to retrieve the error message associated with that error number.

## **See Also**

[NNFMgrCreateUserDefinedType](#page-188-0) [NNFMgrGetUserDefinedType](#page-191-0) [NNFMgrGetNextUserDefinedType](#page-195-0)

Rules and Formatter Extension for IBM ® WebSphere Message Broker for Multiplatforms 189 New Era of Networks Formatter Programming Reference

## <span id="page-195-0"></span>**NNFMgrGetNextUserDefinedType**

Retrieves user-defined type information from the database. To iterate through all user-defined types, a call to NNFMgrGetFirstUserDefinedType() must be followed by calls to NNFMgrNextUserDefinedType() with the same NNFMgr session handle until NNFMGrGetNextUserDefinedType() returns an error.

## **Syntax**

```
const short NNFMgrGetNextUserDefinedType (
             NNFMgr * pNNFMgr,
             NNFMgrUserDefTypeInfo * const pTypeInfo);
```
#### **Parameters**

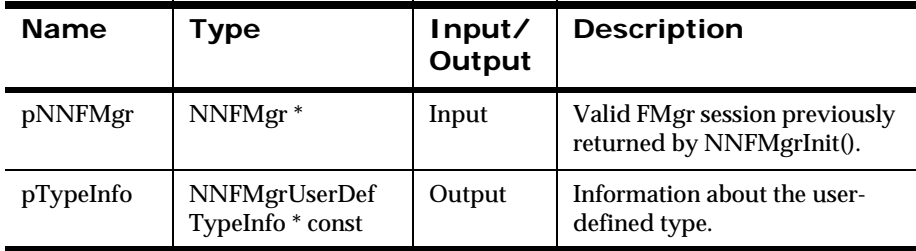

#### **Remarks**

A call to NNF\_CLEAR for pTypeInfo should be made prior to populating the structures or calling this API.

#### **Return Value**

Returns non-zero if the user-defined type information was retrieved successfully; zero (0) on failure.

Use GetErrorNo() to retrieve the number for the error that occurred; then use GetErrorMessage() to retrieve the error message associated with that error number.

## **See Also**

[NNFMgrCreateUserDefinedType](#page-188-0) [NNFMgrGetUserDefinedType](#page-191-0) [NNFMgrGetFirstUserDefinedType](#page-193-0)

## **NNFMgrUpdateUserDefinedType**

Updates an existing user-defined type in the database. Before calling this function, the NNFMgrUserDefTypeInfo data structure must be initialized with the new values. The NNFMgrGetUserDefinedType() function can be used to populate this data structure with the current values. The pInfo structure should contain the new control name if it is different from the current name.

Update permission is based on the username in the database session. The user must have Update permission, or the call fails.

## **Syntax**

```
const short NNFMgrUpdateUserDefinedType(
             NNFMgr *pNNFMgr,
             const char * const pTypeName,
             NNFMgrUserDefTypeInfo* const)
```
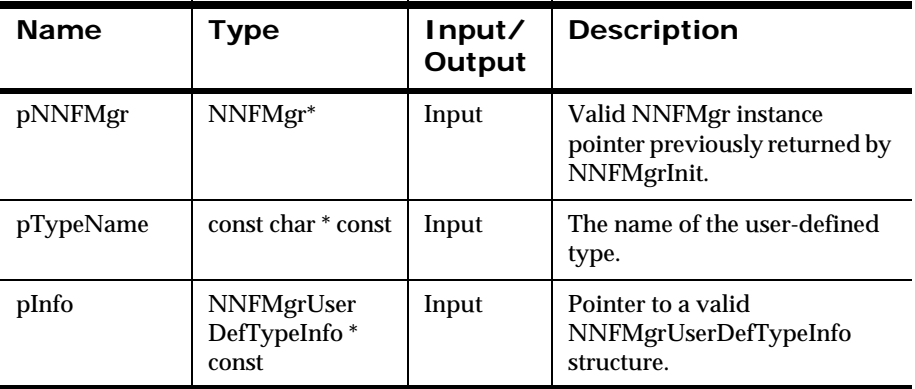

## **Parameters**

## **Remarks**

A call to NNF\_CLEAR for pInfo should be made prior to populating the structure or calling this API.

This API function maintains all references from parent components even if the control's name is changed.

## **Return Value**

Returns a non-zero integer value on success and zero on failure. Use GetErrorNo() to retrieve the number for the error that occurred, then use GetErrorMessage() to retrieve the error message associated with that error number.

#### **See Also**

[NNFMgrGetUserDefinedType](#page-191-0) [NNFMgrGetFirstUserDefinedType](#page-193-0) [NNFMgrGetNextUserDefinedType](#page-195-0)

## **NNFMgrDeleteUserDefinedType**

Deletes a single user-defined type from the database.

Delete permission is based on ownership in the database session. The user must have Owner and Update permission, or the call fails.

#### **Syntax**

```
const short NNFMgrDeleteUserDefinedType(
             NNFMgr *pNNFMgr, 
             const char * const pTypeName )
```
#### **Parameters**

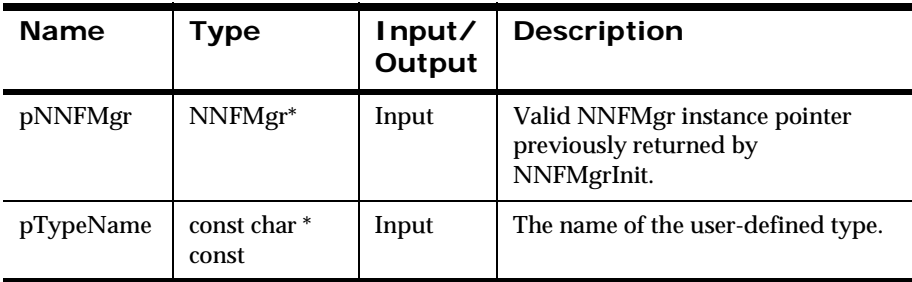

## **Remarks**

This function does not perform any referential integrity checks on the database. If the deleted, user-defined type is used in other controls or formats, those components will no longer function properly.

## **Return Value**

Returns a non-zero integer value on success and zero on failure. Use GetErrorNo() to retrieve the number for the error that occurred; then use GetErrorMessage() to retrieve the error message associated with that error number.

#### **See Also**

[NNFMgrGetUserDefinedType](#page-191-0) [NNFMgrGetFirstUserDefinedType](#page-193-0) [NNFMgrGetNextUserDefinedType](#page-195-0)

# **Parse Control Management APIs**

# **Parse Control Management API Structures**

## <span id="page-200-0"></span>**NNFMgrParseControlInfo**

NNFMgrParseControlInfo is a structure containing parse control information.

## **Syntax**

```
typedef struct NNFMgrParseControlInfo {
   char parseName [NAME LENGTH+1];
    unsigned char optionalInd;
    short fieldType;-- not 8 anymore, now would be
    appropriate type - Data only, etc.
    /* parse data information */
    short dataType;-- can be RE, RE + whitespace or RE +
    delimiter
    short dataTermination;
   char dataRegExp[NAME LENGTH+1]; -- contains the data RE
   char dataDelimiter[NAME LENGTH+1];
    unsigned dataLength;
    short dataLengthUnit;
    /* parse tag information */
   short tagType; \frac{1}{2} // tag data type
    can be RE, RE + whitespace or RE + delimiter
    short tagTermination;
   unsigned tagLength; \frac{1}{2} // length of tag
    value
   char tagLitrlName[NAME_LENGTH+1]; // literal name of
    tag
   unsigned char tagValue [LITRL LENGTH+1]; // tag value that
    appears on input-- contains the tag RE
```

```
char tagDelimiter[NAME LENGTH+1]; // literal name of
  delimiter for tag
  short tagLengthUnit;
  /* length information */
  short lengthType;
  short lengthTermination;
  unsigned lengthLength;
 char lengthDelimiter[NAME LENGTH+1];
  short lengthLengthUnit;
  /* Decimal Location information */
  unsigned short decimalLocation;
  // aaron: ser1079 2/97
  // user defined type validation information
 char validationParamName [NAME LENGTH+1];
  NameValuePair* userDefInValNameValuePairArray;
 // Date/Time data type fields
 char dataAttr[NAME LENGTH+1];
  short baseDataType;
  short yearCutoff; // For two digit to four digit year 
  conversion
  short useZeroYearCutoffInd; // 1 allows user to specify 0 
  yearCutoff value
  long initFlag;
```
} NNFMgrParseControlInfo;

#### **Parameters**

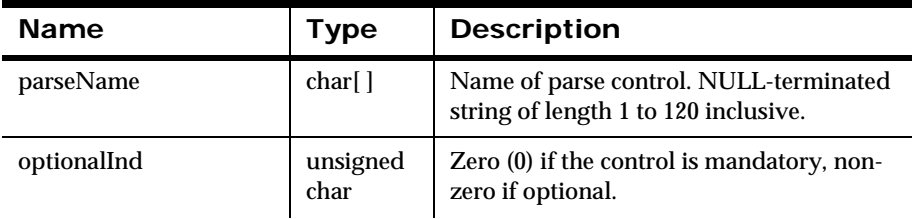

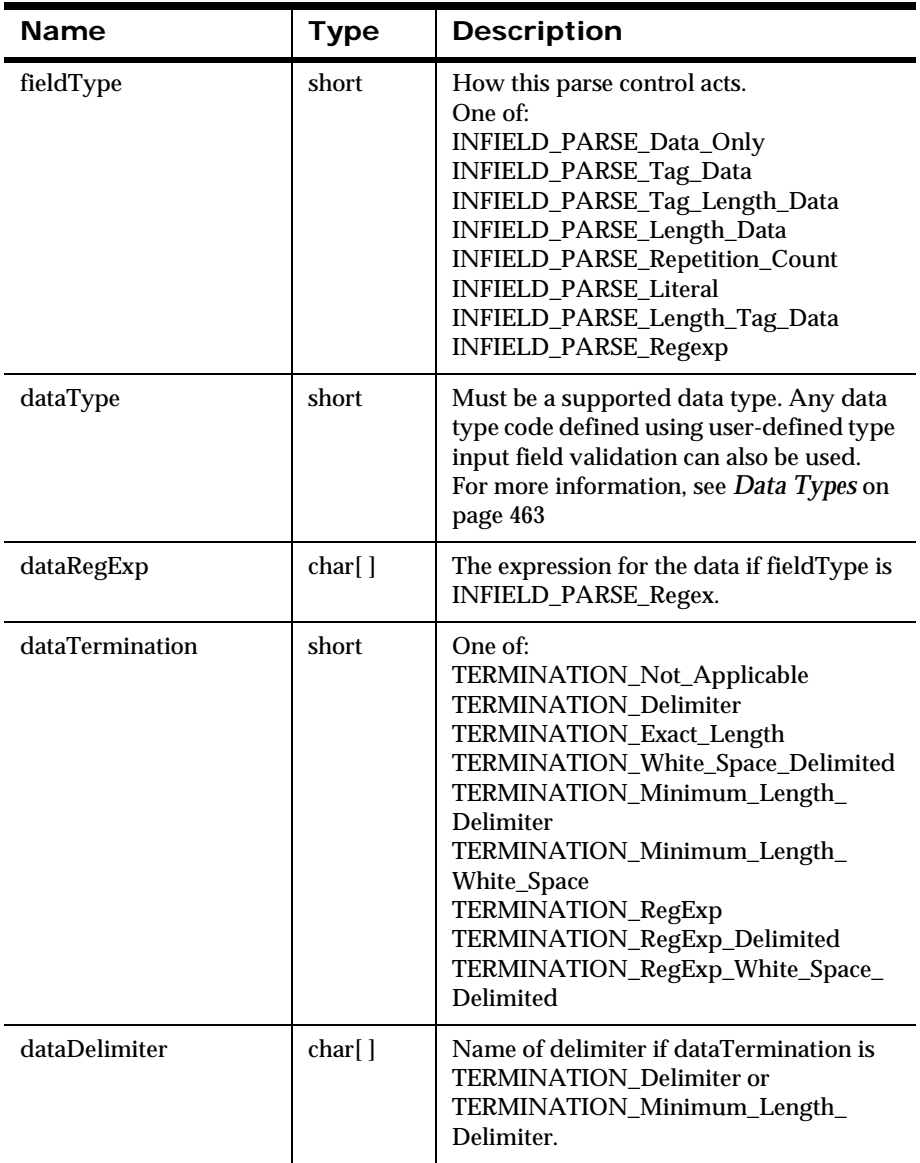

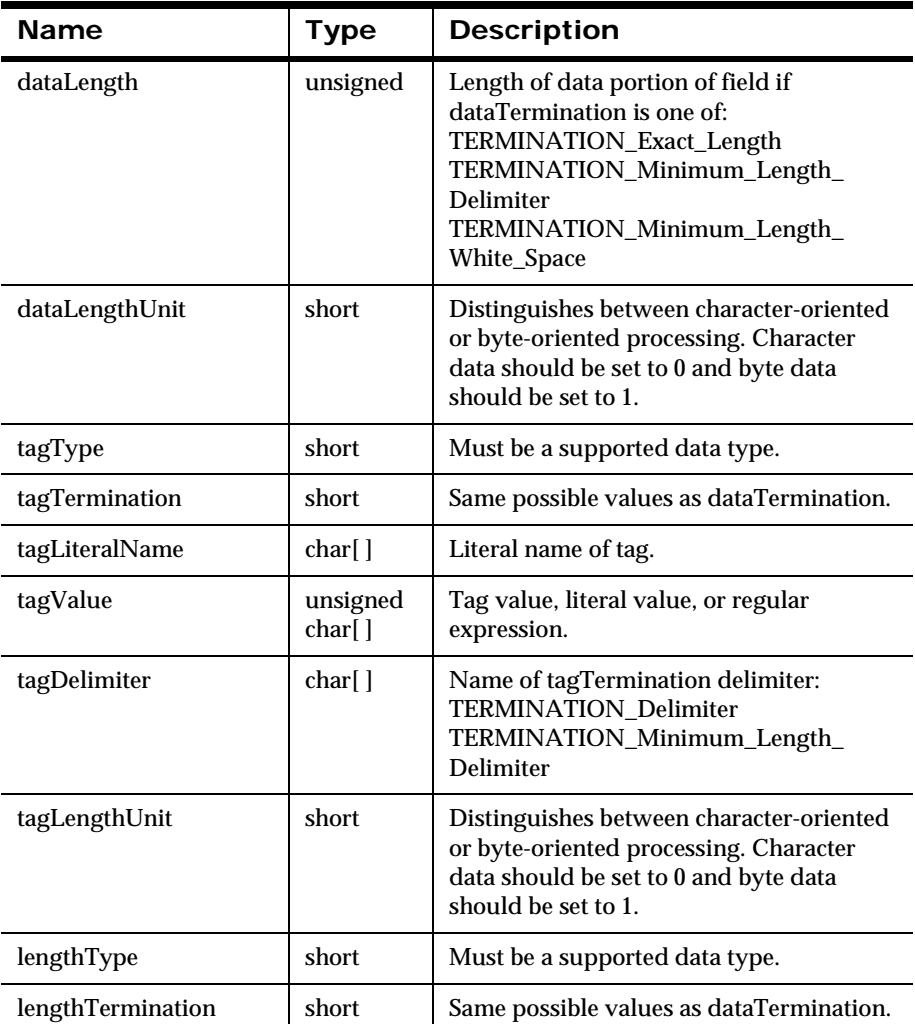

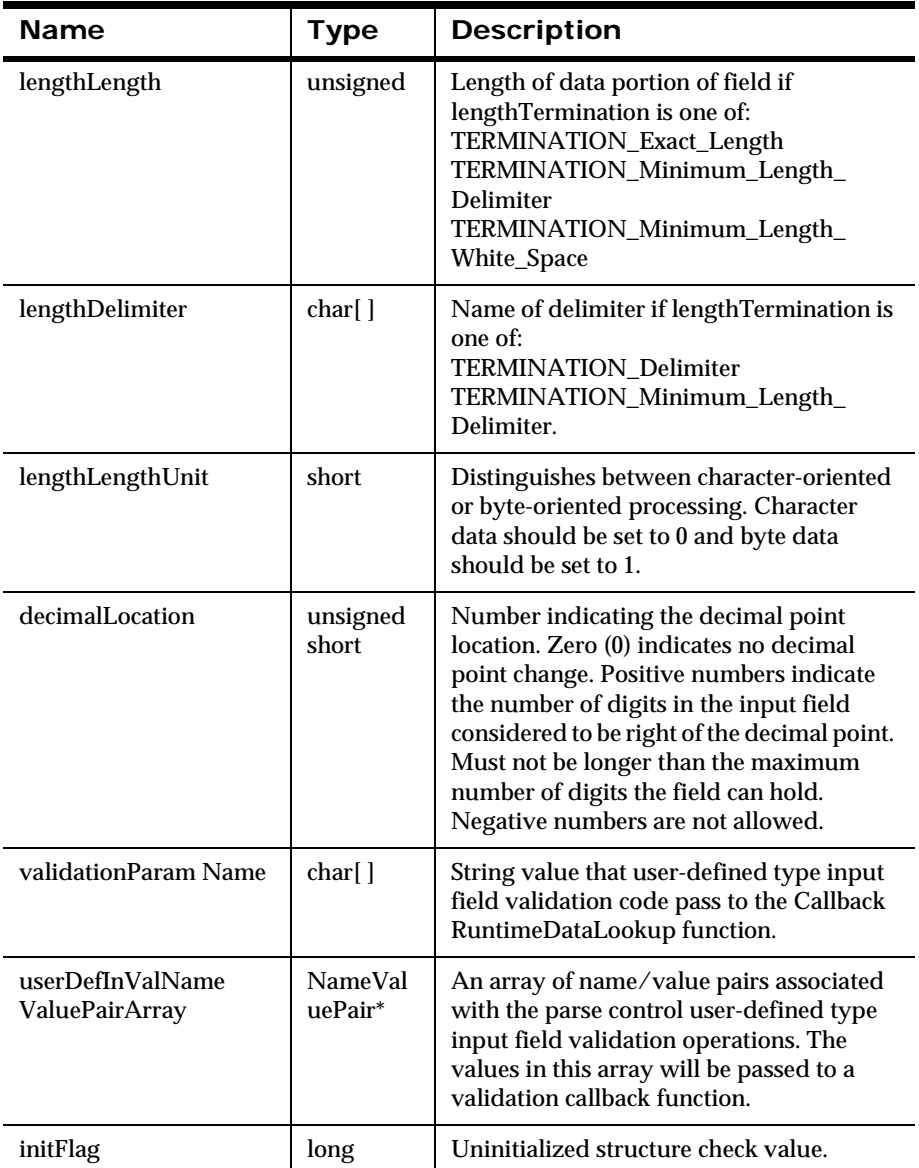

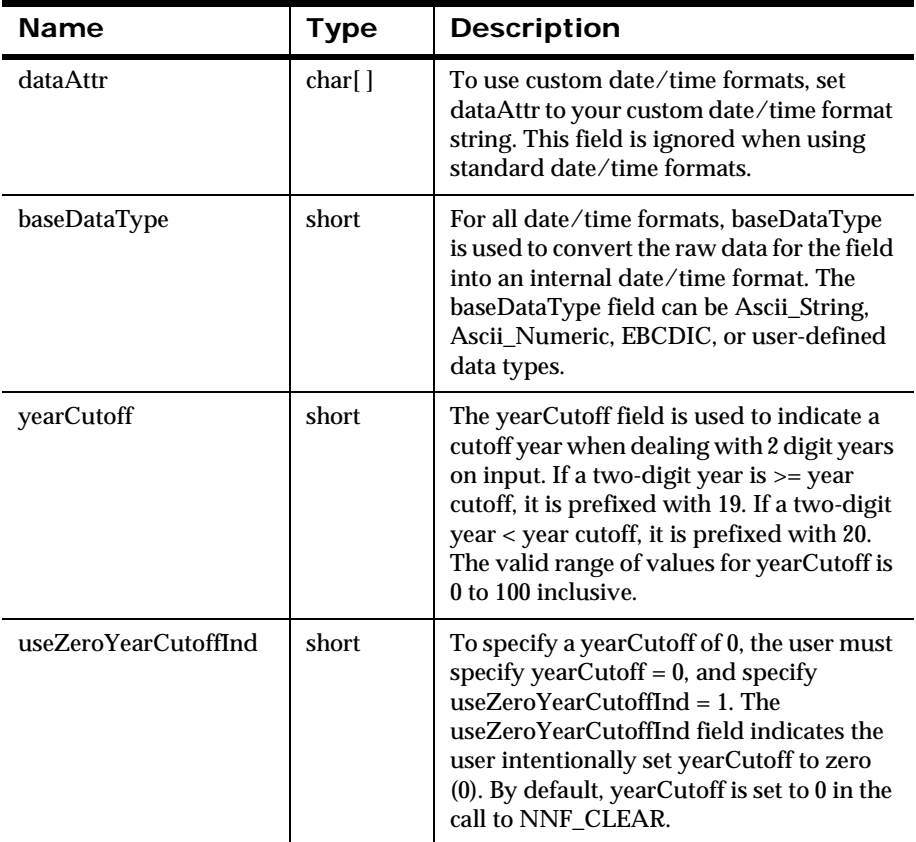

#### **Remarks**

The Date/Time fields are only used when the user specifies a dataType of date, time, default date/time, or custom date/time. If you use custom date/ time formats, set dataAttr to the custom date/time format string. For all date/time formats, baseDataType is used to convert the raw data for the field into an internal date/time format. The baseDataType field can be ASCII string, ASCII numeric, EBCDIC, or User Defined data types. The fieldType field must be Data Only, or Tag and Data. Data termination must be Exact Length, and length must match the length of the date/time format selected.

All mandatory fields must parse correctly and have valid data for the specified dataType. Optional fields do not have to parse successfully.

#### **Year 2000 Compliance**

The yearCutoff field is used to indicate a cutoff year when dealing with twodigit years on input. By default, yearCutoff is always set to 0 in the call to NNF\_CLEAR. The following logic controls the century assigned to two-digit years.

Two-digit year  $\ge$ = year cutoff, prefix with 19 Two-digit year < year cutoff, prefix with 20

The valid range of values for yearCutoff is 0 to 100 inclusive. Using a yearCutoff of 100 forces all two-digit years to be prefixed with 20. Using a yearCutoff of 0 forces all two-digit years to be prefixed with 19. The user is required to specify a valid yearCutoff when a custom date/time format containing a two-digit year is selected via the dataAttr field.

To specify a yearCutoff of 0, the user must specify yearCutoff  $= 0$ , and specify useZeroYearCutoffInd = 1. The useZeroYearCutoffInd field indicates the user intentionally set yearCutoff to 0.

## **See Also**

For more information, see Appendix D*: Data Types* [on page 463](#page-468-0).

# <span id="page-207-0"></span>**Parse Control Management APIs**

## **NNFMgrCreateParseControl**

Adds a new parse control to the database.

## **Syntax**

```
const short NNFMgrCreateParseControl(
             NNFMgr *pNNFMgr,
             const NNFMgrParseControlInfo *pParseControlInfo);
```
#### **Parameters**

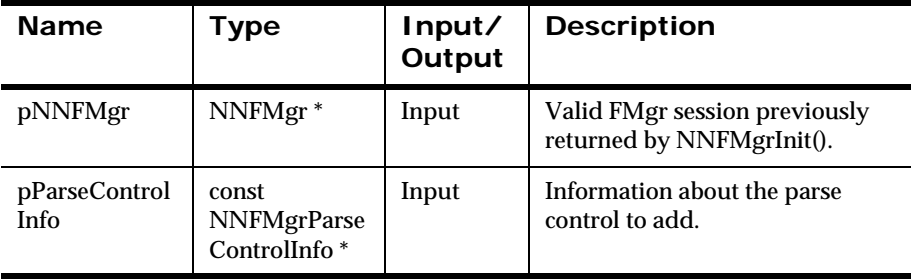

## **Remarks**

A call to NNF\_CLEAR for pParseControlInfo should be made prior to populating the structures or calling this API.

If dataType in the NNFMgrParseControlInfo structure is set to one of the following types, delimiter information is ignored:

DATA\_TYPE\_IBM\_Packed\_Integer, DATA\_TYPE\_IBM\_Signed\_Packed\_Integer, DATA\_TYPE\_IBM\_Zoned\_Integer, or DATA\_TYPE\_IBM\_Signed\_Zoned\_Integer,

NNFMgrCreateParseControl() fails if dataTermination is not exact\_length or dataLength is not between 1 and 16. It also fails if decimalLocation is outside the range zero (0) to 16 for DATA\_TYPE\_IBM\_Zoned\_Integer or DATA\_TYPE\_IBM\_Signed\_Zoned\_Integer, or zero (0) to 31 for DATA\_TYPE\_IBM\_Packed\_Integer or DATA\_TYPE\_IBM\_Signed\_Packed\_Integer.

The Date/Time fields are only used when the user specifies a dataType of date, time, default date/time, or custom date/time. To use custom date/time formats, set dataAttr to the custom date/time format string. For all date/time formats, baseDataType is used to convert the raw data for the field into an internal date/time format. The baseDataType field can be ASCII string, ASCII numeric, EBCDIC, or User Defined data types. The fieldType field must be Data Only, or Tag and Data. Data termination must be Exact Length, and length must match the length of the date/time format selected.

## **Return Value**

Returns non-zero if the parse control is created successfully; zero (0) on failure.

Use GetErrorNo() to retrieve the number for the error that occurred; then use GetErrorMessage() to retrieve the error message associated with that error number.

#### **See Also**

[NNFMgrParseControlInfo](#page-200-0) [NNFMgrGetParseControl](#page-209-0) [NNFMgrGetFirstParseControl](#page-211-0) [NNFMgrGetNextParseControl](#page-213-0) [NNFMgrUpdateParseControl](#page-215-0) [NNFMgrDeleteParseControl](#page-217-0)

## <span id="page-209-0"></span>**NNFMgrGetParseControl**

Retrieves information about a parse control from the database.

## **Syntax**

```
const short NNFMgrGetParseControl(
             NNFMgr * pNNFMgr,
             char * pParseName, 
             NNFMgrParseControlInfo * const pParseControlInfo);
```
#### **Parameters**

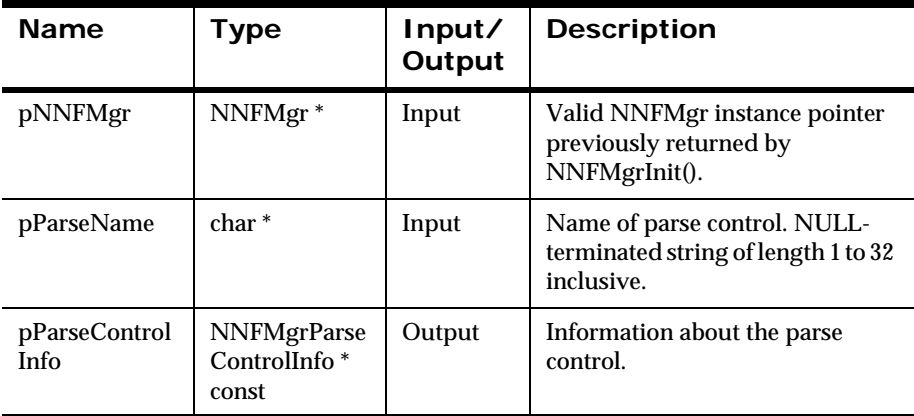

## **Return Value**

Returns a non-zero integer value if the parse control information was read successfully; zero (0) on failure.

Use GetErrorNo() to retrieve the number for the error that occurred; then use GetErrorMessage() to retrieve the error message associated with that error number.

**See Also** [NNFMgrParseControlInfo](#page-200-0)

[NNFMgrCreateParseControl](#page-207-0)

[NNFMgrGetFirstParseControl](#page-211-0) [NNFMgrGetNextParseControl](#page-213-0) [NNFMgrUpdateParseControl](#page-215-0) [NNFMgrDeleteParseControl](#page-217-0)

## <span id="page-211-0"></span>**NNFMgrGetFirstParseControl**

Retrieves parse control information from the database. To iterate through all the defined parse controls, a call to NNFMgrGetFirstParseControl() must be followed by calls to NNFMgrGetNextParseControl() with the same NNFMgr session handle until NNFMgrGetNextParseControl() returns an error.

## **Syntax**

```
const short NNFMgrGetFirstParseControl(
             NNFMgr * pNNFMgr,
             NNFMgrParseControlInfo * const pParseControlInfo);
```
#### **Parameters**

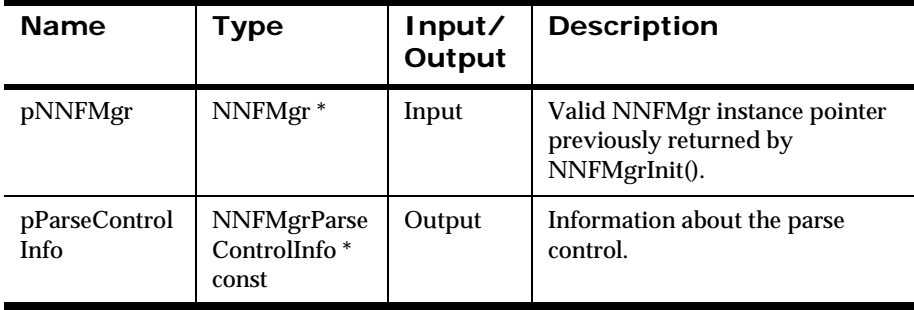

## **Return Value**

Returns a non-zero integer value if the parse control information was read successfully; zero (0) on failure.

Use GetErrorNo() to retrieve the number for the error that occurred; then use GetErrorMessage() to retrieve the error message associated with that error number.

## **See Also**

[NNFMgrParseControlInfo](#page-200-0)

[NNFMgrCreateParseControl](#page-207-0)

[NNFMgrGetParseControl](#page-209-0) [NNFMgrGetNextParseControl](#page-213-0) [NNFMgrUpdateParseControl](#page-215-0) [NNFMgrDeleteParseControl](#page-217-0)

## <span id="page-213-0"></span>**NNFMgrGetNextParseControl**

Retrieves parse control information from the database. To iterate through all the defined parse controls, a call to NNFMgrGetFirstParseControl() must be followed by calls to NNFMgrGetNextParseControl() with the same NNFMgr session handle until GetNextParseControl() returns an error.

#### **Syntax**

```
const short NNFMgrGetNextParseControl(
             NNFMgr * pNNFMgr,
             NNFMgrParseControlInfo * const pParseControlInfo);
```
#### **Parameters**

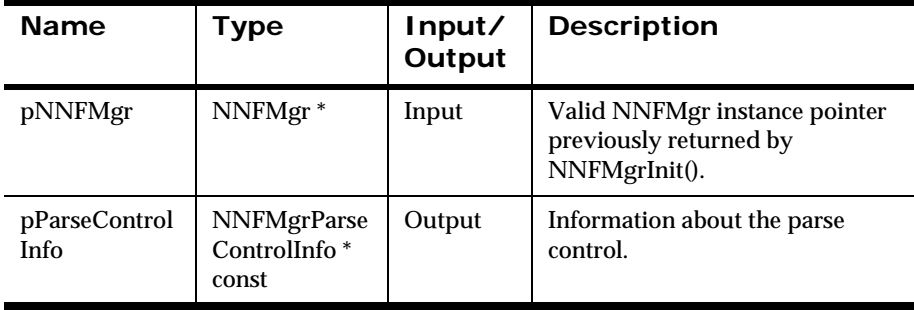

## **Return Value**

Returns a non-zero integer value if the field information was read successfully; zero (0) on failure.

Use GetErrorNo() to retrieve the number for the error that occurred; then use GetErrorMessage() to retrieve the error message associated with that error number.

#### **See Also**

[NNFMgrParseControlInfo](#page-200-0)

[NNFMgrCreateParseControl](#page-207-0)

[NNFMgrGetParseControl](#page-209-0) [NNFMgrGetFirstParseControl](#page-211-0) [NNFMgrUpdateParseControl](#page-215-0) [NNFMgrDeleteParseControl](#page-217-0)

## <span id="page-215-0"></span>**NNFMgrUpdateParseControl**

Updates an existing parse control in the database. Before calling this function, the NNFMgrParseControlInfo data structure must be initialized with the new values. The NNFMgrGetParseControl() function can be used to populate this data structure with the current values. The cntlName parameter must be the current name of the literal. The pInfo structure should contain the new control name if it is different from the current name.

Update permission is based on the username in the database session. The user must have Update permission, or the call fails.

## **Syntax**

```
const short NNFMgrUpdateParseControl(
             NNFMgr *pNNFMgr,
             const char * const cntlName,
             NNFMgrParseControlInfo* const pInfo)
```
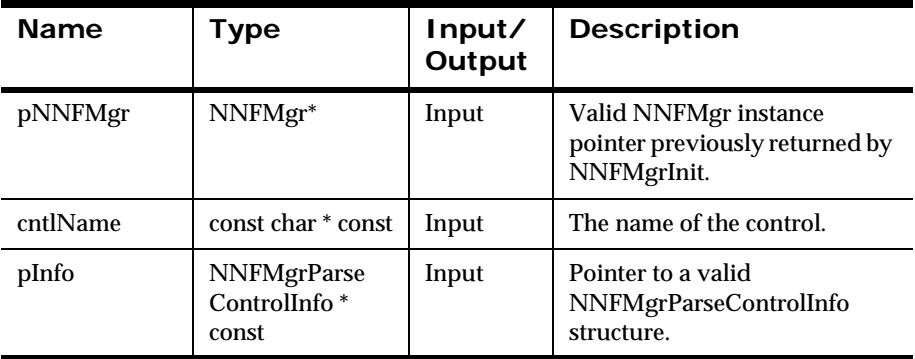

#### **Parameters**

## **Remarks**

A call to NNF\_CLEAR for pInfo should be made prior to populating the structure or calling this API.
This API function maintains all references from parent components even if the control's name is changed.

#### **Return Value**

Returns a non-zero integer value on success and zero on failure. Use GetErrorNo() to retrieve the number for the error that occurred, then use GetErrorMessage() to retrieve the error message associated with that error number.

#### **See Also**

[NNFMgrParseControlInfo](#page-200-0) [NNFMgrCreateParseControl](#page-207-0) [NNFMgrGetParseControl](#page-209-0) [NNFMgrGetFirstParseControl](#page-211-0) [NNFMgrGetNextParseControl](#page-213-0) [NNFMgrDeleteParseControl](#page-217-0)

### <span id="page-217-0"></span>**NNFMgrDeleteParseControl**

Deletes a single Input (Parse) Control from the database.

Delete permission is based on ownership in the database session. The user must have Owner and Update permission, or the call fails.

### **Syntax**

```
const short NNFMgrDeleteParseControl(
             NNFMgr *pNNFMgr, 
             const char * const cntlName)
```
#### **Parameters**

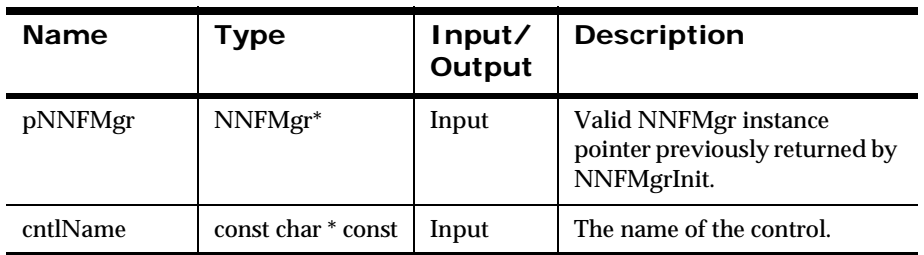

#### **Remarks**

This function does not perform any referential integrity checks on the database. If the deleted control is used in other input formats, those formats will no longer function properly.

#### **Return Value**

Returns a non-zero integer value on success and zero on failure. Use GetErrorNo() to retrieve the number for the error that occurred, then use GetErrorMessage() to retrieve the error message associated with that error number.

### **See Also**

[NNFMgrParseControlInfo](#page-200-0)

[NNFMgrCreateParseControl](#page-207-0)

[NNFMgrGetParseControl](#page-209-0)

[NNFMgrGetFirstParseControl](#page-211-0)

[NNFMgrGetNextParseControl](#page-213-0)

[NNFMgrUpdateParseControl](#page-215-0)

[NNFMgrDeleteParseControl](#page-217-0)

# **Output Format Control Management APIs**

The output control API structures are used to create or get controls. This section details the following output control API structures:

- NNFMgrUserExitCntlInfo
- NNFMgrMathExpCntlInfo
- NNFMgrMathExpCntlSegmentInfo
- NNFMgrPrePostFixCntlInfo
- NNFMgrDefaultCntlInfo
- NNFMgrLengthCntlInfo
- NNFMgrSubStringCntlInfo
- NNFMgrCaseCntlInfo
- NNFMgrDataTypeCntlInfo
- NNFMgrJustifyCntlInfo
- NNFMgrTrimCntlInfo
- NNFMgrCollectionCntlInfo
- NNFMgrGetOutMstrCntlInfo
- NNFMgrUpdateCntlInfo
- NNFMgrDeleteCntlInfo

# <span id="page-220-0"></span>**OpCode**

Each NNFMgrGetxxxCntl API takes an operation code, or OpCode, as its first argument. The OpCode argument selects the behavior of an API call and designates the control returned by the API call. OpCode determines the location of the returned control within a the list of all controls of the specified type.

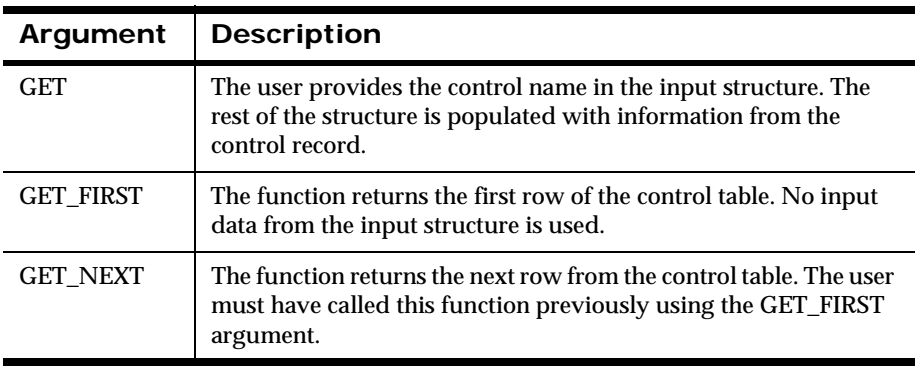

# **Getting a Specific Control**

1. Pass the OpCode argument of the NNFMgrGetxxxCntl API call with the value GET.

By using the GET value, the NNFMgrGetxxxCntl API looks at the CntlName field in the structure, indicated by the pInfo pointer.

2. Type the name of the control to retrieve.

Following the API call, the pInfo structure contains the information for the requested control.

# **Listing Controls**

To iterate through the list of controls, make at least one call to NNFMgrGetxxxCntl for the control type.

1. In the first call, pass the OpCode argument of the NNFMgrGetxxxCntl API call with the value GET\_FIRST. Following the API call, the pInfo structure contains the information for the first control.

2. To retrieve the subsequent controls on the list, make a call to the NNFMgrGetxxxCntl API with the OpCode argument set to the value GET\_NEXT for each control.

#### **Note:**

When the end of the list is reached, the NNFMgrGetxxxCntl API call returns NO\_DATA\_FOUND. Call the NNFMgrGetxxxCntl APIs with an OpCode of GET\_FIRST before attempting to call the API with an OpCode of GET\_NEXT. If the GET\_NEXT OpCode value is used prior to the GET\_FIRST value, an error is returned.

# **Output Control Management API Structures**

### <span id="page-222-0"></span>**NNFMgrOutMstrCntlInfo**

NNFMgrOutMstrCntlInfo is a structure containing output control information.

### **Syntax**

```
typedef struct NNFMgrOutMstrCntlInfo {
        char cntlName[NAME LENGTH+1];
         short fieldType; 
         short optionalInd;
         short dataType; 
        char dataAttr[NAME_LENGTH+1];
         short baseDataType; 
         short tagType; 
         char tagLitrlName[NAME_LENGTH+1]
        unsigned char tagValue [LITRL LENGTH+1];
         unsigned short tagValueLen; 
         short tagBeforeLengthInd; 
         short lengthType; 
         short operationType; 
        char fldLitrlName[NAME LENGTH+1];
        unsigned char fldValue[LITRL LENGTH+1];
         unsigned short fldValueLen; 
        char childCntlName[NAME LENGTH+1];
         NNCntlType childCntlType; 
         long initFlag;
} NNFMgrOutMstrCntlInfo;
```
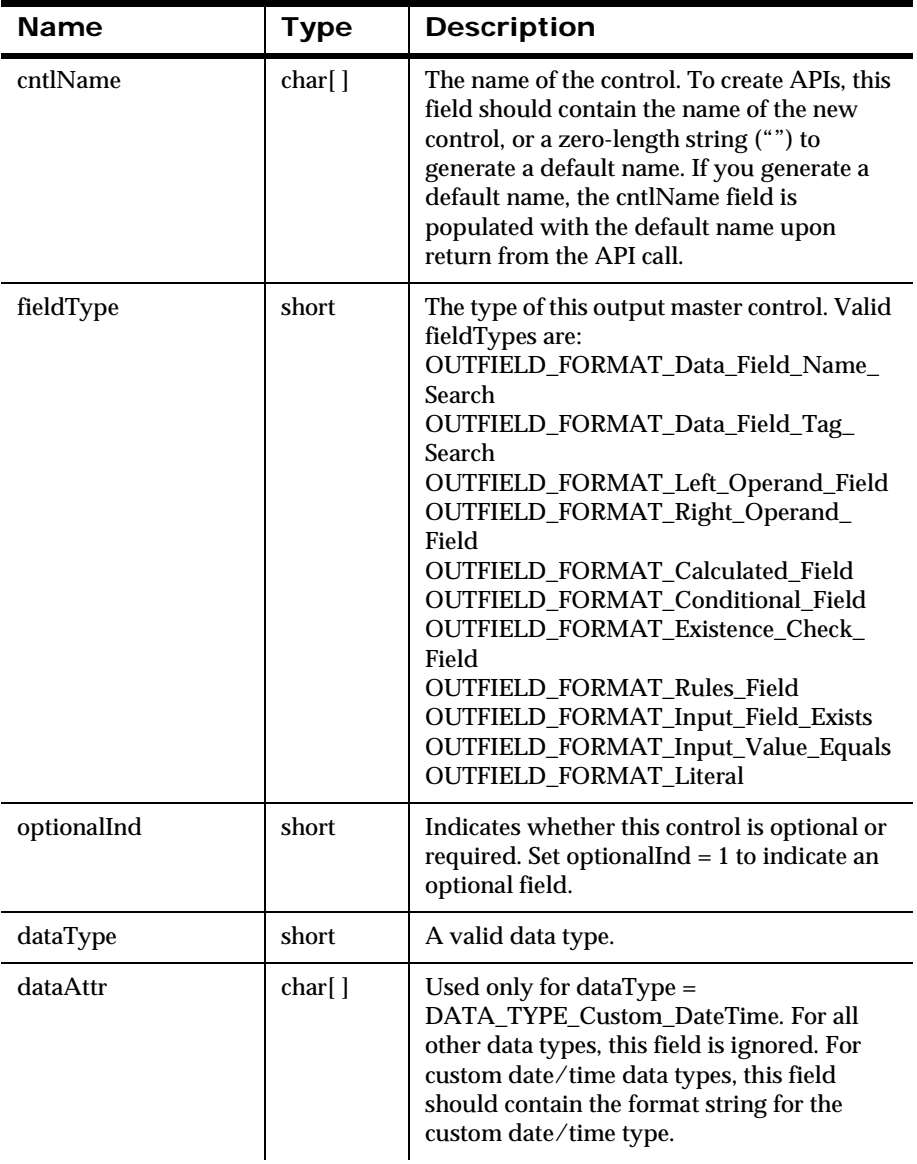

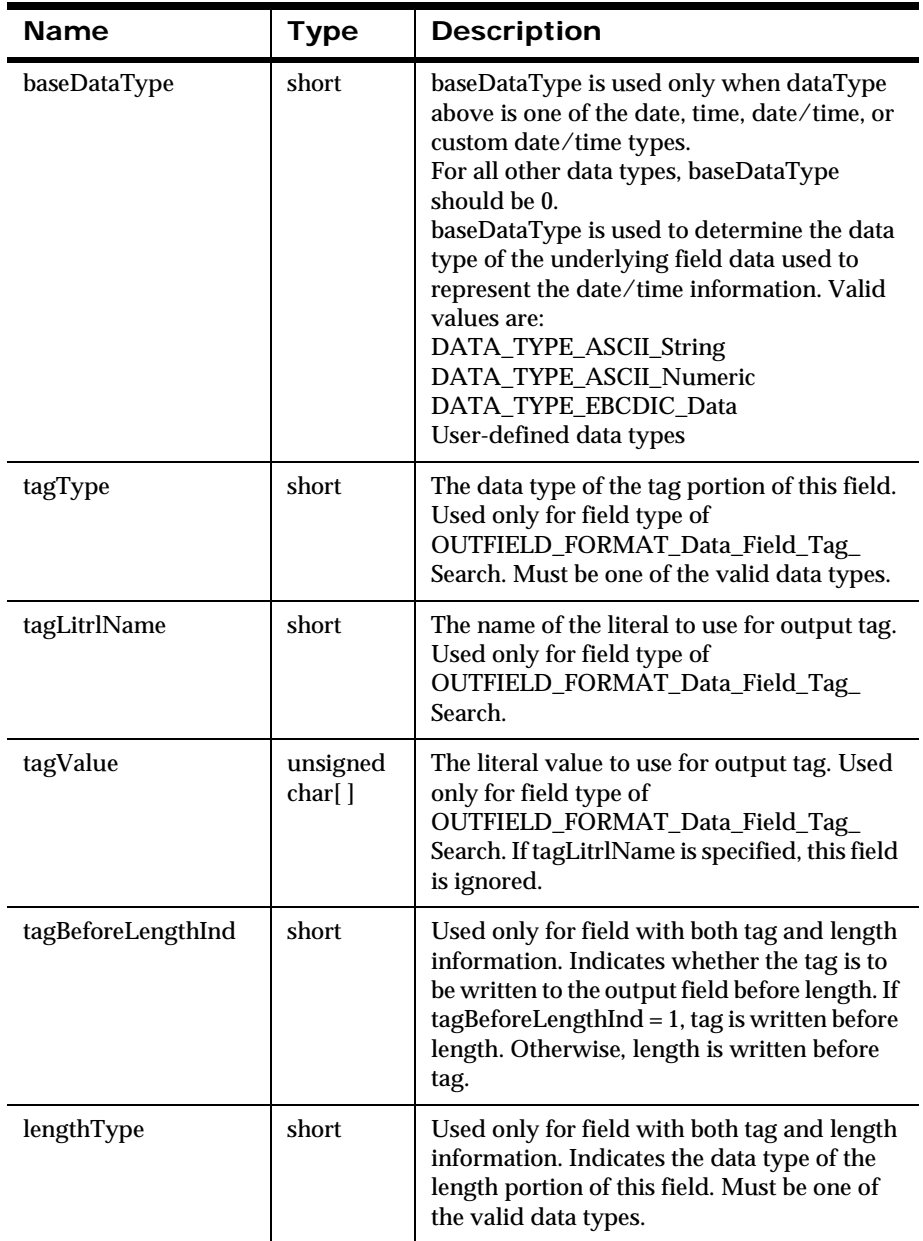

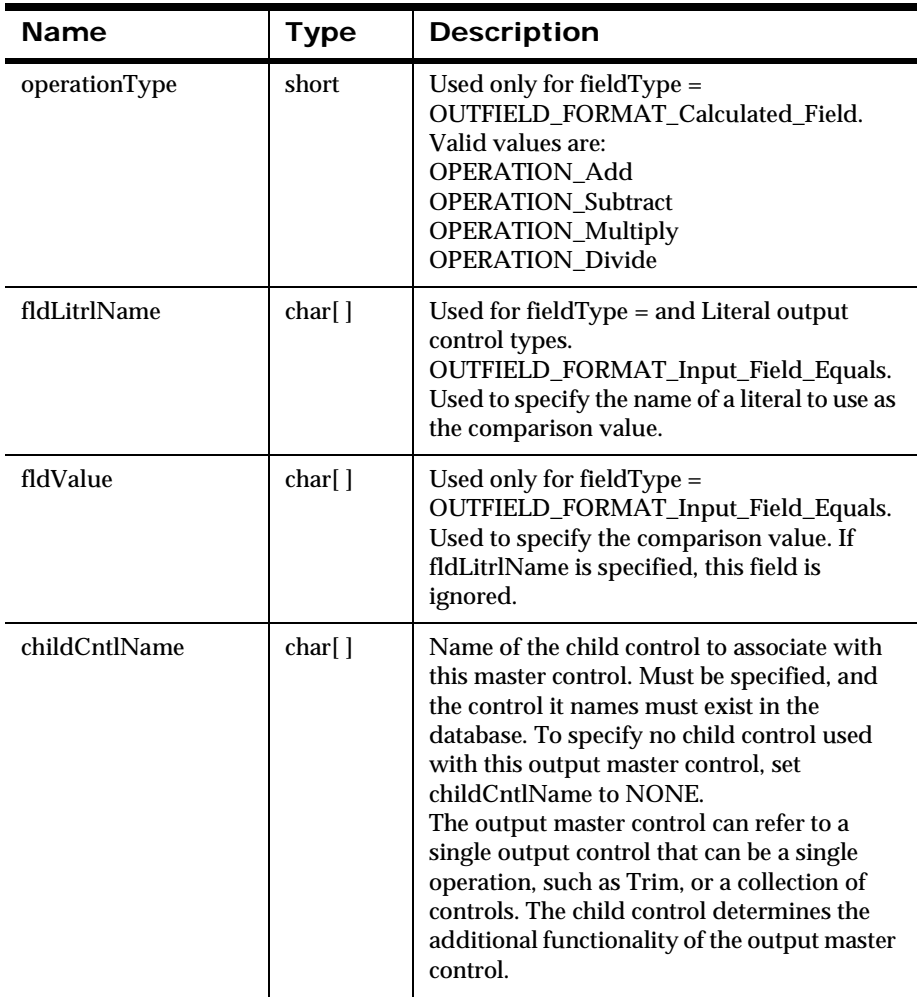

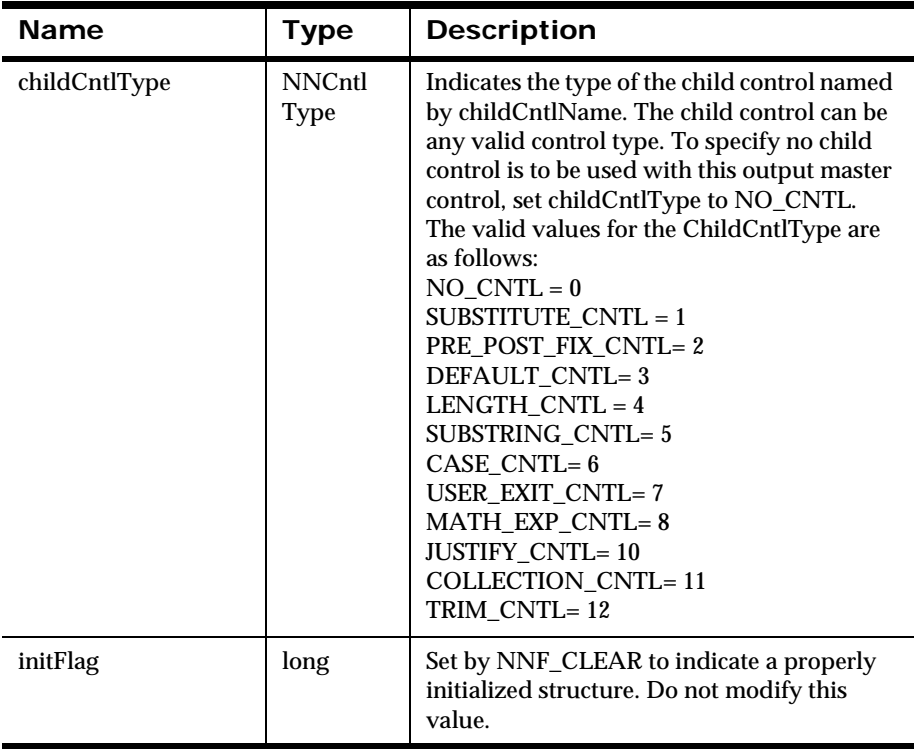

# **NNFMgrSubstituteCntlInfo**

Houses information used to create a new substitute control or gets an existing substitute control.

#### **Syntax**

```
typedef struct NNFMgrSubstituteCntlInfo {
        char cntlName[NAME LENGTH+1];
        char inputLitrlName[NAME LENGTH+1];
         unsigned char inputValue[128];
         unsigned short inputValueLen;
        char outputLitrlName[NAME LENGTH+1];
        unsigned char outputValue[128];
         unsigned short outputValueLen;
         short outputValueType; // Data type of outputvalue 
         long initFlag;
} NNFMgrSubstituteCntlInfo;
```
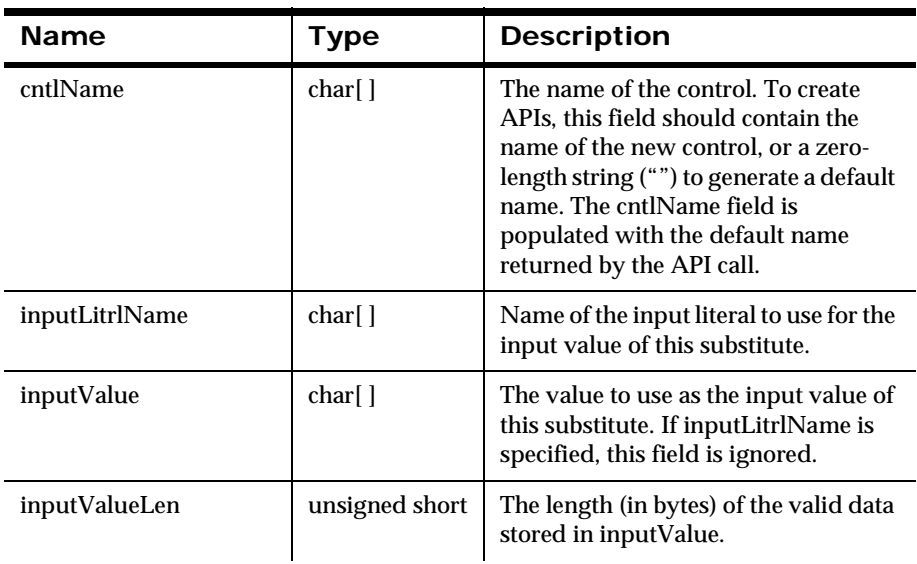

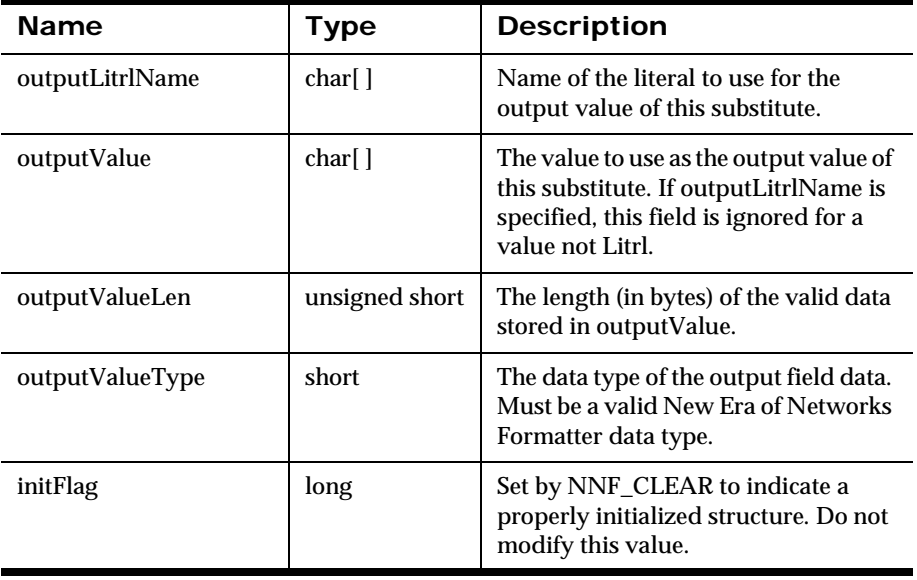

# **NNFMgrUserExitCntlInfo**

Houses information used to create a newUser Exit control or gets an existing user exit control.

#### **Syntax**

```
typedef struct NNFMgrUserExitCntlInfo {
         char cntlName[NAME_LENGTH+1];
         char exitRoutine[33];
         long initFlag;
} NNFMgrUserExitCntlInfo;
```
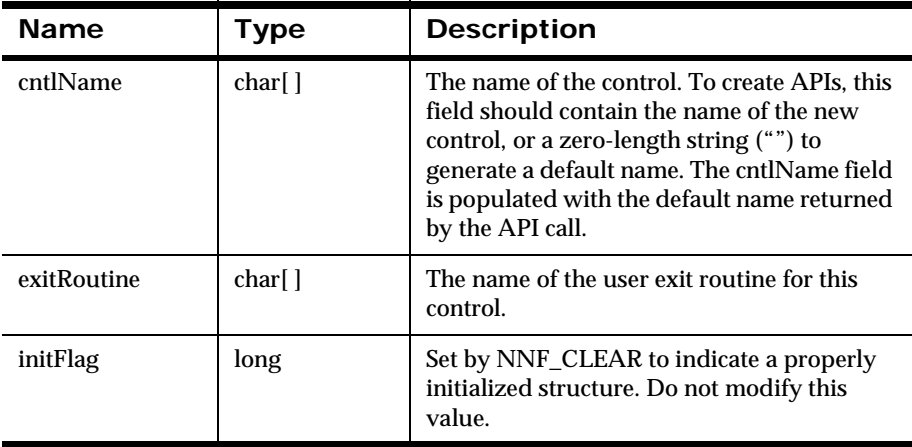

# **NNFMgrMathExpCntlInfo**

Houses information used to create a new math expression control or gets an existing math expression control. This structure deals only with the parent math expression control, and not the math expression segments for the control. Math expression segments are handled with the NNFMgrMathExpCntlSegmentInfo structure.

### **Syntax**

```
typedef struct NNFMgrMathExpCntlInfo {
         char cntlName[NAME_LENGTH+1];
         unsigned short decimalPrecision;
         unsigned short roundingMode;
         long initFlag;
} NNFMgrMathExpCntlInfo;
```
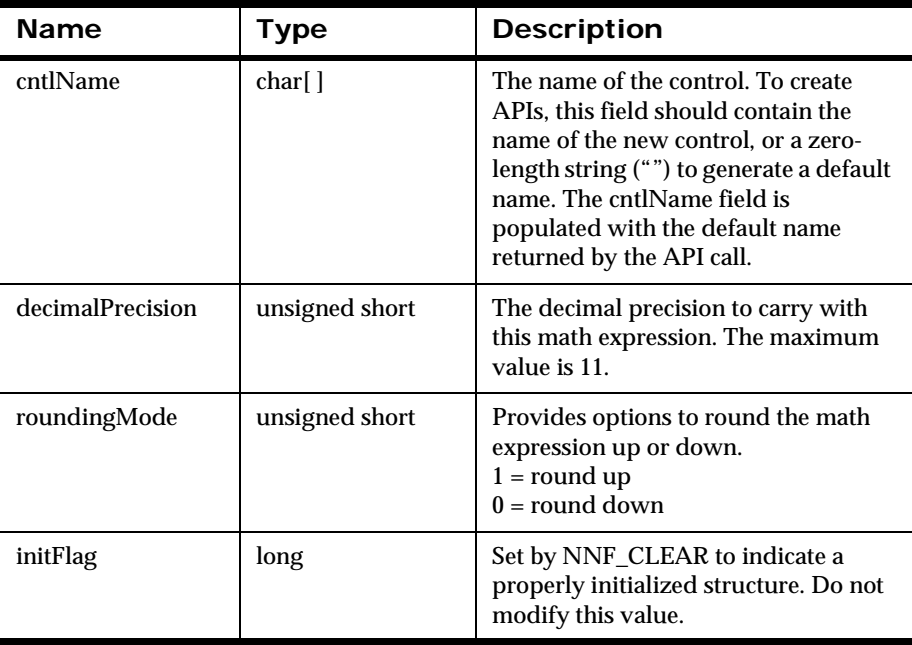

# **NNFMgrMathExpCntlSegmentInfo**

Houses information used to create a new math expression segment or gets an existing math expression segment.

#### **Syntax**

```
typedef struct NNFMgrMathExpCntlSegmentInfo{
         char expression[256];
         long initFlag;
} NNFMgrMathExpCntlSegmentInfo;
```
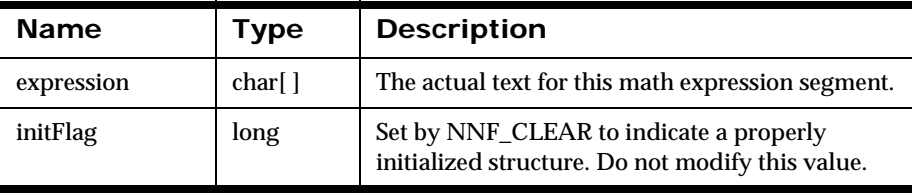

# **NNFMgrPrePostFixCntlInfo**

Houses information used to create a new prefix or postfix control or gets an existing prefix or postfix control.

### **Syntax**

```
typedef struct NNFMgrPrePostFixCntlInfo {
         char cntlName[NAME_LENGTH+1];
        char litrlName[NAME LENGTH+1];
        unsigned char value[128];
         unsigned short valueLen;
         NNFPrePostFix place; 
         short nullActionInd; 
         long initFlag;
} NNFMgrPrePostFixCntlInfo;
```
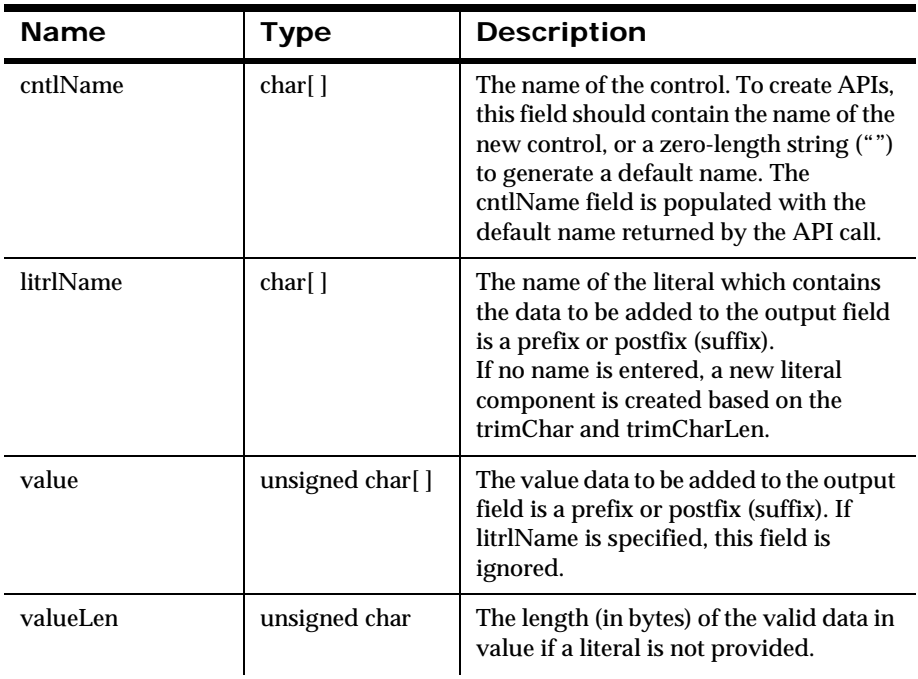

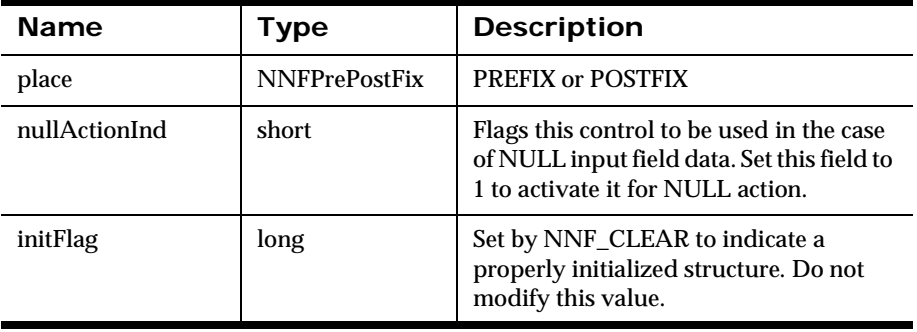

# **NNFMgrDefaultCntlInfo**

Houses information used to create a new default control or gets an existing default control.

### **Syntax**

```
typedef struct NNFMgrDefaultCntlInfo {
         char cntlName[NAME_LENGTH+1];
        char litrlName[NAME LENGTH+1];
        unsigned char value[128];
         unsigned short valueLen;
         long initFlag;
} NNFMgrDefaultCntlInfo;
```
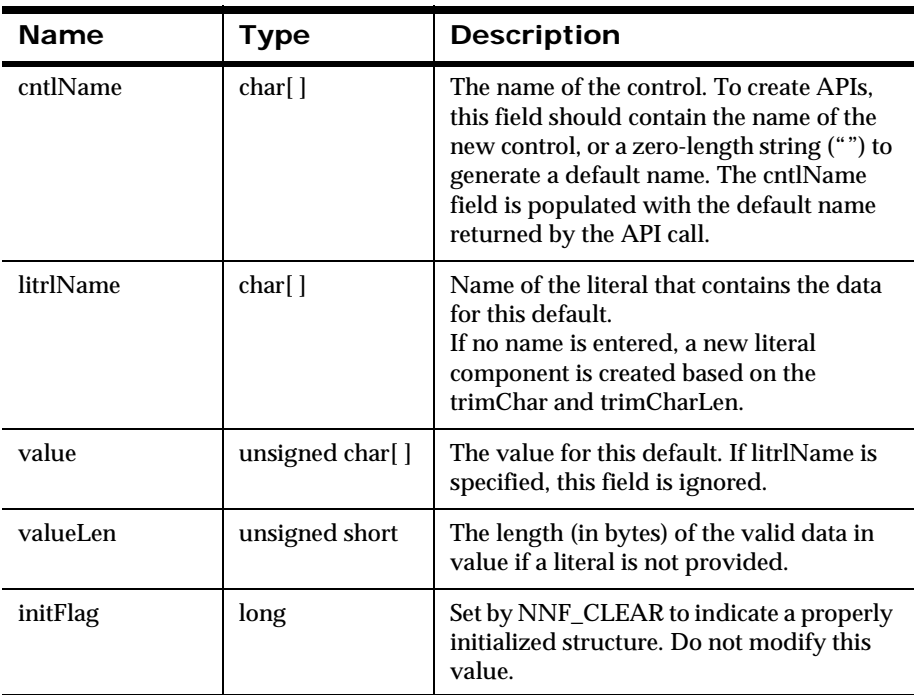

# **NNFMgrLengthCntlInfo**

Houses information used to create a new length control or gets an existing length control.

### **Syntax**

```
typedef struct NNFMgrLengthCntlInfo {
        char cntlName[NAME LENGTH+1];
        char padLitrlName[NAME LENGTH+1];
         unsigned char padValue[128];
         unsigned short padValueLen;
         unsigned long dataLen;
         short dataLenUnit;
         long initFlag;
```
} NNFMgrLengthCntlInfo;

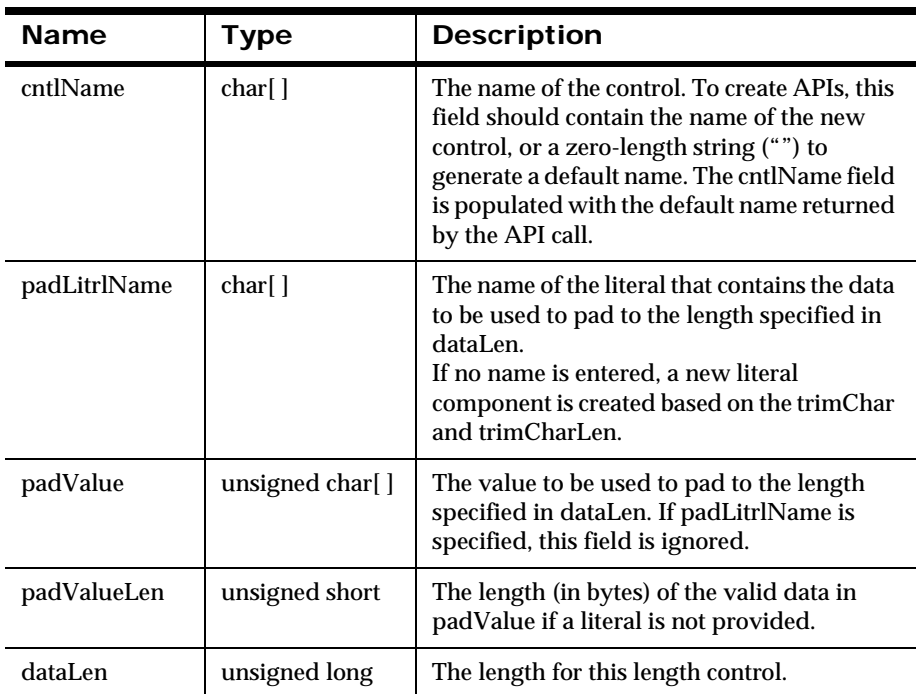

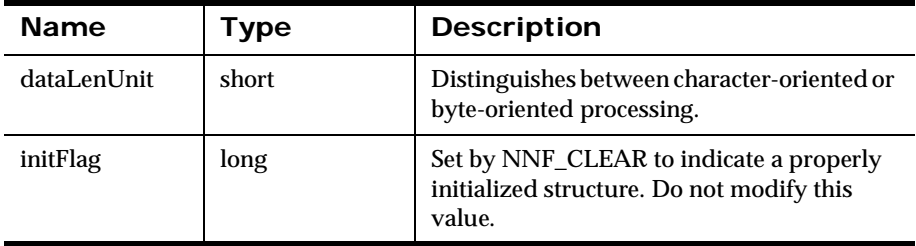

# **NNFMgrSubStringCntlInfo**

Houses information used to create a new substring control or gets an existing substring control.

### **Syntax**

```
typedef struct NNFMgrSubStringCntlInfo {
         char cntlName[NAME_LENGTH+1];
         unsigned short start, len;
        char padLitrlName[NAME LENGTH+1];
        unsigned char padValue[128];
         unsigned short padValueLen;
         short substringUnit;
         long initFlag;
} NNFMgrSubStringCntlInfo;
```
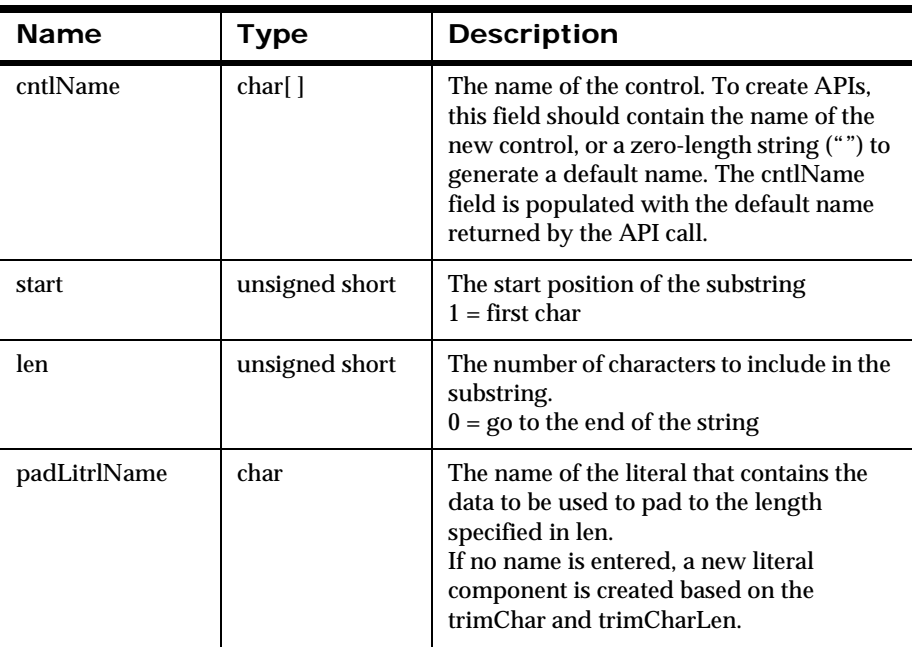

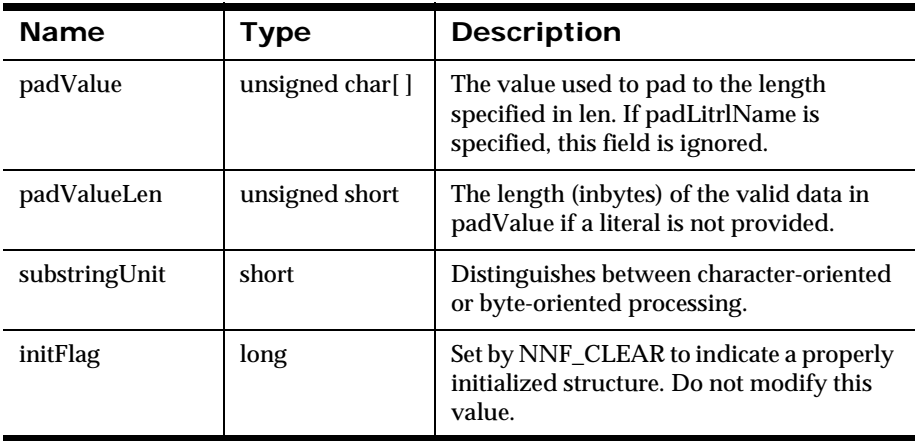

# **NNFMgrCaseCntlInfo**

Houses information used to get an existing case control. Users never create case controls.

#### **Syntax**

```
typedef struct NNFMgrCaseCntlInfo {
         char cntlName[NAME_LENGTH+1];
         NNFCase caseId;
         long initFlag;
} NNFMgrCaseCntlInfo;
```
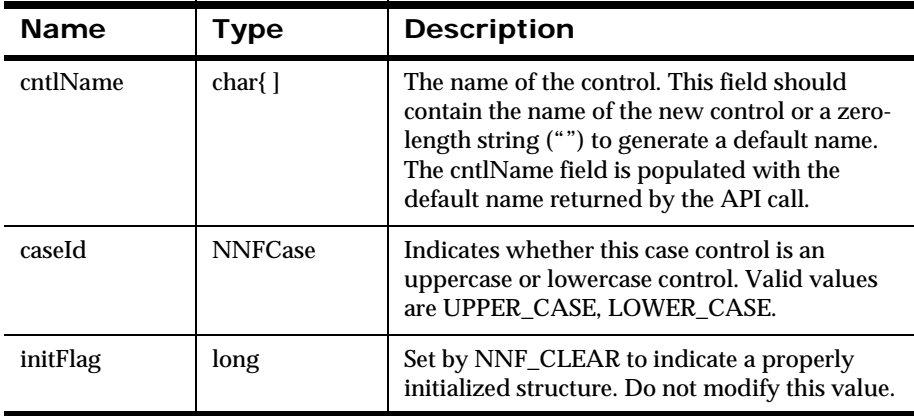

# **NNFMgrDataTypeCntlInfo**

Houses information used to get an existing data type control. Users never create data type controls.

### **Syntax**

```
typedef struct NNFMgrDataTypeCntlInfo {
         char cntlName[NAME_LENGTH+1];
         long initFlag;
} NNFMgrDataTypeCntlInfo;
```
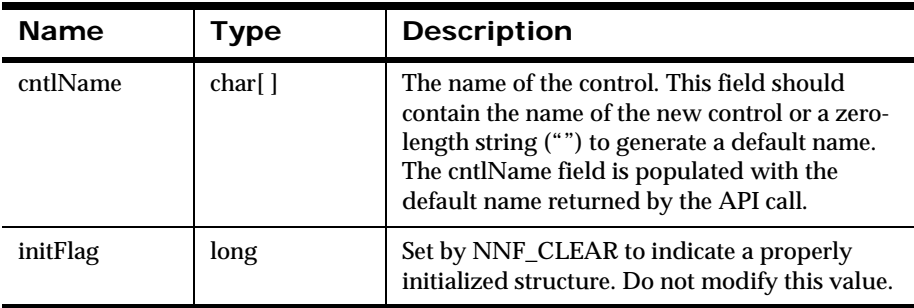

# **NNFMgrJustifyCntlInfo**

Houses information used to get an existing justify control. Users never create justify controls.

### **Syntax**

```
typedef struct NNFMgrJustifyCntlInfo {
         char cntlName[NAME_LENGTH+1];
         NNFJustify justify; 
         long initFlag;
} NNFMgrJustifyCntlInfo;
```
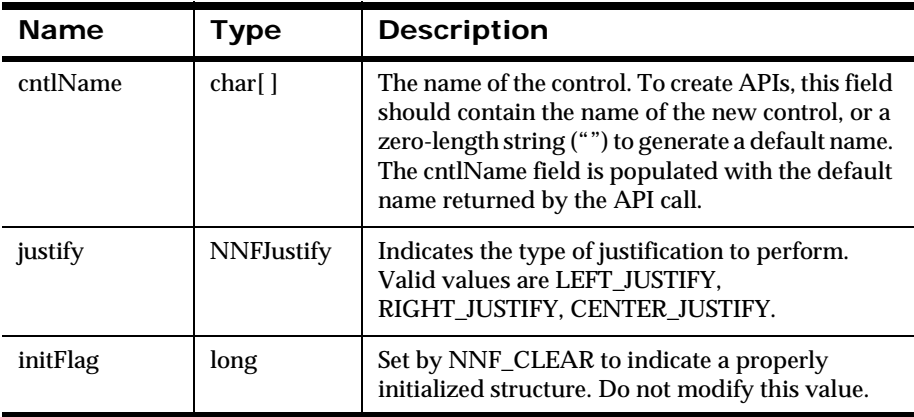

# **NNFMgrTrimCntlInfo**

Houses information used to create a trim control.

### **Syntax**

```
NNFMgrTrimCntlInfo {
      char cntlName[NAME LENGTH+1];
      char trimCharLitrlName[NAME LENGTH+1];
      unsigned char trimChar[LITRL LENGTH+1];
       unsigned short trimCharLen;
       NNFTrim trim;
       long initFlag;
} NNFMgrTrimCntlInfo;
```
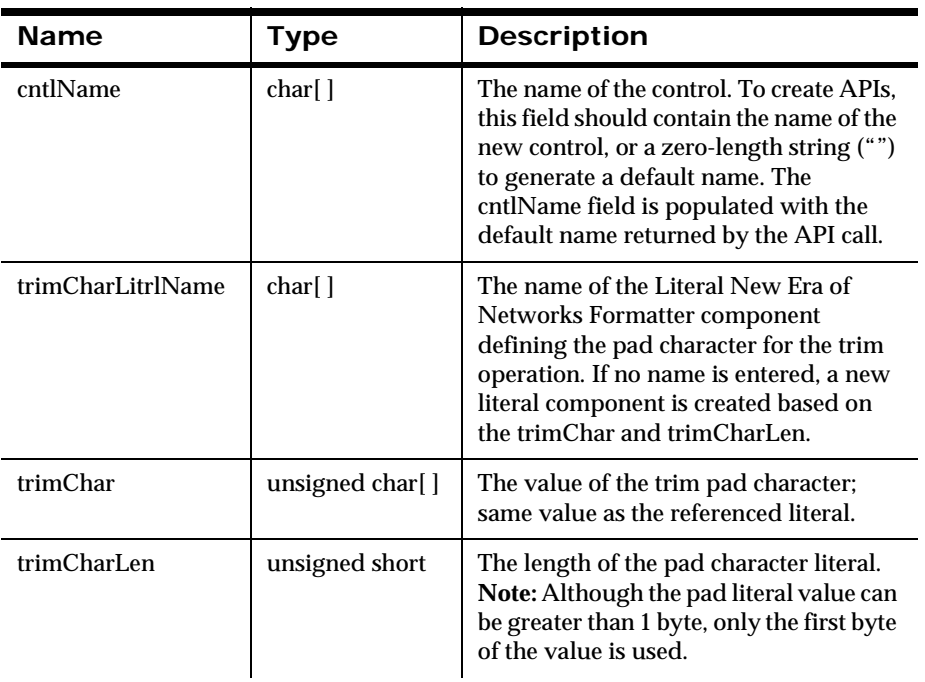

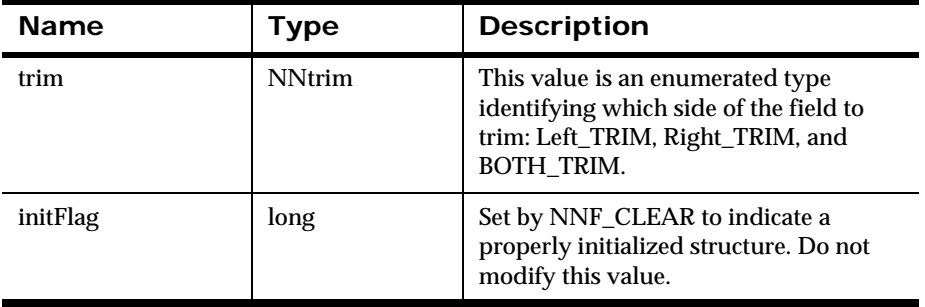

# **NNFMgrCollectionCntlInfo**

Houses information used to create a new collection control or get an existing collection control. This structure deals only with the collection control itself, not its children. Child controls are added to or retrieved from collections with the NNFMgrCntlInfo structure.

### **Syntax**

```
typedef struct NNFMgrCollectionCntlInfo {
         char cntlName[NAME_LENGTH+1];
         long initFlag;
} NNFMgrCollectionCntlInfo;
```
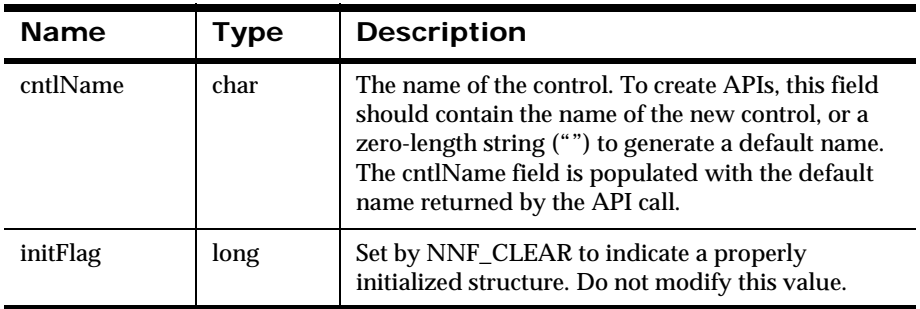

## **NNFMgrCntlInfo**

Houses information used to create a new control or get an existing control from a collection.

#### **Syntax**

```
typedef struct NNFMgrCntlInfo {
         char cntlName[NAME_LENGTH+1];
         long initFlag;
} NNFMgrCntlInfo;
```
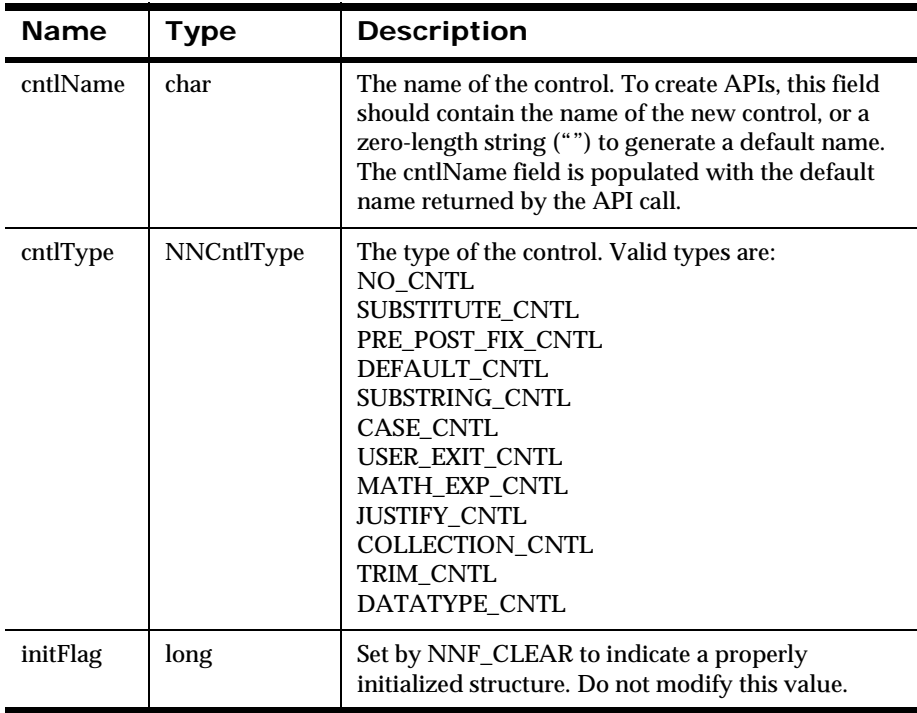

# **Output Control Management APIs**

The Output Control Management APIs are used to retrieve output controls from the database. These APIs have names such as NNFMgrGetxxxCntl, where xxx is the type of control to be retrieved. The NNFMgrGetxxxCntl APIs can be used to return a specific control or to iterate through the list of controls of a specified type in the database. One control is returned for each NNFMgrGetxxxCntl call. You choose the behavior by setting the opcode argument in the API call.

# <span id="page-246-0"></span>**NNFMgrCreateOutMstrCntl**

Creates a new output master control and associates it to a single child control that determines the additional functionality of the output master control. The child control can be a collection control containing any number of controls. The output master control is created using information given in the pInfo structure. The child control to associate with the new output master control is designated by the childCntlName and childCntlType members of the pInfo structure.

### **Syntax**

```
const short NNFMgrCreateOutMstrCntl(
       NNFMgrOutMstrCntlInfo* const pInfo)
```
#### **Parameters**

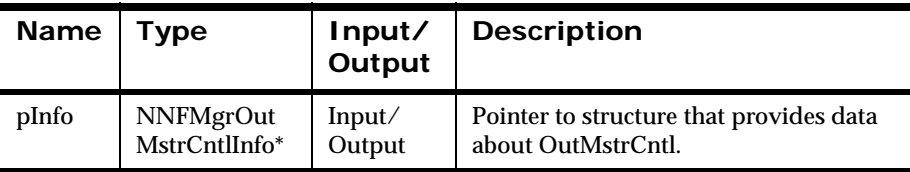

### **Remarks**

You can specify the literal name to use for tag by populating the tagLitrlName field of the pInfo structure, and specify field value (used with Input Value

Equals and Literal field types) by populating the fldLitrlName field of the pInfo structure.

 Alternatively, you can specify literal values to use for tag and field value by populating the tagValue, and fldValue fields, respectively, of the pInfo structure. If you specify both values and names, names take precedence. If literal names are specified, the named literals must exist in the database before creating this control.

#### **Return Value**

Returns a non-zero integer value on success, and zero (0) on failure. Use GetErrorNo() to retrieve the number for the error that occurred; then use GetErrorMessage() to retrieve the error message associated with that error number.

#### **See Also**

[NNFMgrOutMstrCntlInfo](#page-222-0)

[NNFMgrGetOutMstrCntl](#page-248-0)

# <span id="page-248-0"></span>**NNFMgrGetOutMstrCntl**

Gets a single output master control from the database. Only the child control name and type are returned in pInfo, not the actual child control data.

### **Syntax**

```
const short NNFMgrGetOutMstrCntl( 
             NNGetOp OpCode,
             NNFMgrOutMstrCntlInfo* const pInfo)
```
### **Parameters**

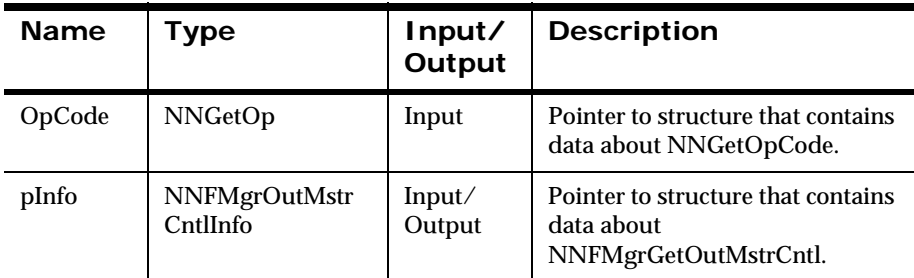

#### **Return Value**

Returns a non-zero integer value. Use GetErrorNo() to retrieve the number for the error that occurred; then use GetErrorMessage() to retrieve the error message associated with that error.

### **See Also**

[NNFMgrCreateOutMstrCntl](#page-246-0)

[NNFMgrUpdateOutMstrCntl](#page-249-0)

[OpCode](#page-220-0)

# <span id="page-249-0"></span>**NNFMgrUpdateOutMstrCntl**

Updates an existing Output Control in the database. Before calling this function, the NNFMgrOutMstrCntlInfo data structure must be initialized with the new values. The API function NNFmgrGetOutMstrCntl can be used to populate this data structure with the current values. The cntlName parameter must be the current name of the Output Control. The pInfo structure should contain the new name if different from the current name.

Update permission is based on the username in the database session. The user must have Update permission, or the call fails.

#### **Syntax**

```
const short NNFMgrUpdateOutMstrCntl(
             NNFMgr *pNNFMgr,
             const char * const cntlName,
             NNFMgrOutMstrCntlInfo * const pInfo)
```
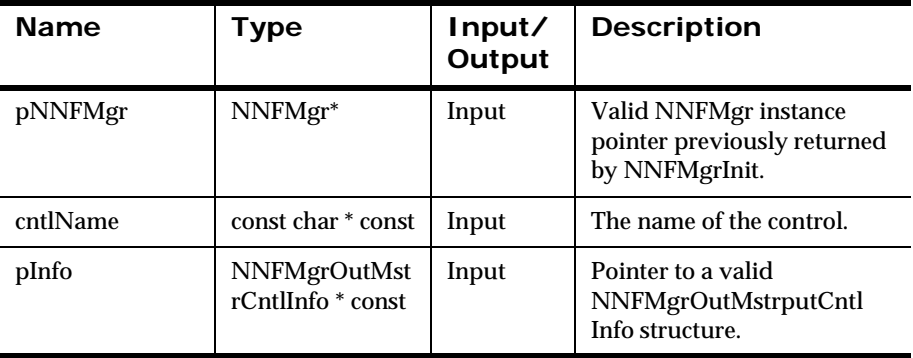

#### **Parameters**

#### **Remarks**

A call to NNF\_CLEAR for pInfo should be made prior to populating the structure or calling this API.

This function first deletes the named output control using the NNFMgrDeleteOutMstrCntl API call; then calls NNFMgrCreateOutMstrCntl to create a new output control with the new values. All references from parent components to this output control are maintained, even if the name of the control is changed.

#### **Return Value**

Returns a non-zero integer value on success and zero on failure. Use GetErrorNo() to retrieve the number for the error that occurred; then use GetErrorMessage() to retrieve the error message associated with that error number.

#### **Example**

```
NNFMgrOutputControlInfo Info;
NNF CLEAR(&Info);
NNFMgrGetOutMstrCntl(pNNFMgr, "StringWithNewline", &Info );
strcpy(Info.controlName,"StringWithSemicolon");// change name
strcpy(Info.suffix, "Semicolon");// change suffix literal
NNFMgrUpdateOutMstrCntl(pNNFMgr, "StringWithNewline", &Info);
```
#### **See Also**

- [NNFMgrCreateOutMstrCntl](#page-246-0)
- [NNFMgrGetOutMstrCntl](#page-248-0)

[NNFMgrOutMstrCntlInfo](#page-222-0)

## **NNFMgrDeleteOutMstrCntl**

Deletes a single output master control from the database.

Delete permission is based on ownership in the database session. The user must have Owner and Update permission, or the call fails.

#### **Syntax**

```
const short NNFMgrDeleteOutMstrCntl(
             NNFMgr *pNNFMgr,
             const char * const cntlName)
```
#### **Parameters**

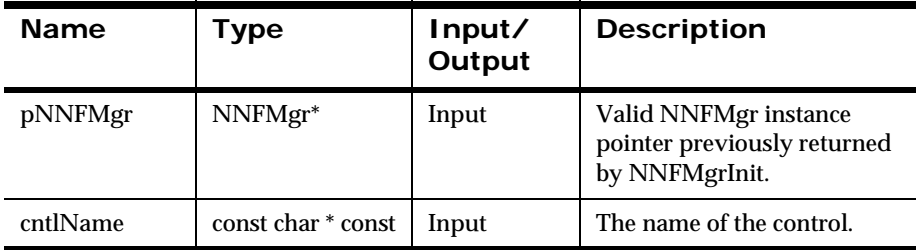

#### **Remarks**

This function does not perform any referential integrity checks on the database. If the deleted control is used in other formats, then those formats will no longer function properly.

#### **Return Value**

Returns a non-zero integer value on success and zero on failure. Use GetErrorNo() to retrieve the number for the error that occurred, then use GetErrorMessage() to retrieve the error message associated with that error number.

#### **See Also**

[NNFMgrCreateOutMstrCntl](#page-246-0)

[NNFMgrGetOutMstrCntl](#page-248-0)
# **Output Operation Controls**

Output Operation Control APIs are used to define reformatting operations that can be performed on the data in output fields. The output operation types are described in the *User Guide*.

This section details the following output operation control APIs:

- **Substitute**
- User Exit
- **Math Expression**
- **PrePostFix**
- **Default**
- **Length**
- **BubString**
- Case
- **Data type**
- **Justify**
- **Trim**
- Collection

# **Substitute Controls**

Substitute controls can contain one or more substitute entries. The first substitute entry for a substitute control is created in the call NNFMgrCreateSubstituteCntl(). Subsequent substitute entries may be appended to the existing substitute control by calling NNFMgrAppendEntryToSubstituteCntl() and setting the cntlName member of the NNFMgrSubstituteCntlInfo() structure to the same name as the existing substitute control.

# <span id="page-253-0"></span>**NNFMgrCreateSubstituteCntl**

Creates a new substitute control using the information in the pInfo structure. This call creates the first substitute entry for this substitute control. Additional substitute entries may be added to this control by calling NNFMgrAppendEntryToSubstituteCntl() with the cntlName of the structure set to the name of this control.

# **Syntax**

```
const short NNFMgrCreateSubstituteCntl(
             NNFMgr* pNNFMgr, 
             NNFMgrSubstituteCntlInfo* const pInfo)
```
## **Parameters**

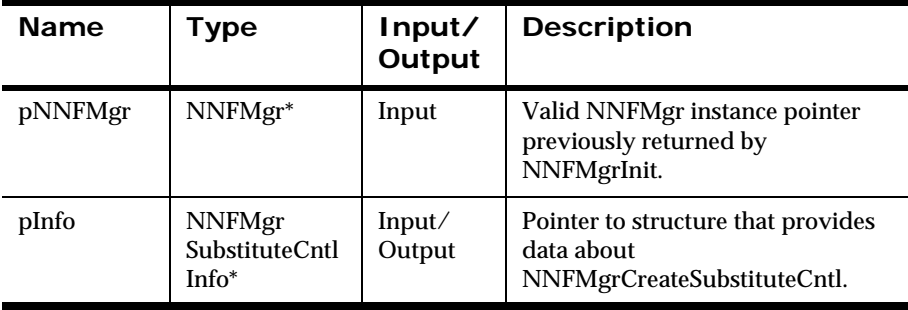

# **Remarks**

You can specify literal values to use for input and output by populating the inputValue, and outputValue fields of the pInfo structure.

Alternatively, you can specify literal names to use for input and output by populating the inputLitrlName and outputLitrlName fields of the pInfo structure. If you specify both values and names, names take precedence. If literal names are specified, the named literals must exist in the database before creating this control.

# **Return Value**

Returns a non-zero integer value on success and zero (0) on failure. Use GetErrorNo() to retrieve the number for the error that occurred; then use GetErrorMessage() to retrieve the error message associated with that error number.

# **See Also**

[NNFMgrSubstituteCntlInfo](#page-227-0) [NNFMgrAppendEntryToSubstituteControl](#page-255-0) [NNFMgrGetSubstituteCntl](#page-257-0) [NNFMgrGetNextEntryFromSubstituteCntl](#page-259-0) [NNFMgrUpdateSubstituteCntl](#page-261-0) [NNFMgrDeleteSubstituteCntl](#page-251-0)

# <span id="page-255-0"></span>**NNFMgrAppendEntryToSubstituteControl**

Appends a substitute entry to an existing substitute control named by the cntlName of the pInfo structure. Call NNFMgrCreateSubstitureCntl() with the same cntlName before making this call. An error is returned if no control exists by this name.

## **Syntax**

```
const short NNFMgrAppendEntryToSubstituteControl(
             NNFMgr* pNNFMgr,
             const NNFMgrSubstituteCntlInfo* const pInfo)
```
## **Parameters**

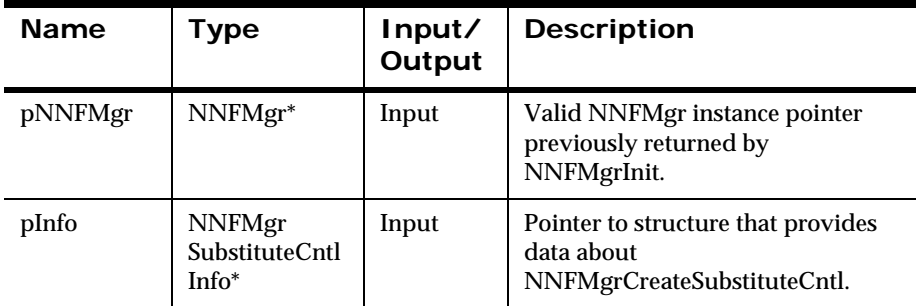

## **Return Value**

Returns a non-zero integer value on success and zero (0) on failure. Use GetErrorNo() to retrieve the number for the error that occurred; then use GetErrorMessage() to retrieve the error message associated with that error number.

[NNFMgrSubstituteCntlInfo](#page-227-0)

[NNFMgrCreateSubstituteCntl](#page-253-0)

[NNFMgrGetSubstituteCntl](#page-257-0)

[NNFMgrGetNextEntryFromSubstituteCntl](#page-259-0)

[NNFMgrUpdateSubstituteCntl](#page-261-0)

[NNFMgrDeleteSubstituteCntl](#page-251-0)

# <span id="page-257-0"></span>**NNFMgrGetSubstituteCntl**

Gets the first substitute entry from a single substitute control in the database. The number of remaining entries in this control is returned in the NumRemainingEntries argument. You must use NNFMgrGetNextEntryFromSubstituteCntl() to get the remaining (second, third, and so on) substitute entries for this control. The location of the returned control within the list of all controls of this type is determined by the OpCode argument. See *OpCode* [on page 215](#page-220-0).

## **Syntax**

```
const short NNFMgrGetSubstituteCntl(
             NNFMgr* pNNFMgr,
             NNGetOp OpCode,
             NNFMgrSubstituteCntlInfo* const pInfo,
             int* const NumRemainingEntries)
```
## **Parameters**

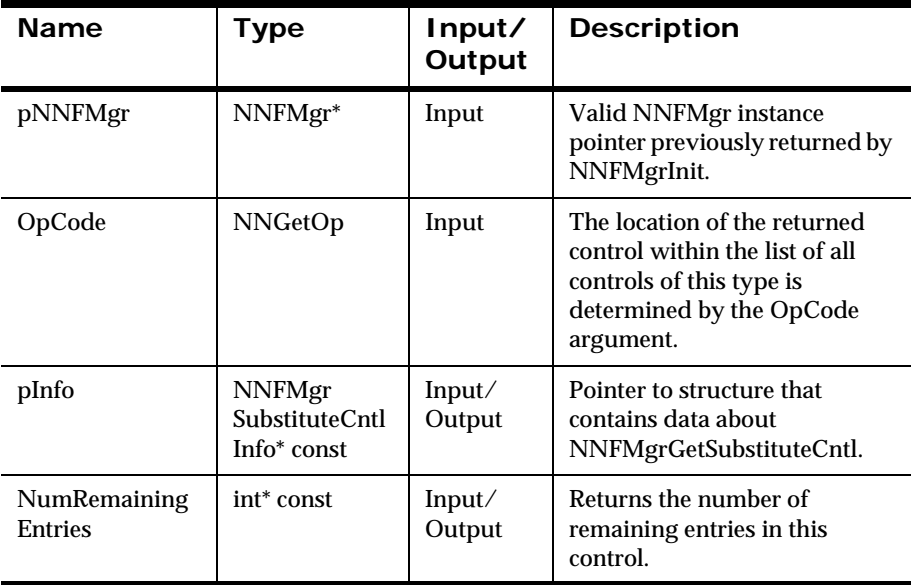

# **Remarks**

The number of remaining entries in this control is returned in the NumRemainingEntries argument. You must use NNFMgrGetNextEntryFromSubstituteCntl() to get the remaining substitute entries for this control.

#### **Return Value**

Returns a non-zero integer value on success and zero (0) on failure. Use GetErrorNo() to retrieve the number for the error that occurred; then use GetErrorMessage() to retrieve the error message associated with that error number.

#### **See Also**

[NNFMgrSubstituteCntlInfo](#page-227-0) [NNFMgrCreateSubstituteCntl](#page-253-0) [NNFMgrAppendEntryToSubstituteControl](#page-255-0) [NNFMgrGetNextEntryFromSubstituteCntl](#page-259-0) [NNFMgrUpdateSubstituteCntl](#page-261-0) [NNFMgrDeleteSubstituteCntl](#page-251-0)

# <span id="page-259-0"></span>**NNFMgrGetNextEntryFromSubstituteCntl**

Gets the next entry from the substitute control named by pInfo->cntlName.

## **Syntax**

```
const short NNFMgrGetNextEntryFromSubstituteCntl(
             NNFMgr* pNNFMgr,
             NNFMgrSubstituteCntlInfo* const pInfo)
```
#### **Parameters**

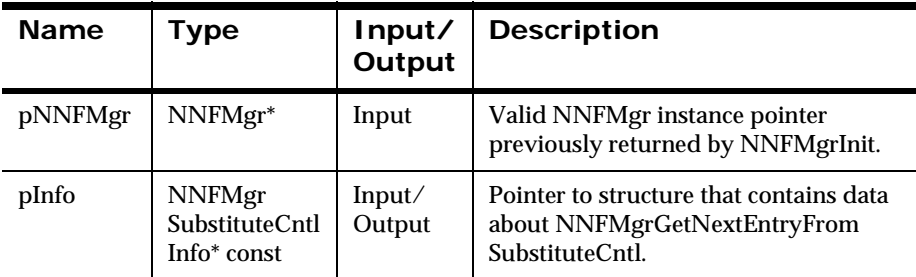

## **Remarks**

Call NNFMgrGetSubstituteCntl prior to calling this routine. The cntlName field of pInfo must be the same as the value used in the NNFMgrGetSubstituteCntl call.

## **Return Value**

Returns a non-zero integer value on success and zero (0) on failure. Use GetErrorNo() to retrieve the number for the error that occurred; then use GetErrorMessage() to retrieve the error message associated with that error number.

[NNFMgrSubstituteCntlInfo](#page-227-0)

[NNFMgrCreateSubstituteCntl](#page-253-0)

[NNFMgrAppendEntryToSubstituteControl](#page-255-0)

[NNFMgrGetSubstituteCntl](#page-257-0)

[NNFMgrUpdateSubstituteCntl](#page-261-0)

[NNFMgrDeleteSubstituteCntl](#page-251-0)

# <span id="page-261-0"></span>**NNFMgrUpdateSubstituteCntl**

Updates an existing substitute control in the database. Before calling this function, the NNFMgrSubstituteCntlInfo() data structure must be initialized with the new values. The NNFmgrGetSubstituteCntl() function can be used to populate this data structure with the current values. The cntlName parameter must be the current name of the control. The pInfo structure should contain the new control name if it is different from the current name.

Update permission is based on the username in the database session. The user must have Update permission, or the call fails.

## **Syntax**

```
const short NNFMgrUpdateSubstituteCntl(
             NNFMgr *pNNFMgr,
             const char * const cntlName,
             NNFMgrSubstituteCntlInfo* const pInfo)
```
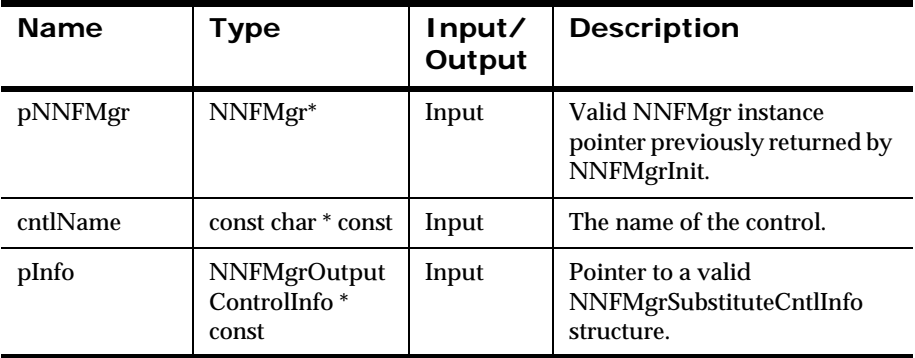

## **Parameters**

## **Remarks**

A call to NNF\_CLEAR for pInfo should be made prior to populating the structure or calling this API.

NNFmgrUpdateSubstituteCntl() maintains all references from parent components even if the control's name is changed.

NNFmgrUpdateSubstituteCntl() first truncates the list of substitution strings in the substitute control; then inserts the single substitution entry in the list. To add more substitution strings to the list, call the NNFMgrAppendEntryToSubstituteCntl() function.

#### **Return Value**

Returns a non-zero integer value on success and zero (0) on failure. Use GetErrorNo() to retrieve the number for the error that occurred; then use GetErrorMessage() to retrieve the error message associated with that error number.

## **Example**

```
NNFMgrSubstituteCntlInfo Info;
NNF_CLEAR(&Info);
NNFMgrGetSubstituteCntl(pNNFMgr, "ReplaceWithBlanks", &Info );
strcpy(Info.inputLiteralName, "comma");
strcpy(Info.outputLiteralName, "blank");
NNFMgrUpdateSubstituteCntl(pNNFMgr, 
                            "ReplaceWithBlanks", &Info);
strcpy(Info.inputLiteralName, "semicolon");
strcpy(Info.outputLiteralName, "blank");
NNFMgrAppendEntryToSubstituteCntl(pNNFMgr, &Info);
```
## **See Also**

[NNFMgrSubstituteCntlInfo](#page-227-0) [NNFMgrCreateSubstituteCntl](#page-253-0) [NNFMgrAppendEntryToSubstituteControl](#page-255-0) [NNFMgrGetSubstituteCntl](#page-257-0) [NNFMgrDeleteSubstituteCntl](#page-251-0)

# **NNFMgrDeleteSubstituteCntl**

Deletes a single substitute control from the database.

Delete permission is based on ownership in the database session. The user must have Owner and Update permission, or the call fails.

# **Syntax**

```
const short NNFMgrDeleteSubstituteCntl(
             NNFMgr *pNNFMgr,
             const char * const cntlName)
```
## **Parameters**

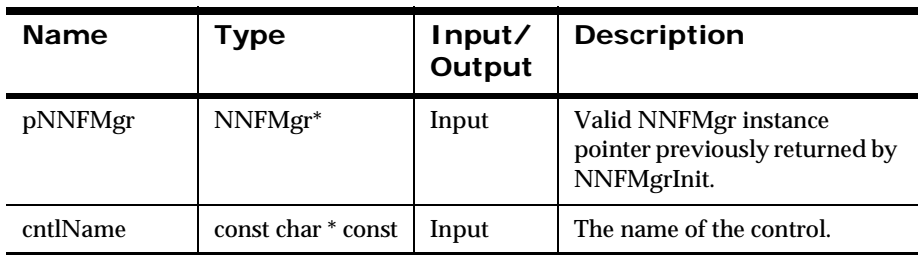

## **Remarks**

This function does not perform any referential integrity checks on the database. If the deleted control is used in other formats, then those formats will no longer function properly.

## **Return Value**

Returns a non-zero integer value on success and zero on failure. Use GetErrorNo() to retrieve the number for the error that occurred, then use GetErrorMessage() to retrieve the error message associated with that error number.

[NNFMgrSubstituteCntlInfo](#page-227-0) [NNFMgrCreateSubstituteCntl](#page-253-0) [NNFMgrAppendEntryToSubstituteControl](#page-255-0) [NNFMgrGetSubstituteCntl](#page-257-0) [NNFMgrUpdateSubstituteCntl](#page-261-0)

# **User Exit Controls**

User exits compute the value of an output field. The user can write a C function to perform a task outside what New Era of Networks Formatter can currently do. See the *System Management* guide for details.

# <span id="page-265-0"></span>**NNFMgrCreateUserExitCntl**

Creates a new User Exit control using the information in the pInfo structure.

## **Syntax**

```
const short NNFMgrCreateUserExitCntl(
             NNFMgr* pNNFMgr,
             NNFMgrUserExitCntlInfo* const pInfo)
```
#### **Parameters**

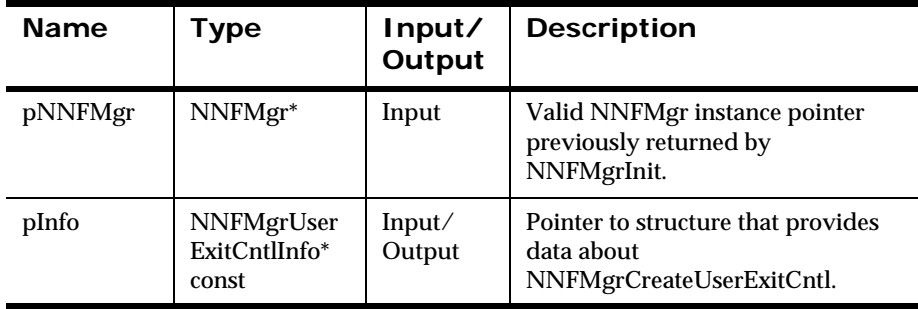

## **Return Value**

Returns a non-zero integer value on success and zero (0) on failure. Use GetErrorNo() to retrieve the number for the error that occurred; then use GetErrorMessage() to retrieve the error message associated with that error number.

#### **See Also**

[NNFMgrUserExitCntlInfo](#page-229-0)

[NNFMgrGetUserExitCntl](#page-266-0)

# <span id="page-266-0"></span>**NNFMgrGetUserExitCntl**

Gets a single User Exit control from the database. The location of the returned control within the database is determined by the OpCode argument. See *OpCode* [on page 215.](#page-220-0)

# **Syntax**

```
const short NNFMgrGetUserExitCntl(
             NNFMgr* pNNFMgr,
             NNGetOp OpCode, 
             NNFMgrUserExitCntlInfo* const pInfo)
```
#### **Parameters**

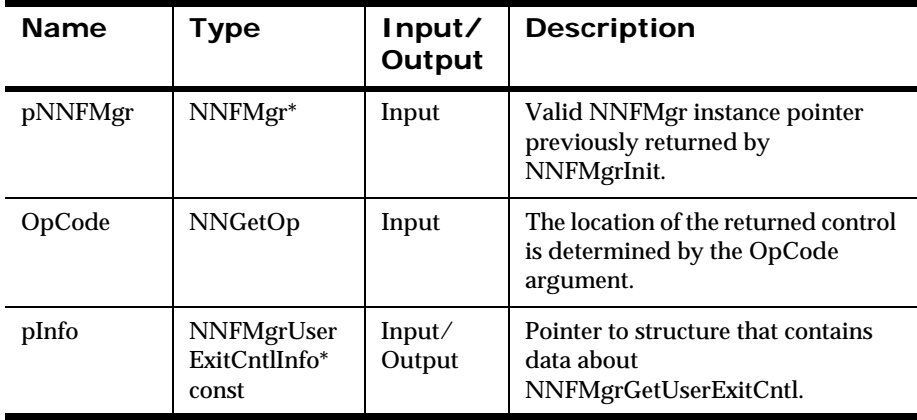

## **Return Value**

Returns a non-zero integer value on success and zero (0) failure. Use GetErrorNo() to retrieve the number for the error that occurred; then use GetErrorMessage() to retrieve the error message associated with that error number.

[NNFMgrUserExitCntlInfo](#page-229-0) [NNFMgrCreateUserExitCntl](#page-265-0) [NNFMgrUpdateUserExitCntl](#page-268-0) [NNFMgrDeleteUserExitCntl](#page-270-0)

# <span id="page-268-0"></span>**NNFMgrUpdateUserExitCntl**

Updates an existing User Exit control in the database. Before calling this function, the NNFMgrUserExitCntlInfo() data structure must be initialized with the new values. The NNFmgrGetUserExitCntl() function can be used to populate this data structure with the current values. The cntlName parameter must be the current name of the control. The pInfo structure should contain the new control name if it is different from the current name.

Update permission is based on the username in the database session. The user must have Update permission, or the call fails.

# **Syntax**

```
const short NNFMgrUpdateUserExitCntl(
             NNFMgr *pNNFMgr,
             const char * const cntlName,
             NNFMgrUserExitCntlInfo* const pInfo)
```
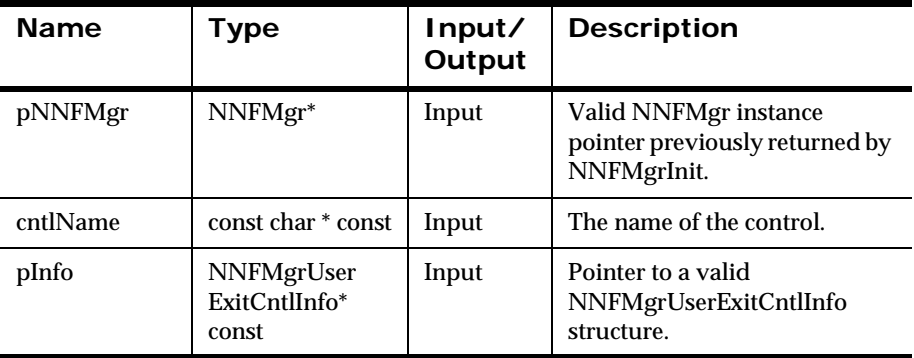

# **Parameters**

## **Remarks**

A call to NNF\_CLEAR for pInfo should be made prior to populating the structure or calling this API.

This API function maintains all references from parent components even if the name of the control is changed.

## **Return Value**

Returns a non-zero integer value on success and zero on failure. Use GetErrorNo() to retrieve the number for the error that occurred; then use GetErrorMessage() to retrieve the error message associated with that error number.

# **Example**

```
NNFMgrUserExitCntlInfo Info;
NNF_CLEAR(&Info);
NNFMgrGetUserExitCntl(pNNFMgr, "validateField", &Info );
Strcpy(Info.exitRoutine, "UE_ValidateField");
NNFMgrUpdateUserExitCntl(pNNFMgr, "validateField", &Info);
```
# **See Also**

[NNFMgrUserExitCntlInfo](#page-229-0) [NNFMgrCreateUserExitCntl](#page-265-0) [NNFMgrGetUserExitCntl](#page-266-0) [NNFMgrDeleteUserExitCntl](#page-270-0)

# <span id="page-270-0"></span>**NNFMgrDeleteUserExitCntl**

Deletes a single user exit control from the database.

Delete permission is based on ownership in the database session. The user must have Owner and Update permission, or the call fails.

# **Syntax**

```
const short NNFMgrDeleteUserExitCntl(
             NNFMgr *pNNFMgr, 
             const char * const cntlName )
```
# **Parameters**

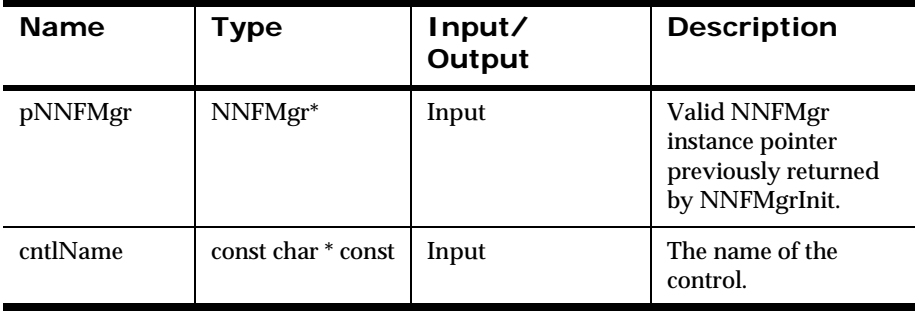

# **Remarks**

This function does not perform any referential integrity checks on the database. If the deleted control is used in other formats, those formats will no longer function properly.

# **Return Value**

Returns a non-zero integer value on success and zero on failure. Use GetErrorNo() to retrieve the number for the error that occurred, then use GetErrorMessage() to retrieve the error message associated with that error number.

[NNFMgrUserExitCntlInfo](#page-229-0) [NNFMgrCreateUserExitCntl](#page-265-0) [NNFMgrGetUserExitCntl](#page-266-0) [NNFMgrUpdateUserExitCntl](#page-268-0)

# **Math Expression Controls**

Math expression controls can contain any length of math expression because the actual data is stored in a set of ordered segments in a separate table. Math expression controls are a form of collection. However, users can only append segments to a math expression, and can only access those segments sequentially from the first to the last segment. The parent math expression control is managed using the standard Create and Get APIs. For detailed information on math expressions, see the New Era of Networks Formatter chapter of the *User's Guide*.

# <span id="page-273-0"></span>**NNFMgrCreateMathExpCntl**

Creates a new math expression control using the information in the pInfo structure.

# **Syntax**

```
const short NNFMgrCreateMathExpCntl(
             NNFMgr* pNNFMgr,
             NNFMgrMathExpCntlInfo* const pInfo)
```
#### **Parameters**

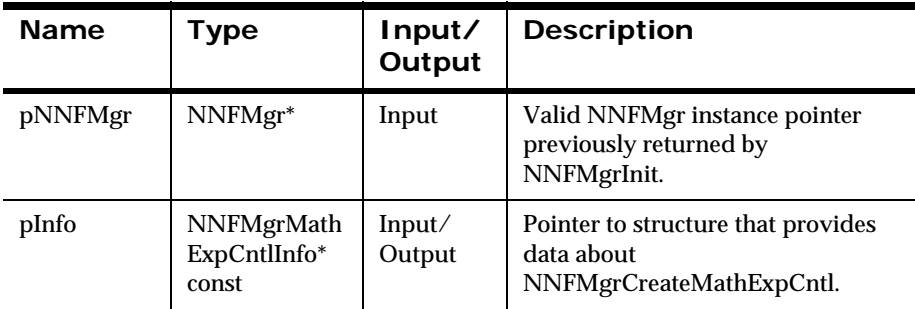

#### **Return Value**

Returns a non-zero integer value on success and zero (0) on failure. Use GetErrorNo() to retrieve the number for the error that occurred; then use GetErrorMessage() to retrieve the error message associated with that error number.

#### **See Also**

[NNFMgrMathExpCntlInfo](#page-230-0)

[NNFMgrGetMathExpCntl](#page-274-0)

[NNFMgrAppendSegToMathExpCntl](#page-276-0)

[NNFMgrGetSegFromMathExpCntl](#page-277-0)

[NNFMgrUpdateMathExpCntl](#page-279-0)

[NNFMgrDeleteMathExpCntl](#page-281-0)

# <span id="page-274-0"></span>**NNFMgrGetMathExpCntl**

Gets a single math expression control from the database. The location of the returned control within the list of all math expressions is determined by the OpCode argument. See *OpCode* [on page 215](#page-220-0).

# **Syntax**

```
const short NNFMgrGetMathExpCntl(
             NNFMgr* pNNFMgr,
             NNGetOp OpCode,
             NNFMgrMathExpCntlInfo* const pInfo)
```
#### **Parameters**

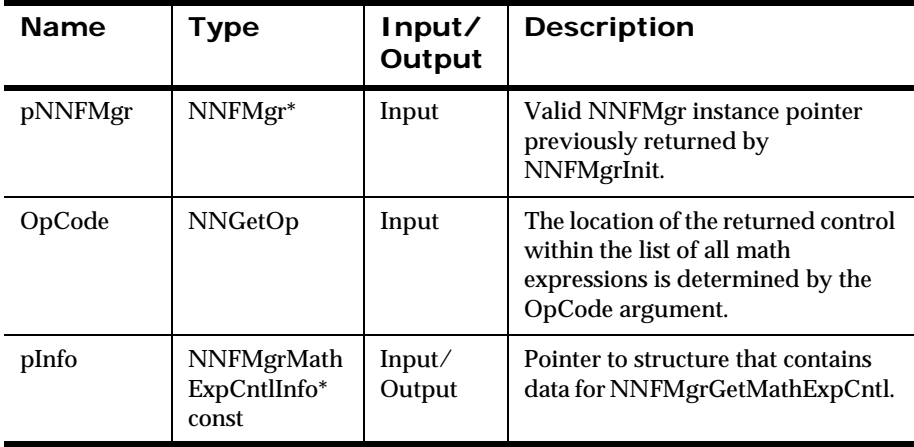

## **Return Value**

Returns a non-zero integer value on success and zero (0) on failure. Use GetErrorNo() to retrieve the number for the error that occurred; then use GetErrorMessage() to retrieve the error message associated with that error number.

[NNFMgrMathExpCntlInfo](#page-230-0) [NNFMgrAppendSegToMathExpCntl](#page-276-0) [NNFMgrGetSegFromMathExpCntl](#page-277-0) [NNFMgrUpdateMathExpCntl](#page-279-0) [NNFMgrDeleteMathExpCntl](#page-281-0)

# <span id="page-276-0"></span>**NNFMgrAppendSegToMathExpCntl**

Appends a single segment to the math expression control named by CntlName parameter, using the information given in the NNFMgrMathExpCntlSegmentInfo() structure.

# **Syntax**

```
const short NNFMgrAppendSegToMathExpCntl(
             NNFMgr* pNNFMgr,
             const char* const CntlName,
             const NNFMgrMathExpCntlSegmentInfo* const pInfo)
```
## **Parameters**

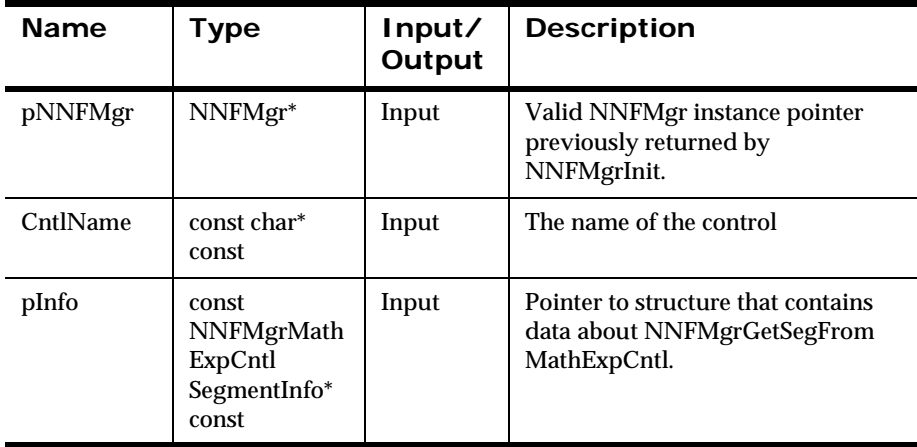

## **Return Value**

Returns a non-zero integer value on success and zero (0) on failure. Use GetErrorNo() to retrieve the number for the error that occurred; then use GetErrorMessage() to retrieve the error message associated with that error number.

# <span id="page-277-0"></span>**NNFMgrGetSegFromMathExpCntl**

Gets a single segment from the math expression control named by CntlName.

## **Syntax**

```
const short NNFMgrGetSegFromMathExpCntl(
             NNFMgr* pNNFMgr,
             const char* const CntlName, 
             NNGetOp OpCode,
             NNFMgrMathExpCntlSegmentInfo* const pInfo)
```
#### **Parameters**

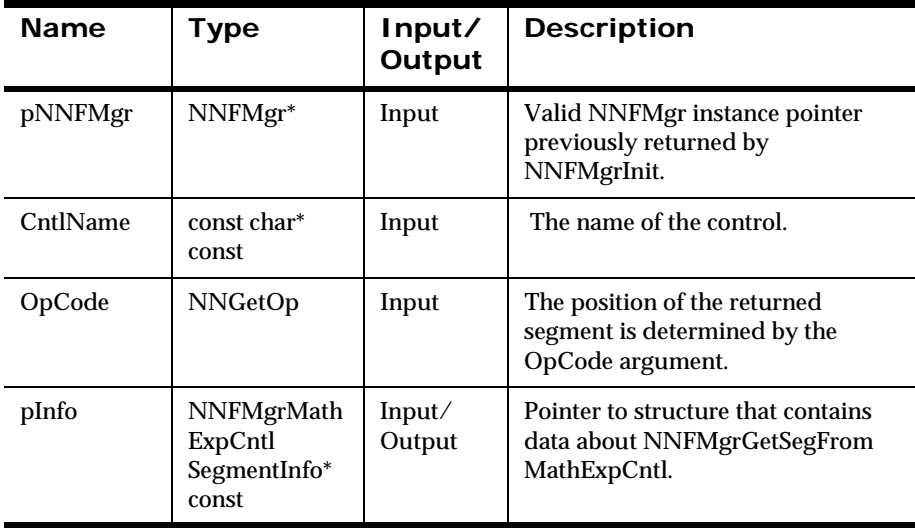

#### **Remarks**

The position of the returned segment is determined by the OpCode argument. See *OpCode* [on page 215](#page-220-0).

# **Return Value**

Returns a non-zero integer value on success and zero (0) on failure. Use GetErrorNo() to retrieve the number for the error that occurred; then use GetErrorMessage() to retrieve the error message associated with that error number.

#### **See Also**

[NNFMgrMathExpCntlSegmentInfo](#page-231-0) [NNFMgrCreateMathExpCntl](#page-273-0) [NNFMgrGetMathExpCntl](#page-274-0) [NNFMgrAppendSegToMathExpCntl](#page-276-0) [NNFMgrUpdateMathExpCntl](#page-279-0) [NNFMgrDeleteMathExpCntl](#page-281-0)

# <span id="page-279-0"></span>**NNFMgrUpdateMathExpCntl**

Updates an existing math expression control in the database. Before calling this function, the NNFMgrMathExpCntlInfo data structure must be initialized with the new values. The NNFMgrGetMathExpCntl() function can be used to populate this data structure with the current values. The cntlName parameter must be the current name of the control. The pInfo structure should contain the new control name if it is different from the current name.

Update permission is based on the username in the database session. The user must have Update permission, or the call fails.

## **Syntax**

```
const short NNFMgrUpdateMathExpCntl(
             NNFMgr *pNNFMgr,
             const char * const cntlName,
             NNFMgrMathExpCntlInfo* const pInfo)
```
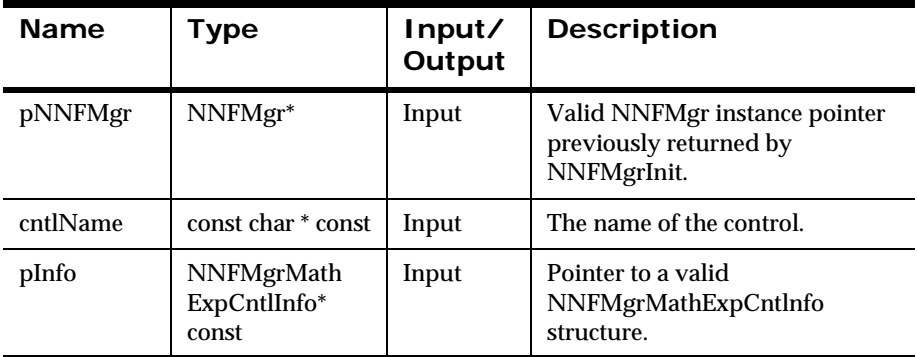

## **Parameters**

## **Remarks**

A call to NNF\_CLEAR for pInfo should be made prior to populating the structure or calling this API.

NNFMgrUpdateMathExpCntl() function maintains all references from parent components even if the control's name is changed.

This API function truncates the list of math expressions in the control; it does not insert math expression entries in the list. To add math expressions to the list, call the API function NNFMgrAppendMathExpression().

#### **Return Value**

Returns a non-zero integer value on success and zero on failure. Use GetErrorNo() to retrieve the number for the error that occurred, then use GetErrorMessage() to retrieve the error message associated with that error number.

#### **Example**

```
NNFMgrMathExpCntlInfo Info;
NNF_CLEAR(&Info);
NNFMgrGetMathExpCntl(pNNFMgr, "timesThree", &Info );
Strcpy(Info.cntlName, "timesPi");// change name
Info.decimal precision = 3;// change decimal precision
NNFMgrUpdateMathExpCntl(pNNFMgr, "timesThree", &Info);
```

```
NNFMgrMathExpressionInfo Expr;// build math expression
NNF CLEAR(&Expr);
Strcpy(Expr.expression,"f1 * 3.14159");
Strcpy(Expr.outputControlName, "timesPi");
NNFMgrAppendMathExpression(pNNFMgr, &Expr);// append it
```
## **See Also**

[NNFMgrMathExpCntlSegmentInfo](#page-231-0) [NNFMgrCreateMathExpCntl](#page-273-0) [NNFMgrGetMathExpCntl](#page-274-0) [NNFMgrAppendSegToMathExpCntl](#page-276-0) [NNFMgrDeleteMathExpCntl](#page-281-0)

# <span id="page-281-0"></span>**NNFMgrDeleteMathExpCntl**

Deletes a single math expression control from the database.

Delete permission is based on ownership in the database session. The user must have Owner and Update permission, or the call fails.

# **Syntax**

```
const short NNFMgrDeleteMathExpCntl(
             NNFMgr *pNNFMgr, 
             const char * const cntlName )
```
## **Parameters**

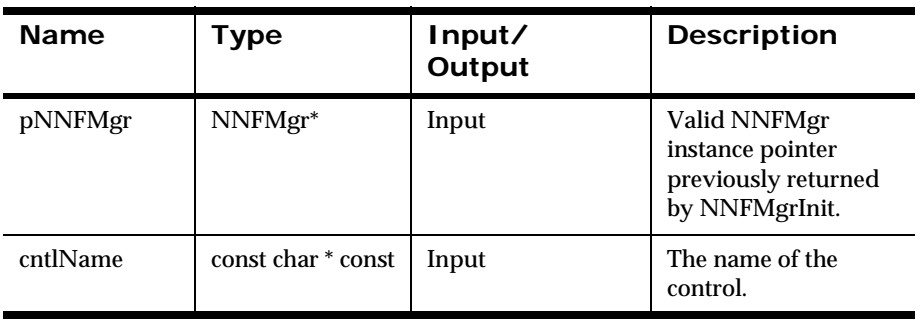

## **Remarks**

This function does not perform any referential integrity checks on the database. If the deleted control is used in other formats, those formats will no longer function properly.

## **Return Value**

Returns a non-zero integer value on success and zero on failure. Use GetErrorNo() to retrieve the number for the error that occurred, then use GetErrorMessage() to retrieve the error message associated with that error number.

[NNFMgrMathExpCntlSegmentInfo](#page-231-0) [NNFMgrCreateMathExpCntl](#page-273-0) [NNFMgrGetMathExpCntl](#page-274-0) [NNFMgrAppendSegToMathExpCntl](#page-276-0) [NNFMgrUpdateMathExpCntl](#page-279-0)

# **PrePostFix Controls**

PrePostFix controls are used to add user-defined information to the front (prefix) or back (postfix or suffix) of a field value. If the input data for an output field is NULL (field not present on input), you can add a prefix, postfix, or both to the output field data.

To force a prefix when the field data is NULL, create a PrePostFix control with placeId =  $PREFIX$ , and nullActionInd = 1, add this control to a collection, and associate the collection with your output master control for this field. To force a postfix (suffix) when the field data is NULL, create a PrePostFix control with placeId =  $\angle$ POSTFIX, and nullActionInd = 1, add this control to a collection, and associate the collection with your output master control for this field. If nullActionInd is 0, no action is taken for a PrePostFix control in the case of NULL input data. If the input data for a field is not NULL, the prefix or postfix described by a PrePostFix control is applied, regardless of the value of nullActionInd.

You can have any number of PrePostFix controls in a collection. The controls are evaluated in the order they appear within the collection. Any of these controls can have nullActionInd  $= 1$ . If the input data for a field is NULL, the controls flagged with nullActionInd  $= 1$  are applied to the field data in the order they appear in the collection.

# <span id="page-284-0"></span>**NNFMgrCreatePrePostFixCntl**

Creates a new PrePostFix control using the information in the pInfo structure.

# **Syntax**

```
const short NNFMgrCreatePrePostFixCntl(
             NNFMgr* pNNFMgr,
             NNFMgrPrePostFixCntlInfo* const pInfo)
```
#### **Parameters**

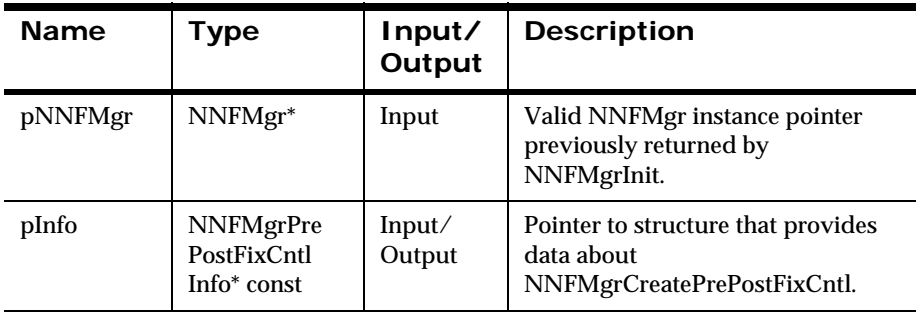

## **Return Value**

Returns a non-zero integer value on success and zero (0) failure. Use GetErrorNo() to retrieve the number for the error that occurred; then use GetErrorMessage() to retrieve the error message associated with that error number.

#### **See Also**

[NNFMgrPrePostFixCntlInfo](#page-232-0)

[NNFMgrGetPrePostFixCntl](#page-285-0)

[NNFMgrUpdatePrePostFixCntl](#page-287-0)

[NNFMgrDeletePrePostFixCntl](#page-289-0)

# <span id="page-285-0"></span>**NNFMgrGetPrePostFixCntl**

Gets a single PrePostFix control from the database. The position of the returned segment is determined by the OpCode argument. See *[OpCode](#page-220-0)* on [page 215.](#page-220-0)

#### **Syntax**

```
const short NNFMgrGetPrePostFixCntl (
             NNFMgr* pNNFMgr,
             NNGetOp OpCode,
             NNFMgrPrePostFixCntlInfo* const pInfo)
```
#### **Parameters**

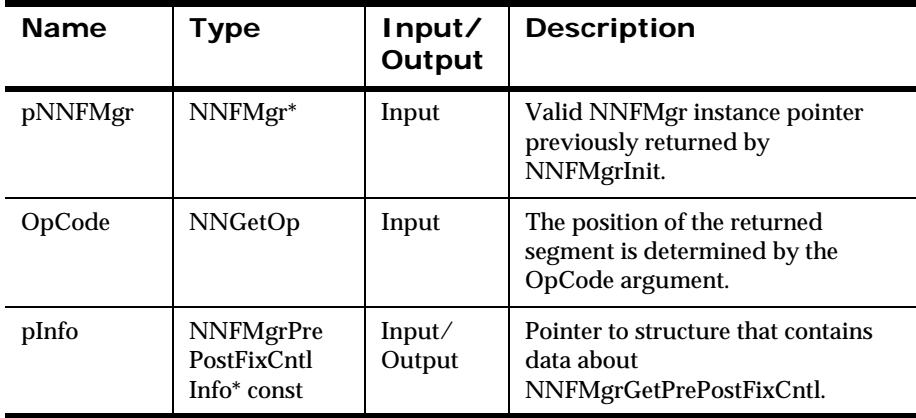

#### **Return Value**

Returns a non-zero integer value on success and zero (0) on failure. Use GetErrorNo() to retrieve the number for the error that occurred; then use GetErrorMessage() to retrieve the error message associated with that error number.

[NNFMgrPrePostFixCntlInfo](#page-232-0)

[NNFMgrCreatePrePostFixCntl](#page-284-0)

[NNFMgrUpdatePrePostFixCntl](#page-287-0)

[NNFMgrDeletePrePostFixCntl](#page-289-0)

# <span id="page-287-0"></span>**NNFMgrUpdatePrePostFixCntl**

Updates an existing Pre/Postfix Control in the database. Before calling this function, the NNFMgrPrePostFixCntlInfo() data structure must be initialized with the new values. The NNFmgrGetPrePostFixCntl function can be used to populate this data structure with the current values. The cntlName parameter must be the current name of the control. The pInfo structure should contain the new control name if it is different from the current name.

Update permission is based on the username in the database session. The user must have Update permission, or the call fails.

## **Syntax**

```
const short NNFMgrUpdatePrePostFixCntl(
             NNFMgr *pNNFMgr,
             const char * const cntlName,
             NNFMgrPrePostFixCntlInfo* const pInfo)
```
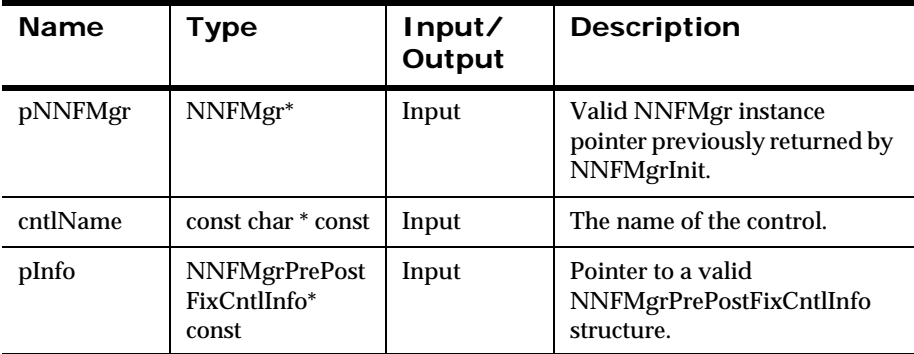

#### **Parameters**

## **Remarks**

A call to NNF\_CLEAR for pInfo should be made prior to populating the structure or calling this API.
This API function maintains all references from parent components even if the control's name is changed.

### **Return Value**

Returns a non-zero integer value on success and zero on failure. Use GetErrorNo() to retrieve the number for the error that occurred, then use GetErrorMessage() to retrieve the error message associated with that error number.

## **Example**

```
NNFMgrPrePostFixCntlInfo Info;
NNF_CLEAR(&Info);
NNFMgrGetPrePostFixCntl(pNNFMgr, "NewlineSuffix", &Info );
Strcpy(Info.cntlName, "NewlinePrefix");// change name
Info.place = PREFIX; // change to prefix
NNFMgrUpdatePrePostFixCntl(pNNFMgr, "NewlineSuffix", &Info);
```
## **See Also**

[NNFMgrPrePostFixCntlInfo](#page-232-0) [NNFMgrCreatePrePostFixCntl](#page-284-0) [NNFMgrGetPrePostFixCntl](#page-285-0) [NNFMgrDeletePrePostFixCntl](#page-289-0)

# <span id="page-289-0"></span>**NNFMgrDeletePrePostFixCntl**

Deletes a single Pre/PostFix control from the database.

Delete permission is based on ownership in the database session. The user must have Owner and Update permission, or the call fails.

## **Syntax**

```
const short NNFMgrDeletePrePostFixCntl(
             NNFMgr *pNNFMgr, 
             const char * const cntlName )
```
## **Parameters**

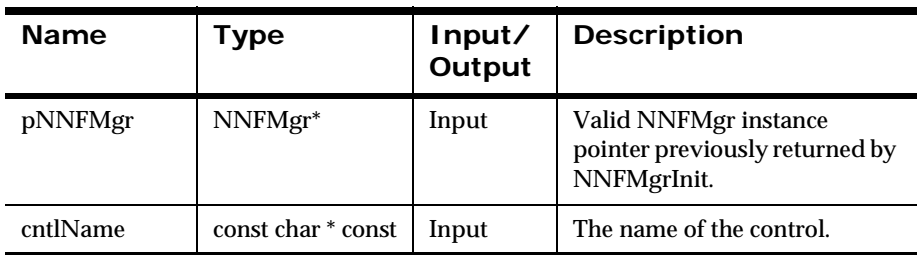

### **Remarks**

This function does not perform any referential integrity checks on the database. If the deleted control is used in other formats, those formats will no longer function properly.

## **Return Value**

Returns a non-zero integer value on success and zero on failure. Use GetErrorNo() to retrieve the number for the error that occurred, then use GetErrorMessage() to retrieve the error message associated with that error number.

## **See Also**

[NNFMgrPrePostFixCntlInfo](#page-232-0) [NNFMgrCreatePrePostFixCntl](#page-284-0) [NNFMgrGetPrePostFixCntl](#page-285-0) [NNFMgrUpdatePrePostFixCntl](#page-287-0)

# **Default Controls**

Default output controls provide a default value for an output field if an input field does not exist in the input message or the input field has a length of zero (0).

# <span id="page-291-0"></span>**NNFMgrCreateDefaultCntl**

Creates a new default control using the information in the pInfo structure.

#### **Syntax**

```
const short NNFMgrCreateDefaultCntl(
             NNFMgr* pNNFMgr,
             NNFMgrDefaultCntlInfo* const pInfo)
```
#### **Parameters**

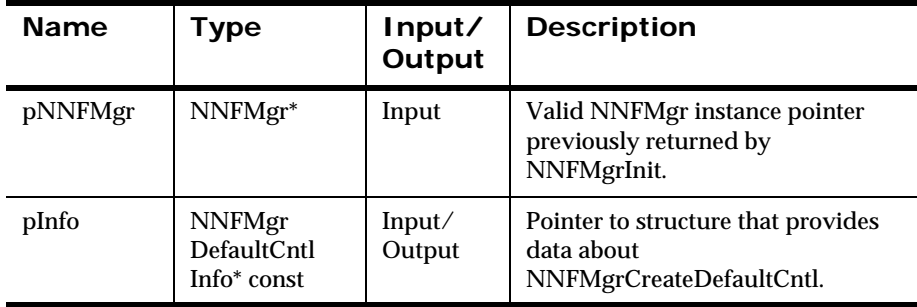

#### **Remarks**

You can specify a literal value to use for the default by populating the value field of the pInfo structure. You can also specify a literal name to use for the default by populating the litrlName field of the pInfo structure. If you specify both a value and name, the name takes precedence. If a literal name is specified, the named literal must exist in the database before creating this control.

## **Return Value**

Returns a non-zero integer value on success and zero (0) on failure. Use GetErrorNo() to retrieve the number for the error that occurred; then use GetErrorMessage() to retrieve the error message associated with that error number.

### **See Also**

[NNFMgrDefaultCntlInfo](#page-234-0) [NNFMgrGetDefaultCntl](#page-293-0) [NNFMgrUpdateDefaultCntl](#page-297-0) [NNFMgrDeleteDefaultCntl](#page-299-0)

# <span id="page-293-0"></span>**NNFMgrGetDefaultCntl**

Gets a single default control from the database. The position of the returned segment is determined by the OpCode argument. See *OpCode* [on page 215](#page-220-0).

#### **Syntax**

```
const short NNFMgrGetDefaultCntl(
             NNFMgr* pNNFMgr,
             NNGetOp OpCode,
             NNFMgrDefaultCntlInfo* const pInfo)
```
#### **Parameters**

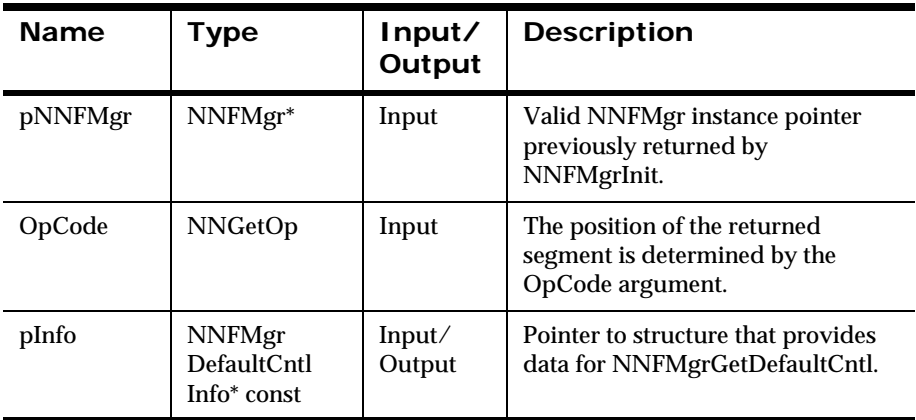

#### **Return Value**

Returns a non-zero integer value on success and zero on failure. Use GetErrorNo() to retrieve the number for the error that occurred; then use GetErrorMessage() to retrieve the error message associated with the error number.

#### **See Also**

[NNFMgrDefaultCntlInfo](#page-234-0)

[NNFMgrCreateDefaultCntl](#page-291-0)

[NNFMgrUpdateDefaultCntl](#page-297-0)

[NNFMgrDeleteDefaultCntl](#page-299-0)

# **NNFMgrGetDefaultCntlName**

Creates a new control name baed on the control type and the number of those controls that exist.

## **Syntax**

```
const short NNFMgrGetDefaultCntlName(
             NNCntlType Type, 
             char* CntlName)
```
### **Parameters**

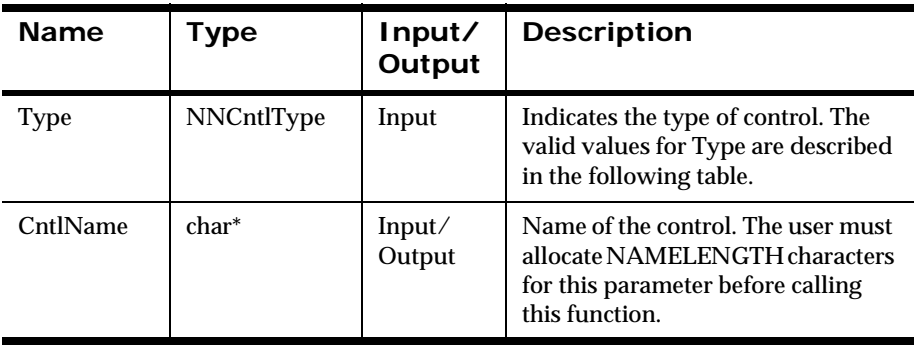

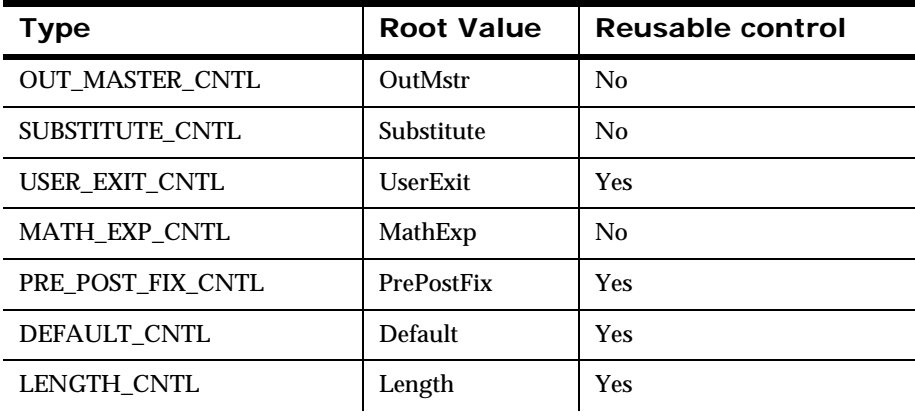

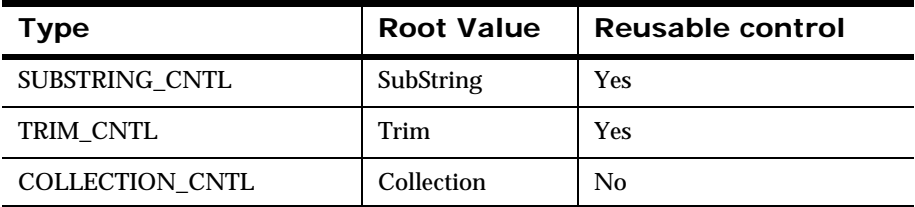

#### **Remarks**

Default names can be generated in two ways:

- 1. Each of the NNFMgrxxxCntlInfo structures contains a cntlName member that names the control. If the user sets this name to an empty string (""), the corresponding NNFMgrCreatexxxCntl API function detects the fact that no name has been provided, and automatically calls NNFMgrGetDefaultCntlName(). The generated name is stored in the cntlName field of the structure. The user can retrieve the name of the newly created control from the cntlName field of the structure passed into the NNFMgrCreatexxxCntl API function.
- 2. The user can call NNFMgrGetDefaultCntlName() directly, and store the generated default control name in the cntlName member of the NNFMgrxxxCntlInfo structure. If this method is used, it is possible that another process could generate and use the same default name before the current process can use the default name in to create the new control. If this happens, a duplicate key error occurs. If the user elects to use the second method, care should be taken to handle duplicate key errors, or to lock the index within a transaction that encloses both the NNFMgrGetDefaultCntlName() and NNFMgrCreatexxxCntl() calls. This locks out other transactions and prevents duplicate key errors.

#### **Return Value**

Returns a non-zero integer value on success and zero (0) on failure. Use GetErrorNo() to retrieve the number for the error that occurred; then use GetErrorMessage() to retrieve the error message associated with that error number.

## **Example**

```
NNFMgrSubStringCntlInfo myInfo;
NNF_CLEAR(&myInfo);
GetDefaultCntlName(SUBSTRING_CNTL, myInfo.cntlName); 
// store default name in myInfo.cntlName
myInfo.start = 10;myInfo.len = 15;strcpy(myInfo.padValue, "X");
myInfo.padValueLen = 1;
short ret = NNFMgrCreateSubStringCntl(&myInfo);
```
# <span id="page-297-0"></span>**NNFMgrUpdateDefaultCntl**

Updates an existing default control in the database. Before calling this function, the NNFMgrDefaultCntlInfo data structure must be initialized with the new values. The NNFmgrGetDefaultCntl() function can be used to populate this data structure with the current values. The cntlName parameter must be the current name of the control. The pInfo structure should contain the new control name if it is different from the current name.

Update permission is based on the username in the database session. The user must have Update permission, or the call fails.

### **Syntax**

```
const short NNFMgrUpdateDefaultCntl(
             NNFMgr *pNNFMgr,
             const char * const cntlName,
             NNFMgrDefaultCntlInfo* const pInfo )
```
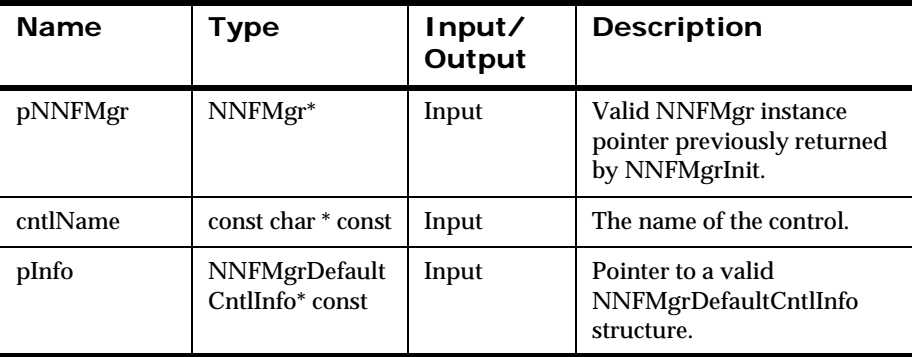

#### **Parameters**

### **Remarks**

A call to NNF\_CLEAR for pInfo should be made prior to populating the structure or calling this API.

This API function maintains all references from parent components even if the control's name is changed.

### **Return Value**

Returns a non-zero integer value on success and zero on failure. Use GetErrorNo() to retrieve the number for the error that occurred, then use GetErrorMessage() to retrieve the error message associated with that error number.

## **Example**

```
NNFMgrDefaultCntlInfo Info;
NNF_CLEAR(&Info);
NNFMgrGetDefaultCntl(pNNFMgr, "DefaultColor", &Info );
Strcpy(Info.litrlName, "blue");// change literal name
NNFMgrUpdateDefaultCntl(pNNFMgr, "DefaultColor", &Info);
```
## **See Also**

[NNFMgrDefaultCntlInfo](#page-234-0) [NNFMgrCreateDefaultCntl](#page-293-0) [NNFMgrGetDefaultCntl](#page-293-0) [NNFMgrDeleteDefaultCntl](#page-293-0)

# <span id="page-299-0"></span>**NNFMgrDeleteDefaultCntl**

Deletes a single default control from the database.

Delete permission is based on ownership in the database session. The user must have Owner and Update permission, or the call fails.

### **Syntax**

```
const short NNFMgrDeleteDefaultCntl(
             NNFMgr *pNNFMgr, 
             const char * const cntlName )
```
### **Parameters**

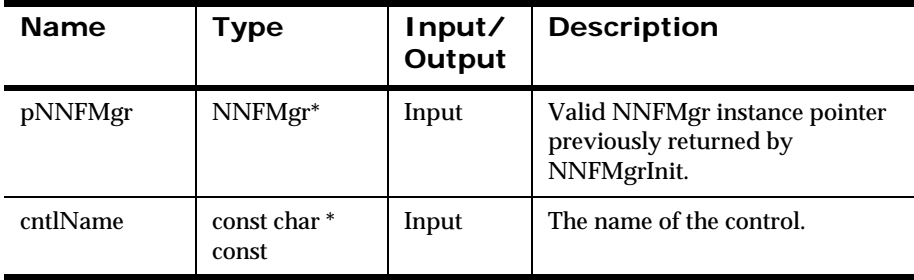

### **Remarks**

This function does not perform any referential integrity checks on the database. If the deleted control is used in other formats, those formats will no longer function properly.

### **Return Value**

Returns a non-zero integer value on success and zero on failure. Use GetErrorNo() to retrieve the number for the error that occurred, then use GetErrorMessage() to retrieve the error message associated with that error number.

## **See Also**

[NNFMgrDefaultCntlInfo](#page-234-0) [NNFMgrCreateDefaultCntl](#page-291-0) [NNFMgrGetDefaultCntl](#page-293-0) [NNFMgrUpdateDefaultCntl](#page-297-0)

# **Length Controls**

Length controls ensure that an output string is given a length. If the data length is longer than the specified length, the data is truncated. If the data length is shorter than the specified length, pad characters are used. Nonnumeric data types are padded on the right; numeric data types are padded on the left. The Length and Justify controls are related.

# <span id="page-301-0"></span>**NNFMgrCreateLengthCntl**

Creates a new length control using the information in the pInfo structure.

## **Syntax**

```
const short NNFMgrCreateLengthCntl(
             NNFMgr* pNNFMgr,
             NNFMgrLengthCntlInfo* const pInfo)
```
## **Parameters**

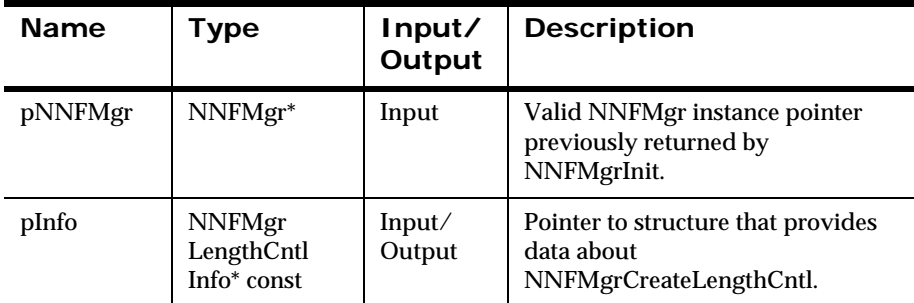

#### **Remarks**

You can specify a literal value to use for the pad character by populating the padValue field of the pInfo structure. You can also specify a literal name to use for the pad character by populating the padLitrlName field of the pInfo structure. If you specify both a value and name, the name takes precedence. If a literal name is specified, the named literal must exist in the database before creating this control. Only the first byte of the literal is used for padding.

## **Return Value**

Returns a non-zero integer value on success and zero (0) on failure. Use GetErrorNo() to retrieve the number for the error that occurred; then use GetErrorMessage() to retrieve the error message associated with that error number.

### **See Also**

NNFMgrLengthCntlInfo [NNFMgrGetLengthCntl](#page-303-0) [NNFMgrUpdateLengthCntl](#page-305-0) [NNFMgrDeleteLengthCntl](#page-307-0)

# <span id="page-303-0"></span>**NNFMgrGetLengthCntl**

Gets a single Length control from the database.

## **Syntax**

```
const short NNFMgrGetLengthCntl(
             NNFMgr* pNNFMgr,
             NNGetOp OpCode,
             NNFMgrLengthCntlInfo* const pInfo)
```
#### **Parameters**

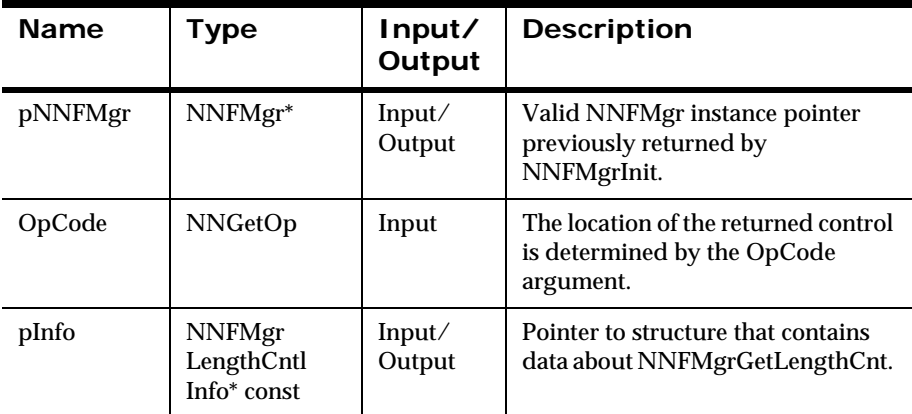

#### **Remarks**

The location of the returned control within the list of all Length controls is determined by the OpCode argument. The OpCode argument is on enumerated type. See *OpCode* [on page 215.](#page-220-0)

### **Return Value**

Returns a non-zero integer value on success and zero (0) failure. Use GetErrorNo() to retrieve the number for the error that occurred; then use GetErrorMessage() to retrieve the error message associated with that error number.

## **See Also**

[NNFMgrLengthCntlInfo](#page-235-0) [NNFMgrCreateLengthCntl](#page-301-0) [NNFMgrUpdateLengthCntl](#page-305-0) [NNFMgrDeleteLengthCntl](#page-307-0)

# <span id="page-305-0"></span>**NNFMgrUpdateLengthCntl**

Updates an existing length control in the database. Before calling this function, the NNFMgrLengthCntlInfo data structure must be initialized with the new values. The NNFmgrGetLengthCntl() function can be used to populate this data structure with the current values. The cntlName parameter must be the current name of the control. The pInfo structure should contain the new control name if it is different from the current name.

Update permission is based on the username in the database session. The user must have Update permission, or the call fails.

### **Syntax**

```
const short NNFMgrUpdateLengthCntl(
             NNFMgr *pNNFMgr,
             const char * const cntlName,
             NNFMgrLengthCntlInfo* const pInfo)
```
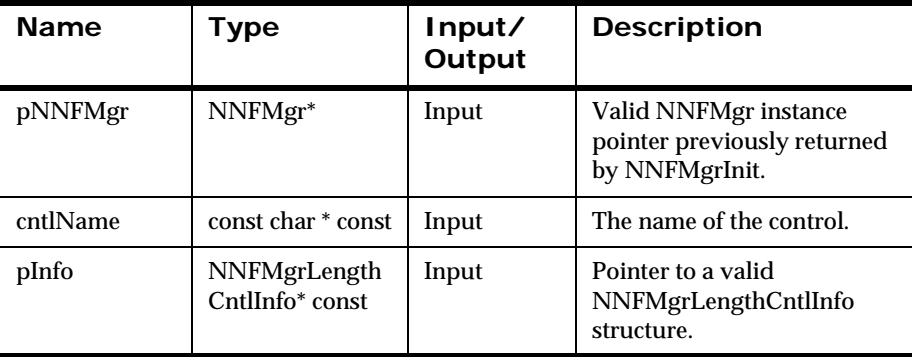

### **Parameters**

### **Remarks**

A call to NNF\_CLEAR for pInfo should be made prior to populating the structure or calling this API.

This API function maintains all references from parent components even if the control's name is changed.

## **Return Value**

Returns a non-zero integer value on success and zero on failure. Use GetErrorNo() to retrieve the number for the error that occurred, then use GetErrorMessage() to retrieve the error message associated with that error number.

## **Example**

```
NNFMgrLengthCntlInfo Info;
NNF_CLEAR(&Info);
NNFMgrGetLengthCntl(pNNFMgr, "length7", &Info );
strcpy(Info.padLitrlName, "space");// change pad literal
Info.dataLen = 10; // change length
Strcpy(Info.cntlName, "length10");// change cntl name
NNFMgrUpdateLengthCntl(pNNFMgr, "length7", &Info);
```
## **See Also**

[NNFMgrLengthCntlInfo](#page-235-0) [NNFMgrCreateLengthCntl](#page-301-0) [NNFMgrGetLengthCntl](#page-303-0) [NNFMgrDeleteLengthCntl](#page-307-0)

# <span id="page-307-0"></span>**NNFMgrDeleteLengthCntl**

Deletes a single length control from the database.

Delete permission is based on ownership in the database session. The user must have Owner and Update permission, or the call fails.

## **Syntax**

```
const short NNFMgrDeleteLengthCntl(
             NNFMgr *pNNFMgr, 
             const char * const cntlName)
```
## **Parameters**

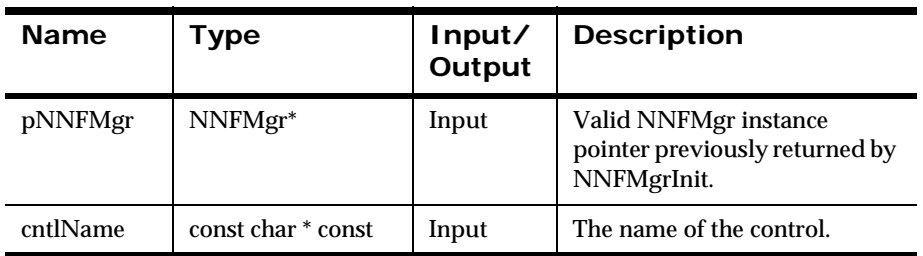

### **Remarks**

This function does not perform any referential integrity checks on the database. If the deleted control is used in other formats, those formats will no longer function properly.

## **Return Value**

Returns a non-zero integer value on success and zero on failure. Use GetErrorNo() to retrieve the number for the error that occurred, then use GetErrorMessage() to retrieve the error message associated with that error number.

## **See Also**

[NNFMgrLengthCntlInfo](#page-235-0) [NNFMgrCreateLengthCntl](#page-301-0) [NNFMgrGetLengthCntl](#page-303-0) [NNFMgrUpdateLengthCntl](#page-305-0)

# **SubString Controls**

Substring controls allow you to extract a portion of an input string. The extraction is defined by start character position and length that is placed in the output field. A length of zero (0) means to extract until the end of the input field.

# <span id="page-309-0"></span>**NNFMgrCreateSubStringCntl**

This function creates a substring control.

#### **Syntax**

```
const short NNFMgrCreateSubStringCntl(
             NNFMgr* pNNFMgr,
             NNFMgrSubStringCntlInfo* const pInfo)
```
#### **Parameters**

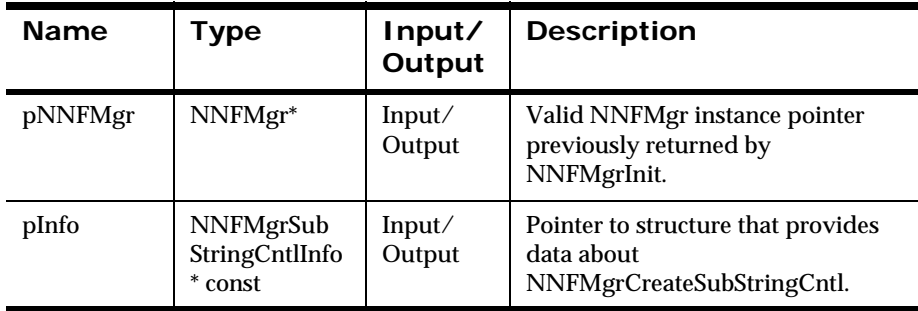

### **Remarks**

You can specify a literal value to use for the pad character by populating the padValue field of the pInfo structure. You can also specify a literal name to use for the pad character by populating the padLitrlName field of the pInfo structure. If you specify both a value and name, the name takes precedence. If a literal name is specified, the named literal must exist in the database before creating this control. Note that only the first byte of the literal is used for padding.

## **Return Value**

Returns a non-zero integer value on success and zero (0) failure. Use GetErrorNo() to retrieve the number for the error that occurred; then use GetErrorMessage() to retrieve the error message associated with that error number.

#### **See Also**

[NNFMgrSubStringCntlInfo](#page-237-0) [NNFMgrGetSubStringCntl](#page-311-0) [NNFMgrUpdateSubStringCntl](#page-313-0) [NNFMgrDeleteSubStringCntl](#page-315-0)

# <span id="page-311-0"></span>**NNFMgrGetSubStringCntl**

Gets a single SubString control from the database.

### **Syntax**

```
const short NNFMgrGetSubStringCntl(
             NNFMgr* pNNFMgr,
             NNGetOp OpCode,
             NNFMgrSubStringCntlInfo* const pInfo)
```
#### **Parameters**

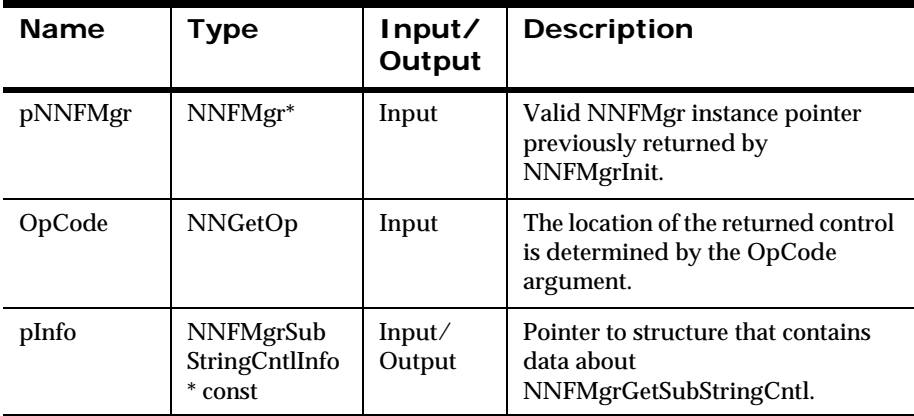

#### **Remarks**

The location of the returned control within the list of all SubString controls is determined by the OpCode argument. The OpCode argument is an enumerated type. See *OpCode* [on page 215.](#page-220-0)

### **Return Value**

Returns a non-zero integer value on success and zero (0) failure. Use GetErrorNo() to retrieve the number for the error that occurred; then use GetErrorMessage() to retrieve the error message associated with that error number.

## **See Also**

[NNFMgrSubStringCntlInfo](#page-237-0) [NNFMgrCreateSubStringCntl](#page-309-0) [NNFMgrUpdateSubStringCntl](#page-313-0) [NNFMgrDeleteSubStringCntl](#page-315-0)

# <span id="page-313-0"></span>**NNFMgrUpdateSubStringCntl**

Updates an existing substring control in the database. Before calling this function, the NNFMgrSubStringCntlInfo data structure must be initialized with the new values. The NNFmgrGetSubStringCntl( ) function can be used to populate this data structure with the current values. The cntlName parameter must be the current name of the control. The pInfo structure should contain the new control name if it is different from the current name.

Update permission is based on the username in the database session. The user must have Update permission, or the call fails.

### **Syntax**

```
const short NNFMgrUpdateSubStringCntl(
             NNFMgr *pNNFMgr,
             const char * const cntlName,
             NNFMgrSubStringCntlInfo* const pInfo)
```
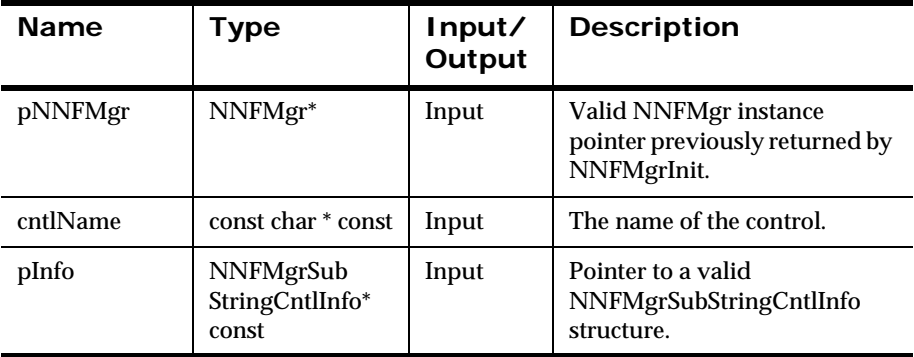

### **Parameters**

### **Remarks**

A call to NNF\_CLEAR for pInfo should be made prior to populating the structure or calling this API.

This API function maintains all references from parent components even if the control's name is changed.

## **Return Value**

Returns a non-zero integer value on success and zero on failure. Use GetErrorNo() to retrieve the number for the error that occurred, then use GetErrorMessage() to retrieve the error message associated with that error number.

## **Example**

```
NNFMgrSubStringCntlInfo Info;
NNF_CLEAR(&Info);
NNFMgrGetSubStringCntl(pNNFMgr, "first8", &Info );
Strcpy(Info.cntlName, "first10");// change control name
Info.start = 1;Info.len = 10;NNFMgrUpdateSubStringCntl(pNNFMgr, "first8", &Info);
```
## **See Also**

[NNFMgrSubStringCntlInfo](#page-237-0) [NNFMgrCreateSubStringCntl](#page-309-0) [NNFMgrGetSubStringCntl](#page-311-0) [NNFMgrDeleteSubStringCntl](#page-315-0)

# <span id="page-315-0"></span>**NNFMgrDeleteSubStringCntl**

Deletes a single substring control from the database.

Delete permission is based on ownership in the database session. The user must have Owner and Update permission, or the call fails.

### **Syntax**

```
const short NNFMgrDeleteSubStringCntl(
             NNFMgr *pNNFMgr,
             const char * const cntlName )
```
### **Parameters**

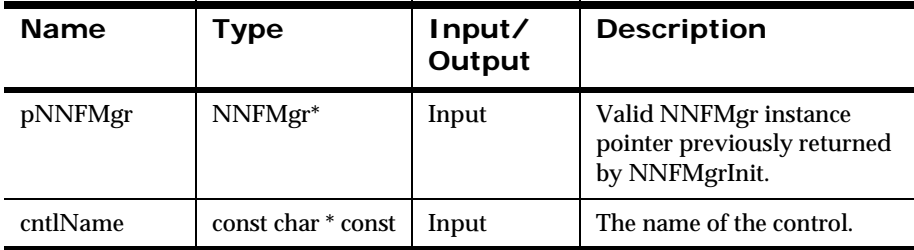

#### **Remarks**

This function does not perform any referential integrity checks on the database. If the deleted control is used in other formats, those formats will no longer function properly.

### **Return Value**

Returns a non-zero integer value on success and zero on failure. Use GetErrorNo() to retrieve the number for the error that occurred, then use GetErrorMessage() to retrieve the error message associated with that error number.

## **See Also**

[NNFMgrSubStringCntlInfo](#page-237-0) [NNFMgrCreateSubStringCntl](#page-309-0) [NNFMgrGetSubStringCntl](#page-311-0) [NNFMgrUpdateSubStringCntl](#page-313-0)

# **Case Controls**

Case controls affect the case of the field data for string data (ASCII). The defined case controls are:

- **LOWER CASE**
- **UPPER CASE**

You cannot create, update, or delete Case controls.

# **NNFMgrGetCaseCntl**

Gets a single Case control from the database.

#### **Syntax**

```
const short NNFMgrGetCaseCntl(
             NNFMgr* pNNFMgr,
             NNGetOp OpCode,
             NNFMgrCaseCntlInfo* const pInfo)
```
#### **Parameters**

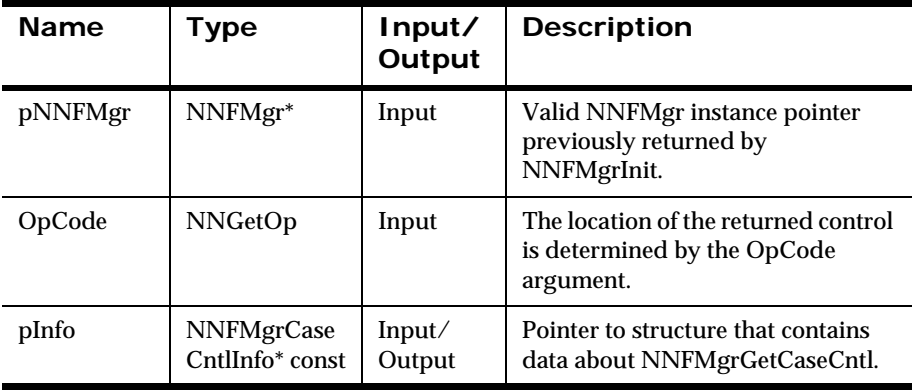

## **Remarks**

The location of the returned control within the list of all Case controls is determined by the OpCode argument. The OpCode argument is an enumerated type. See *OpCode* [on page 215.](#page-220-0)

## **Return Value**

Returns a non-zero integer value on success and zero (0) failure. Use GetErrorNo() to retrieve the number for the error that occurred; then use GetErrorMessage() to retrieve the error message associated with that error number.

### **See Also**

[NNFMgrCaseCntlInfo](#page-239-0)

# **Data Type Controls**

Data Type controls allow data type conversions to occur at a specified point in a sequence of output controls. The defined Data Type control is the CONVERT control. This control is used in an output collection when you want a conversion to take place in a sequence of output controls. If CONVERT is not used, conversion occurs at the beginning of the sequence.

You cannot create, update, or delete data type controls.

# **NNFMgrGetDataTypeCntl**

Gets a single data type control from the database.

## **Syntax**

```
const short NNFMgrGetDatTypeCntl(
             NNFMgr* pNNFMgr,
             NNGetOp OpCode,
             NNFMgrDataTypeCntlInfo* const pInfo)
```
### **Parameters**

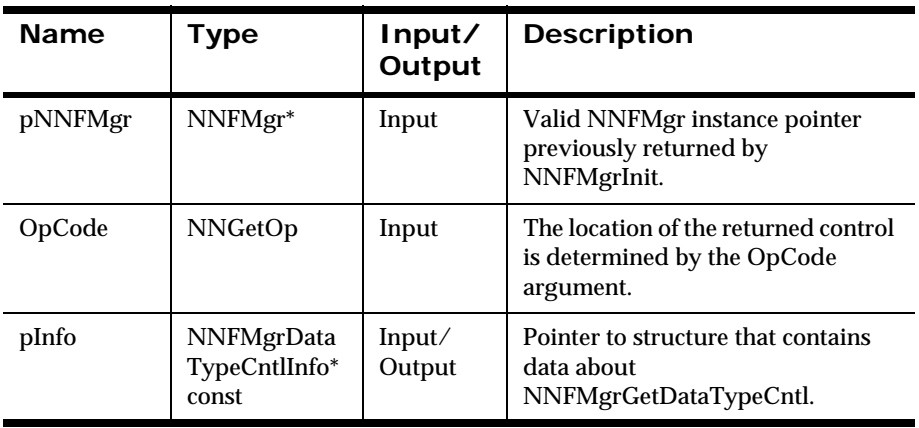

## **Remarks**

The location of the returned control within the list of all data type controls is determined by the OpCode argument. The OpCode argument is an enumerated type. See *OpCode* [on page 215.](#page-220-0)

### **Return Value**

Returns a non-zero integer value on success and zero (0) failure. Use GetErrorNo() to retrieve the number for the error that occurred; then use GetErrorMessage() to retrieve the error message associated with that error number.

#### **See Also**

[NNFMgrDataTypeCntlInfo](#page-240-0)

# **Justify Controls**

Justify controls justifies field data within the length of the field. The defined controls are:

- **EXECUTER JUSTIFY**
- **LEFT\_JUSTIFY**
- **RIGHT\_JUSTIFY**

You cannot create, update, or delete Justify controls.

# **NNFMgrGetJustifyCntl**

Gets a single Justify control from the database. The location of the returned control is determined by the OpCode argument. See *OpCode* [on page 215](#page-220-0).

### **Syntax**

```
const short NNFMgrGetJustifyCntl(
             NNFMgr* pNNFMgr,
             NNGetOp OpCode,
             NNFMgrJustifyCntlInfo* const pInfo)
```
#### **Parameters**

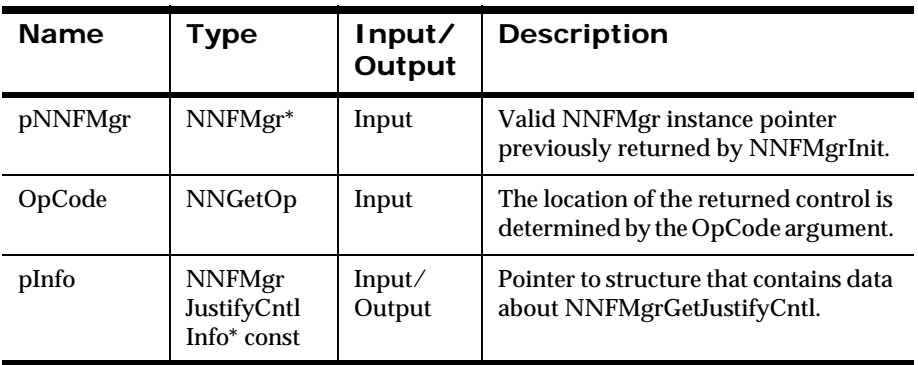

## **Return Value**

Returns a non-zero integer value on success and zero (0) on failure. Use GetErrorNo() to retrieve the number for the error that occurred; then use GetErrorMessage() to retrieve the error message associated with that error number.

### **See Also**

[NNFMgrJustifyCntlInfo](#page-241-0)

# **Trim Controls**

Trim controls remove a defined trim character at the right or left of the output data.

# **NNFMgrCreateTrimCntl**

Creates a new Trim control using the information in the pInfo structure.

#### **Syntax**

```
const short NNFMgrCreateTrimCntl(
             NNFMgr* pNNFMgr,
             NNFMgrTrimCntlInfo* pInfo)
```
#### **Parameters**

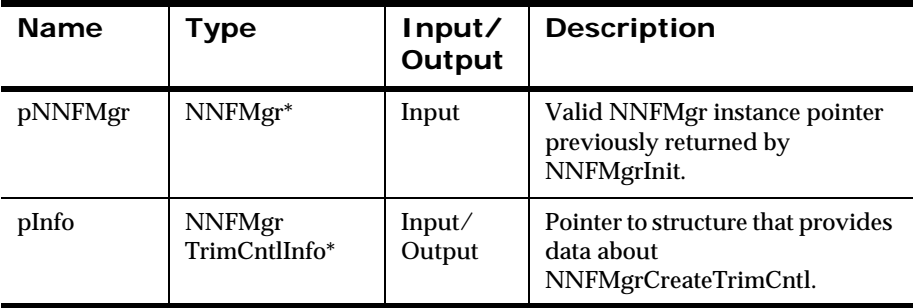

#### **Remarks**

You can specify a literal value to use for the trim character by populating the trimChar field of the pInfo structure. You can also specify a literal name to use for the trim character by populating the trimCharLitrlName field of the pInfo structure. If you specify both a value and name, the name takes precedence. If a literal name is specified, the named literal must exist in the database before creating this control. Note that only the first byte of the literal is used to designate the trim character.
### **Return Value**

Returns a non-zero integer value on success and zero (0) on failure. Use GetErrorNo() to retrieve the number for the error that occurred; then use GetErrorMessage() to retrieve the error message associated with that error number.

### **See Also**

[NNFMgrTrimCntlInfo](#page-242-0) [NNFMgrGetTrimCntl](#page-325-0) [NNFMgrUpdateTrimCntl](#page-327-0) [NNFMgrDeleteTrimCntl](#page-329-0)

# <span id="page-325-0"></span>**NNFMgrGetTrimCntl**

Gets a single Trim control from the database. The location of the returned control is determined by the OpCode argument. See *OpCode* [on page 215](#page-220-0).

### **Syntax**

```
const short NNFMgrGetTrimCntl(
             NNFMgr* pNNFMgr,
             NNGetOp OpCode,
             NNFMgrTrimCntlInfo* const pInfo)
```
#### **Parameters**

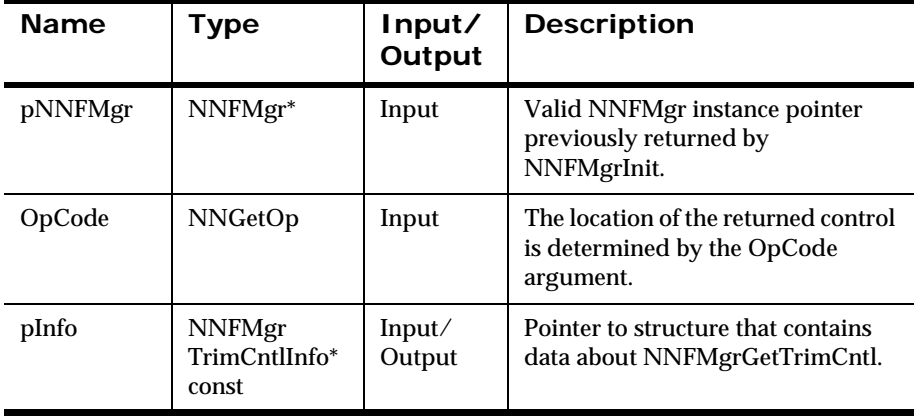

#### **Return Value**

Returns a non-zero integer value on success and zero (0) failure. Use GetErrorNo() to retrieve the number for the error that occurred; then use GetErrorMessage() to retrieve the error message associated with that error number.

### **See Also**

[NNFMgrTrimCntlInfo](#page-242-0) [NNFMgrCreateTrimCntl](#page-323-0) [NNFMgrUpdateTrimCntl](#page-327-0) [NNFMgrDeleteTrimCntl](#page-329-0)

# <span id="page-327-0"></span>**NNFMgrUpdateTrimCntl**

Updates an existing Trim control in the database. Before calling this function, the NNFMgrTrimCntlInfo data structure must be initialized with the new values. The NNFmgrGetTrimCntl() function can be used to populate this data structure with the current values. The cntlName parameter must be the current name of the control. The pInfo structure should contain the new control name if it is different from the current name.

Update permission is based on the username in the database session. The user must have Update permission, or the call fails.

### **Syntax**

```
const short NNFMgrUpdateTrimCntl(
             NNFMgr *pNNFMgr,
             const char * const cntlName,
             NNFMgrTrimCntlInfo* const pInfo)
```
#### Name Type Input/ **Output Description** pNNFMgr | NNFMgr<sup>\*</sup> | Input | Valid NNFMgr instance pointer previously returned by NNFMgrInit. cntlName const char \* const | Input | The name of the control. pInfo NNFMgrTrim CntlInfo\* const Input Pointer to a valid NNFMgrTrimCntlnfo structure.

### **Parameters**

#### **Remarks**

A call to NNF\_CLEAR for pInfo should be made prior to populating the structure or calling this API.

This API function maintains all references from parent components even if the control's name is changed.

### **Return Value**

Returns a non-zero integer value on success and zero on failure. Use GetErrorNo() to retrieve the number for the error that occurred, then use GetErrorMessage() to retrieve the error message associated with that error number.

### **Example**

```
NNFMgrTrimCntlInfo Info;
NNF_CLEAR(&Info);
NNFMgrGetTrimCntl(pNNFMgr, "trimLeadingBlanks", &Info );
strcpy(Info.cntlName,"trimBlanks");// change name
Info.trim = BOTH_TRIM;
NNFMgrUpdateTrimCntl(pNNFMgr, "trimLeadingBlanks", &Info);
```
### **See Also**

[NNFMgrTrimCntlInfo](#page-242-0) [NNFMgrCreateTrimCntl](#page-323-0) [NNFMgrGetTrimCntl](#page-325-0) [NNFMgrDeleteTrimCntl](#page-329-0)

# <span id="page-329-0"></span>**NNFMgrDeleteTrimCntl**

Deletes a single Trim control from the database.

Delete permission is based on ownership in the database session. The user must have Owner and Update permission, or the call fails.

### **Syntax**

```
const short NNFMgrDeleteTrimCntl(
             NNFMgr *pNNFMgr, 
             const char * const cntlName )
```
### **Parameters**

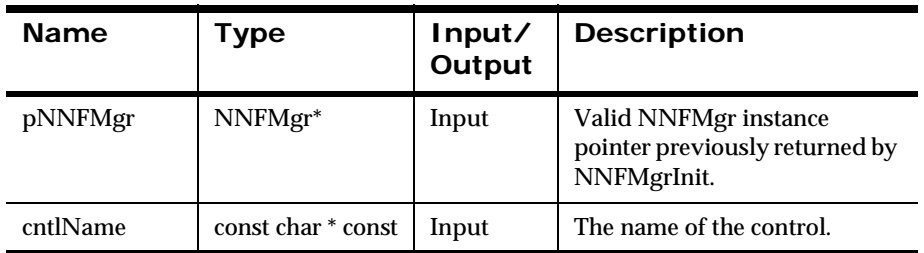

### **Remarks**

This function does not perform any referential integrity checks on the database. If the deleted control you are deleting is still being used in one or more formats, then those formats will no longer function properly.

### **Return Value**

Returns a non-zero integer value on success and zero on failure. Use GetErrorNo() to retrieve the number for the error that occurred, then use GetErrorMessage() to retrieve the error message associated with that error number.

### **See Also**

[NNFMgrTrimCntlInfo](#page-242-0) [NNFMgrCreateTrimCntl](#page-323-0) [NNFMgrGetTrimCntl](#page-325-0) [NNFMgrUpdateTrimCntl](#page-327-0)

# **Collection Controls**

Collection controls can contain zero (0) or more individual controls or collections of controls. The parent collection control is created using Create(). Use the Get API to get collections. The set of child controls is maintained using the AddCntlToCollection() and GetCntlFromCollection() APIs.

# <span id="page-331-0"></span>**NNFMgrCreateCollectionCntl**

Creates a new Collection control using the information in the pInfo structure.

### **Syntax**

```
NNFMgrCreateCollectionCntl(
             NNFMgr* pNNFMg
             NNFMgrCollectionCntlInfo* const pInfo)
```
### **Parameters**

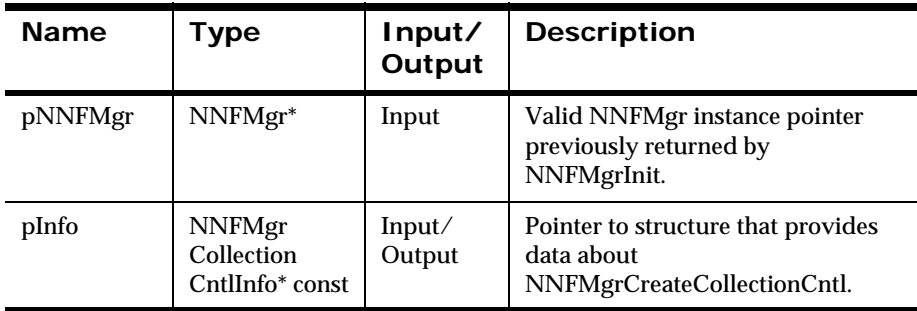

### **Remarks**

Collection controls are created as empty collections (no child controls). Use the NNFMgrAddCntlToCollection() API to populate a collection control with child controls.

### **Return Value**

Returns a non-zero integer value on success and zero (0) failure. Use GetErrorNo() to retrieve the number for the error that occurred; then use GetErrorMessage() to retrieve the error message associated with that error number.

### **See Also**

[NNFMgrCollectionCntlInfo](#page-244-0) [NNFMgrGetCollectionCntl](#page-333-0) [NNFMgrAddCntlToCollection](#page-335-0) [NNFMgrGetCntlFromCollection](#page-337-0) [NNFMgrUpdateCollectionCntl](#page-339-0) [NNFMgrDeleteCollectionCntl](#page-341-0)

# <span id="page-333-0"></span>**NNFMgrGetCollectionCntl**

Gets a single Collection control (not its children) from the database.

### **Syntax**

```
const short NNFMgrGetCollectionCntl(
             NNFMgr* pNNFMgr,
             NNGetOp OpCode,
             NNFMgrCollectionCntlInfo* const pInfo)
```
#### **Parameters**

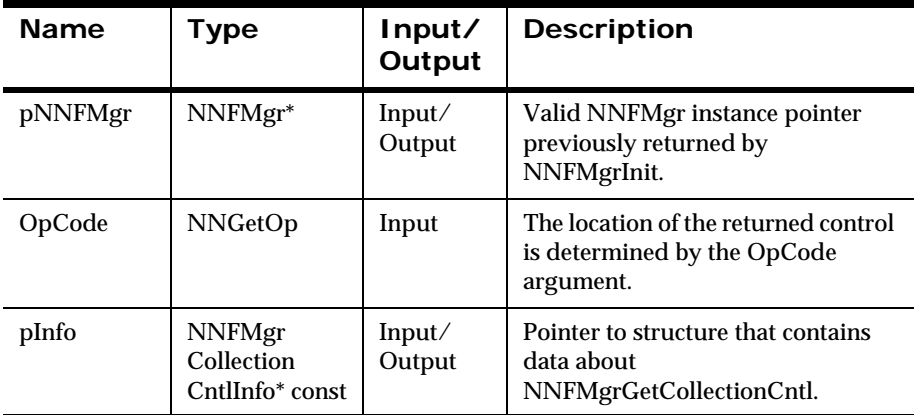

#### **Remarks**

To retrieve child controls associated with this collection, use NNFMgrGetCntlFromCollection().

 The location of the returned Collection control within the list of all Collection controls is determined by the OpCode argument. The OpCode argument is an enumerated type. See *OpCode* [on page 215.](#page-220-0)

### **Return Value**

Returns a non-zero integer value on success and zero (0) failure. Use GetErrorNo() to retrieve the number for the error that occurred; then use GetErrorMessage() to retrieve the error message associated with that error number.

### **See Also**

[NNFMgrCollectionCntlInfo](#page-244-0) [NNFMgrCreateCollectionCntl](#page-331-0) [NNFMgrAddCntlToCollection](#page-335-0) [NNFMgrGetCntlFromCollection](#page-337-0) [NNFMgrUpdateCollectionCntl](#page-339-0) [NNFMgrDeleteCollectionCntl](#page-341-0)

# <span id="page-335-0"></span>**NNFMgrAddCntlToCollection**

Adds an existing control of any type to the collection control named by the CollName parameter, using the name and type information given in the NNFMgrCntlInfo structure. The control is added at the position indicated by the SeqNum parameter.

### **Syntax**

```
const short NNFMgrAddCntlToCollection(
             NNFMgr* pNNFMgr,
             const char* const CollName,
             int SeqNum,
             const NNFMgrCntlInfo* const pInfo)
```
#### **Parameters**

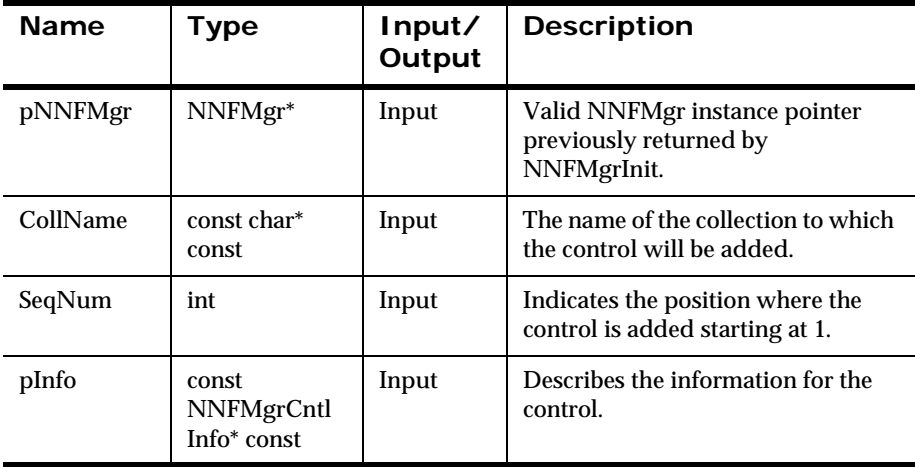

#### **Remarks**

If SeqNum is less than or equal to zero (0) or greater than the number of items currently in the collection, SeqNum is calculated to append the control after the last item currently in the collection. Otherwise, the control is inserted

before the item located at position SeqNum in the collection. The first item in the collection is at SeqNum = 1, the second is at SeqNum = 2, and so on.

There is no NNFMgrRemoveCntlFromCollection function. To remove a control from a collection, do the following:

- 1. Use NNRMgrGetCntlFromCollection to walk through entire list of controls for the collection and save them.
- 2. Call NNFMgrUpdateColletionCntl to remove all controls from the collection.
- 3. Add each control back to the collection using NNFMgrAddCntlToCollection.

### **Return Value**

Returns a non-zero integer value on success and zero (0) failure. Use GetErrorNo() to retrieve the number for the error that occurred; then use GetErrorMessage() to retrieve the error message associated with that error number.

### **See Also**

[NNFMgrCollectionCntlInfo](#page-244-0) [NNFMgrCreateCollectionCntl](#page-331-0) [NNFMgrGetCollectionCntl](#page-333-0) [NNFMgrGetCntlFromCollection](#page-337-0) [NNFMgrUpdateCollectionCntl](#page-339-0) [NNFMgrDeleteCollectionCntl](#page-341-0)

# <span id="page-337-0"></span>**NNFMgrGetCntlFromCollection**

Gets a single control from the collection named by the CollName parameter.

### **Syntax**

```
const short NNFMgrGetCntlFromCollection(
             NNFMgr* pNNFMgr,
             const char* const CollName,
             NNGetOp OpCode,
             NNFMgrCntlInfo* const pInfo)
```
#### **Parameters**

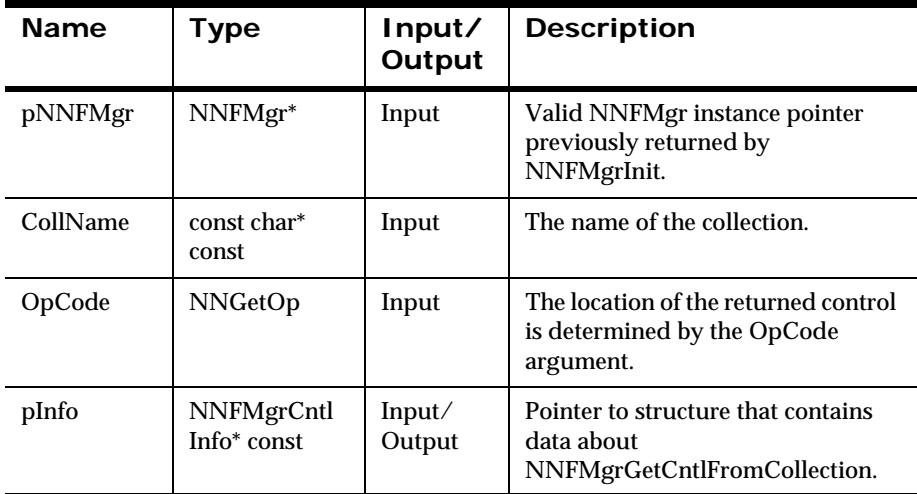

#### **Remarks**

The location of the returned control within the collection is determined by the OpCode argument. The OpCode argument is an enumerated type. See *OpCode* [on page 215.](#page-220-0)

### **Return Value**

Returns a non-zero integer value on success and zero (0) failure. Use GetErrorNo() to retrieve the number for the error that occurred; then use GetErrorMessage() to retrieve the error message associated with that error number.

### **See Also**

[NNFMgrCollectionCntlInfo](#page-331-0) [NNFMgrCreateCollectionCntl](#page-331-0) [NNFMgrGetCollectionCntl](#page-333-0) [NNFMgrAddCntlToCollection](#page-335-0) [NNFMgrUpdateCollectionCntl](#page-339-0) [NNFMgrDeleteCollectionCntl](#page-341-0)

# <span id="page-339-0"></span>**NNFMgrUpdateCollectionCntl**

Updates an existing collection control in the database. Before calling this function, the NNFMgrCollectionCntlInfo data structure must be initialized with the new values. The NNFMgrGetCollectionCntl() function can be used to populate this data structure with the current values. The cntlName parameter must be the current name of the control. The pInfo structure should contain the new control name if it is different from the current name.

Update permission is based on the username in the database session. The user must have Update permission, or the call fails.

### **Syntax**

```
const short NNFMgrUpdateCollectionCntl(
             NNFMgr *pNNFMgr,
             const char * const cntlName,
             NNFMgrCollectionCntlInfo* const pInfo)
```
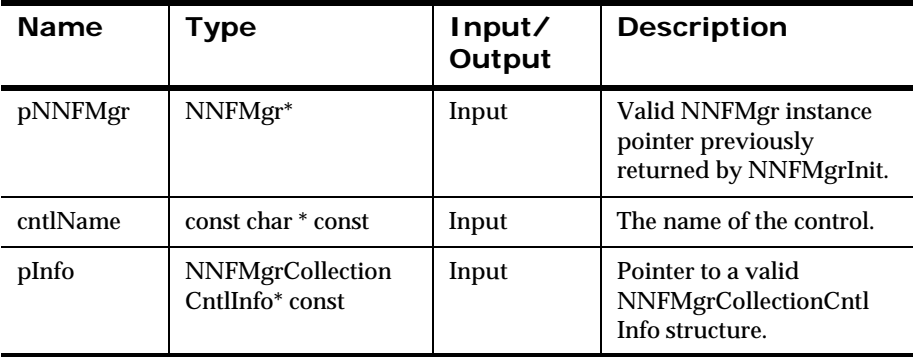

### **Parameters**

### **Remarks**

A call to NNF\_CLEAR for pInfo should be made prior to populating the structure or calling this API.

NNFMgrUpdateCollectionCntl() maintains all references from parent components even if the control's name is changed.

This API function truncates the list of output controls in the collection; it does not insert output control entries in the list. To add entries to the list, call the NNFMgrAddCntlToCollection() function.

#### **Return Value**

Returns a non-zero integer value on success and zero on failure. Use GetErrorNo() to retrieve the number for the error that occurred; then use GetErrorMessage() to retrieve the error message associated with that error number.

### **Example**

```
NNFMgrCollectionCntlInfo Info;
NNF_CLEAR(&Info);
NNFMgrGetCollectionCntl(pNNFMgr, "coll", &Info );
Strcpy(Info.cntlName,"newColl");// change name
NNFMgrUpdateCollectionCntl(pNNFMgr, "coll", &Info);
NNFMgrCntlInfo Cntl;
NNF CLEAR(&Cntl);
Strcpy(Expr.cntlName,"substituteBlanks");
Expr.cntlType = SUBSTITUTE CNTL;NNFMgrAddCntlToCollection(pNNFMgr, "newColl", 0, &Cntl);
// append it
Strcpy(Expr.cntlName,"appendNewline");
Expr.cntlType = PRE_POST_FIX_CNTL;
NNFMgrAddCntlToCollection(pNNFMgr, "newColl", 0, &Cntl);
// append it
```
### **See Also**

[NNFMgrCollectionCntlInfo](#page-331-0) [NNFMgrCreateCollectionCntl](#page-331-0) [NNFMgrGetCollectionCntl](#page-333-0) [NNFMgrAddCntlToCollection](#page-335-0) [NNFMgrGetCntlFromCollection](#page-337-0) [NNFMgrDeleteCollectionCntl](#page-341-0)

# <span id="page-341-0"></span>**NNFMgrDeleteCollectionCntl**

Deletes a single collection control from the database.

Delete permission is based on ownership in the database session. The user must have Owner and Update permission, or the call fails.

### **Syntax**

```
const short NNFMgrDeleteCollectionCntl(
             NNFMgr *pNNFMgr, 
             const char * const cntlName )
```
### **Parameters**

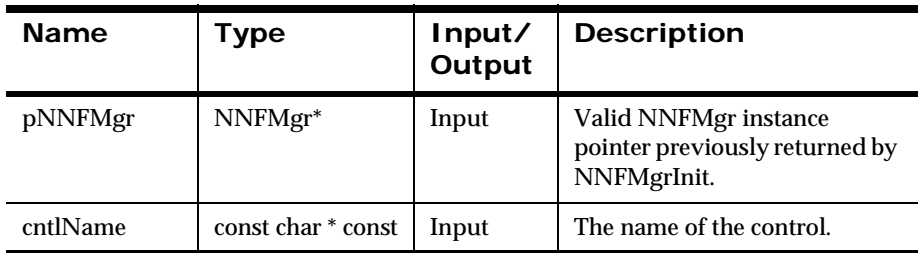

### **Remarks**

This function does not perform any referential integrity checks on the database. If the deleted control is used in other formats, those formats will no longer function properly.

### **Return Value**

Returns a non-zero integer value on success and zero on failure. Use GetErrorNo() to retrieve the number for the error that occurred, then use GetErrorMessage() to retrieve the error message associated with that error number.

### **See Also**

[NNFMgrCollectionCntlInfo](#page-331-0) [NNFMgrCreateCollectionCntl](#page-331-0) [NNFMgrGetCollectionCntl](#page-333-0) [NNFMgrAddCntlToCollection](#page-335-0) [NNFMgrGetCntlFromCollection](#page-337-0) [NNFMgrUpdateCollectionCntl](#page-339-0)

### **Date and Time Data Types**

Based on the international ISO-8601:1988 standard datetime notation: YYYYMMDDHHMMSS.

Combined dates and times can be represented in Numeric, String, and EBCDIC base data types. For some data types, a minimum of eight bytes is required.

### **NNFMgrGetDateTimeFormatString**

Gets a single date/time format string from the database. Date/time format is one of the standard date/time formats.

### **Syntax**

```
const short NNFMgrGetDateTimeFormatString(
             NNFMgr *pNNFMgr,
             NNGetOp OpCode,
             short customFlag,
             char* const pFormatStr)
```
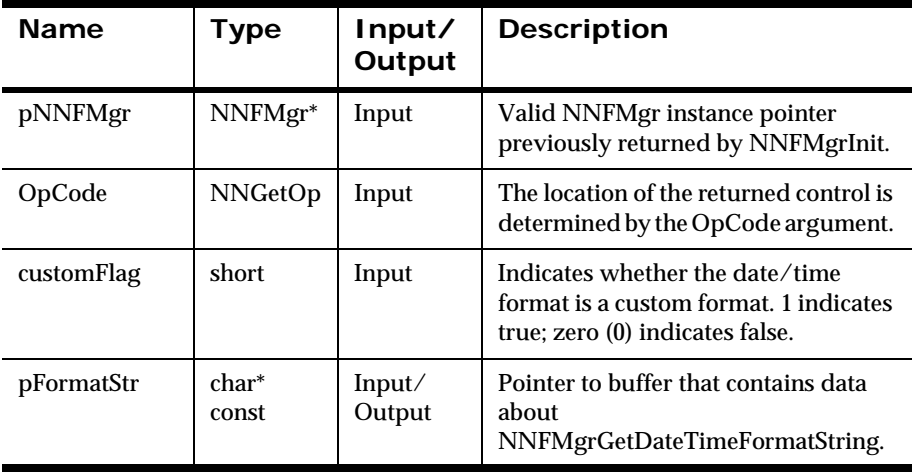

### **Remarks**

The location of the returned format string within the list of all format strings is determined by the OpCode argument. The OpCode argument is an enumerated type. See *OpCode* [on page 215.](#page-220-0)

### **Return Value**

Returns a non-zero integer value on success and zero on failure. Use GetErrorNo() to retrieve the number for the error that occurred; then use GetErrorMessage() to retrieve the error message associated with that error number.

# **Recursion Check**

When the user is working with compound formats or collections of controls, a parent object might refer back to itself or one of its parent objects. This is called recursion.

## <span id="page-345-0"></span>**NNFMgrIsRecursiveFormat**

Checks the format given by FormatName for recursion.

### **Syntax**

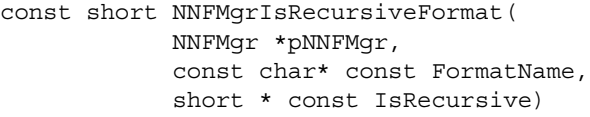

### **Parameters**

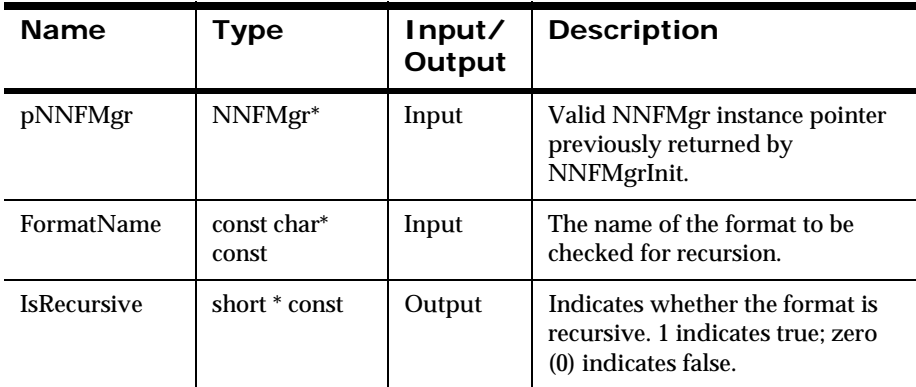

#### **Remarks**

If the format is recursive, the IsRecursive argument is set to 1; otherwise, IsRecursive is set to zero (0).

### **Return Value**

Returns a non-zero integer value on success, and on failure. Use GetErrorNo() to retrieve the number for the error that occurred; then use GetErrorMessage() to retrieve the error message associated with that error number.

### **Example**

An example of a recursive compound format follows:

- 1. Compound Format A
	- Compound Format B
	- $\blacksquare$  Flat Format C
- 2. Compound Format B
	- Compound Format A
- 3. Flat Format C

In this example, Compound Format A consists of Compound Format B and Flat Format C. However, Compound Format B consists of Compound Format A, which consists of Compound Format B, and so on. This situation causes an infinite loop when trying to traverse the children of Compound Format A; therefore, Compound Format A is a recursive format.

### **See Also**

[NNFMgrIsRecursiveCollection](#page-347-0)

# <span id="page-347-0"></span>**NNFMgrIsRecursiveCollection**

Checks the collection given by CollectionName for recursion.

### **Syntax**

```
const short NNFMgrIsRecursiveCollection(
             NNFMgr *pNNFMgr,
             const char* const CollectionName,
             short * const IsRecursive)
```
### **Parameters**

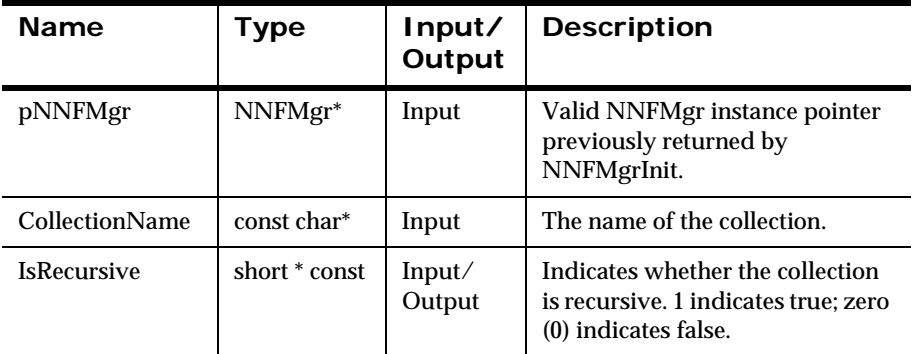

### **Remarks**

If the collection is recursive, the IsRecursive argument is set to 1;. otherwise, IsRecursive is set to zero (0). As with NNFMgrIsRecursiveFormat(), if a child of a collection contains any one of its ancestors, the collection is recursive.

### **Return Value**

Returns a non-zero integer value on success, and on failure. Use GetErrorNo() to retrieve the number for the error that occurred; then use GetErrorMessage() to retrieve the error message associated with that error number.

### **See Also**

[NNFMgrIsRecursiveFormat](#page-345-0)

# **Format Management APIs**

The format management API structures are used to create or get controls. This section details the following output control API structures:

- **NNFMgrFormatInfo**
- NNFMgrRepeatFormatInfo
- NNFMgrFlatFormatInfo
- **NNFMgrInFieldInfo**
- **NNFMgrOutfieldInfo**

# **Format Management API Structures**

# **NNFMgrFormatInfo**

NNFMgrFormatInfo is a structure containing format information.

### **Syntax**

```
typedef struct NNFMgrFormatInfo {
         unsigned char formatName[NAME_LENGTH+1];
         unsigned char inputInd;
         unsigned char compoundInd;
         long initFlag;
};
```
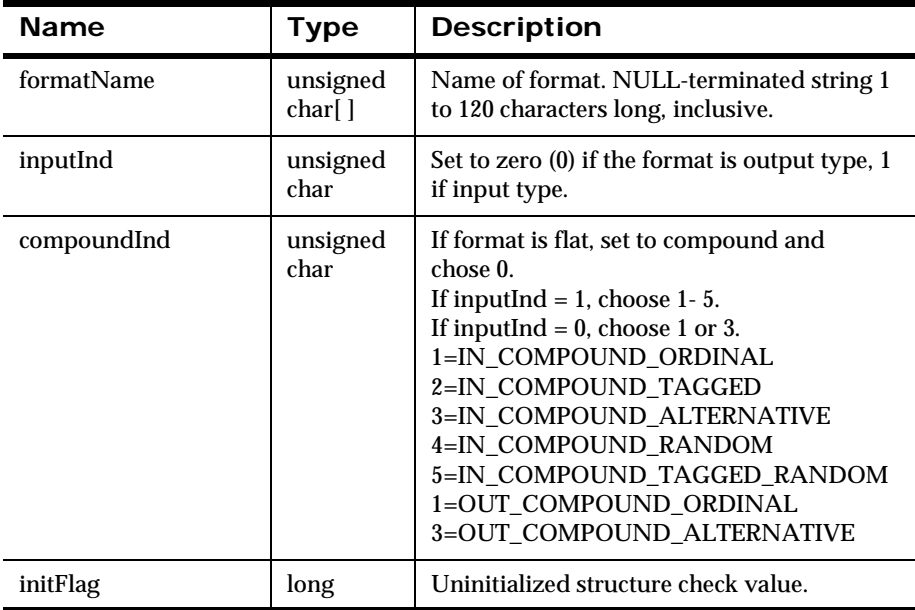

# **NNFMgrRepeatFormatInfo**

NNFMgrRepeatFormatInfo is a structure containing repeating format information. In earlier versions of New Era of Networks Formatter, the number of repeating output formats was defined by the number of repeating input formats. The user can now specify a fixed number of repeats for a repeating format or repeating group of formats.

### **Syntax**

```
typedef struct NNFMgrRepeatFormatInfo {
        char parentFormatName [NAME LENGTH+1];
        char childFormatName [NAME LENGTH+1];
         unsigned char optionalInd;
         unsigned char repeatInd;
         int repeatTermination;
        char repeatDelimiter[NAME LENGTH+1];
         unsigned repeatCount;
        char repeatFieldName [NAME LENGTH+1];
         long initFlag;
```
};

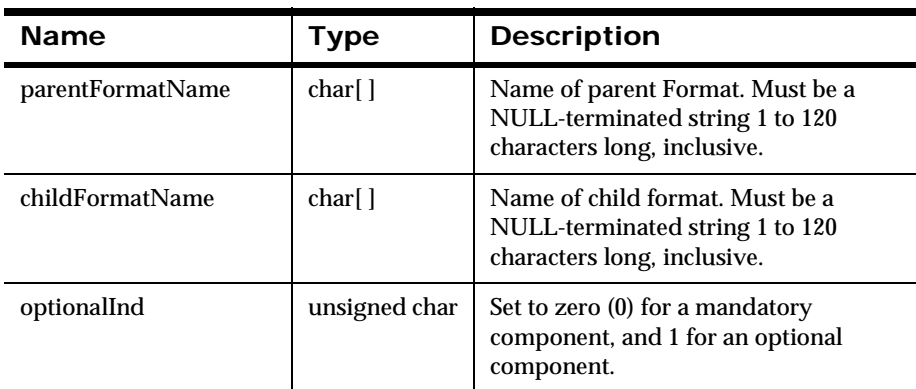

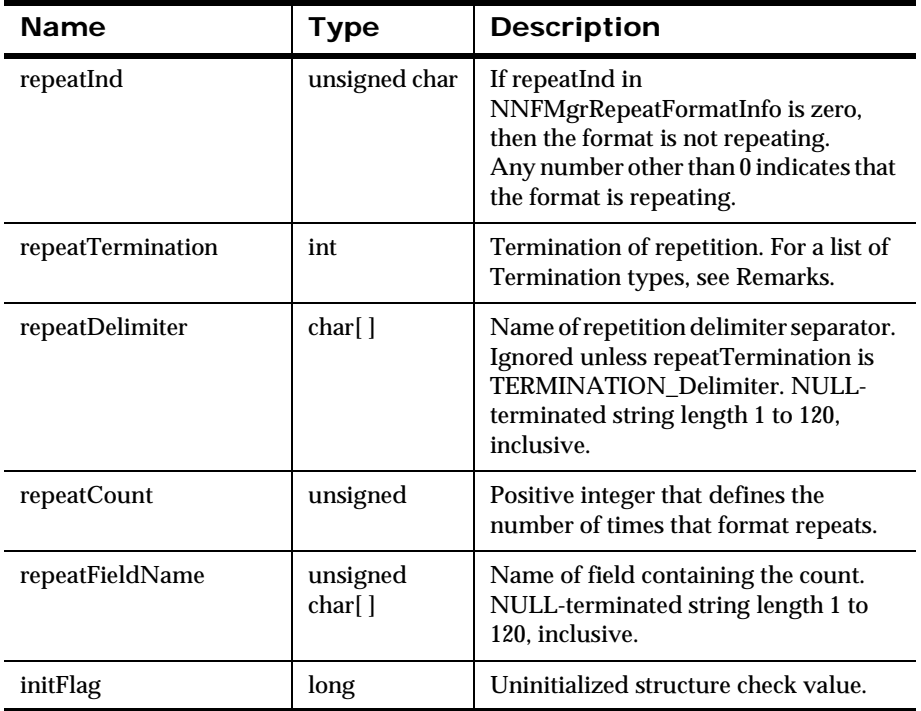

### **Remarks**

If you are creating a format with fixed output that uses either TERMINATION\_NotApplicable or TERMINATION\_Delimiter, the following values are available for the repeatTermination parameter:

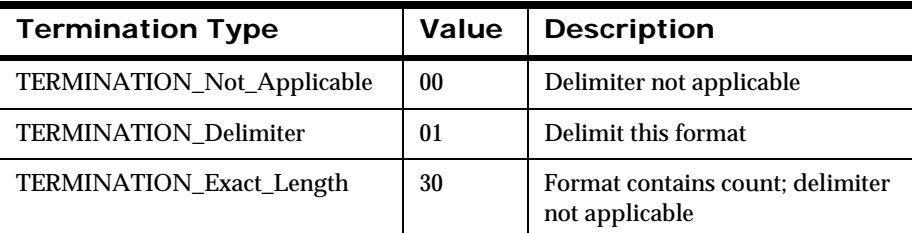

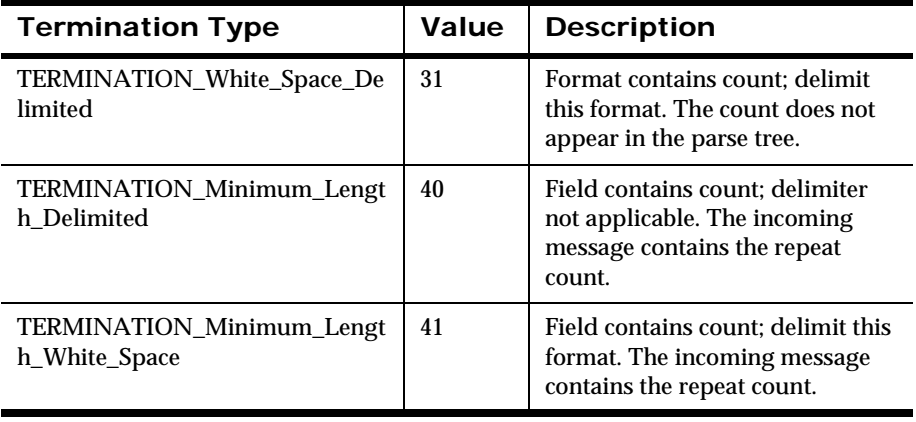

# **NNFMgrFlatFormatInfo**

NNFMgrFlatFormatInfo is a structure containing flat format information.

### **Syntax**

```
typedef struct NNFMgrFlatFormatInfo{
         unsigned int decomposition;
         unsigned int length
         unsigned int termination;
        char delimiter[NAME LENGTH+1];
         long initFlag;
};
```
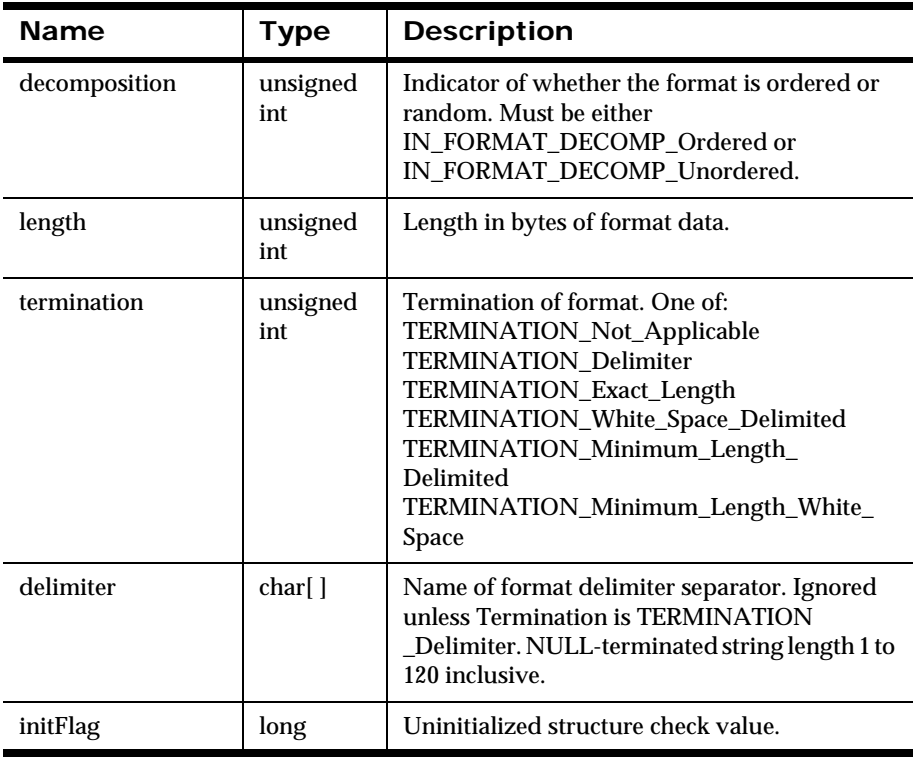

## **NNFMgrInFieldInfo**

NNFMgrInFieldInfo is a structure containing input field information.

### **Syntax**

```
typedef struct NNFMgrInFieldInfo{
        char formatName [NAME LENGTH+1];
        char fieldName[NAME LENGTH+1];
         char controlName[NAME_LENGTH+1];
         long initFlag;
```
}

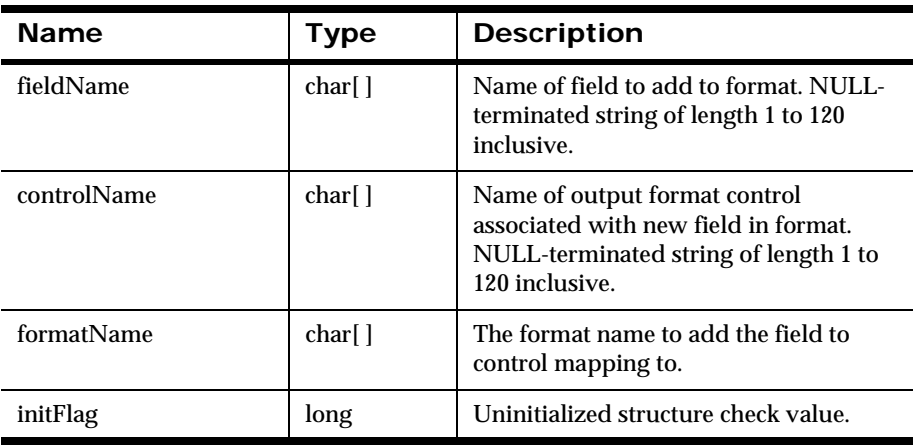

# **NNFMgrOutFieldInfo**

NNFMgrOutFieldInfo is a structure containing output field information in an output format.

### **Syntax**

```
typedef struct NNFMgrOutFieldInfo{
        char formatName [NAME LENGTH+1];
         char fieldName[NAME_LENGTH+1];
         char controlName[NAME_LENGTH+1];
         short accessMode;
         short subscript;
         char inFieldName[NAME_LENGTH+1];
         long initFlag;
}
```
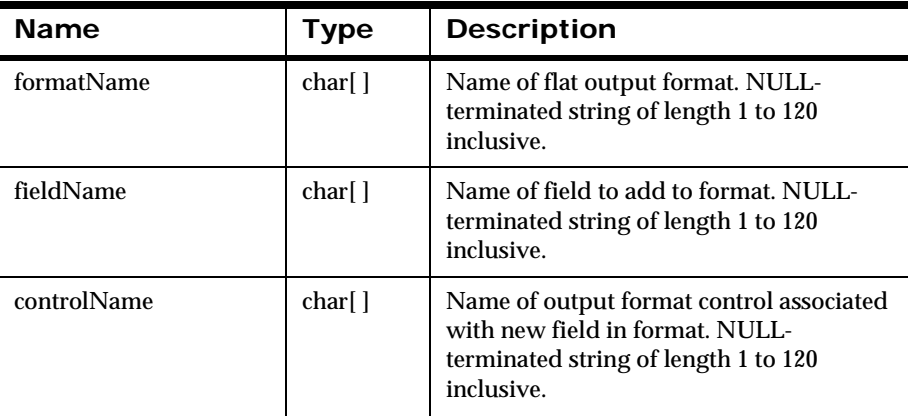

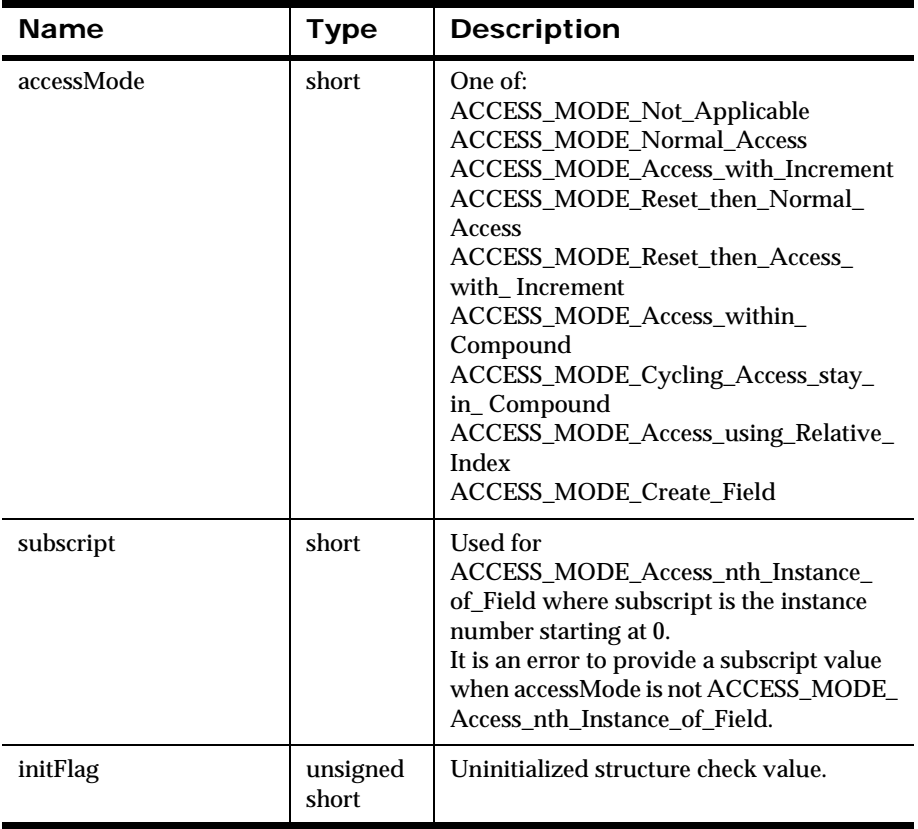

# **Format Management APIs**

# **NNFMgrCreateFormat**

Adds information about a new input or output, flat or compound format. NNFMgrCreateFormat() takes information passed in a pFormatInfo structure and creates a format named in the structure pointed to by pFormatInfo.

### **Syntax**

```
const short NNFMgrCreateFormat(
       NNFMgr * pNNFMgr, 
       const NNFMgrFormatInfo * const pFormatInfo;
       const NNFMgrFlatFormatInfo * const pFlatFormatInfo);
```
### **Parameters**

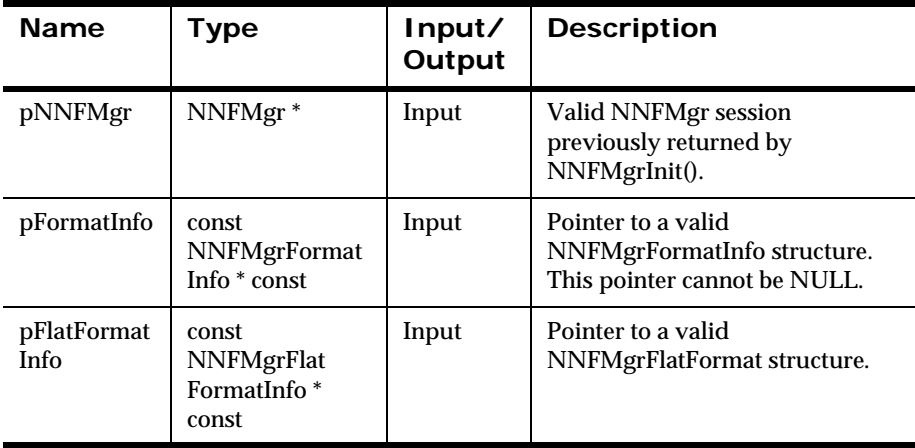

### **Remarks**

A call to NNF\_CLEAR for pFlatFormatInfo and pFormatInfo should be made prior to populating the structures or calling this API.

If you are not interested in the contents of the NNFMgrFlatFormatInfo structure, pass a zero (0) pointer as the third argument. Input flat formats will be created with decomposition, length, termination, and delimiter ed to zero (0) if no NNFMgrFlatFormatInfo is provided.

#### **Return Value**

Returns non-zero if the format is created successfully; zero (0) on failure.

Use GetErrorNo() to retrieve the number for the error that occurred; then use GetErrorMessage() to retrieve the error message associated with that error number.

#### **See Also**

[NNFMgrGetFormat](#page-365-0) [NNFMgrGetFirstFormat](#page-367-0) [NNFMgrGetNextFormat](#page-369-0)

# **NNFMgrAppendFieldToInputFormat**

Adds a field to a flat input format. formatName should be the name of an existing input flat format. fieldName should be the name of an existing field. No validity checking is performed on formatName or fieldName.

### **Syntax**

```
const short NNFMgrAppendFieldToInputFormat(
             NNFMgr *pNNFMgr, 
             const char * const pFormatName, 
             const NNFMgrInFieldInfo * const pInFieldInfo);
```
#### **Parameters**

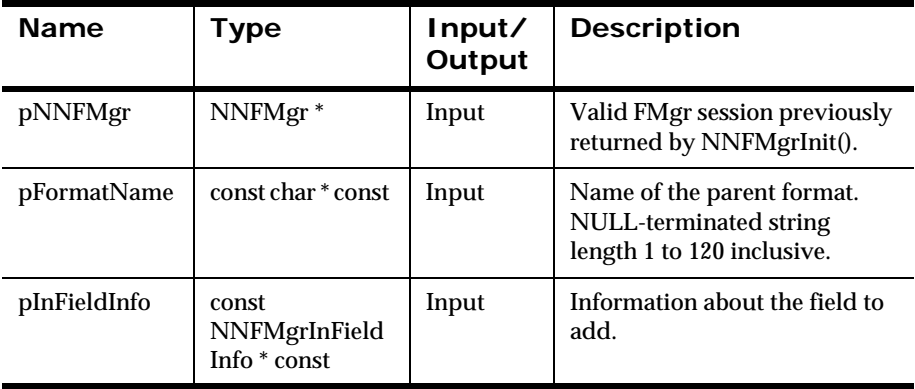

#### **Remarks**

A call to NNF\_CLEAR for pInFieldInfo and pFormatName should be made prior to populating the structures or calling this API.

### **Return Value**

Returns non-zero if the field is appended successfully; zero (0) on failure.

Use GetErrorNo() to retrieve the number for the error that occurred; then use GetErrorMessage() to retrieve the error message associated with that error number.
# **See Also**

[NNFMgrGetFirstFieldFromInputFormat](#page-371-0) [NNFMgrGetNextFieldFromInputFormat](#page-373-0)

# <span id="page-361-0"></span>**NNFMgrAppendFieldToOutputFormat**

Adds a field to a flat output format. formatName should be the name of an existing output flat format. fieldName should be the name of an existing field. No validity checking is performed on formatName or fieldName.

# **Syntax**

```
const short NNFMgrAppendFieldToOutputFormat(
             NNFMgr * pNNFMgr, 
             const char * const pFormatName, 
             const NNFMgrOutFieldInfo * const pOutFieldInfo);
```
#### **Parameters**

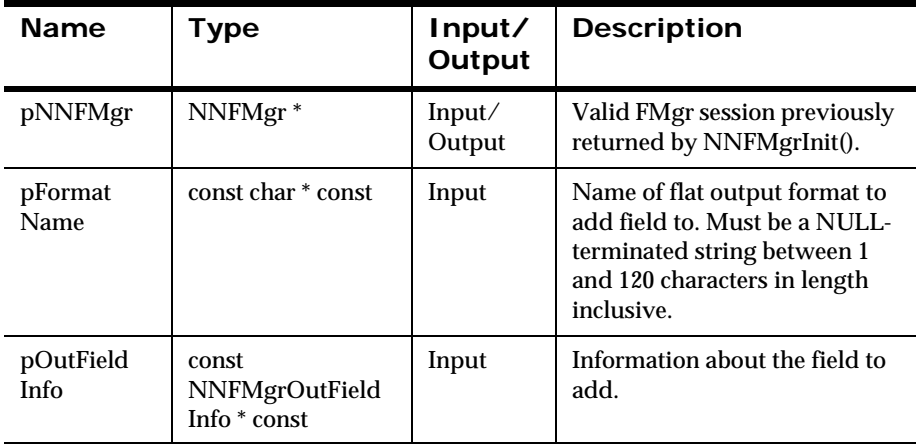

#### **Remarks**

A call to NNF\_CLEAR for pOutFieldInfo and pFormatName should be made prior to populating the structures or calling this API.

## **Return Value**

Returns non-zero if the field is added successfully; zero (0) on failure.

Use GetErrorNo() to retrieve the number for the error that occurred; then use GetErrorMessage() to retrieve the error message associated with that error number.

## **See Also**

[NNFMgrGetFirstFieldFromOutputFormat](#page-374-0) [NNFMgrGetNextFieldFromOutputFormat](#page-376-0)

# **NNFMgrAppendFormatToFormat**

Adds a flat or compound format to a compound format. The child format is added after all other child formats.

parentFormatName is the name of an existing compound format. childFormatName is the name of an existing compound or flat format. No validity checking is performed on parentFormatName or childFormatName.

# **Syntax**

```
const short NNFMqrAppendFormatToFormat(
       NNFMgr *pNNFMgr, 
       const char * const pParentName, 
       const NNFMgrRepeatFormatInfo * const pRepeatFormatInfo);
```
## **Parameters**

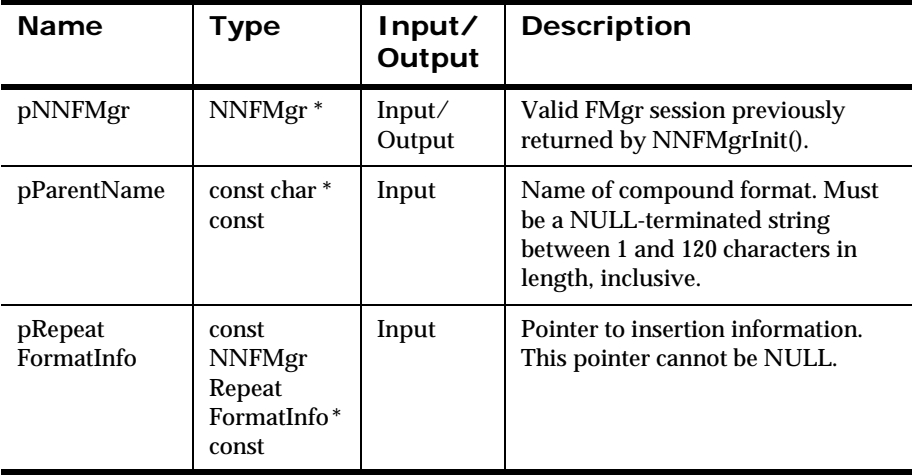

## **Remarks**

A call to NNF\_CLEAR for pRepeatFormatInfo should be made prior to populating the structures or calling this API.

# **Return Value**

Returns non-zero if the flat or compound format is appended successfully; zero (0) on failure.

Use GetErrorNo() to retrieve the number for the error that occurred; then use GetErrorMessage() to retrieve the error message associated with that error number.

## **See Also**

[NNFMgrGetFormat](#page-365-0)

[NNFMgrGetFirstFormat](#page-367-0)

[NNFMgrGetNextFormat](#page-369-0)

[NNFMgrGetFirstChildFormat](#page-377-0)

[NNFMgrGetNextChildFormat](#page-379-0)

# <span id="page-365-0"></span>**NNFMgrGetFormat**

Reads information about a format; whether input, output, flat, or compound. To iterate through all formats in the database, a call to NNFMgrGetFirstFormat() must be followed by calls to NNFMgrGetNextFormat() with the same session handle until NNFMgrGetNextFormat() returns an error.

# **Syntax**

```
const short NNFMgrGetFormat(
       NNFMgr *pNNFMgr, 
       const char * const pFormatName, 
       NNFMgrFormatInfo * const pFormatInfo,
       NNFMgrFlatFormatInfo * const pFlatFormatInfo);
```
#### **Parameters**

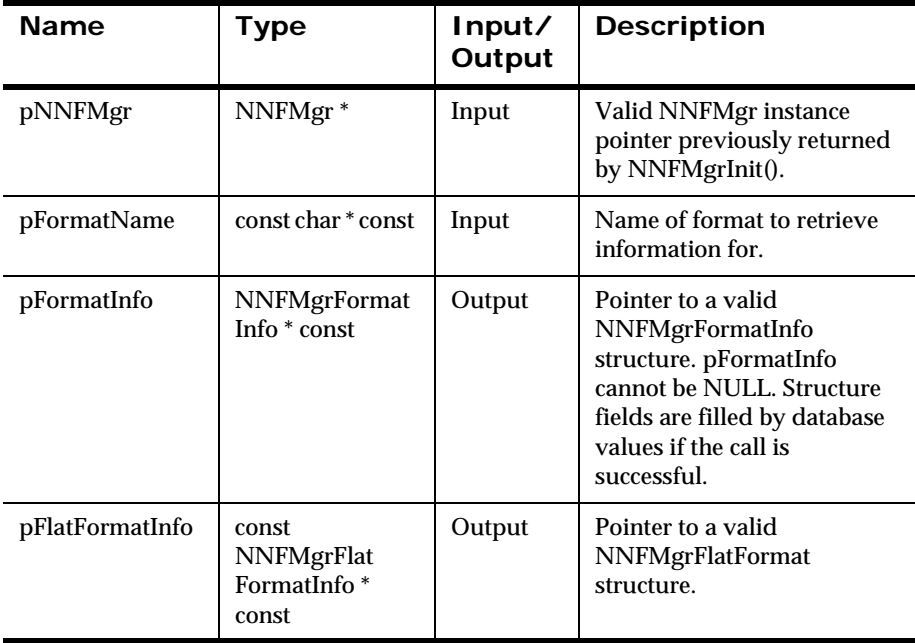

# **Return Value**

Returns a non-zero integer value if the format was read successfully; zero (0) on failure.

Use GetErrorNo() to retrieve the number for the error that occurred; then use GetErrorMessage() to retrieve the error message associated with that error number.

#### **See Also**

[NNFMgrCreateFormat](#page-357-0)

[NNFMgrGetFirstFormat](#page-367-0)

[NNFMgrGetNextFormat](#page-369-0)

# <span id="page-367-0"></span>**NNFMgrGetFirstFormat**

Reads information about the first format; whether input, output, flat, or compound. To iterate through all formats in the database, a call NNFMgrGetFirstFormat() must be followed by calls to NNFMgrGetNextFormat() with the same session handle until NNFMgrGetNextFormat() returns an error.

# **Syntax**

```
const short NNFMgrGetFirstFormat(
       NNFMgr * pNNFMgr, 
       NNFMgrFormatInfo * const pFormatInfo,
       NNFMgrFlatFormatInfo * const pFlatFormatInfo);
```
#### **Parameters**

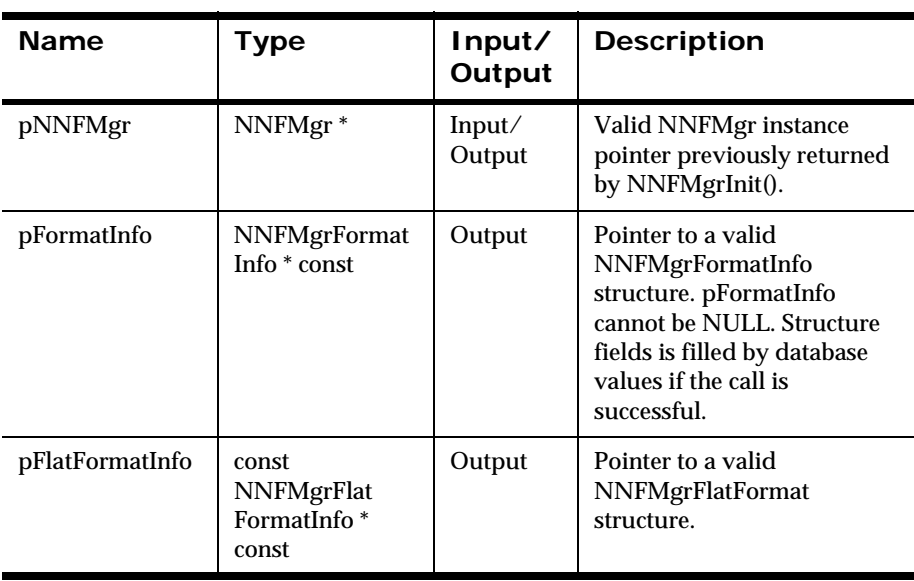

# **Return Value**

Returns a non-zero integer value if the format was read successfully; zero (0) on failure.

Use GetErrorNo() to retrieve the number for the error that occurred; then use GetErrorMessage() to retrieve the error message associated with that error number.

#### **See Also**

[NNFMgrCreateFormat](#page-357-0)

[NNFMgrGetFormat](#page-365-0)

[NNFMgrGetNextFormat](#page-369-0)

# <span id="page-369-0"></span>**NNFMgrGetNextFormat**

Reads information about all formats except the first input, output, flat, or compound format. To iterate through all formats in the database, a call NNFMgrGetFirstFormat() must be followed by calls to NNFMgrGetNextFormat() with the same session handle until NNFMgrGetNextFormat() returns an error.

# **Syntax**

```
const short NNFMgrGetNextFormat(
       NNFMgr * pNNFMgr, 
       NNFMgrFormatInfo * const pFormatInfo,
       NNFMgrFlatFormatInfo * const pFlatFormatInfo);
```
#### **Parameters**

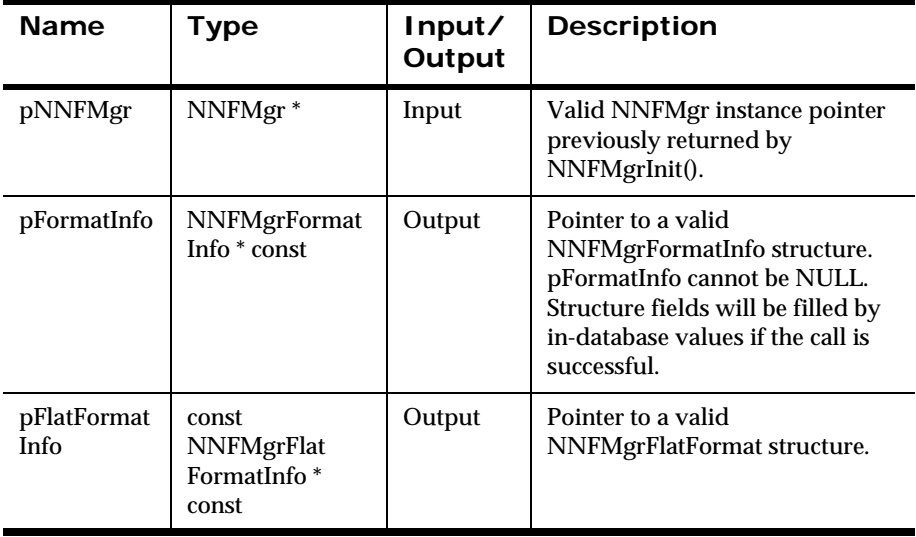

## **Return Value**

Returns a non-zero integer value if the format was read successfully; zero (0) on failure.

Use GetErrorNo() to retrieve the number for the error that occurred; then use GetErrorMessage() to retrieve the error message associated with that error number.

## **See Also**

[NNFMgrCreateFormat](#page-357-0) [NNFMgrGetFirstFormat](#page-367-0) [NNFMgrGetFormat](#page-365-0)

# <span id="page-371-0"></span>**NNFMgrGetFirstFieldFromInputFormat**

Retrieves child field information for the first field of a flat input format. To iterate through all child fields in the format, a call to NNFMgrGetFirstFieldFromInputFormat() must be followed by calls to NNFMgrGetNextFieldFromInputFormat() with the same NNFMgr session handle until NNFMgrGetNextFieldFromInputFormat() returns an error.

# **Syntax**

```
const short NNFMgrGetFirstFieldFromInputFormat(
             NNFMgr *pNNFMgr, 
             const char * const pFormatName, 
             NNFMgrInFieldInfo * const pInFieldInfo);
```
#### **Parameters**

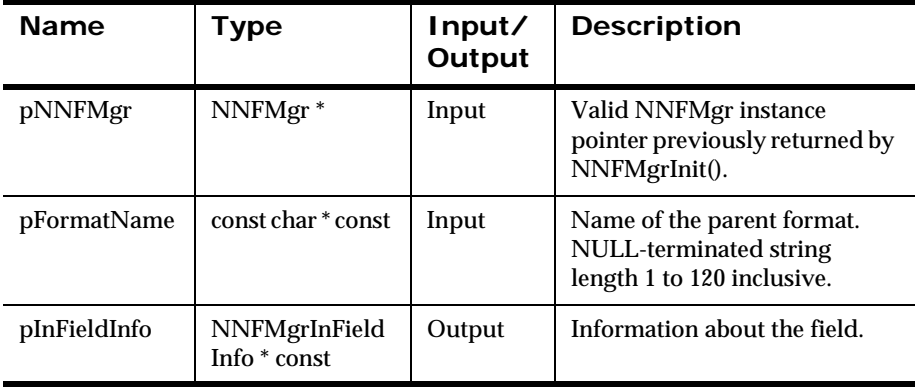

## **Return Value**

Returns a non-zero integer value if the field information was read successfully; zero (0) on failure.

Use GetErrorNo() to retrieve the number for the error that occurred; then use GetErrorMessage() to retrieve the error message associated with that error number.

# **See Also**

[NNFMgrAppendFieldToInputFormat](#page-359-0) [NNFMgrGetNextFieldFromInputFormat](#page-373-0)

Rules and Formatter Extension for IBM ® WebSphere Message Broker for Multiplatforms 367 New Era of Networks Formatter Programming Reference

# <span id="page-373-0"></span>**NNFMgrGetNextFieldFromInputFormat**

Retrieves field information for all fields except the first child field of a flat input format. To iterate through all child fields in the format, a call to NNFMgrGetFirstFieldFromInputFormat() must be followed by calls to NNFMgrGetNextFieldFromInputFormat() with the same NNFMgr session handle until NNFMgrGetNextFieldFromInputFormat() returns an error.

## **Syntax**

```
const short NNFMgrGetNextFieldFromInputFormat(
             NNFMgr *pNNFMgr, 
             NNFMgrInFieldInfo * const pInFieldInfo);
```
#### **Parameters**

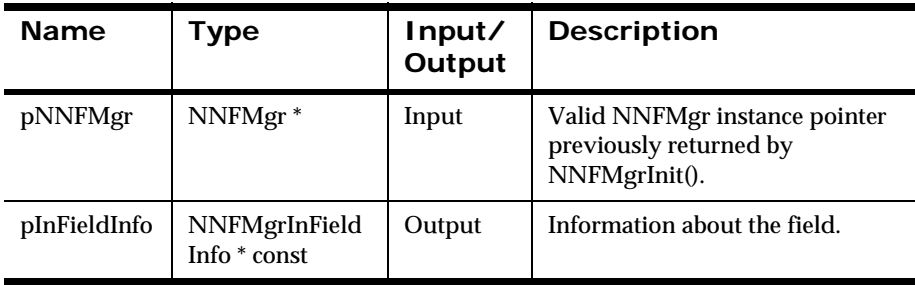

## **Return Value**

Returns a non-zero integer value if the field information was read successfully; zero (0) on failure.

Use GetErrorNo() to retrieve the number for the error that occurred; then use GetErrorMessage() to retrieve the error message associated with that error number.

#### **See Also**

[NNFMgrAppendFieldToInputFormat](#page-359-0)

[NNFMgrGetFirstFieldFromInputFormat](#page-371-0)

# <span id="page-374-0"></span>**NNFMgrGetFirstFieldFromOutputFormat**

Retrieves field information about the first field of a flat output format. To iterate through all child fields in the format, a call to NNFMgrGetFirstFieldFromOutputFormat() must be followed by calls to NNFMgrGetNextFieldFromOutputFormat() with the same NNFMgr session handle until NNFMgrGetNextFieldFromOutputFormat() returns an error.

# **Syntax**

```
const short NNFMgrGetFirstFieldFromOutputFormat(
             NNFMgr *pNNFMgr, 
             const char * const pFormatName, 
             NNFMgrOutFieldInfo * const pOutFieldInfo);
```
# **Parameters**

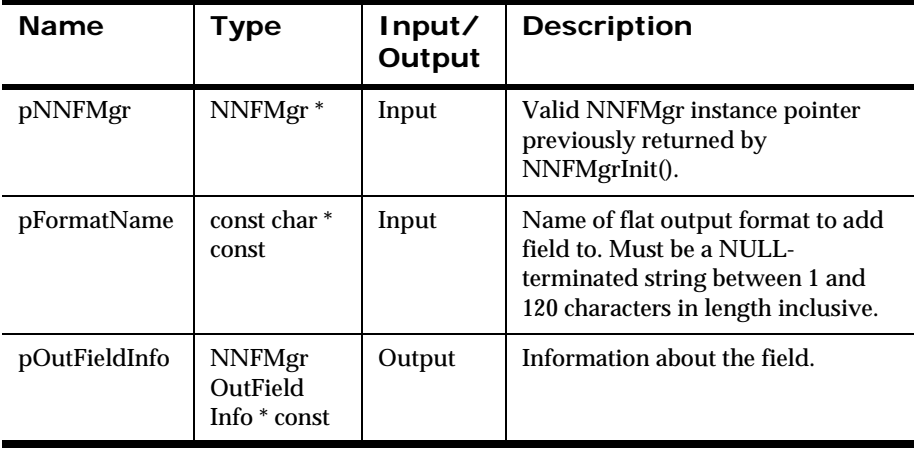

# **Return Value**

Returns a non-zero integer value if the field information is read successfully; zero (0) on failure.

Use GetErrorNo() to retrieve the number for the error that occurred; then use GetErrorMessage() to retrieve the error message associated with that error number.

# **See Also**

[NNFMgrAppendFieldToOutputFormat](#page-361-0) [NNFMgrGetNextFieldFromOutputFormat](#page-376-0)

370 Rules and Formatter Extension for IBM ® WebSphere Message Broker for Multiplatforms New Era of Networks Formatter Programming Reference

# <span id="page-376-0"></span>**NNFMgrGetNextFieldFromOutputFormat**

Retrieves field information for all fields except the first field of a flat output format. To iterate through all child fields in the format a call to NNFMgrGetFirstFieldFromOutputFormat() must be followed by calls to NNFMgrGetNextFieldFromOutputFormat() with the same NNFMgr session handle until NNFMgrGetNextFieldFromOutputFormat() returns an error.

# **Syntax**

```
const short NNFMgrGetNextFieldFromOutputFormat(
             NNFMgr *pNNFMgr, 
             NNFMgrOutFieldInfo * const pOutFieldInfo);
```
#### **Parameters**

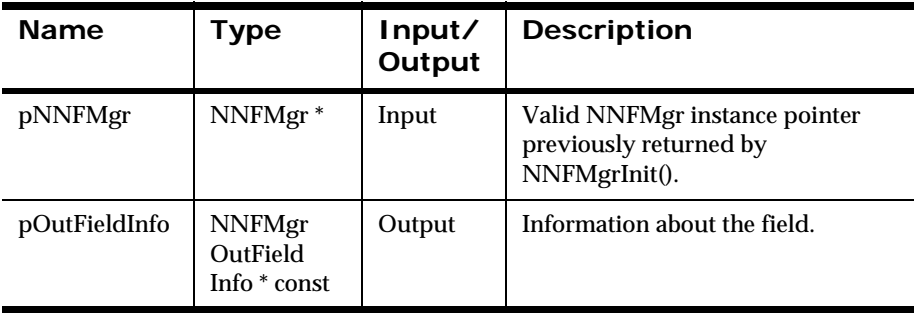

## **Return Value**

Returns a non-zero integer value if the field information is read successfully; zero (0) on failure.

Use GetErrorNo() to retrieve the number for the error that occurred; then use GetErrorMessage() to retrieve the error message associated with that error number.

## **See Also**

[NNFMgrAppendFieldToOutputFormat](#page-361-0)

[NNFMgrGetFirstFieldFromOutputFormat](#page-374-0)

# <span id="page-377-0"></span>**NNFMgrGetFirstChildFormat**

Gets details about the first child format of a compound input or output parent format. To iterate through all child formats in the parent, a call to NNFMgrGetFirstChildFormat() must be followed by calls to NNFMgrGetNextChildFormat() with the same NNFMgr session handle until NNFMgrGetNextChildFormat() returns an error.

# **Syntax**

```
const short NNFMgrGetFirstChildFormat(
             NNFMgr *pNNFMgr, 
             const char * const pParentName, 
             NNFMgrRepeatFormatInfo * const pRepeatFormatInfo);
```
#### **Parameters**

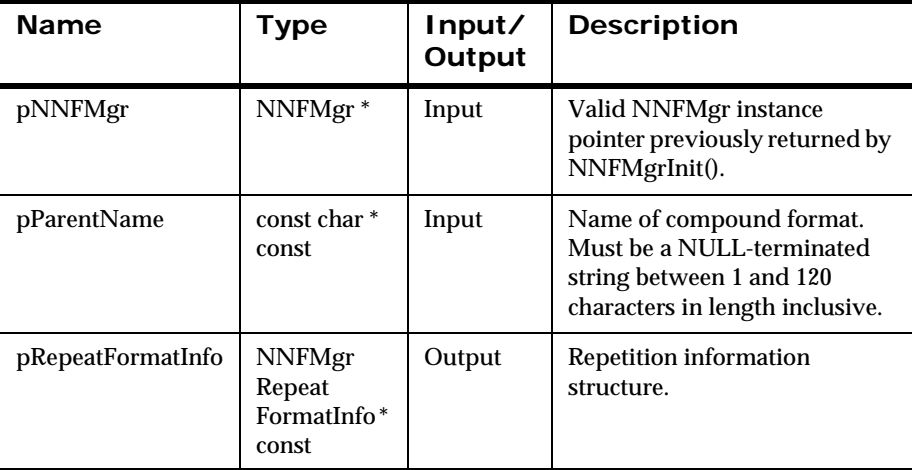

## **Return Value**

Returns a non-zero integer value if the child format is read successfully; zero (0) on failure.

Use GetErrorNo() to retrieve the number for the error that occurred; then use GetErrorMessage() to retrieve the error message associated with that error number.

## **See Also**

[NNFMgrGetNextChildFormat](#page-379-0)

# <span id="page-379-0"></span>**NNFMgrGetNextChildFormat**

Gets details about all formats except the first child format of a compound input or output parent format. To iterate through all child formats in the parent, a call to NNFMgrGetFirstChildFormat() must be followed by calls to NNFMgrGetNextChildFormat() with the same NNFMgr session handle until NNFMgrGetNextChildFormat() returns an error.

## **Syntax**

```
const short NNFMgrGetNextChildFormat(
             NNFMgr *pNNFMgr, 
             NNFMgrRepeatFormatInfo * const pRepeatFormatInfo);
```
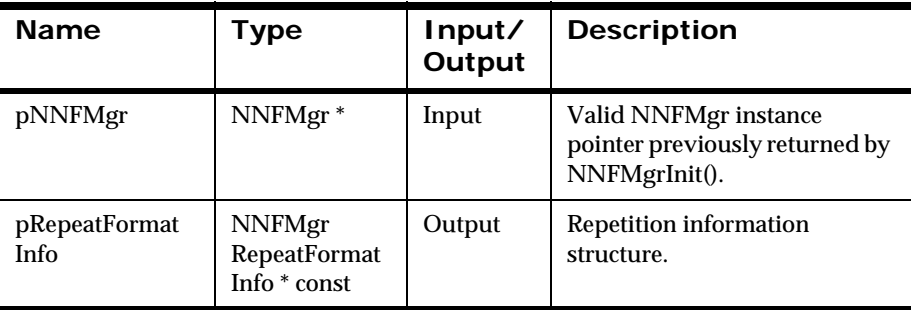

#### **Parameters**

## **Return Value**

Returns a non-zero integer value if the child format is read successfully; zero (0) on failure.

Use GetErrorNo() to retrieve the number for the error that occurred; then use GetErrorMessage() to retrieve the error message associated with that error number.

#### **See Also**

[NNFMgrGetFirstChildFormat](#page-377-0)

# **NNFMgrUpdateFormat**

Updates an existing input or output format in the database. Before calling this function, the NNFMgrFormatInfo and NNFMgrFlatFormatInfo data structures must be initialized with the new values. The NNFMgrGetFormat() function can be used to populate these data structures with the current values. The fmtName parameter must be the current name of the format. The pFormatInfo structure should contain the new name if it is different from the current name.

Update permission is based on the username in the database session. The user must have Update permission, or the call fails.

# **Syntax**

```
const short NNFMgrUpdateFormat(
             NNFMgr *pNNFMgr, 
             const char * const fmtName,
             const NNFMgrFormatInfo * const pFormatInfo,
             const NNFMgrFlatFormatInfo * const pFlatInfo)
```
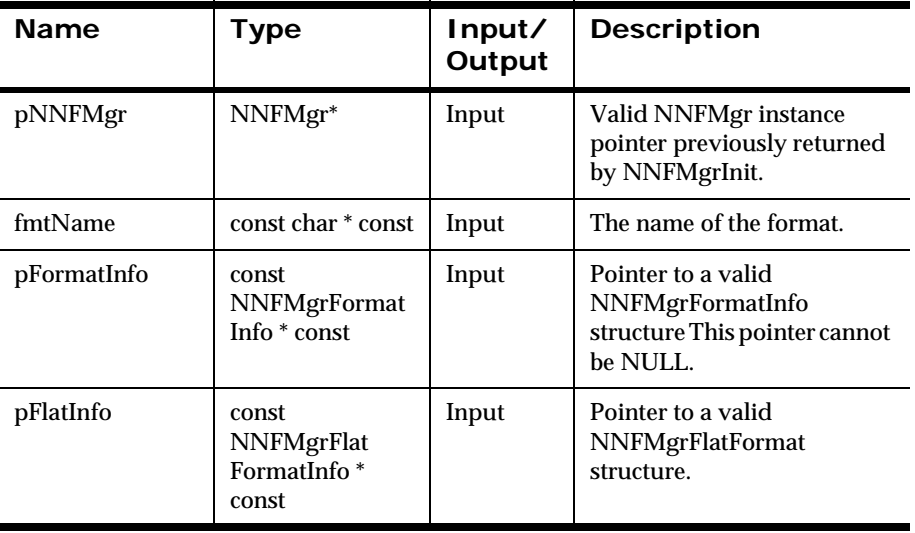

#### **Parameters**

# **Remarks**

A call to NNF\_CLEAR for pFlatFormatInfo and pFormatInfo should be made prior to populating the structures or calling this API.

If the contents of the NNFMgrFlatFormatInfo structure is not important, pass a zero (0) pointer as the third argument. Input flat formats are created with decomposition, length, termination, and delimiter defaulted to zero (0) if no NNFMgrFlatFormatInfo is provided.

This function first deletes the named format using the NNFMgrDeleteFormat API call; then calls NNFMgrCreateFormat to create the format with the new values. All references from parent formats to this format are maintained.

## **Return Value**

Returns a non-zero integer value on success and zero (0) on failure. Use GetErrorNo() to retrieve the number for the error that occurred; then use GetErrorMessage() to retrieve the error message associated with that error number.

## **Example**

```
NNFMgrFormatInfo FmtInfo;
NNFMgrFlatInfo FlatInfo;
NNF CLEAR(&FmtInfo);
NNF CLEAR(&FlatInfo);
NNFMgrGetFormat(pNNFMgr, "FlatFormat_1", &FmtInfo, &FlatInfo );
strcpy(FmtInfo.formatName,"FF_Unordered");
// change name 
FlatInfo.decomposition = IN FORMAT DECOMP Unordered;
// change to unordered fields
NNFMgrUpdateFormat(pNNFMgr, "FlatFormat_1", &FmtInfo,
                    &FlatInfo);
```
## **See Also**

```
NNFMgrUpdateOutMstrCntl
NNFMgrUpdateParseControl
```
# **NNFMgrDeleteFormat**

Deletes a single input or output format from the database.

Delete permission is based on ownership in the database session. The user must have Owner and Update permission, or the call fails.

# **Syntax**

```
const short NNFMgrDeleteFormat(
             NNFMgr *pNNFMgr, 
             const char * const fmtName)
```
# **Parameters**

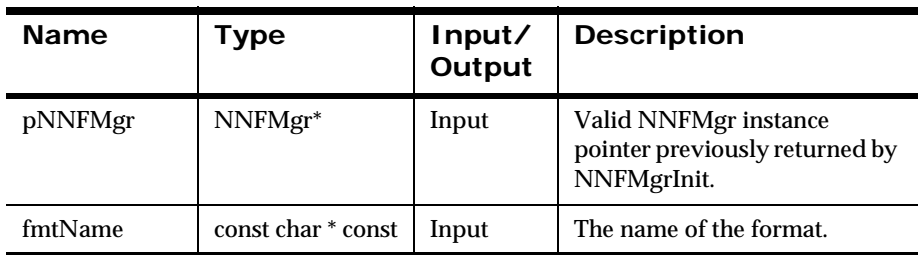

# **Remarks**

This function does not perform any referential integrity checks on the database. If the deleted format is used in other compound formats, those formats will no longer function properly.

# **Return Value**

Returns a non-zero integer value on success and zero (0) on failure. Use GetErrorNo() to retrieve the number for the error that occurred; then use GetErrorMessage() to retrieve the error message associated with that error number.

# **See Also**

[NNFMgrDeleteParseControl](#page-217-0) [NNFMgrDeleteOutMstrCntl](#page-251-0)

# **Format Group Management APIs**

The Format Group Management APIs are used to get and create format collections.

# <span id="page-384-0"></span>**Format Group API Structure**

# **NNFMgrFormatGroupInfo**

NNFMgrFormatGroupInfo is a structure containing format group information.

# **Syntax**

```
typedef struct NNFMgrFormatGroupInfo {
        char groupName [NAME LENGTH+1];
        char formatName [NAME LENGTH+1];
         long initFlag; 
} NNFMgrFormatGroupInfo;
```
## **Parameters**

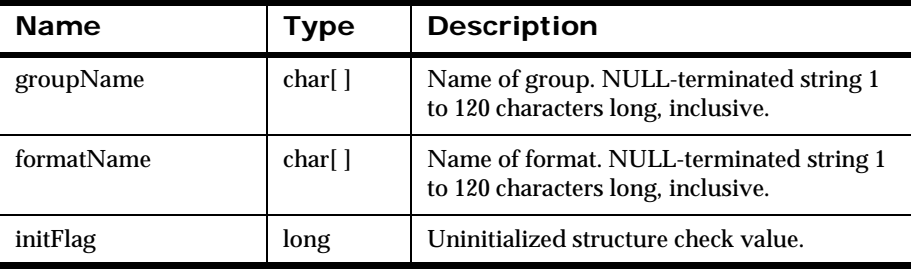

# <span id="page-385-0"></span>**Format Group Management APIs**

# **NNFMgrCreateFormatGroup**

Creates a new format group.

#### **Syntax**

```
const short NNFMgrCreateFormatGroup (
       NNFMgr* pNNFMgr,
       NNFMgrFormatGroupInfo* const pInfo)
```
#### **Parameters**

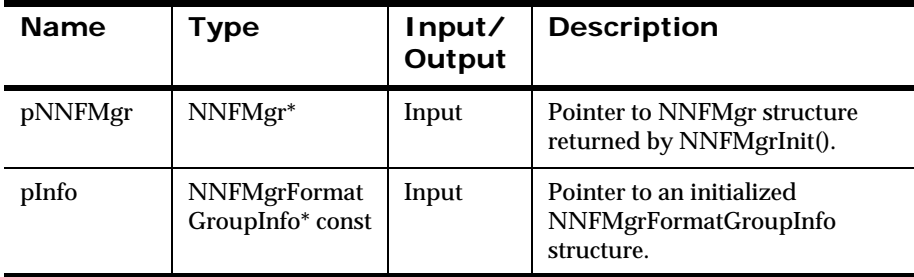

#### **Remarks**

Takes the groupName in pInfo and creates an empty format group with that name.

When creating a new format group, the formatName parameter in the NNFMgrFormatGroupInfo() structure is ignored.

## **Return Value**

Returns a non-zero integer value if the child format is read successfully; zero (0) on failure.

Use GetErrorNo() to retrieve the number for the error that occurred; then use GetErrorMessage() to retrieve the error message associated with that error number.

# **See Also**

[NNFMgrFormatGroupInfo](#page-384-0) [NNFMgrGetFormatGroup](#page-387-0) [NNFMgrGetFirstFormatGroup](#page-389-0) [NNFMgrGetNextFormatGroup](#page-391-0) [NNFMgrDeleteFormatGroup](#page-393-0)

# <span id="page-387-0"></span>**NNFMgrGetFormatGroup**

Gets a format group.

# **Syntax**

```
const short NNFMgrGetFormatGroup (
       NNFMgr* pNNFMgr,
       NNFMgrFormatGroupInfo* const pInfo)
```
## **Parameters**

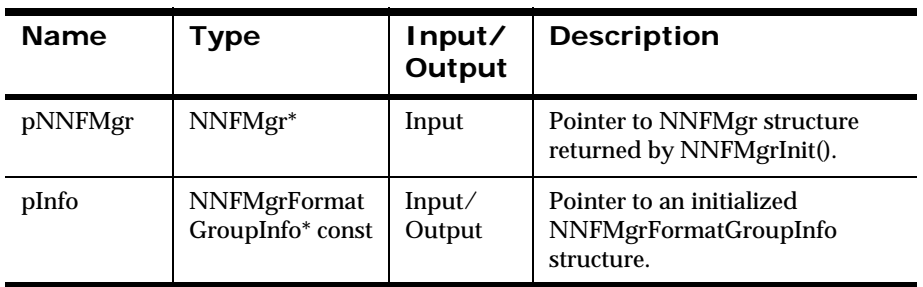

#### **Remarks**

Based on the groupName in pInfo, it validates whether the format group exists.

#### **Return Value**

Returns a non-zero integer value if the child format is read successfully; zero (0) on failure.

Use GetErrorNo() to retrieve the number for the error that occurred; then use GetErrorMessage() to retrieve the error message associated with that error number.

# **See Also**

[NNFMgrFormatGroupInfo](#page-384-0) [NNFMgrCreateFormatGroup](#page-385-0) [NNFMgrGetFirstFormatGroup](#page-389-0) [NNFMgrGetNextFormatGroup](#page-391-0) [NNFMgrDeleteFormatGroup](#page-393-0)

# <span id="page-389-0"></span>**NNFMgrGetFirstFormatGroupInfo**

Gets the first format group.

# **Syntax**

```
const short NNFMgrGet FirstFormatGroup (
       NNFMgr* pNNFMgr,
       NNFMgrFormatGroupInfo* const pInfo)
```
## **Parameters**

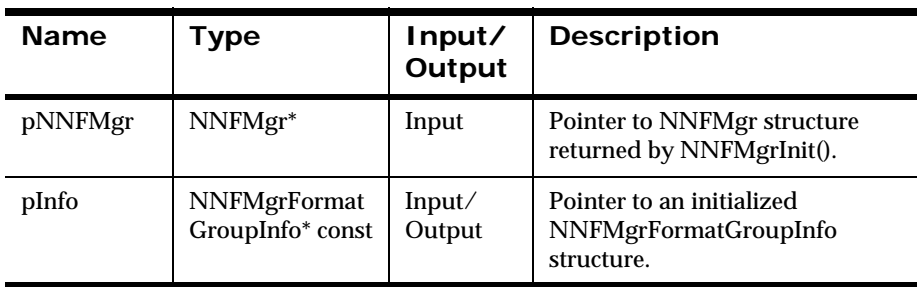

#### **Remarks**

Populates the groupName value of pInfo with the name of the first format group.

#### **Return Value**

Returns a non-zero integer value if the child format is read successfully; zero (0) on failure.

Use GetErrorNo() to retrieve the number for the error that occurred; then use GetErrorMessage() to retrieve the error message associated with that error number.

# **See Also**

[NNFMgrFormatGroupInfo](#page-384-0) [NNFMgrCreateFormatGroup](#page-385-0) [NNFMgrGetFormatGroup](#page-387-0) [NNFMgrGetNextFormatGroup](#page-391-0) [NNFMgrDeleteFormatGroup](#page-393-0)

# <span id="page-391-0"></span>**NNFMgrGetNextFormatGroup**

Gets the next new format group.

# **Syntax**

```
const short NNFMgrGetNextFormatGroup (
       NNFMgr* pNNFMgr,
       NNFMgrFormatGroupInfo* const pInfo)
```
## **Parameters**

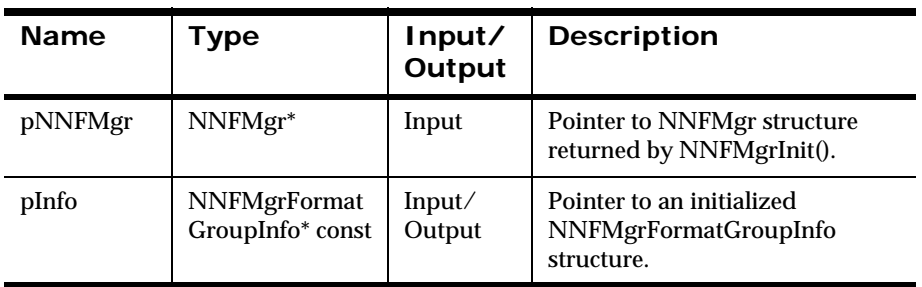

#### **Remarks**

Populates the groupName value of pInfo with the name of the next format group.

#### **Return Value**

Returns a non-zero integer value if the child format is read successfully; zero (0) on failure.

Use GetErrorNo() to retrieve the number for the error that occurred; then use GetErrorMessage() to retrieve the error message associated with that error number.

# **See Also**

[NNFMgrFormatGroupInfo](#page-384-0) [NNFMgrCreateFormatGroup](#page-385-0) [NNFMgrGetFormatGroup](#page-387-0) [NNFMgrGetFirstFormatGroup](#page-389-0) [NNFMgrDeleteFormatGroup](#page-393-0)

# <span id="page-393-0"></span>**NNFMgrDeleteFormatGroup**

Deletes a format group.

Delete permission is based on ownership in the database session. The user must have Owner and Update permission, or the call fails.

# **Syntax**

```
const short NNFMgrDeleteFormatGroup (
       NNFMgr* pNNFMgr,
       NNFMgrFormatGroupInfo* const pInfo)
```
## **Parameters**

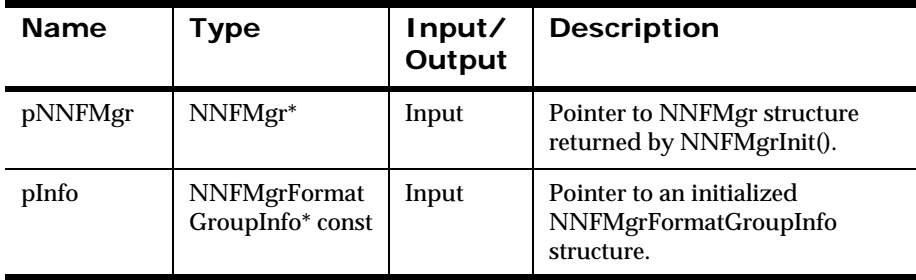

## **Remarks**

Deletes the format group with the groupName in pInfo.

## **Return Value**

Returns a non-zero integer value if the child format is read successfully; zero (0) on failure.

Use GetErrorNo() to retrieve the number for the error that occurred; then use GetErrorMessage() to retrieve the error message associated with that error number.

# **See Also**

[NNFMgrFormatGroupInfo](#page-384-0) [NNFMgrCreateFormatGroup](#page-385-0) [NNFMgrGetFormatGroup](#page-387-0) [NNFMgrGetFirstFormatGroup](#page-389-0) [NNFMgrGetNextFormatGroup](#page-391-0)

# **NNFMgrAddFormatGroupItem**

Adds a format to a format group and verifies that the format group exists.

## **Syntax**

```
const short NNFMgrAddFormatGroupItem (
       NNFMgr* pNNFMgr,
       NNFMgrFormatGroupInfo* const pInfo)
```
#### **Parameters**

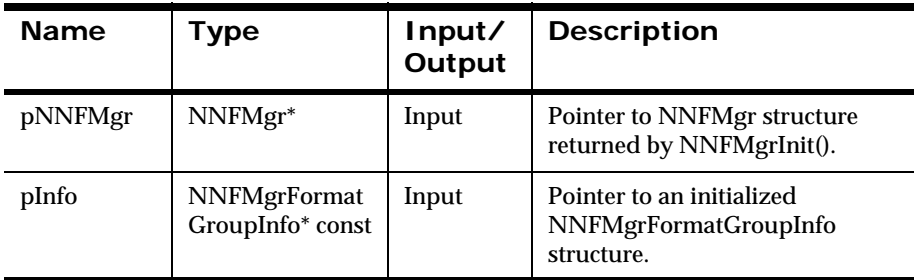

#### **Remarks**

Adds the format named in pInfo to the named group in pInfo.

#### **Return Value**

Returns a non-zero integer value if the child format is read successfully; zero (0) on failure.

Use GetErrorNo() to retrieve the number for the error that occurred; then use GetErrorMessage() to retrieve the error message associated with that error number.
[NNFMgrFormatGroupInfo](#page-384-0) [NNFMgrCreateFormatGroup](#page-385-0) [NNFMgrGetFirstFormatGroupItem](#page-397-0) [NNFMgrGetNextFormatGroupItem](#page-399-0) [NNFMgrRemoveFormatGroupItem](#page-401-0)

# <span id="page-397-0"></span>**NNFMgrGetFirstFormatGroupItem**

Gets the first item in a format group.

### **Syntax**

```
const short NNFMgrGetFirstFormatGroupItem (
       NNFMgr* pNNFMgr,
       NNFMgrFormatGroupInfo* const pInfo)
```
#### **Parameters**

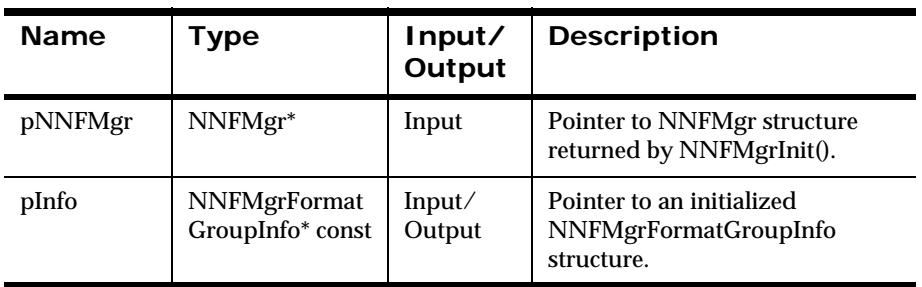

#### **Remarks**

Populates the first formatName for the group given in the groupName.

#### **Return Value**

Returns a non-zero integer value if the child format is read successfully; zero (0) on failure.

Use GetErrorNo() to retrieve the number for the error that occurred; then use GetErrorMessage() to retrieve the error message associated with that error number.

[NNFMgrFormatGroupInfo](#page-384-0) [NNFMgrCreateFormatGroup](#page-385-0) [NNFMgrAddFormatGroupItem](#page-395-0) [NNFMgrGetNextFormatGroupItem](#page-399-0) [NNFMgrRemoveFormatGroupItem](#page-401-0)

# <span id="page-399-0"></span>**NNFMgrGetNextFormatGroupItem**

Gets the next item in a format group.

### **Syntax**

```
const short NNFMgrGetNextFormatGroupItem (
       NNFMgr* pNNFMgr,
       NNFMgrFormatGroupInfo* const pInfo)
```
#### **Parameters**

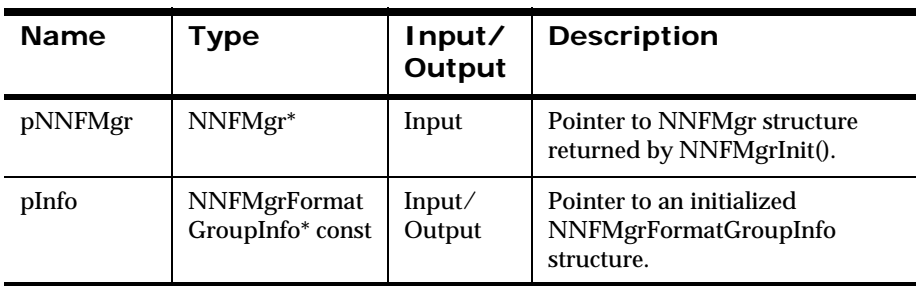

#### **Remarks**

Populates the next formatName for the group.

#### **Return Value**

Returns a non-zero integer value if the child format is read successfully; zero (0) on failure.

Use GetErrorNo() to retrieve the number for the error that occurred; then use GetErrorMessage() to retrieve the error message associated with that error number.

[NNFMgrFormatGroupInfo](#page-384-0) [NNFMgrCreateFormatGroup](#page-385-0) [NNFMgrAddFormatGroupItem](#page-395-0) [NNFMgrGetFirstFormatGroupItem](#page-397-0) [NNFMgrRemoveFormatGroupItem](#page-401-0)

# <span id="page-401-0"></span>**NNFMgrRemoveFormatGroupItem**

Removes an item from a format group.

To remove formats, you must have update permission for the format group.

#### **Syntax**

```
const short NNFMgrRemoveFormatGroupItem (
       NNFMgr* pNNFMgr,
       NNFMgrFormatGroupInfo* const pInfo)
```
#### **Parameters**

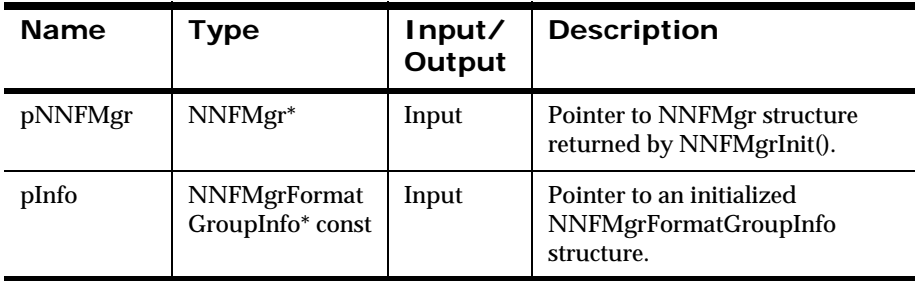

#### **Remarks**

Removes the formatName from groupName.

#### **Return Value**

Returns a non-zero integer value if the child format is read successfully; zero (0) on failure.

Use GetErrorNo() to retrieve the number for the error that occurred; then use GetErrorMessage() to retrieve the error message associated with that error number.

[NNFMgrFormatGroupInfo](#page-384-0) [NNFMgrCreateFormatGroup](#page-385-0) [NNFMgrAddFormatGroupItem](#page-395-0) [NNFMgrGetFirstFormatGroupItem](#page-397-0) [NNFMgrGetNextFormatGroupItem](#page-399-0)

# **New Era of Networks Formatter Mapping Management APIs**

New Era of Networks Formatter mapping uses explicit input field to output field mapping information. This information is stored in the New Era of Networks Formatter repository as unique map objects.

The data structure NNFMgrMapInfo is used to define a map structure. By calling NNFMgrCreateMap(), the user can create a specific version of a map object. The user can create a new map or a new version of an existing map. By defining a map name and a map version, the user identifies a specific version of a map object to use for mapping input fields to output fields. These two parameters in the AddOutputFormat() function define explicit input field to output field mapping information.

A map object contains the following components:

- Input to output field name mapping
- **Dutput operation or output operation collection**
- Output control
- Access mode and subscript specifications

The field name mapping is a required component; the remaining components are optional. If an optional component is not defined, the New Era of Networks Formatter engine uses the corresponding component from the default mapping specified in the output format definition.

During a reformat, the map object is queried by the engine to obtain the input field, access mode or subscript, output operation or collection, and output control. After successfully mapping an input field to an output field, the output operation or operation collection is applied to that input data, and the output control formatting is applied. If the field mapping does not define an access mode or subscript, or an output control, then the corresponding components from the default mapping are used instead. If the specified map object does not define a mapping for a given output field, then the default mapping is used instead.

When a map is used, the access modes move from the output format definition into the mapping layer. Moving the access mode controls is necessary because the structure of the input message combined with the output format definition defines how nested and repeating structures behave.

Mapping can provide input data enrichment and transformation during a message reformat. Data transformation components in the mapping object are applied to field data in the following order:

- 1. If an access mode is specified in the mapping object, then map the input field specified in the mapping object to the output field using the access mode or subscript.
- 2. If the access mode in the mapping object specifies "use default," then map the input field specified for the mapping object to the output field using the access mode or subscript specified in the output format definition.
- 3. If an output operation or output operation collection is specified in the mapping object, then apply the specified operations to the input field data.
- 4. If the output operation or output operation collection in the mapping object specifies "use default," then map the input field specified in the mapping object to the output field using the access mode or subscript specified in the output format definition.
- 5. If the output operation or output operation collection in the mapping object specifies "NONE," then the output operation or output operation collection is ignored.
- 6. If an output control is specified in the mapping object, then apply the operations from that control to the input field data next.
- 7. If an output control in the mapping object specifies "use default," then apply the output control from the default mapping to the input field data.

Each map object is a named entity. Each map can have any number of versions. A map object can be based on other map objects; for example, a specialized map based on standard maps. Maps can be derived from multiple map definitions.

NNFMapLink is used to define the inheritance linkage of map information from a base map into a derived map. By calling NNFMgrCreateMapLink(), the user constructs a linking of map entries. The map specified by mapName and mapVersion in the NFMgrMapLink() structure inherits all field mapping from the map specified by baseMapName and baseMapVersion. The inheritance is serialized. A previous definition for an output field can be overwritten with a higher level definition. This property can be used to create map repositories.

#### **Note:**

Map versions are currently supported only in the New Era of Networks Formatter Management APIs.

A child map can inherit from either a specific version of an ancestor map or from the most current version. Static inheritance means that a child map will only inherit from a specific version of a parent map. Dynamic inheritance means that a child map will always inherit from the most recent version of a parent map. If a child map dynamically inherits from an ancestor map, and a new version of the ancestor map is created, those changes are reflected in the child map.

Calling NNFMgrGetFirstMapLink(), returns the first ancestor map for the specified mapName. The ancestor-child relationships are returned in bottomup, left-to-right order. The child map inherits field mappings from four different ancestors. The order in which these relationships are returned by NNFMgrGetFirstMapLink() and NNFMgrGetNextMapLink() is: Child-Parent1, Child-Parent4, Parent4-Parent2, and Parent4-Parent3.

# <span id="page-405-0"></span>**Management Data API Structures**

# **NNFMgrMapInfo**

NNFMgrMapInfo defines explicit map information.

#### **Syntax**

```
typedef struct NNFMgrMapInfo {
         char mapName[NAME_LENGTH+1];
         long mapVersion;
```
400 Rules and Formatter Extension for IBM ® WebSphere Message Broker for Multiplatforms New Era of Networks Formatter Programming Reference

```
char mapDescription [DESCRIPTION LENGTH+1];
 char outFieldName[NAME_LENGTH+1];
 char inFieldName[NAME_LENGTH+1];
 short accessMode;
 short subscript;
char childCntlName[NAME LENGTH+1];
 NNCntlType childCntlType;
char outputCntlName[NAME_LENGTH+1];
 long initFlag;
```
#### **Parameters**

}

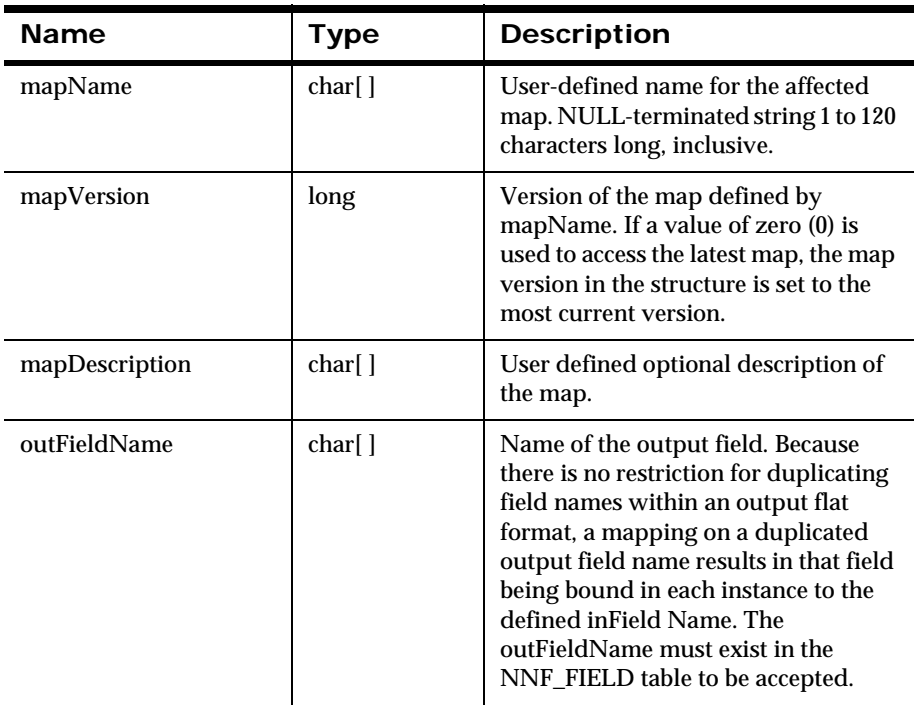

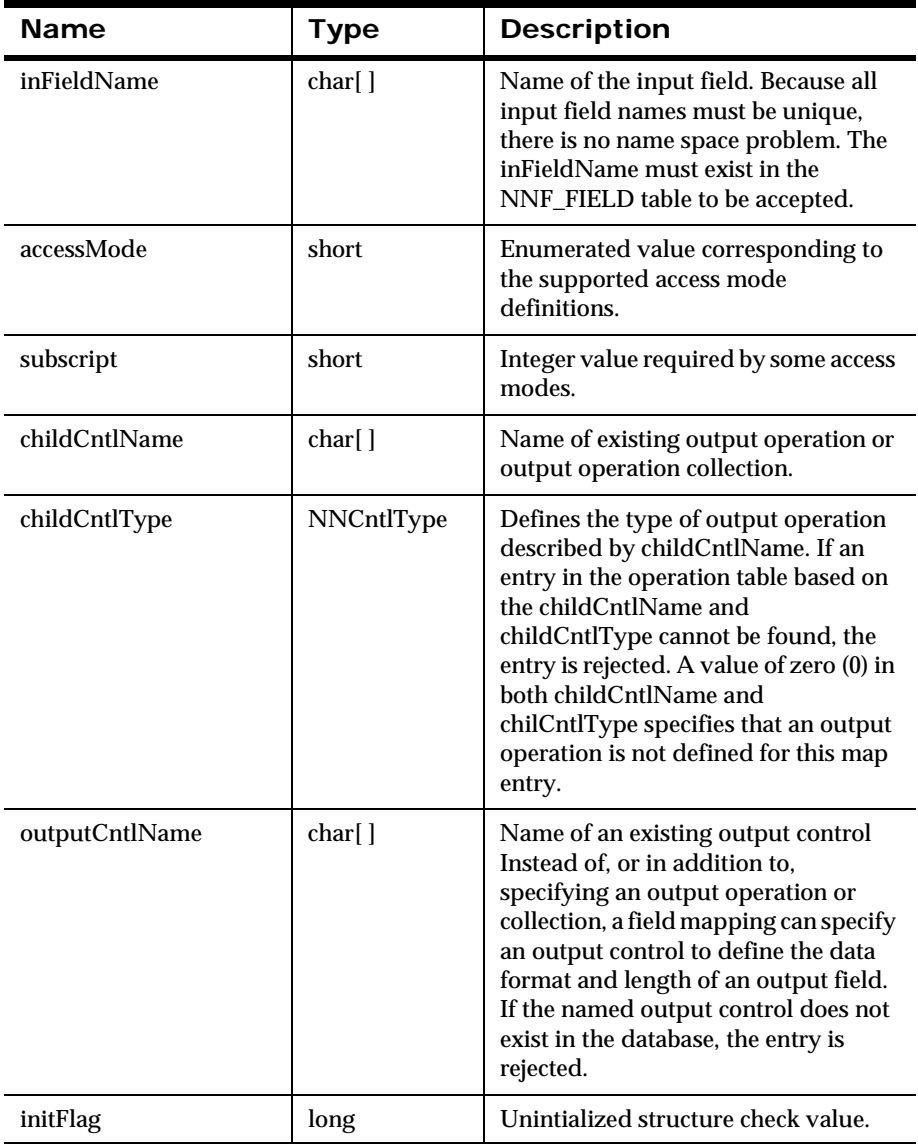

### **Remarks**

For descriptions of supported access modes, see *[Using Access Modes](#page-500-0)* on page [495](#page-500-0).

# <span id="page-409-0"></span>**NNFMgrMapLink**

Defines the inheritance linkage of map information from a base map into a derived map.

#### **Syntax**

```
typedef struct NNFMgrMapLink {
         char childMapName[NAME_LENGTH+1];
         long childMapVersion;
         char parentMapName[NAME_LENGTH+1];
         long parentMapVersion;
         long level;
         long initFlag;
}
```
#### **Parameters**

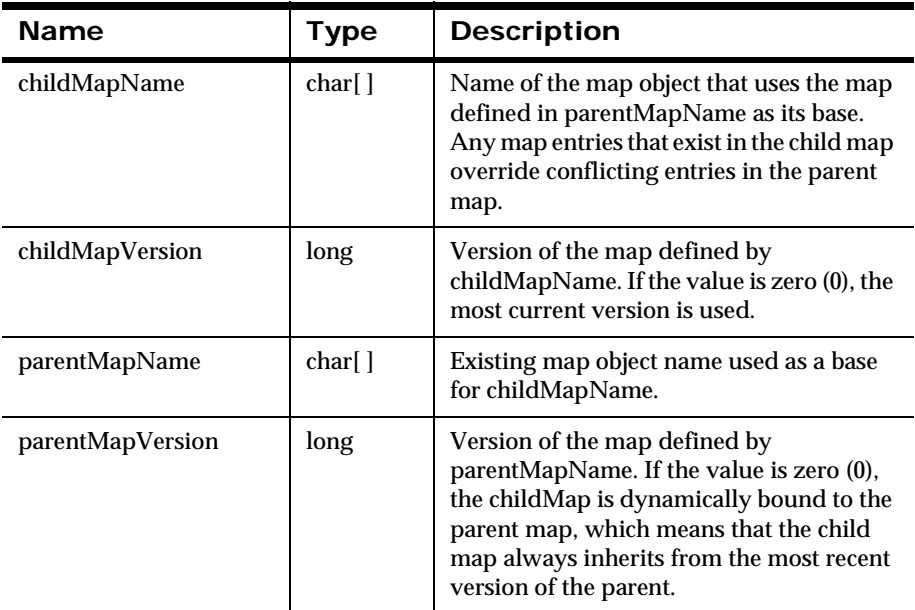

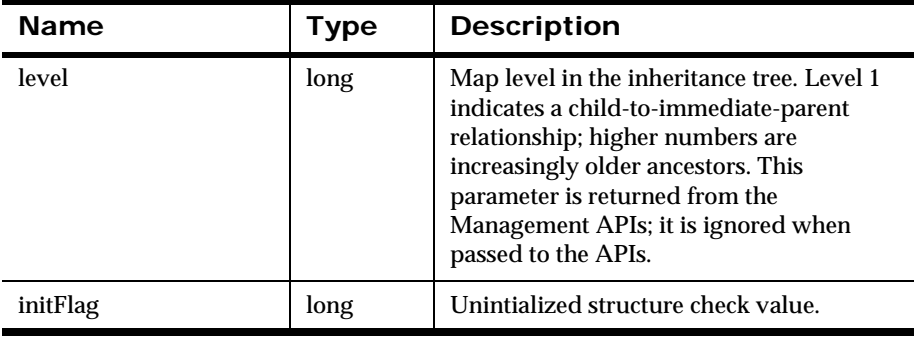

# **New Era of Networks Formatter Mapping Management APIs**

# <span id="page-411-0"></span>**NNFMgrCreateMap**

Creates a new map or a new version of an existing map. If mapVersion is zero (0), the most current version of the map is modified. If the version number is greater than zero (0) and is less than or equal to the latest map version, then that existing version is affected. If mapVersion is greater than the latest map version, a new version of the map is created and given a version number one higher than the most current version.

### **Syntax**

```
const short NNFMgrCreateMap (
       NNFMgr* pNNFMgr,
       NNFMgrMapInfo* const pInfo)
```
# **Parameters**

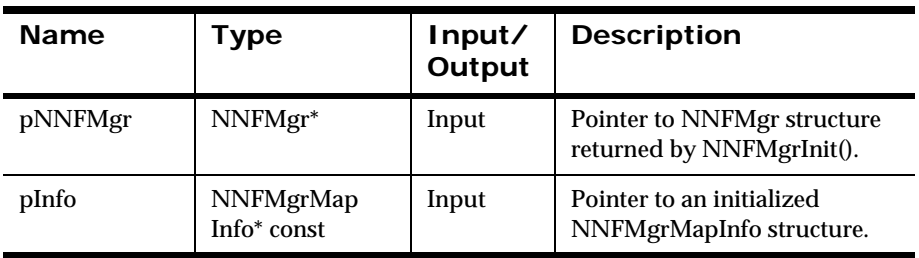

# **Return Value**

Returns 1 if successful; returns zero (0) if an error occurs. Use GetErrorNo() to retrieve the number for the error that occurred; then use GetErrorMessage() to retrieve the error message associated with that error number.

[NNFMgrInit](#page-155-0)

[NNFMgrMapInfo](#page-405-0)

[NNFMgrUpdateMap](#page-416-0)

[NNFMgrGetFirstMap](#page-413-0)

[NNFMgrGetNextMap](#page-415-0)

[NNFMgrDeleteMap](#page-418-0)

# <span id="page-413-0"></span>**NNFMgrGetFirstMap**

Returns the first entry from the map table. The entries are returned in order sorted by the map name and map version number from the lowest to the highest.

#### **Syntax**

```
const short NNFMgrGetFirstMap (
       NNFMgr* pNNFMgr,
       NNFMgrMapInfo* const pInfo)
```
#### **Parameters**

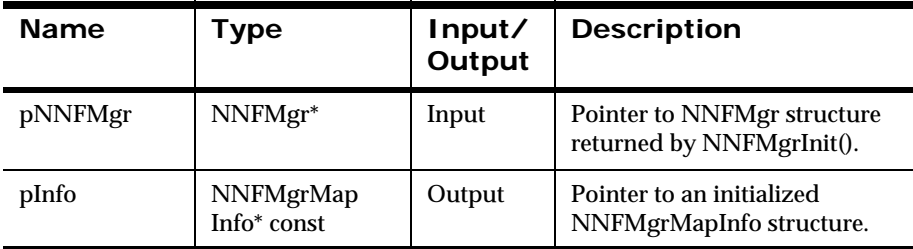

# **Return Value**

Returns 1 if successful; returns zero (0) if an error occurs. Use GetErrorNo() to retrieve the number for the error that occurred; then use GetErrorMessage() to retrieve the error message associated with that error number.

[NNFMgrInit](#page-155-0)

[NNFMgrMapInfo](#page-405-0)

[NNFMgrCreateMap](#page-411-0)

[NNFMgrUpdateMap](#page-416-0)

[NNFMgrGetNextMap](#page-415-0)

[NNFMgrDeleteMap](#page-418-0)

# <span id="page-415-0"></span>**NNFMgrGetNextMap**

Returns the next map entry. NNFMgrGetFirstMap() must previously be invoked.

#### **Syntax**

```
const short NNFMgrGetNextMap (
       NNFMgr* pNNFMgr,
       NNFMgrMapInfo* const pInfo)
```
#### **Parameters**

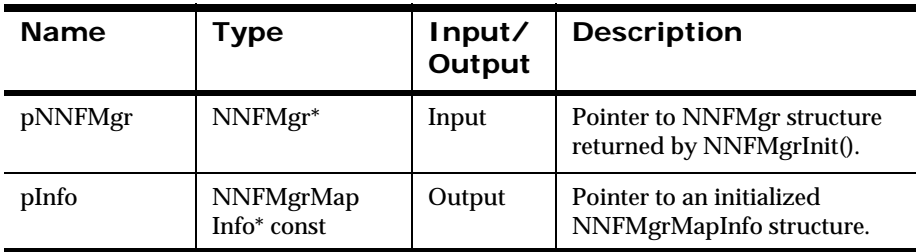

#### **Return Value**

Returns 1 if successful; returns zero (0) if an error occurs. Use GetErrorNo() to retrieve the number for the error that occurred; then use GetErrorMessage() to retrieve the error message associated with that error number.

#### **See Also**

[NNFMgrInit](#page-155-0) [NNFMgrMapInfo](#page-405-0) [NNFMgrCreateMap](#page-411-0) [NNFMgrUpdateMap](#page-416-0) [NNFMgrGetFirstMap](#page-413-0)

[NNFMgrDeleteMap](#page-418-0)

# <span id="page-416-0"></span>**NNFMgrUpdateMap**

Updates the map name and version.

Update permission is based on the username in the database session. The user must have Update permission, or the call fails.

# **Syntax**

```
const short NNFMgrUpdateMap (
       NNFMgr* pNNFMgr,
       NNFMgrMapInfo* const pOldInfo,
       NNFMgrMapInfo* const pNewInfo)
```
### **Parameters**

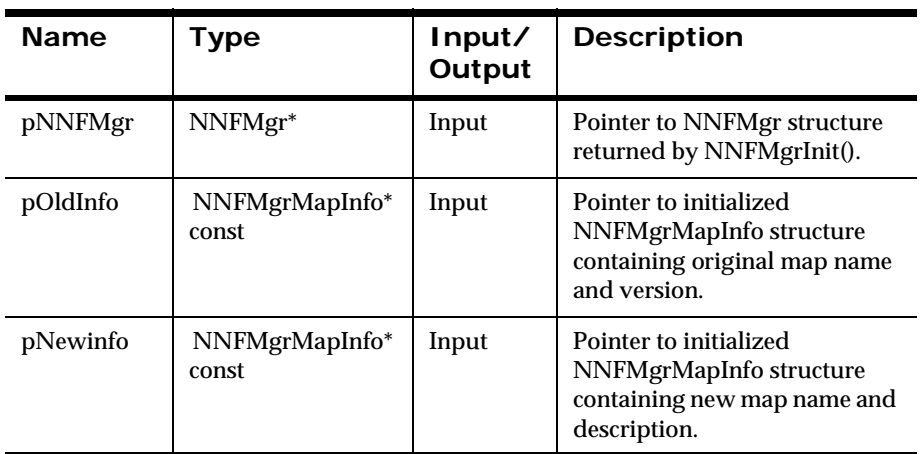

#### **Return Value**

Returns 1 if successful; returns zero (0) if an error occurs. Use GetErrorNo() to retrieve the number for the error that occurred; then use GetErrorMessage() to retrieve the error message associated with that error number.

[NNFMgrInit](#page-155-0) [NNFMgrMapInfo](#page-405-0) [NNFMgrCreateMap](#page-411-0) [NNFMgrGetFirstMap](#page-411-0) [NNFMgrGetNextMap](#page-415-0) [NNFMgrDeleteMap](#page-418-0)

# <span id="page-418-0"></span>**NNFMgrDeleteMap**

Deletes an existing map and its associated field mappings. If mapVersion is set to zero (0), the most current version of the map is deleted. If any maps rely on this specific version of the map through the inheritance model, the delete will fail.

Delete permission is based on ownership in the database session. The user must have Owner and Update permission, or the call fails.

### **Syntax**

```
const short NNFMgrDeleteMap (
       NNFMgr* pNNFMgr,
       NNFMgrMapInfo* const pInfo)
```
### **Parameters**

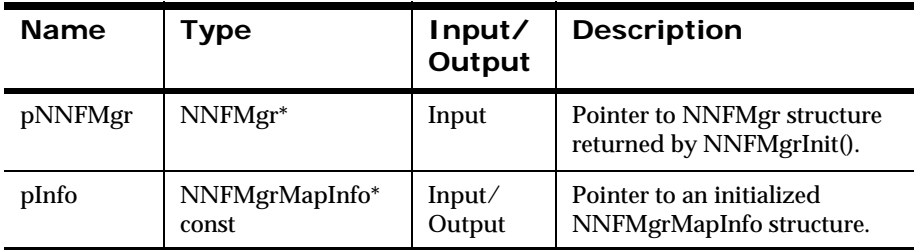

# **Return Value**

Returns 1 if successful; returns zero (0) if an error occurs. Use GetErrorNo() to retrieve the number for the error that occurred; then use GetErrorMessage() to retrieve the error message associated with that error number.

# **See Also**

[NNFMgrInit](#page-155-0) [NNFMgrMapInfo](#page-405-0) [NNFMgrCreateMap](#page-411-0) [NNFMgrUpdateMap](#page-416-0) [NNFMgrGetFirstMap](#page-413-0) [NNFMgrGetNextMap](#page-415-0)

# **NNFMgrGetMapInfo**

Returns information about the map specified by mapName and mapVersion in the NNFMapInfo() structure passed in. If mapVersion is zero (0), information about the most current version of the named map is returned. The mapVersion argument contains the version number of this map.

#### **Syntax**

```
const short NNFMgrGetMapInfo (
       NNFMgr* pNNFMgr,
       NNFMgrMapInfo* const pInfo)
```
#### **Parameters**

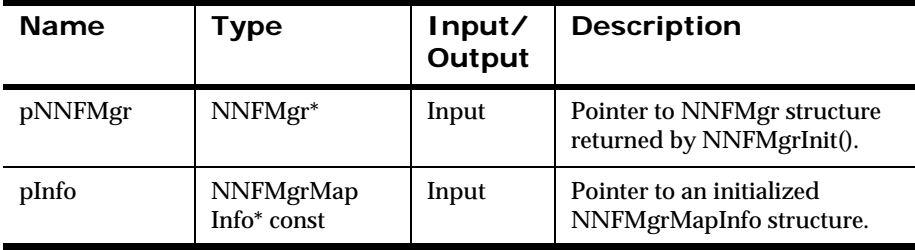

#### **Return Value**

Returns 1 if successful; returns zero (0) if an error occurs. Use GetErrorNo() to retrieve the number for the error that occurred; then use GetErrorMessage() to retrieve the error message associated with that error number.

#### **See Also**

[NNFMgrInit](#page-155-0)

[NNFMgrMapInfo](#page-405-0)

# <span id="page-420-0"></span>**NNFMgrCreateFieldMapping**

Constructs an input field/output field mapping entry in the specified map. If mapVersion is set to zero (0), the most current version of the map is used. If the version number is greater than zero (0) and less than or equal to the latest map version, the latest map version is used. If mapVersion is greater than the latest map version, an error is returned. Duplicate entries based on the key of mapName, mapVersion, and outFieldName are not allowed.

# **Syntax**

```
const short NNFMgrCreateFieldMapping (
      NNFMgr* pNNFMgr,
      NNFMgrMapInfo* const pInfo)
```
 $\mathcal{L}^{\mathcal{L}}$ 

#### **Parameters**

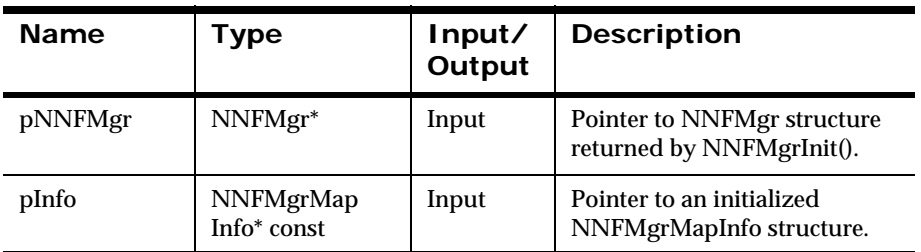

 $\mathcal{L}^{\mathcal{L}}$ 

# **Return Value**

Returns 1 if successful; returns zero (0) if an error occurs. Use GetErrorNo() to retrieve the number for the error that occurred; then use GetErrorMessage() to retrieve the error message associated with that error number.

[NNFMgrInit](#page-155-0) [NNFMgrMapInfo](#page-405-0) [NNFMgrUpdateFieldMapping](#page-426-0) [NNFMgrGetFirstFieldMapping](#page-422-0) [NNFMgrGetNextFieldMapping](#page-423-0) [NNFMgrDeleteFieldMapping](#page-428-0)

# <span id="page-422-0"></span>**NNFMgrGetFirstFieldMapping**

Returns the first field mapping information for the mapName and mapVersion pair. If mapVersion is set to zero (0), the most current map is used. NNFMgrGetFirstFieldMapping() returns any inherited members of this map.

### **Syntax**

```
const short NNFMgrGetFirstFieldMapping (
      NNFMgr* pNNFMgr,
      NNFMgrMapInfo* const pInfo)
```
### **Parameters**

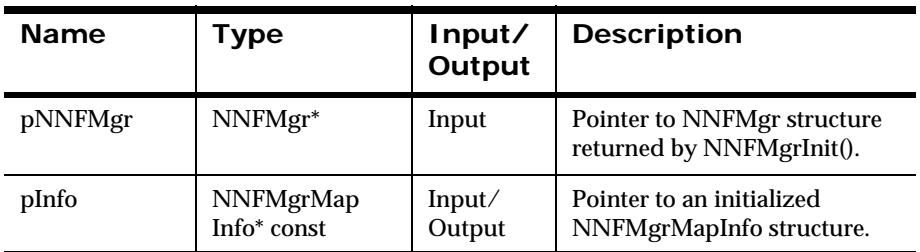

# **Return Value**

Returns 1 if successful; returns zero (0) if an error occurs. Use GetErrorNo() to retrieve the number for the error that occurred; then use GetErrorMessage() to retrieve the error message associated with that error number.

# **See Also**

[NNFMgrInit](#page-155-0)

[NNFMgrMapInfo](#page-405-0)

[NNFMgrCreateFieldMapping](#page-420-0)

[NNFMgrUpdateFieldMapping](#page-426-0)

[NNFMgrGetNextFieldMapping](#page-423-0)

[NNFMgrDeleteFieldMapping](#page-428-0)

# <span id="page-423-0"></span>**NNFMgrGetNextFieldMapping**

Returns the next field mapping entry including any inherited members of this map. NNFMgrGetFirstFieldMapping() must previously be invoked.

#### **Syntax**

```
const short NNFMgrGetNextFieldMapping (
       NNFMgr* pNNFMgr,
       NNFMgrMapInfo* const pInfo)
```
#### **Parameters**

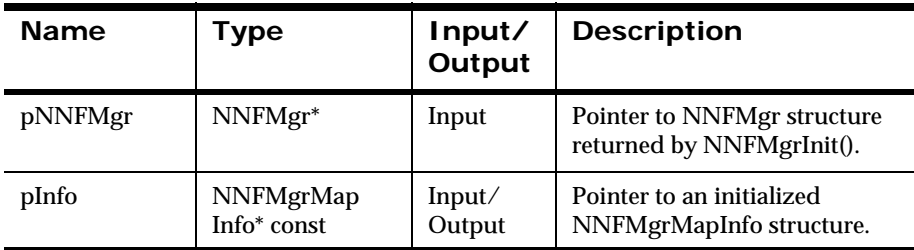

#### **Return Value**

Returns 1 if successful; returns zero (0) if an error occurs. Use GetErrorNo() to retrieve the number for the error that occurred; then use GetErrorMessage() to retrieve the error message associated with that error number.

#### **See Also**

[NNFMgrInit](#page-155-0)

[NNFMgrMapInfo](#page-405-0)

[NNFMgrCreateFieldMapping](#page-420-0)

[NNFMgrUpdateFieldMapping](#page-426-0)

[NNFMgrGetFirstFieldMapping](#page-422-0)

[NNFMgrDeleteFieldMapping](#page-428-0)

# **NNFMgrGetFieldMapping**

Returns the field mapping information for a specific mapName, mapVersion, and outputFieldName. If mapVersion is set to zero (0), the most current map is used. The specified may must contain an entry for the given outputFieldName, or the function returns an error code. NNFMgrGetFieldMapping() returns any inherited members of this map.

# **Syntax**

```
const short NNFMgrGetFieldMapping (
      NNFMgr* pNNFMgr,
      NNFMgrMapInfo* const pInfo)
```
### **Parameters**

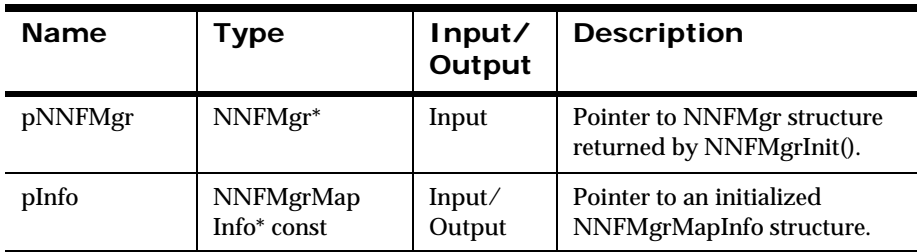

#### **Return Value**

Returns 1 if successful; returns zero (0) if an error occurs. Use GetErrorNo() to retrieve the number for the error that occurred; then use GetErrorMessage() to retrieve the error message associated with that error number.

# **See Also**

[NNFMgrInit](#page-155-0) [NNFMgrMapInfo](#page-405-0) [NNFMgrCreateFieldMapping](#page-420-0) [NNFMgrUpdateFieldMapping](#page-426-0) [NNFMgrGetFirstFieldMapping](#page-422-0)

# [NNFMgrGetNextFieldMapping](#page-423-0) [NNFMgrDeleteFieldMapping](#page-428-0)

# <span id="page-426-0"></span>**NNFMgrUpdateFieldMapping**

Updates an existing input field/output field mapping entry. The key is the mapName, outFieldName, and mapVersion. If mapVersion is set to zero (0), the most current map version is updated. If any of the specified parameters do not exist, an error is returned.

Update permission is based on the username in the database session. The user must have Update permission, or the call fails.

# **Syntax**

```
const short NNFMgrUpdateFieldMapping (
       NNFMgr* pNNFMgr,
       NNFMgrMapInfo* const pInfo)
```
#### **Parameters**

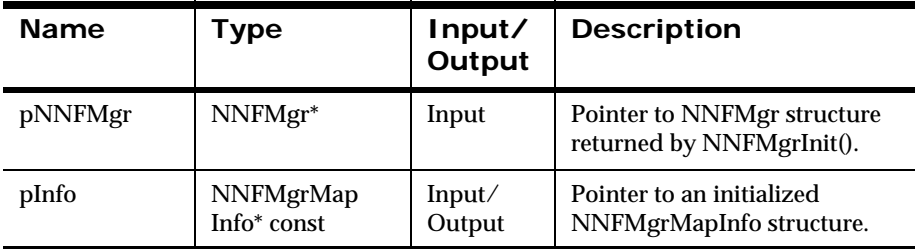

#### **Return Value**

Returns 1 if successful; returns zero (0) if an error occurs. Use GetErrorNo() to retrieve the number for the error that occurred; then use GetErrorMessage() to retrieve the error message associated with that error number.

[NNFMgrInit](#page-155-0) [NNFMgrMapInfo](#page-405-0) [NNFMgrCreateFieldMapping](#page-420-0) [NNFMgrGetFirstFieldMapping](#page-422-0) [NNFMgrGetNextFieldMapping](#page-423-0) [NNFMgrDeleteFieldMapping](#page-428-0)

# <span id="page-428-0"></span>**NNFMgrDeleteFieldMapping**

Deletes an existing input field/output field mapping entry. The key is the combination of mapName, mapVersion, and outFieldName. If mapVersion is set to zero (0), the most current version of the map is deleted.

Delete permission is based on ownership in the database session. The user must have Owner and Update permission, or the call fails.

# **Syntax**

```
const short NNFMgrDeleteFieldMapping (
       NNFMgr* pNNFMgr,
       NNFMgrMapInfo* const pInfo)
```
 $\mathcal{L}^{\mathcal{L}}$ 

#### **Parameters**

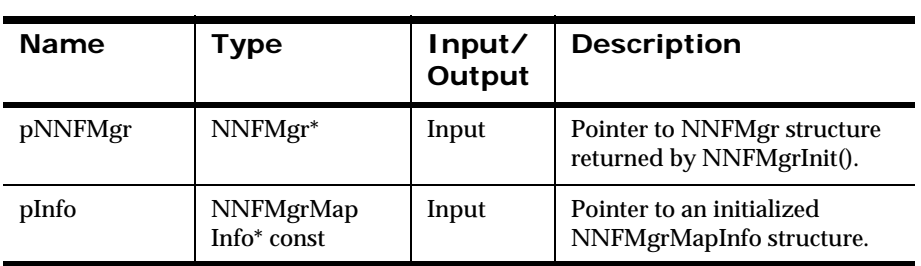

# **Return Value**

Returns 1 if successful; returns zero (0) if an error occurs. Use GetErrorNo() to retrieve the number for the error that occurred; then use GetErrorMessage() to retrieve the error message associated with that error number.

[NNFMgrInit](#page-155-0) [NNFMgrMapInfo](#page-405-0) [NNFMgrCreateFieldMapping](#page-420-0) [NNFMgrUpdateFieldMapping](#page-426-0) [NNFMgrGetFirstFieldMapping](#page-422-0) [NNFMgrGetNextFieldMapping](#page-423-0)

# **NNFMgrCreateMapLink**

Constructs a linkage of map entries. This causes the map specified by mapName and MapVersion in the NNFMgrMapInfo structure to inherit all field mappings from the map specified by baseMapName and baseMapVersion. If mapVersion is set to zero (0), the most current version of the map is used. Duplicate links are not allowed. If baseMapVersion has a value of zero (0), the latest version of the parent map is used. This causes dynamic updates to occur for this linkage. Both child and parent map names and versions must exist.

#### **Syntax**

```
const short NNFMgrCreateMapLink (
       NNFMgr* pNNFMgr,
       NNFMgrMapLink* const pLink)
```
#### **Parameters**

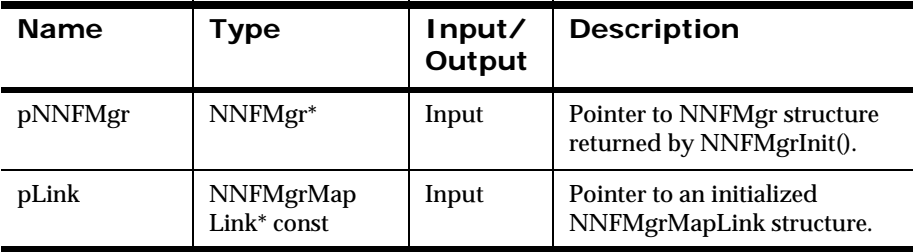

# **Return Value**

Returns 1 if successful; returns zero (0) if an error occurs. Use GetErrorNo() to retrieve the number for the error that occurred; then use GetErrorMessage() to retrieve the error message associated with that error number.

#### **See Also**

[NNFMgrInit](#page-155-0)

[NNFMgrMapLink](#page-409-0)

[NNFMgrGetFirstMapLink](#page-432-0) [NNFMgrGetNextMapLink](#page-433-0) [NNFMgrDeleteMapLink](#page-434-0)
## <span id="page-432-0"></span>**NNFMgrGetFirstMapLink**

Returns the first ancestor map for the specified mapName and mapVersion. If mapVersion is set to zero (0), the most current map is queried for map linkage. The ancestor-child relationships are returned in bottom-up, left-toright order, starting with the child map.

#### **Syntax**

```
const short NNFMgrGetFirstMapLink (
NNFMgr* pNNFMgr,
NNFMgrMapLink* const pLink)
```
#### **Parameters**

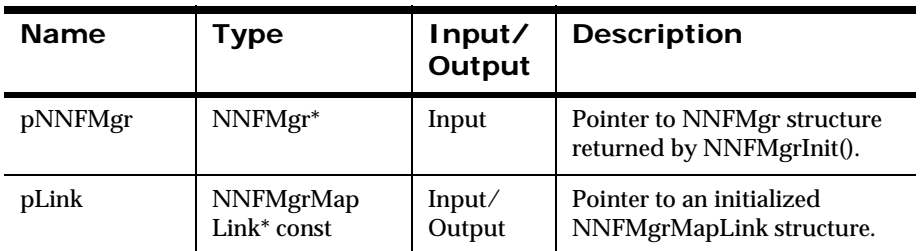

#### **Return Value**

Returns 1 if successful; returns zero (0) if an error occurs. Use GetErrorNo() to retrieve the number for the error that occurred; then use GetErrorMessage() to retrieve the error message associated with that error number.

#### **See Also**

[NNFMgrInit](#page-155-0) [NNFMgrMapLink](#page-409-0) [NNFMgrCreateMapLink](#page-430-0) [NNFMgrGetNextMapLink](#page-433-0) [NNFMgrDeleteMapLink](#page-434-0)

### <span id="page-433-0"></span>**NNFMgrGetNextMapLink**

Returns the next ancestor map for the specified mapName and mapVersion. NNFMgrGetFirstMapLink() must have been invoked previously.

#### **Syntax**

```
const short NNFMgrGetNextMapLink (
 NNFMgr* pNNFMgr,
 NNFMgrMapLink* const pLink)
```
#### **Parameters**

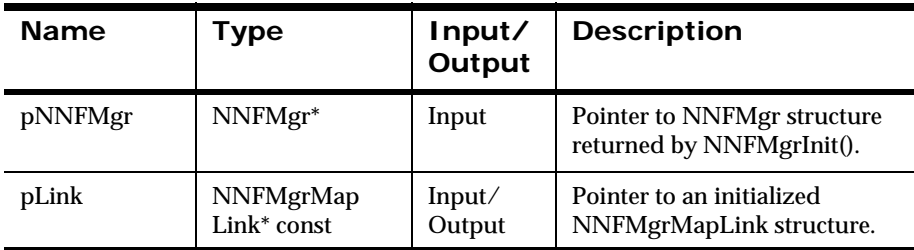

#### **Return Value**

Returns 1 if successful; returns zero (0) if an error occurs. Use GetErrorNo() to retrieve the number for the error that occurred; then use GetErrorMessage() to retrieve the error message associated with that error number.

#### **See Also**

[NNFMgrInit](#page-155-0) [NNFMgrMapLink](#page-409-0) [NNFMgrCreateMapLink](#page-430-0) [NNFMgrGetFirstMapLink](#page-432-0) [NNFMgrDeleteMapLink](#page-434-0)

## <span id="page-434-0"></span>**NNFMgrDeleteMapLink**

Deletes a parent-child map linkage. If either mapVersion or baseMapVersion has a value of zero (0), the latest versions of the child and parent maps are deleted. Both child and parent map names and versions must exist, and a linkage between the two maps must exist.

Delete permission is based on ownership in the database session. The user must have Owner and Update permission, or the call fails.

#### **Syntax**

```
const short NNFMgrDeleteMapLink (
 NNFMgr* pNNFMgr,
 NNFMgrMapLink* const pLink)
```
#### **Parameters**

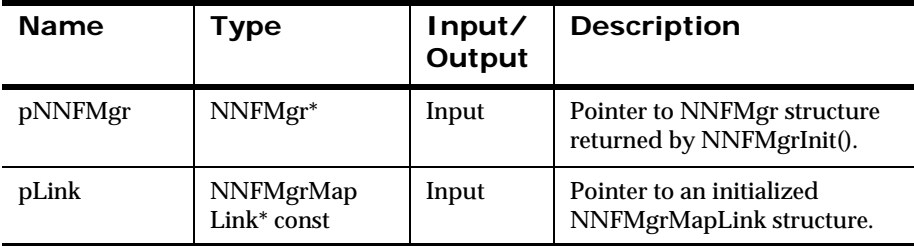

#### **Return Value**

Returns 1 if successful; returns zero (0) if an error occurs. Use GetErrorNo() to retrieve the number for the error that occurred; then use GetErrorMessage() to retrieve the error message associated with that error number.

#### **See Also**

[NNFMgrInit](#page-155-0)

[NNFMgrMapLink](#page-409-0)

[NNFMgrCreateMapLink](#page-430-0)

[NNFMgrGetFirstMapLink](#page-432-0)

[NNFMgrGetNextMapLink](#page-433-0)

## **New Era of Networks Formatter Management API Error Handling**

### **GetErrorNo**

Returns the error number for the last function call error.

#### **Syntax**

const int NNFMgr::GetErrorNo();

#### **Parameters**

none

#### **Return Value**

Returns the error number for the last function call error.

#### **See Also**

**[GetErrorMessage](#page-436-0)** 

## <span id="page-436-0"></span>**GetErrorMessage**

Returns the error message describing the cause of the last function call error.

#### **Syntax**

const char \* const NNFMgr::GetErrorMessage();

#### **Parameters**

none

#### **Return Value**

Returns the error message describing the cause of the last function call error.

#### **See Also**

GetErrorNo

Chapter 5

# **Chapter 6 Error Messages**

The following error messages are available:

- General New Era of Networks Formatter errors
- **Parsing errors**
- New Era of Networks Formatter Management API errors

The listed errors are generic. When an error code is set, the error message is enhanced with contextual information. For example, when a format name or field name is referenced in the error message, the appropriate <format\_name> or <field\_name> is inserted into the error message.

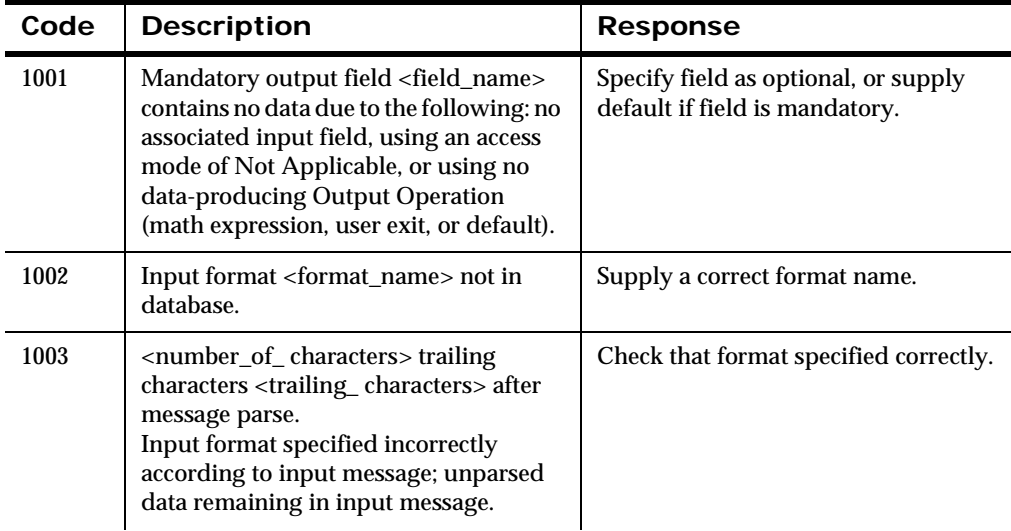

#### **General New Era of Networks Formatter Errors**

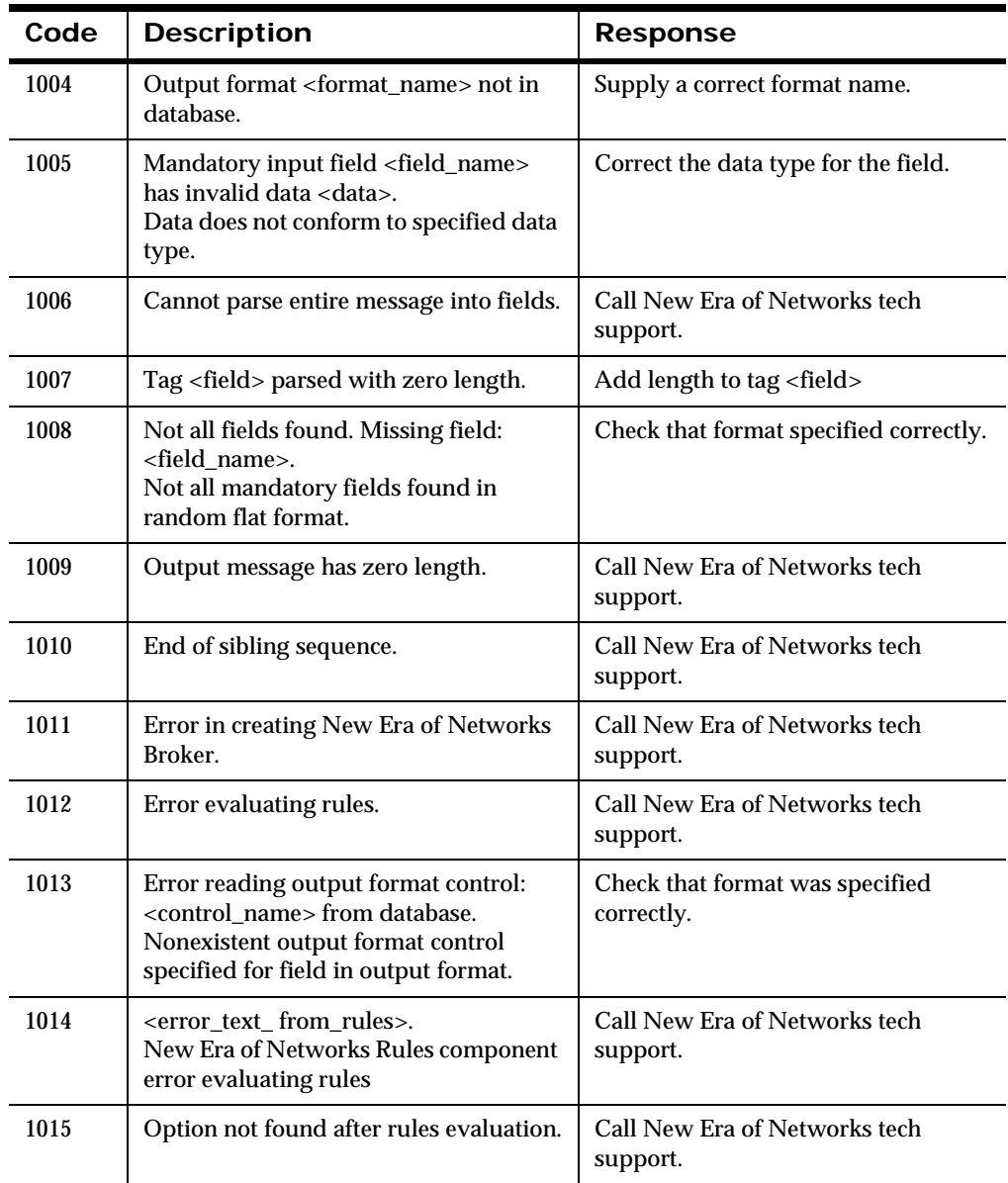

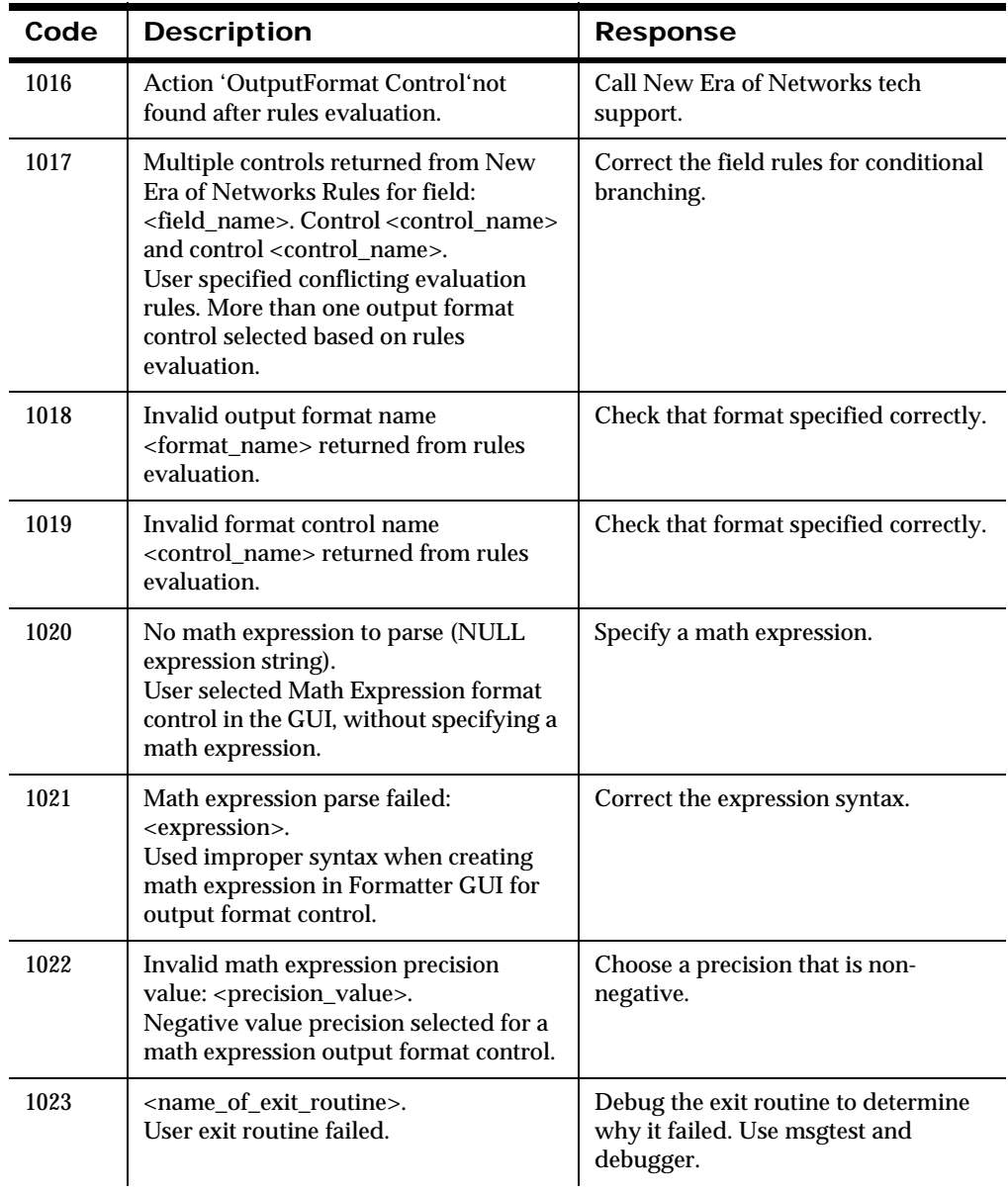

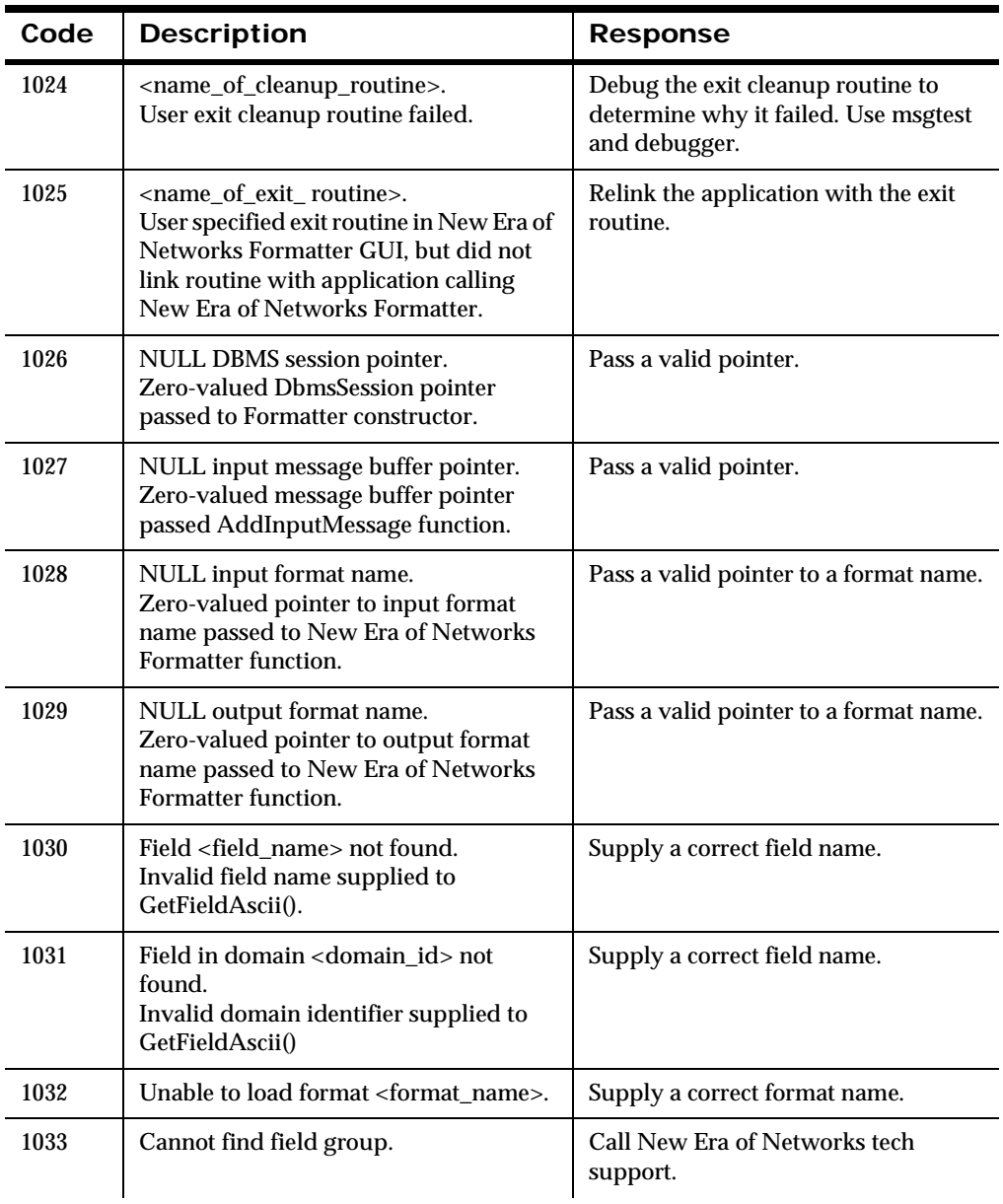

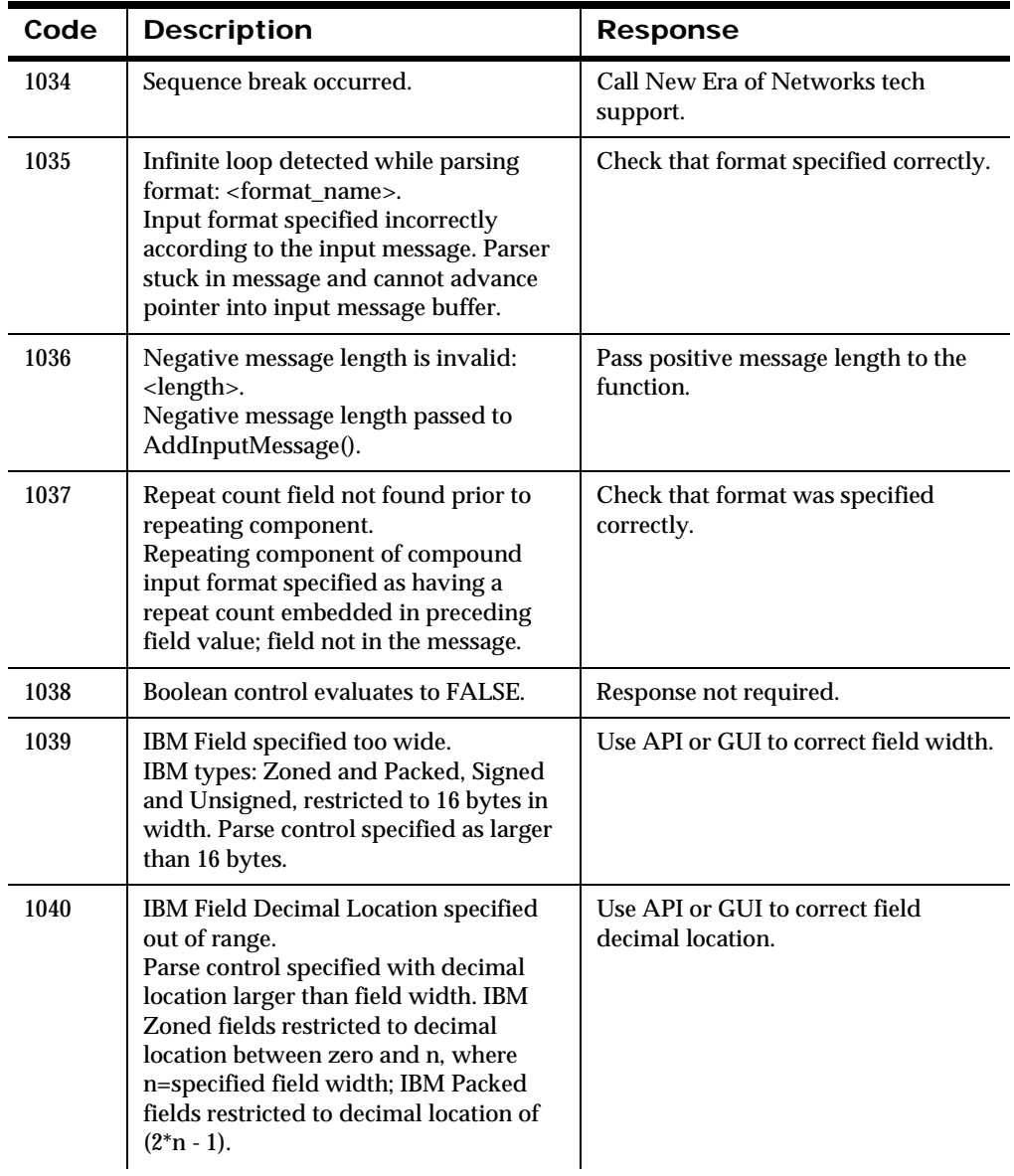

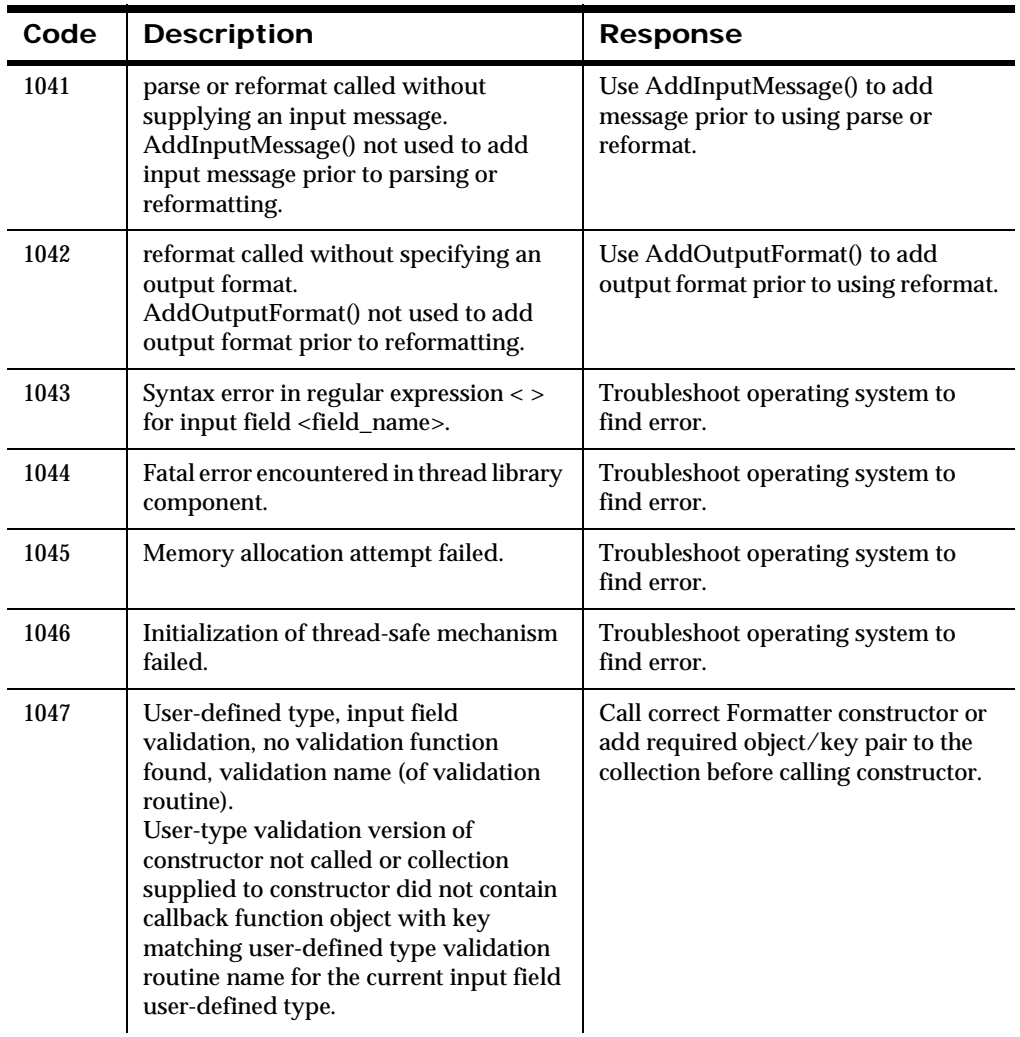

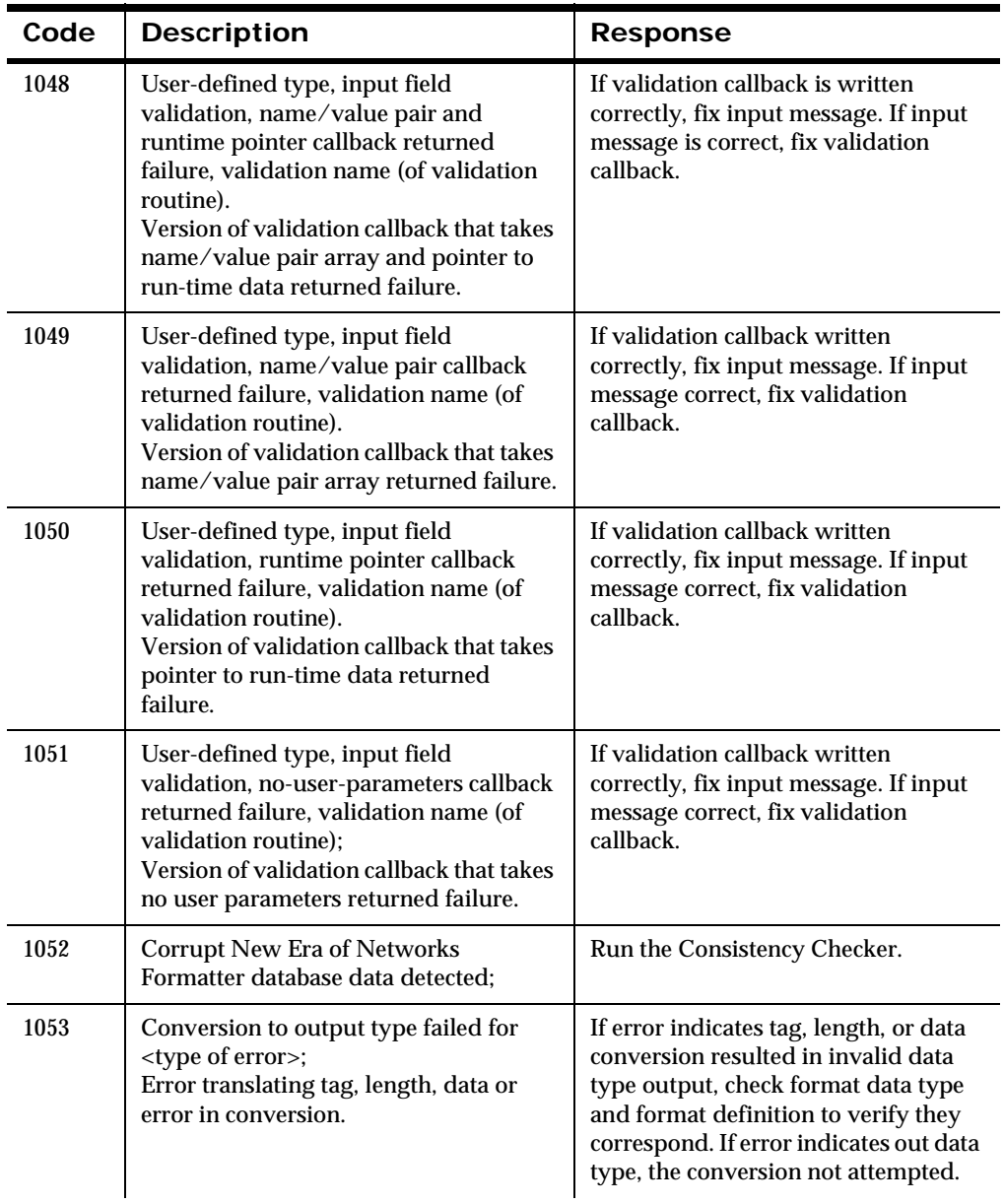

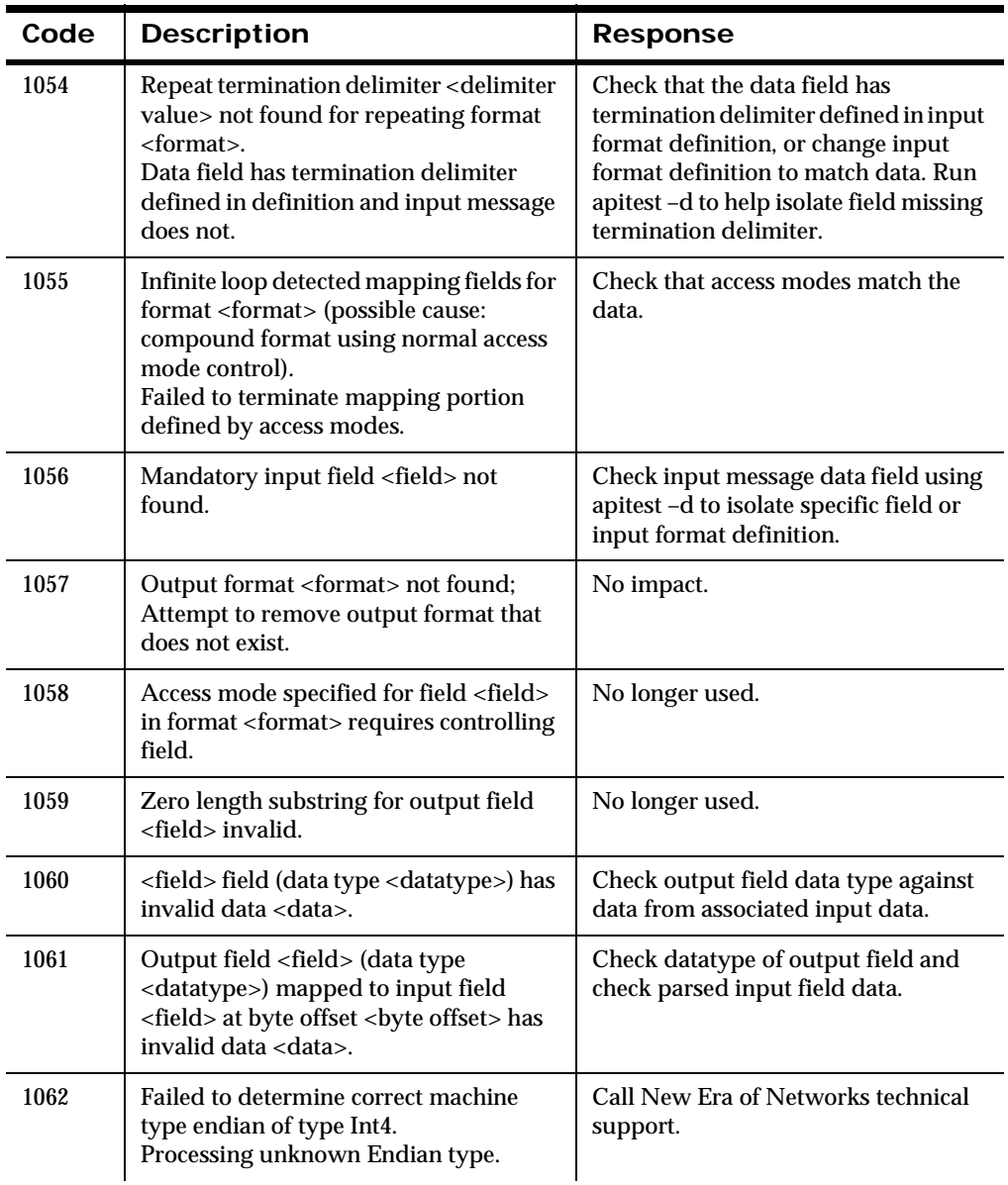

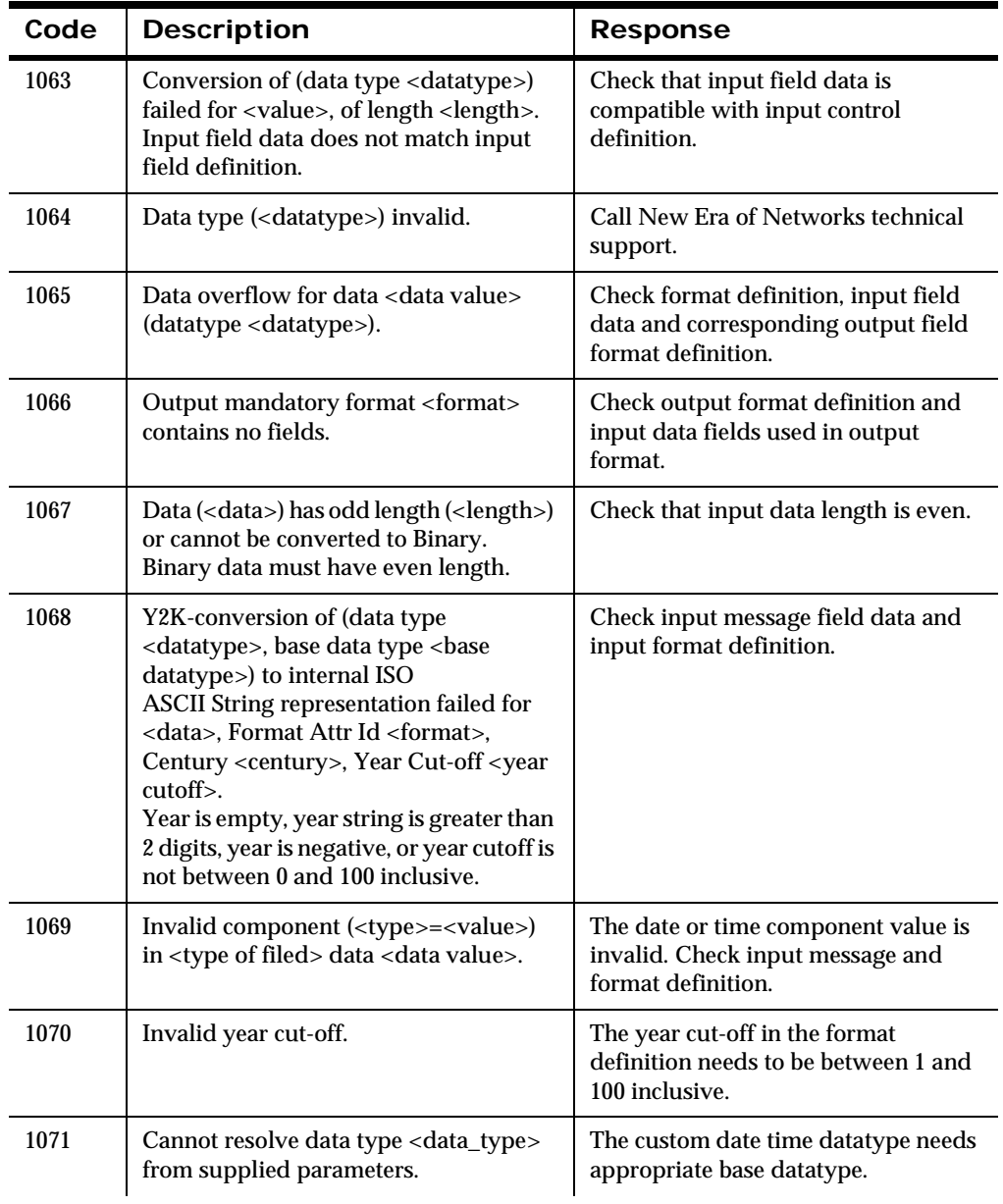

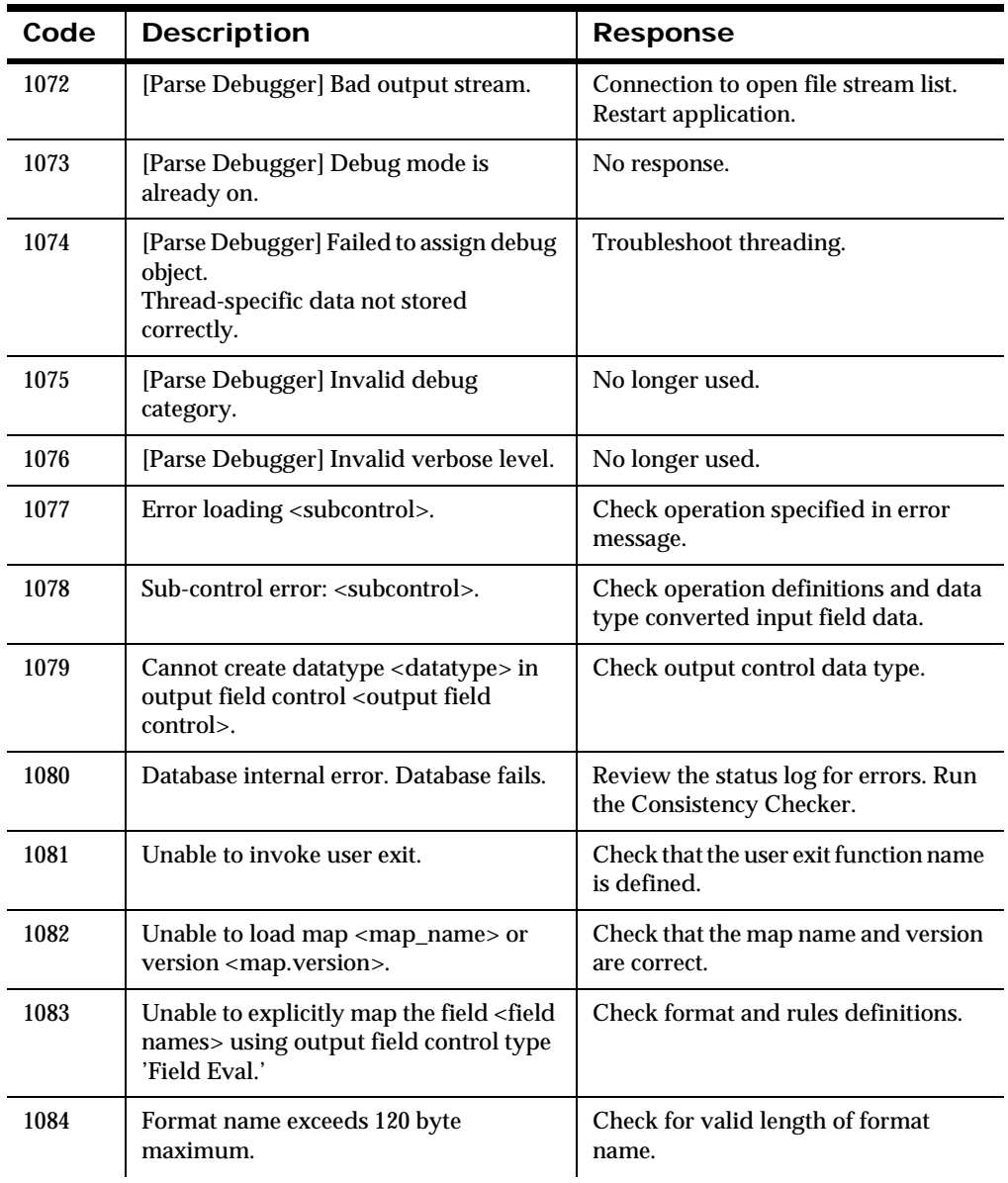

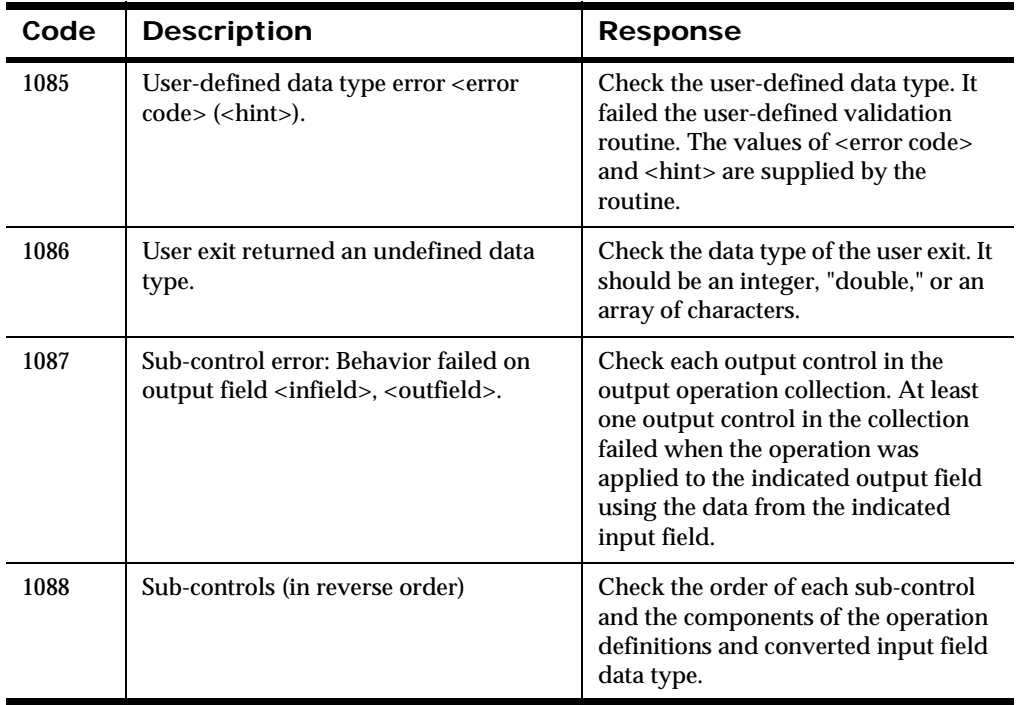

#### **Parsing Errors**

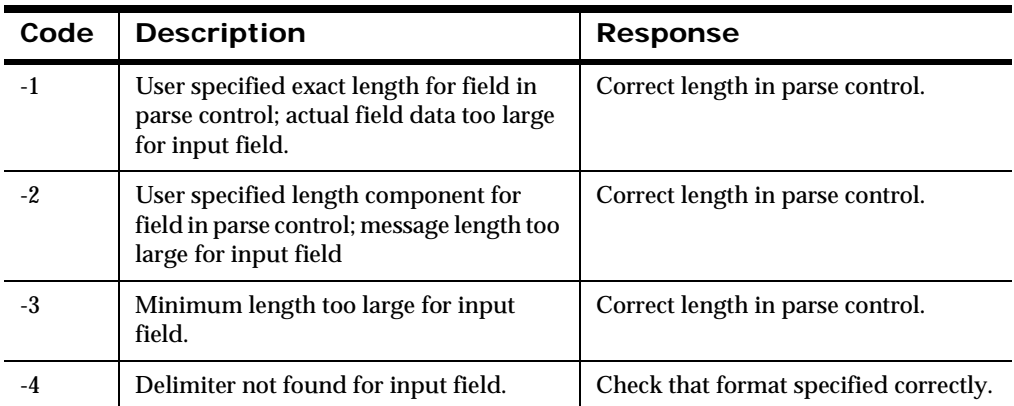

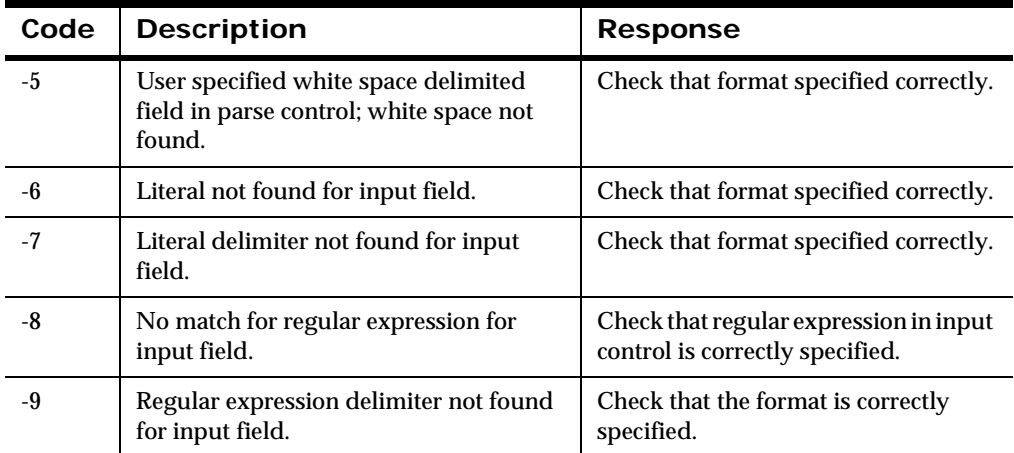

#### **New Era of Networks Formatter Management API Error Messages**

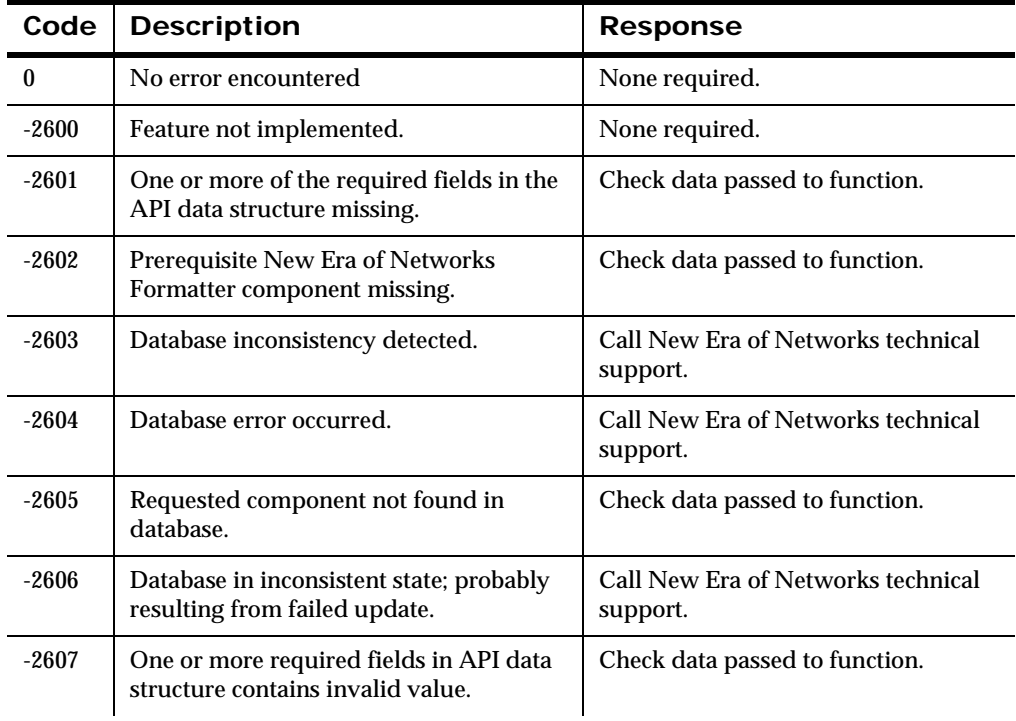

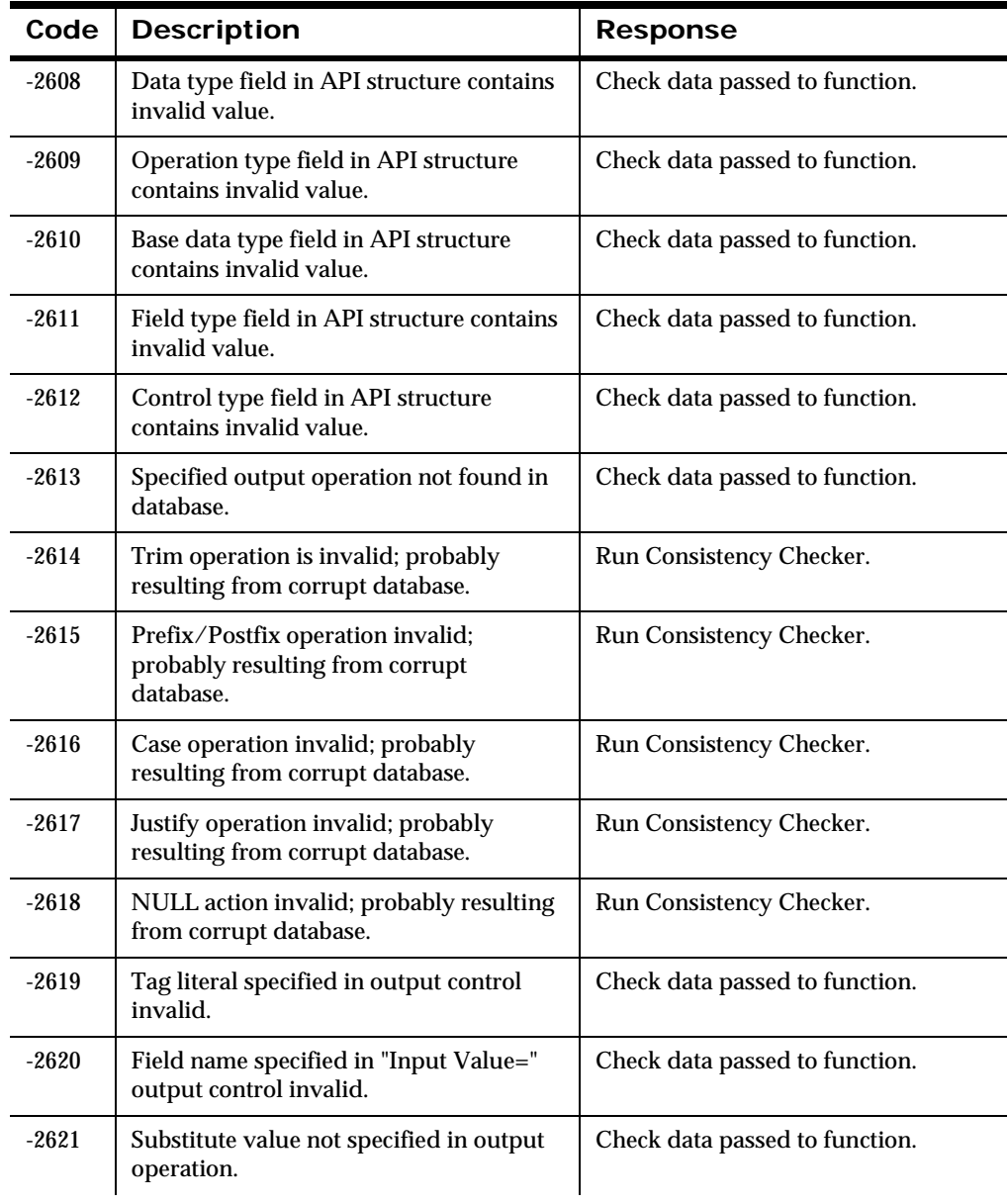

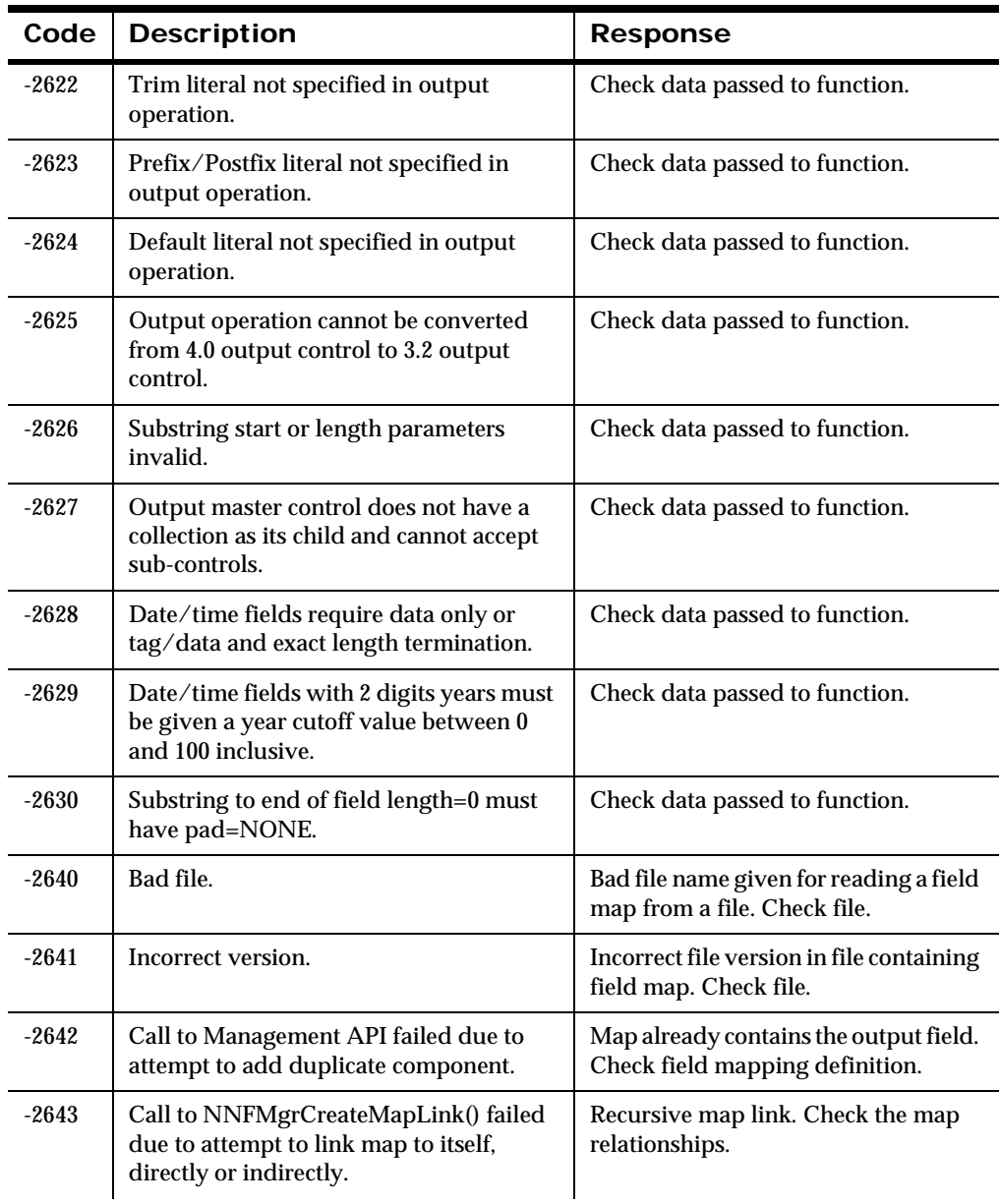

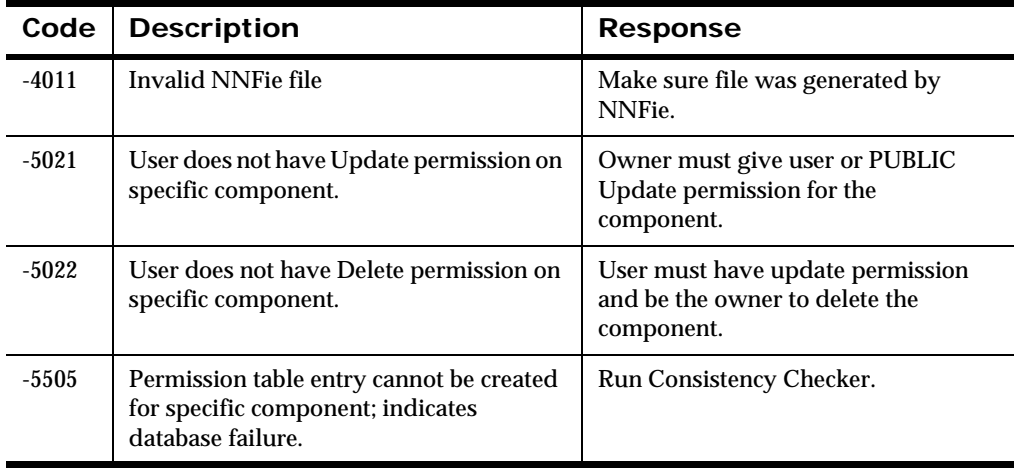

Chapter 6

## **Appendix A Character Sets**

For blank entries, see the relevant EBCDIC code pages.

In the IBM-DOS Character Set, the nonprinting characters may be displayed as figures, for example, (x03) ETX is shown as a heart, and (x0D) CR is shown as a musical note.

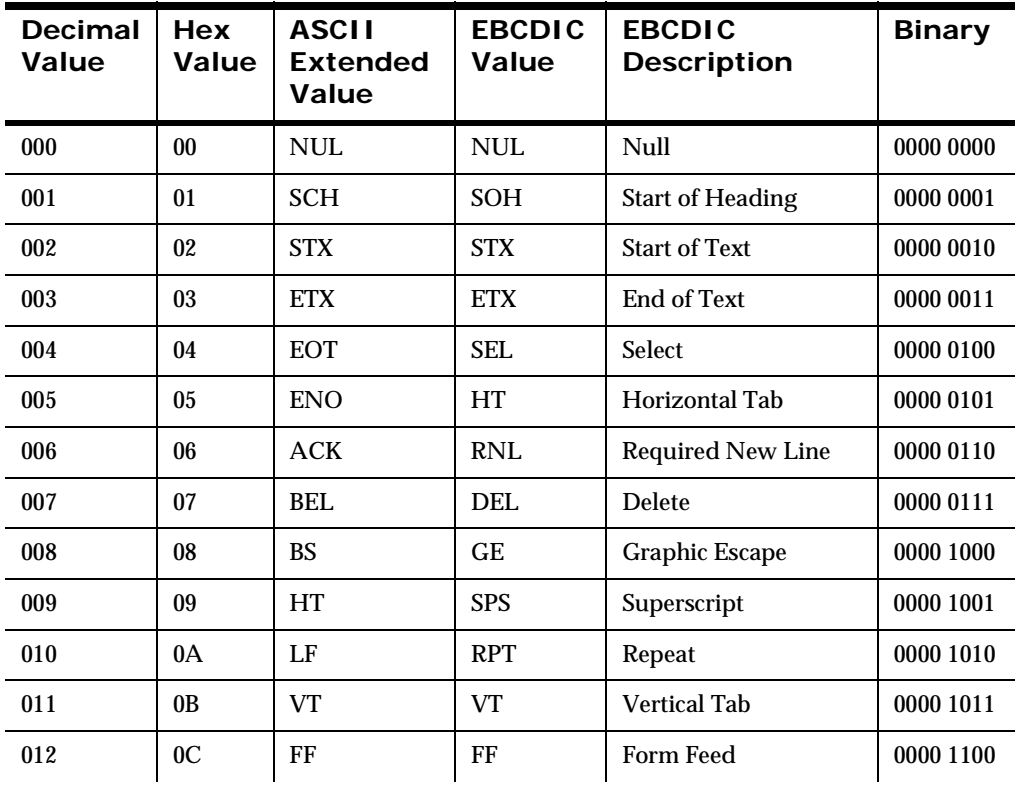

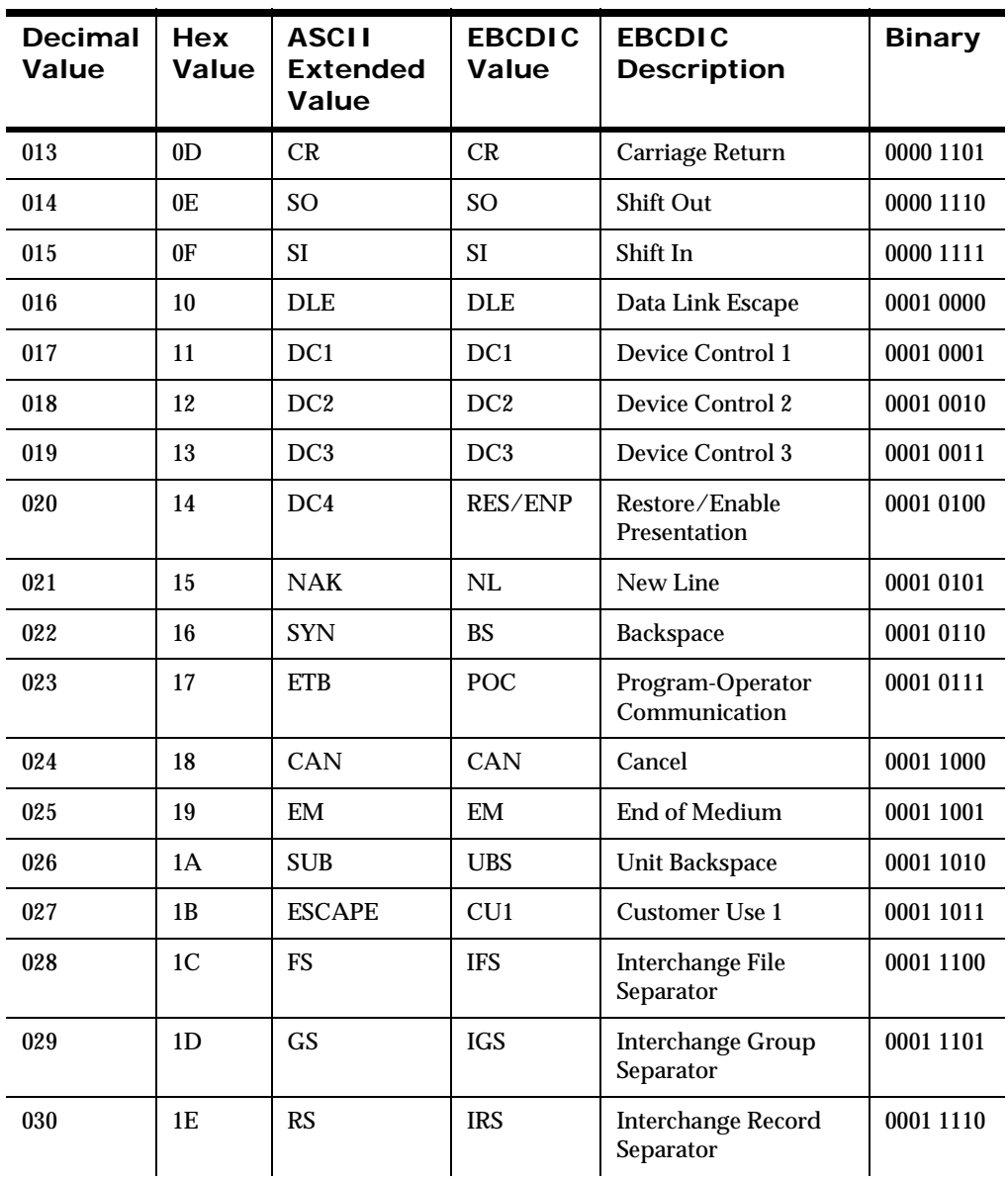

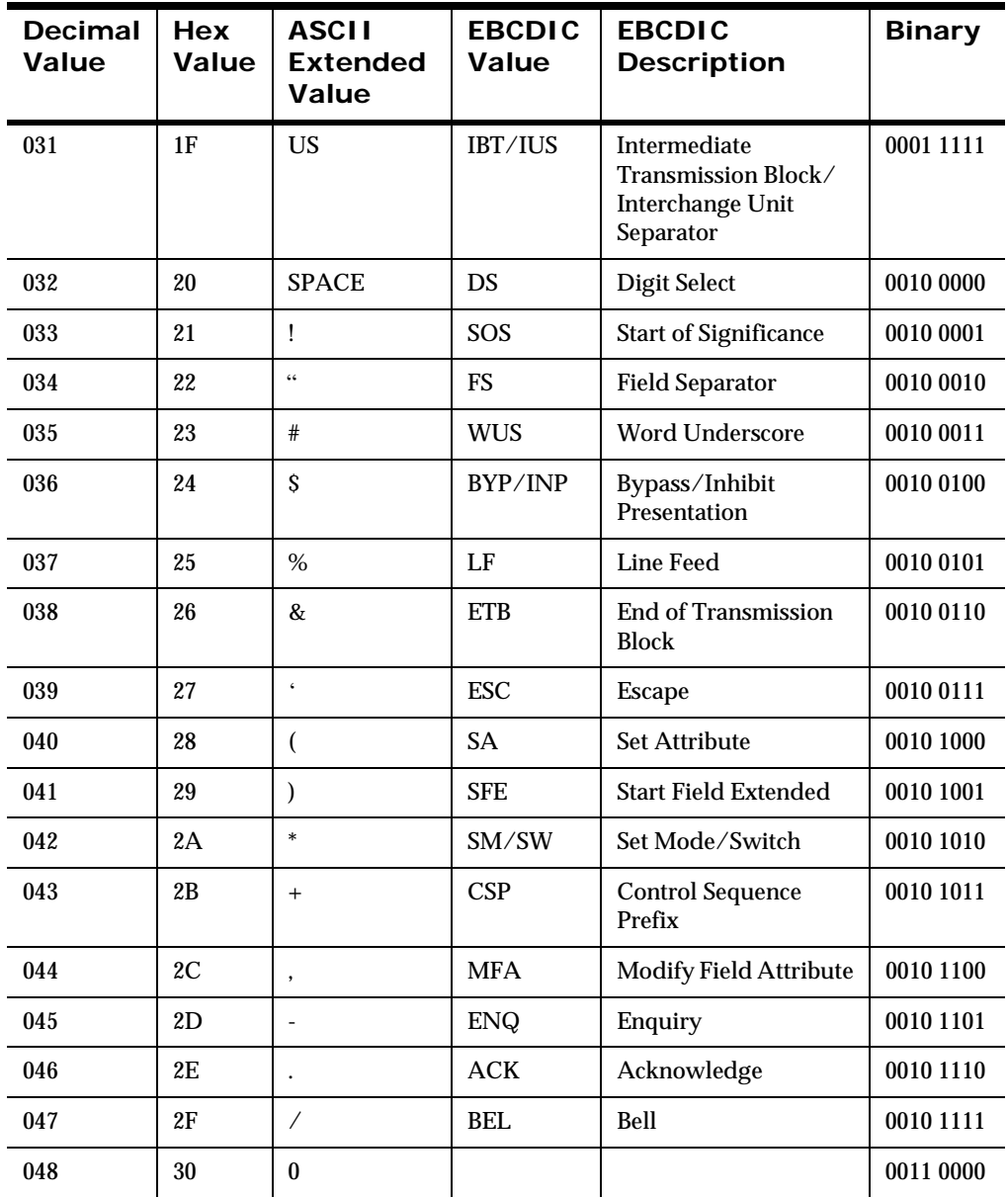

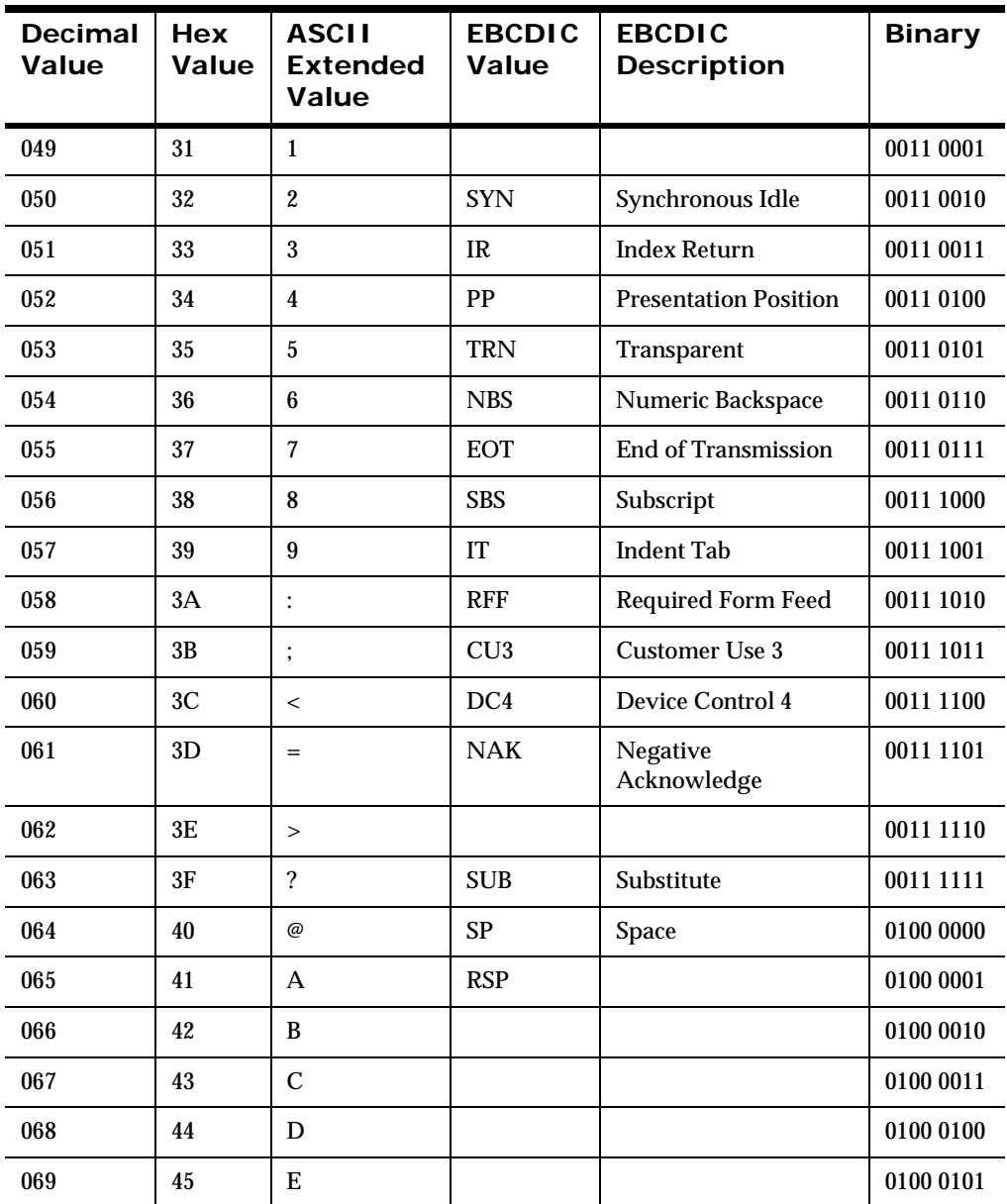

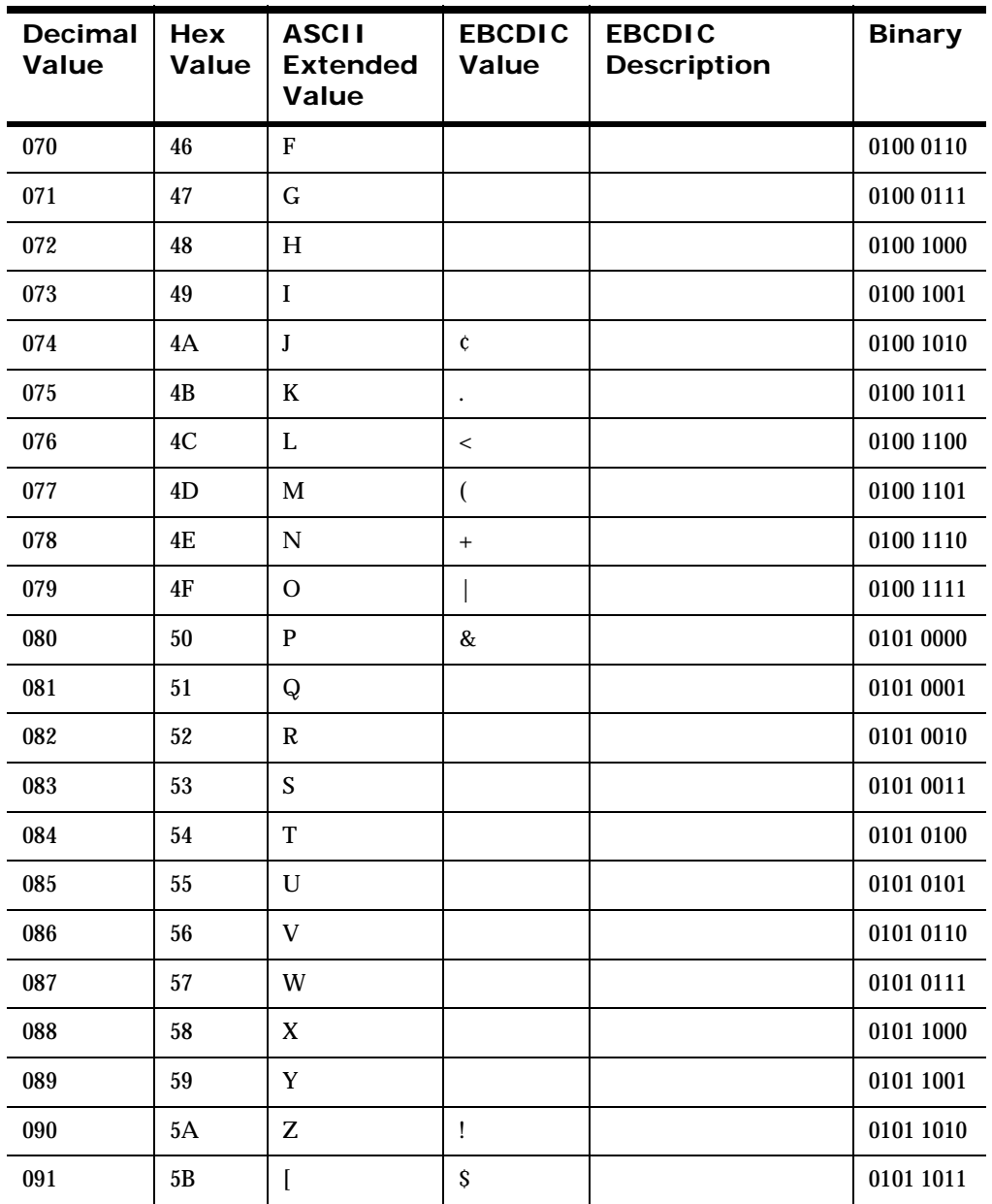

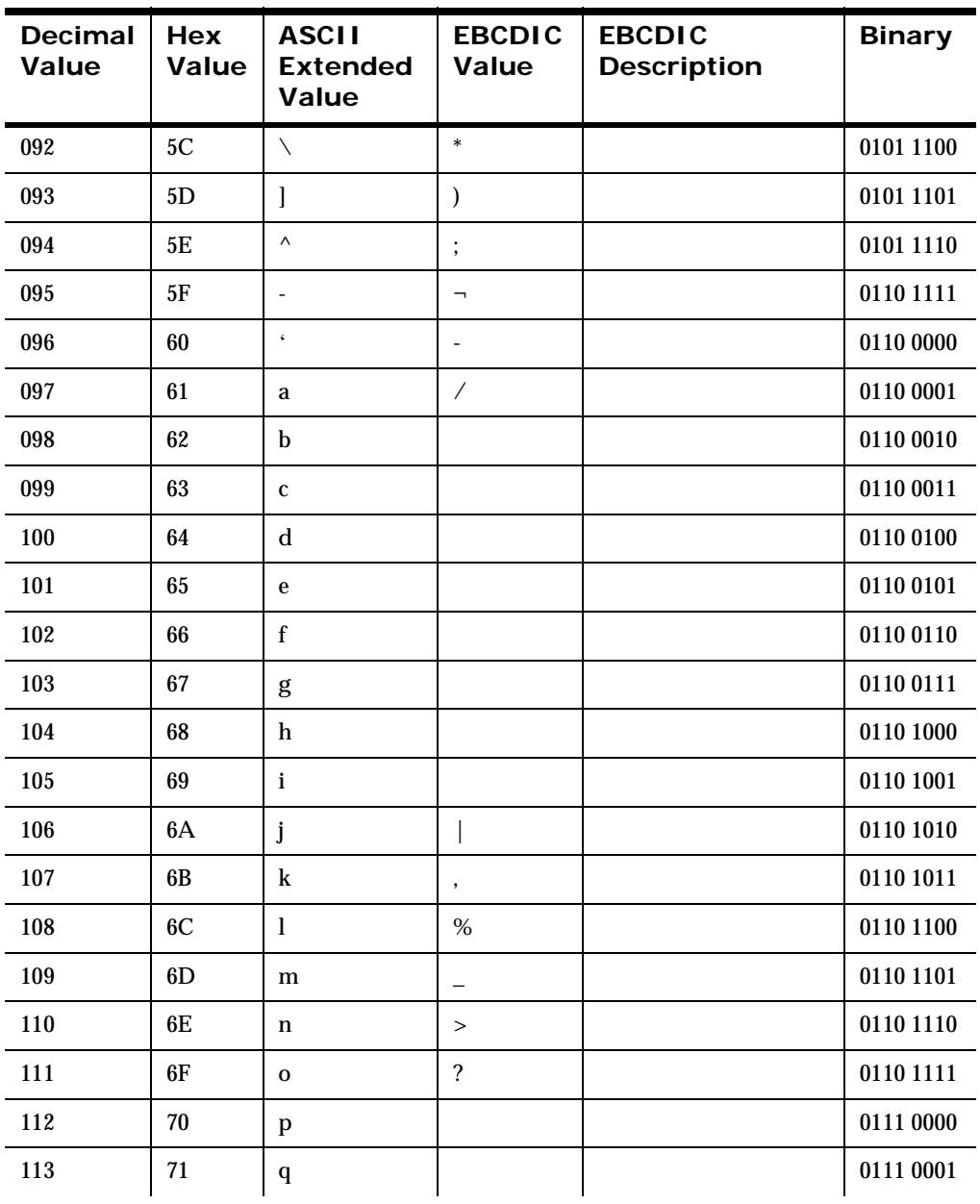

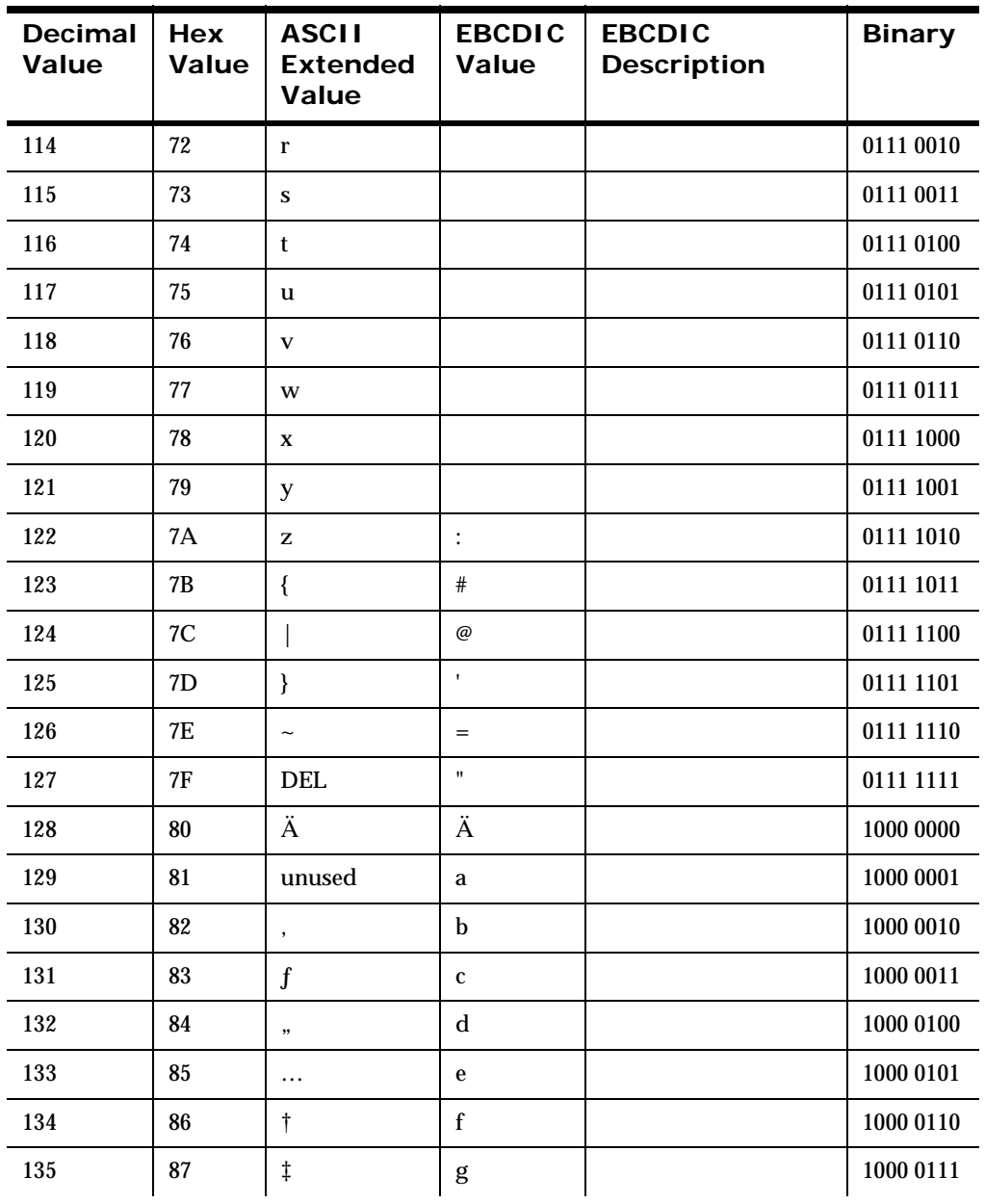

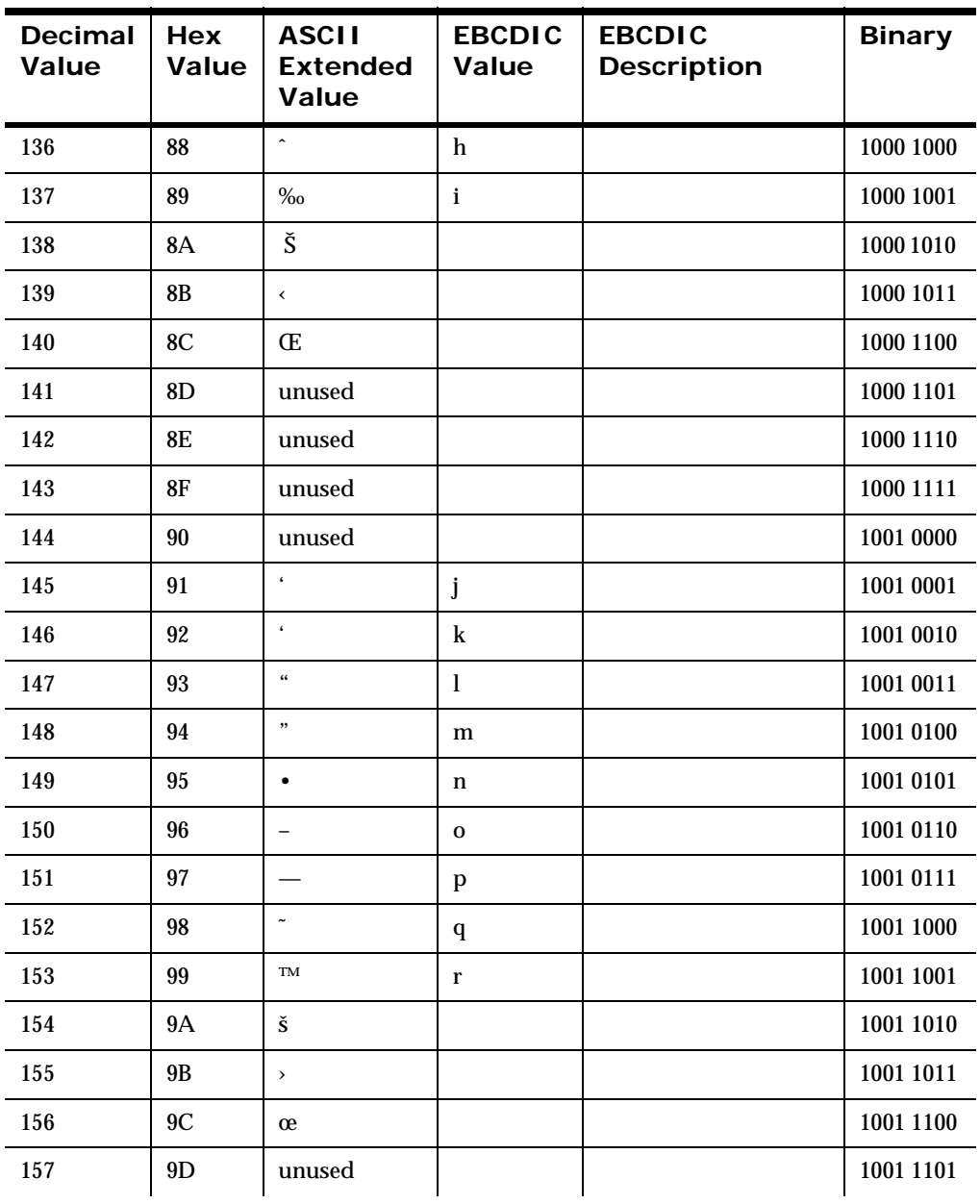

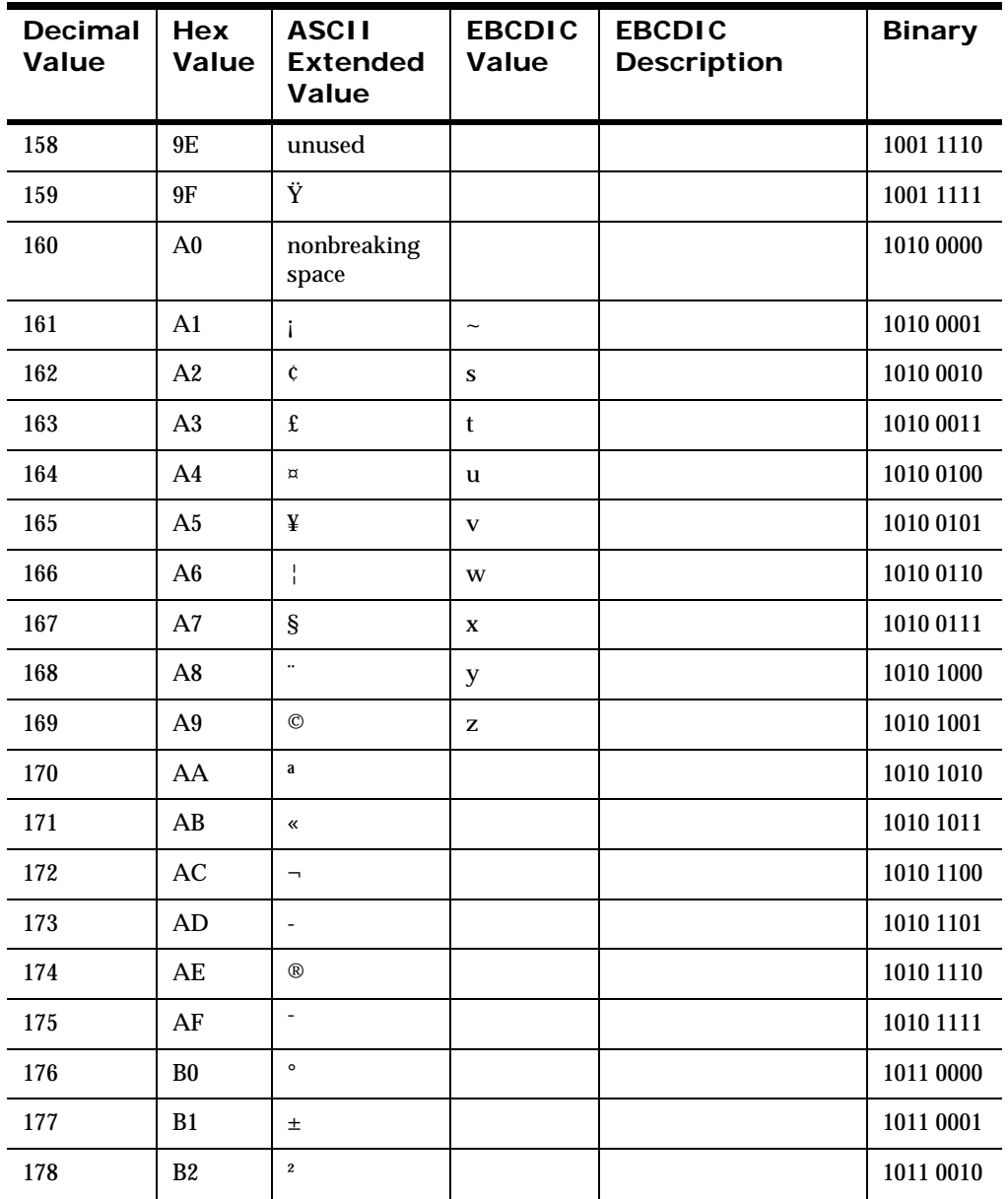

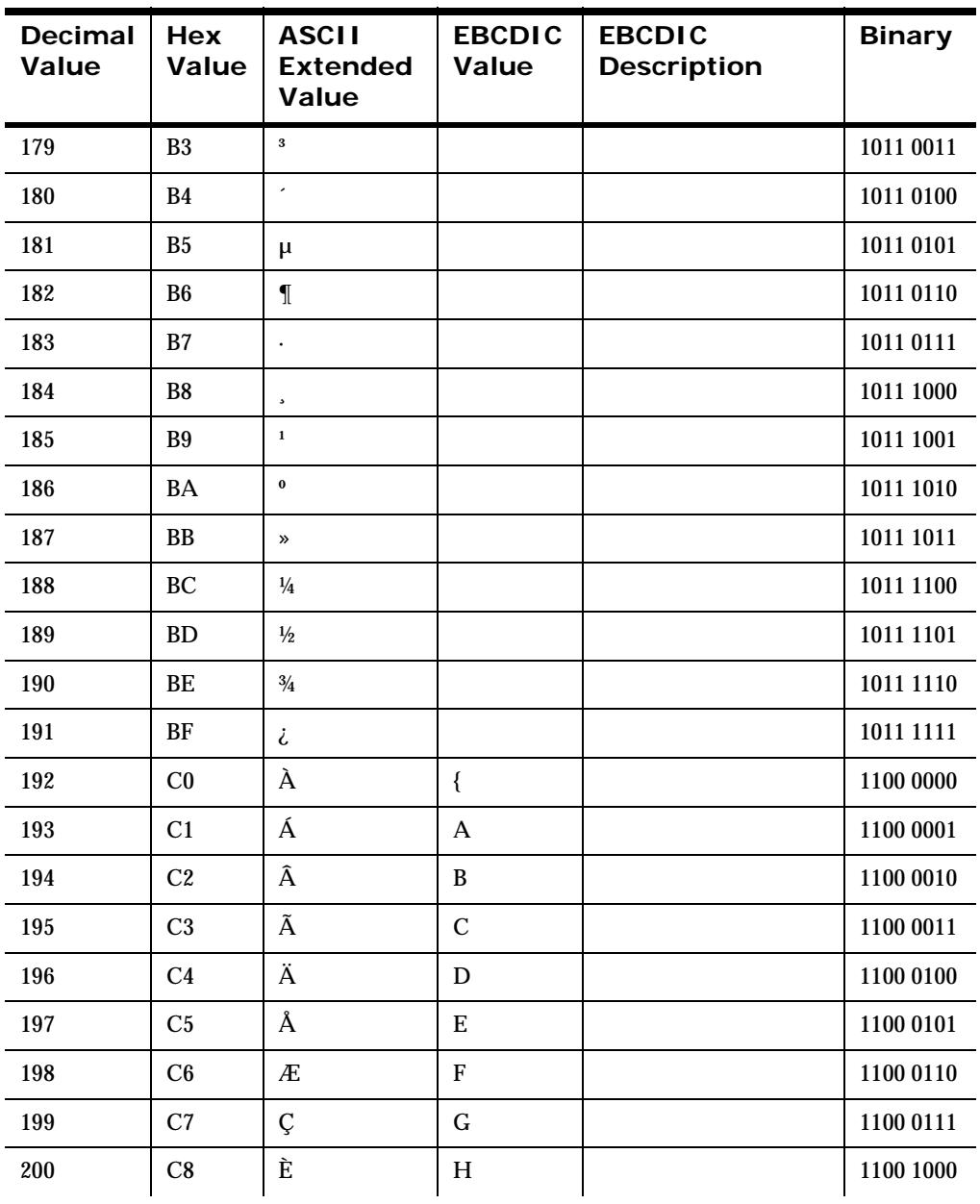

Rules and Formatter Extension for IBM ® WebSphere Message Broker for Multiplatforms New Era of Networks Formatter Programming Reference

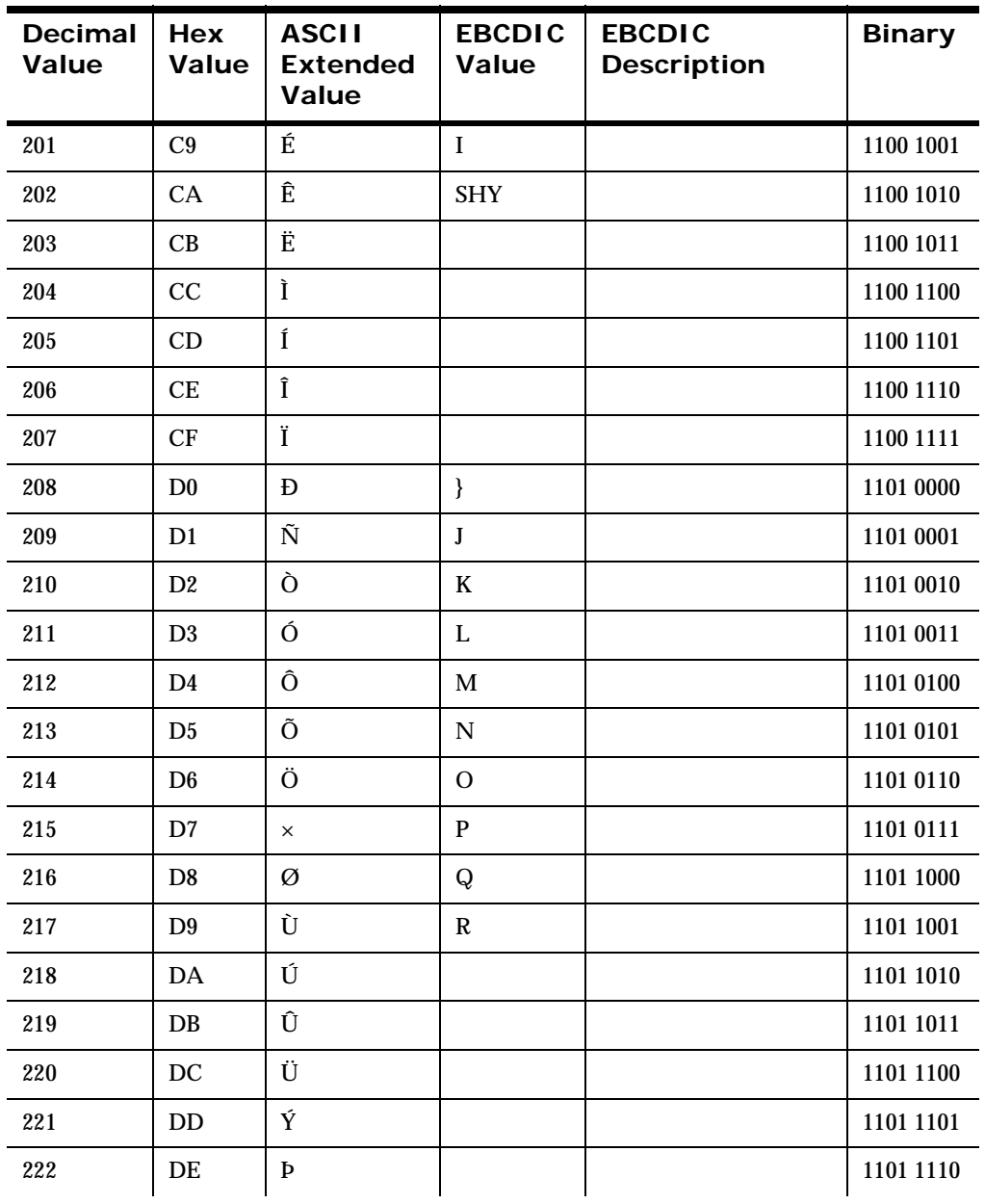

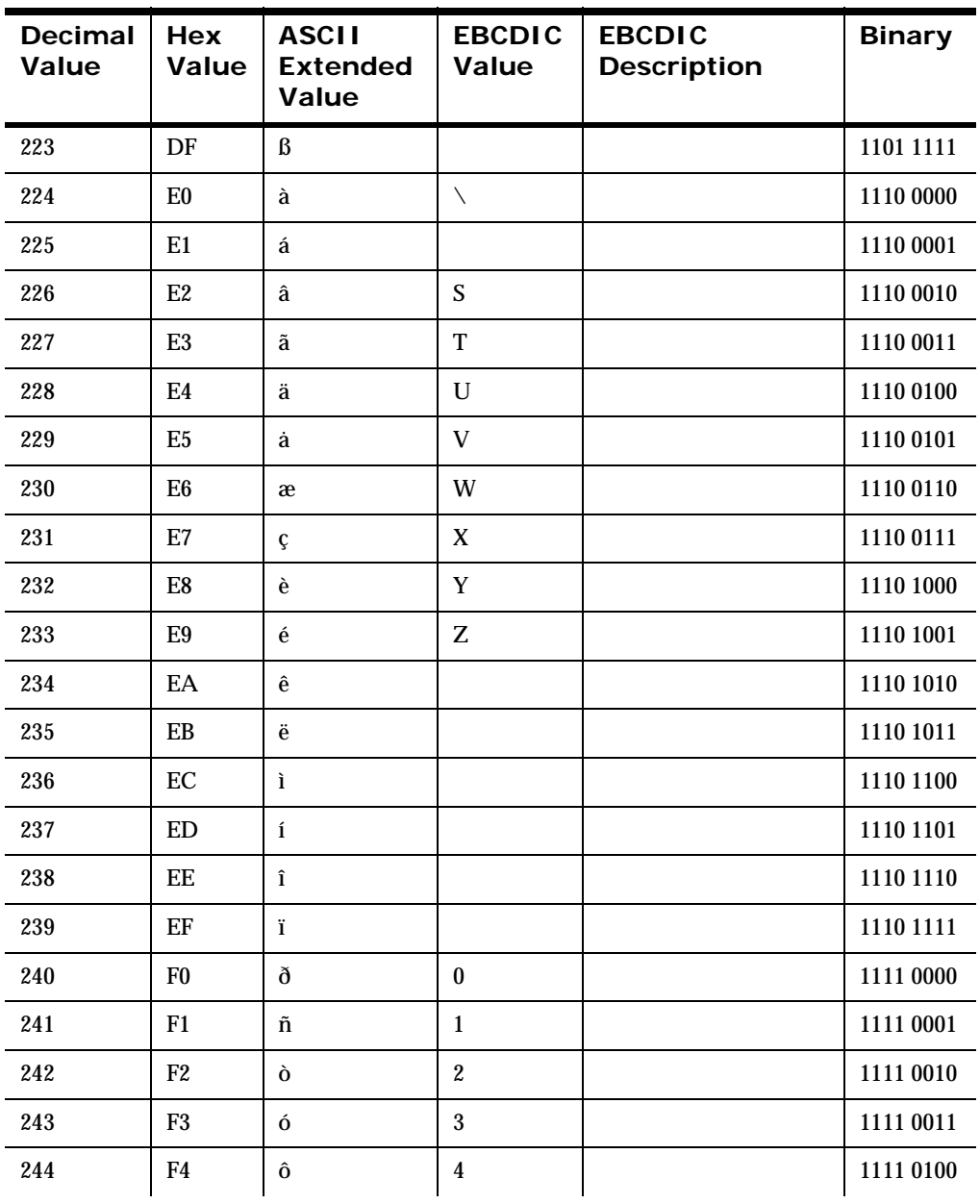

Rules and Formatter Extension for IBM ® WebSphere Message Broker for Multiplatforms New Era of Networks Formatter Programming Reference

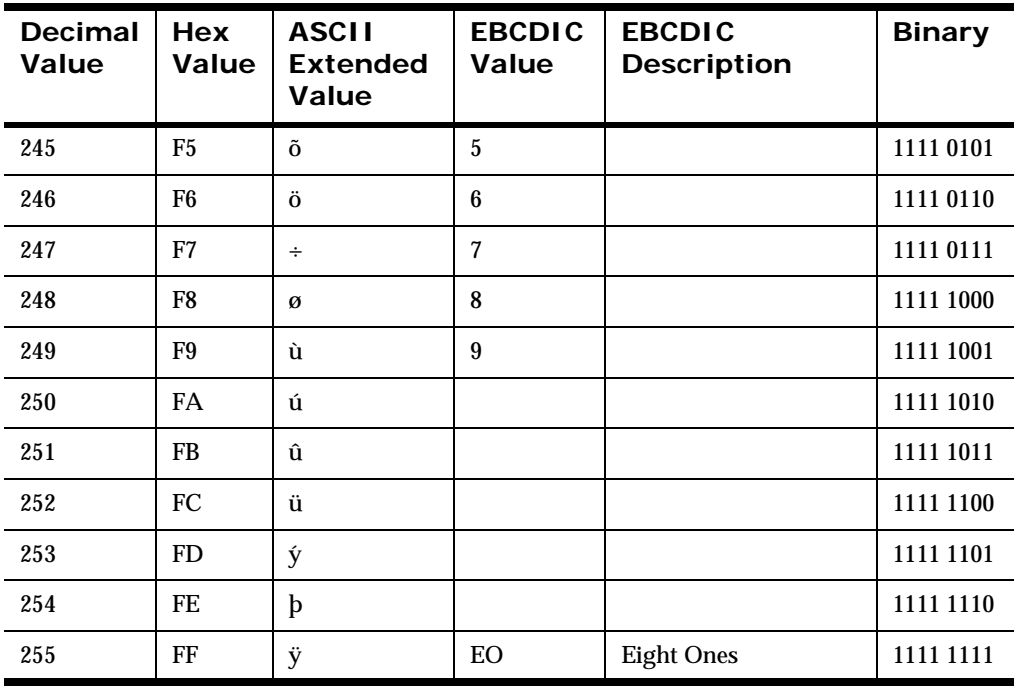

Appendix A
# **Appendix B Data Types**

### **Not Applicable**

No data type is assumed.

# **String**

A string of character data that is associated with a code set. For more information on conversion, see *[Data Type Conversion](#page-477-0)* on page 472.

# **Numeric**

A string of standard ASCII numeric characters.

# **Binary**

The Binary data type is used to parse any value and transform that value to an ASCII representation of the value internally in New Era of Networks Formatter. The internal representation takes each byte of the input value and converts it to a readable form. An example of this is parsing a byte whose value is (hexadecimal) 0x9C and transforming that to the internal ASCII representation of 9C, which is the hexadecimal value 0x3943. If this value is used in an output format with the output control's data type set to String, the value placed in the message is ASCII 0x9C. If this value is again placed in an output message with the data type Binary, the ASCII value is not printable and occupies one byte with the value of (hexadecimal) 0x9C.

Conversely, an input value of ASCII 3B7A parsed with the String data type can be output using the Binary data type. The output value is (hexadecimal) 0x37BA and occupies 2 bytes in the output message. Valid characters that can be converted to Binary from the String data type are 0 through 9 and A through F. All other characters are invalid.

# **EBCDIC**

A string of characters encoded using the EBCDIC (Extended Binary Coded Decimal Interchange Code) encoding that is used on larger IBM computers. During a reformat from EBCDIC to ASCII, if a character being converted is not in the EBCDIC character set, the conversion results in a space (hexadecimal 20).

#### **Note:**

The EBCDIC data type should not be used for new applications. It exists only to support previous user formats. If data needs to be encoded in EBCDIC, you must implement one of the supported EBCDIC code sets. For more information on supported code sets, see *Rules and Formatter Extension for IBM ® WebSphere Message Broker for Multiplatforms User's Guide*.

### **IBM Packed Integer**

Data type on larger IBM computers used to represent integers in compact form. Each byte represents two decimal digits, one in each nibble of the byte. The final nibble is always a hexadecimal F. For example, the number 1234 is stored as a 3-byte value: 01 23 4F (the number pairs show the hexadecimal values of the nibbles of each byte). The number 12345 is stored as a 3-byte value: 12 34 5F. There is no accounting for the sign of a number; all numbers are assumed to be positive.

### **IBM Signed Packed Integer**

Data type on larger IBM computers used to represent integers in compact form. This data type takes into account the sign (positive or negative) of a number. Each byte represents two decimal digits, one in each nibble of the byte. The final nibble is a hexadecimal C if the number is positive, and a hexadecimal D if the number is negative.

The following example illustrates how to generate a default value for an IBM Packed Integer:

The input data type is IBM Signed Packed Decimal, with a default ASCII value of -12345. The control is optional and there is no corresponding field in the input message, so New Era of Networks Formatter uses the default value,

converts it to IBM Signed Packed Decimal, and generates the following output: 12 34 5D. Each pair of numbers represents the two nibbles of a byte. The result is three bytes long.

### **IBM Zoned Integer**

Data type on larger IBM computers used to represent integers. Each decimal digit is represented by a byte. The left nibble of the byte is a hexadecimal F. The right nibble is the hexadecimal value of the digit. For example, 1234 is represented as F1 F2 F3 F4 (the number pairs show the hexadecimal values of the nibbles of each byte).

# **IBM Signed Zoned Integer**

Data type on larger IBM computers used to represent integers. Each decimal digit is represented by a byte. The left nibble of each byte, except the last byte, is a hexadecimal F. The left nibble of the last byte is a hexadecimal C if the number is positive, and a hexadecimal D if the number is negative. The right nibble of each byte is the hexadecimal value of the digit. For example, 1234 is represented as F1 F2 F3 C4 (the number pairs show the hexadecimal values of the nibbles of each byte). -1234 is represented as F1 F2 F3 D4.

### **Little Endian 2**

Two-byte integer where the bytes are ordered with the rightmost byte being the high order or most significant byte. For example, the hexadecimal number 0x0102 is stored as 02 01 (where the number pairs show the hexadecimal values of the nibbles of a byte).

# **Little Swap Endian 2**

Two-byte integer where the two bytes are swapped with respect to a Little Endian 2 value. For example, the hexadecimal number 0x0102 is stored as 01 02.

# **Little Endian 4**

Four-byte integer where two bytes of each word are swapped with respect to Little Endian 4. For example, the hexadecimal number 0x01020304 is stored as 03 04 01 02.

## **Little Swap Endian 4**

Four-byte integer where the bytes are ordered with the rightmost byte being the high order or more significant byte. For example, the hexadecimal number 0x0102 is stored as 02 01, where the number pairs show the hexadecimal values of the nibbles as a byte.

# **Big Endian 2**

Two-byte integer where the bytes are ordered with the leftmost byte being the high order or most significant byte. For example, the hexadecimal number 0x0102 is stored as 01 02 (where the number pairs show the hexadecimal values of the nibbles of a byte).

# **Big Swap Endian 2**

Two-byte integer where the two bytes are swapped with respect to a Big Endian 2 value. For example, the hexadecimal number 0x0102 is stored as 02 01.

# **Big Endian 4**

Four-byte integer where the bytes are ordered with the leftmost byte being the high order or most significant byte. For example, the hexadecimal number 0x01020304 is stored as 01 02 03 04 (where the number pairs show the hexadecimal values of the nibbles of a byte).

# **Big Swap Endian 4**

Four-byte integer where the two bytes of each word are swapped with respect to a Big Endian 4 value. For example, the hexadecimal number 0x01020304 is stored as 02 01 04 03.

# **Decimal, International**

Data type where every third number left of the decimal point is preceded by a period. The decimal point is represented by a comma. Numbers right of the decimal point represent a fraction of one unit. For example, the number 12345.678 is represented as 12.345,678. Decimal international data types can contain negative values.

# **Decimal, U.S.**

Data type where every third number left of the decimal point is preceded by a comma. The decimal point is represented by a period. Numbers right of the decimal point represent a fraction of one unit. For example, the number 12345.678 is represented as 12,345.678. Decimal US data types can contain negative values.

# **Unsigned Little Endian 2**

Like Little Endian 2, except that the value is interpreted as an unsigned value.

# **Unsigned Little Swap Endian 2**

Like Little Swap Endian 2, except that the value is interpreted as an unsigned value.

# **Unsigned Little Endian 4**

Like Little Endian 4, except that the value is interpreted as an unsigned value.

# **Unsigned Little Swap Endian 4**

Like Little Swap Endian 4, except that the value is interpreted as an unsigned value.

# **Unsigned Big Endian 2**

Like Big Endian 2, except that the value is interpreted as an unsigned value.

# **Unsigned Big Swap Endian 2**

Like Big Swap Endian 2, except that the value is interpreted as an unsigned value.

# **Unsigned Big Endian 4**

Like Big Endian 4, except that the value is interpreted as an unsigned value.

# **Unsigned Big Swap Endian 4**

Like Big Swap Endian 4, except that the value is interpreted as an unsigned value.

# **Date**

Based on the international ISO-8601:1988 standard date notation: YYYYMMDD where YYYY represents the year in the Gregorian calendar, MM is the month between 01 (January) and 12 (December), and DD is the day of the month, with a value between 01 and 31. Dates can be represented in Numeric, String, and EBCDIC base data types. For some data types, a minimum of four bytes is required.

#### **Note:**

The EBCDIC data type should not be used for new applications. It exists only to support previous user formats. If data needs to be encoded in EBCDIC, you must implement one of the supported EBCDIC code sets. For more information on supported code sets, see *Rules and Formatter Extension for IBM ® WebSphere Message Broker for Multiplatforms User's Guide*.

### **Time**

Based on the international ISO-8601:1988 standard time notation: HHMMSS, where HH represents the number of complete hours passed since midnight (00-23), MM is the number of minutes passed since the start of the hour (00- 59), and SS is the number of seconds since the start of the minute (00-59). Times are represented in 24-hour format.

Times can be represented in Numeric, String, and EBCDIC base data types. For some data types, a minimum of four bytes is required.

#### **Note:**

The EBCDIC data type should not be used for new applications. It exists only to support previous user formats. If data needs to be encoded in EBCDIC, you must implement one of the supported EBCDIC code sets. For more information on supported code sets, see the *Rules and Formatter Extension for IBM ® WebSphere Message Broker for Multiplatforms User's Guide*.

#### **Date and Time**

Based on the international ISO-8601:1988 standard datetime notation: YYYYMMDDHHMMSS.

Combined dates and times can be represented in Numeric, String, and EBCDIC base data types. For some data types, a minimum of eight bytes is required.

#### **Note:**

The EBCDIC data type should not be used for new applications. It exists only to support previous user formats. If data needs to be encoded in EBCDIC, you must implement one of the supported EBCDIC code sets. For more information on supported code sets, see the *Rules and Formatter Extension for IBM ® WebSphere Message Broker for Multiplatforms User's Guide*.

#### **Custom Date and Time**

Custom Date and Time enables users to define formats for dates, times, and combined dates and times. Custom Date and Time can be represented in Numeric, String, and EBCDIC data types.

#### **Note:**

The EBCDIC data type should not be used for new applications. It exists only to support previous user formats. If data needs to be encoded in EBCDIC, you must implement one of the supported EBCDIC code sets. For more

#### information on supported code sets, see the *Rules and Formatter Extension for IBM ® WebSphere Message Broker for Multiplatforms User's Guide*.

Date/Time format specifications are strings made up of the following character combinations:

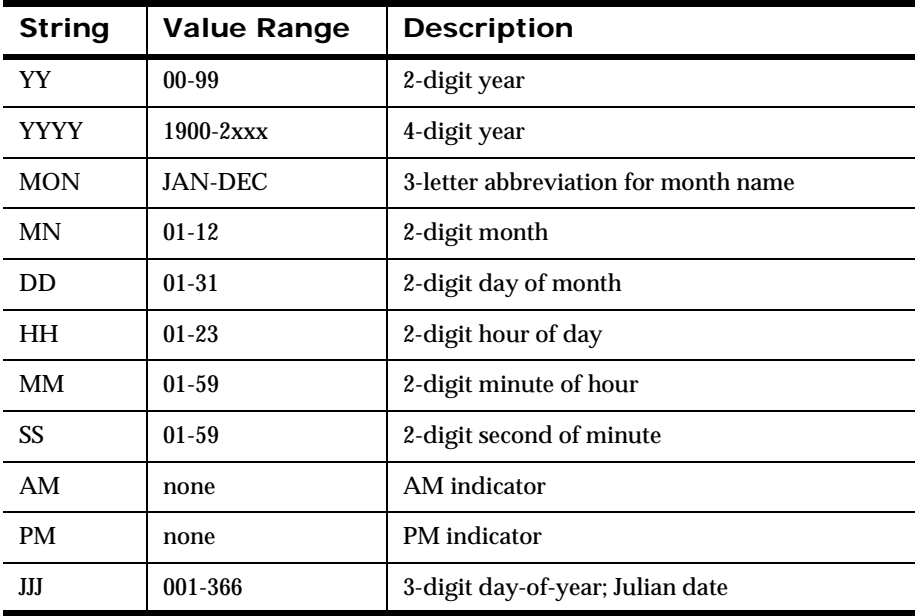

The date/time format specifiers can be in any order. For String and EBCDIC underlying data types, the specifiers can include spaces and delimiters. A format specification string cannot include both 2-digit and 4-digit strings, or both numeric months and abbreviate month names.

New Era of Networks Formatter defines several different date and time representations that can be parsed and output. The following is a list of the custom formats supplied with New Era of Networks Formatter:

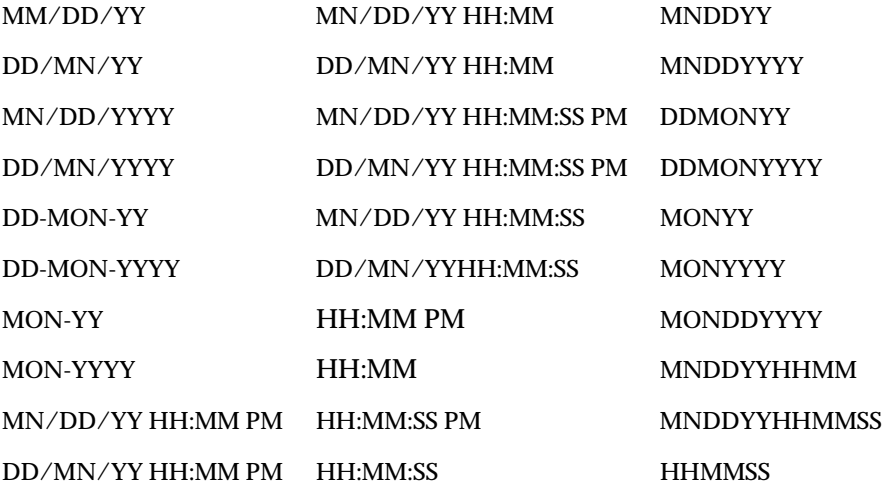

# <span id="page-477-0"></span>**Data Type Conversion**

# **Converting to String Representation**

The following table describes the source values for each data type and how the data is converted to an intermediate String representation.

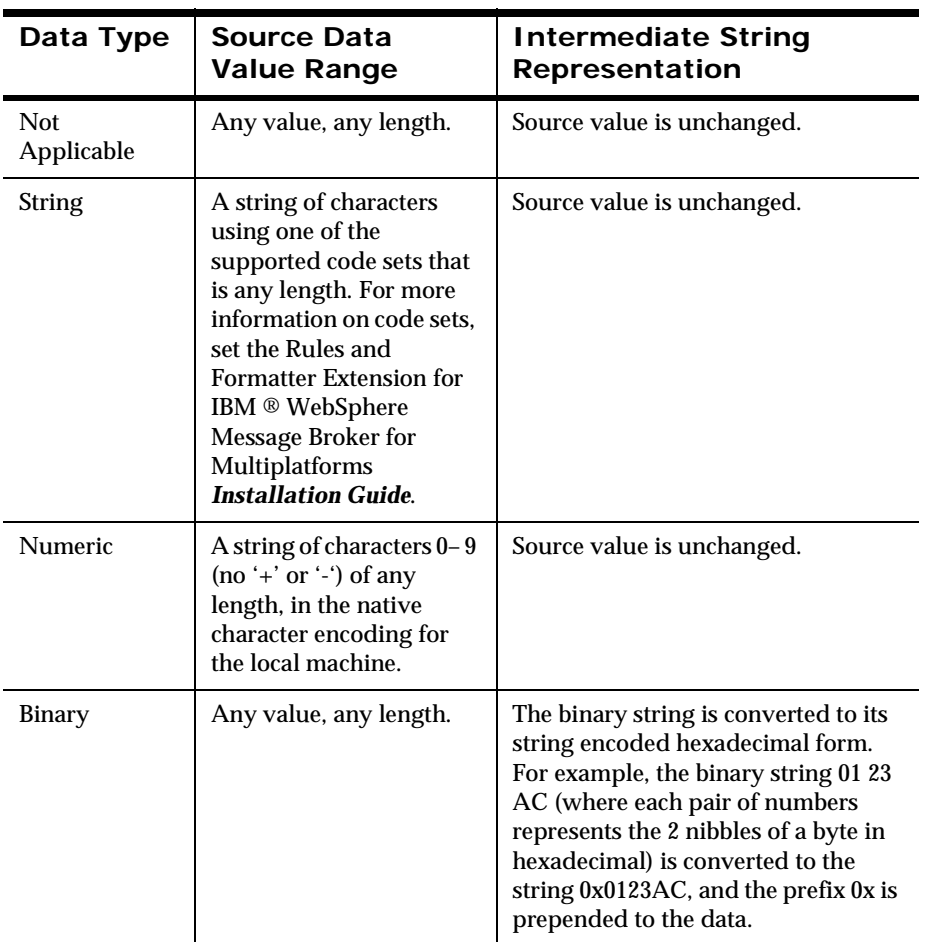

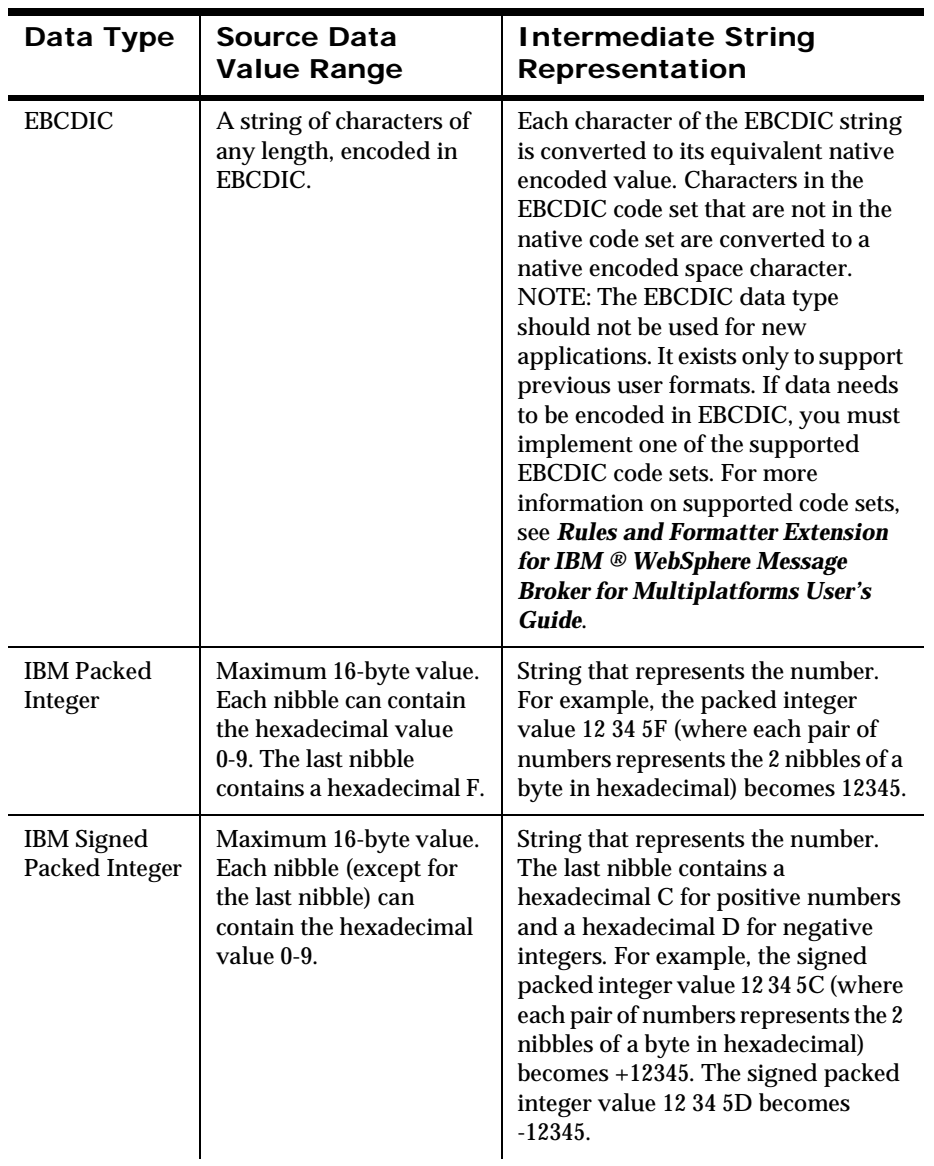

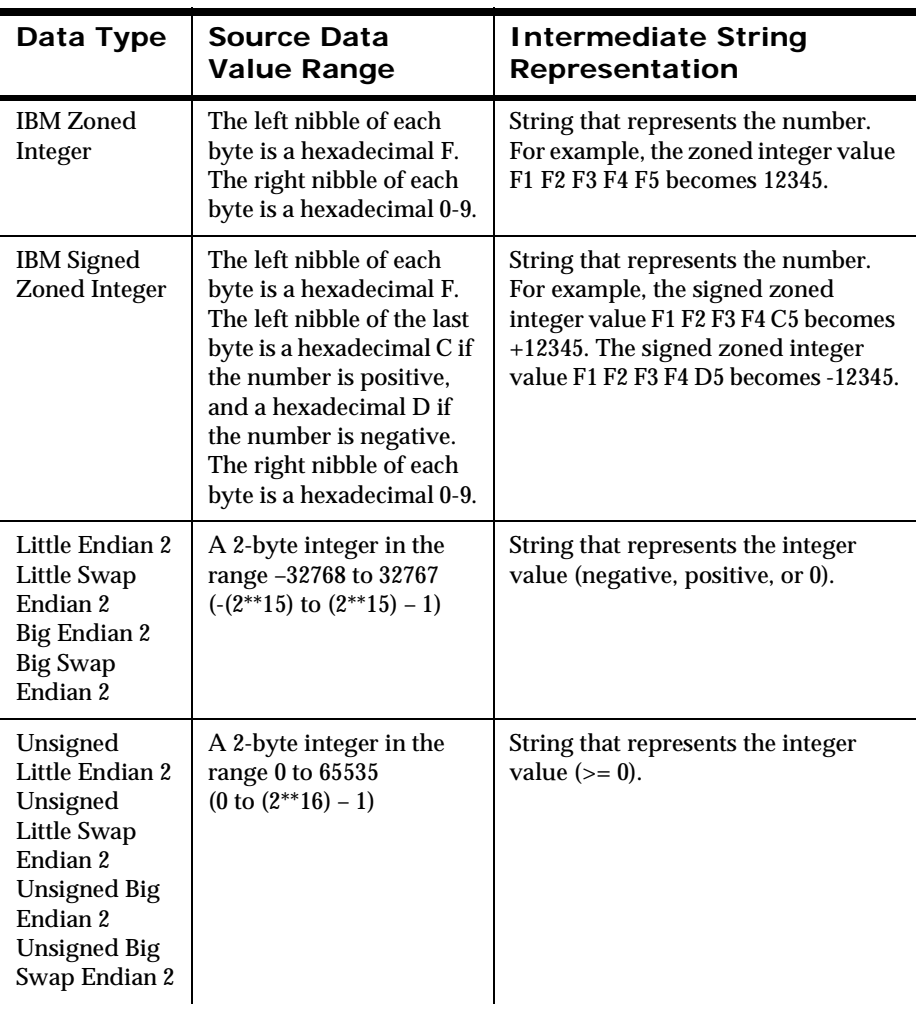

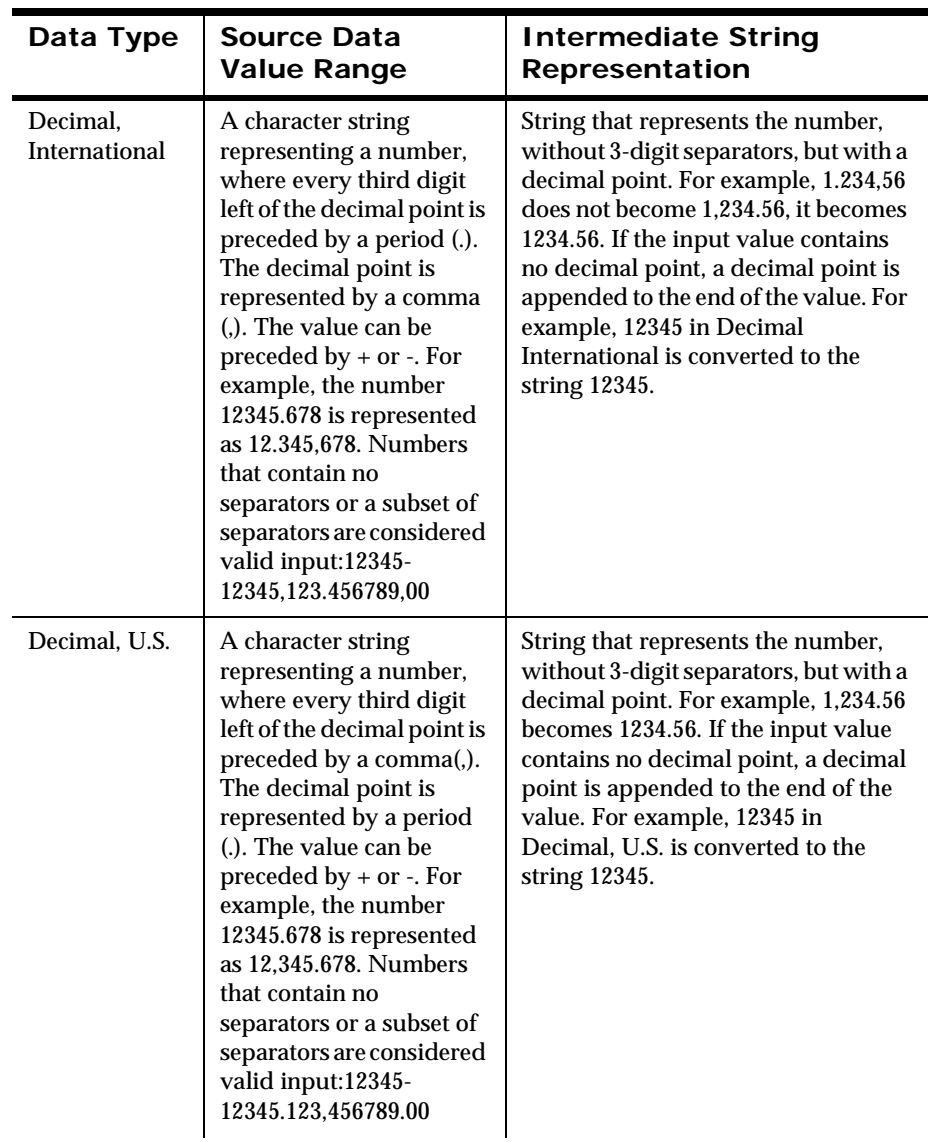

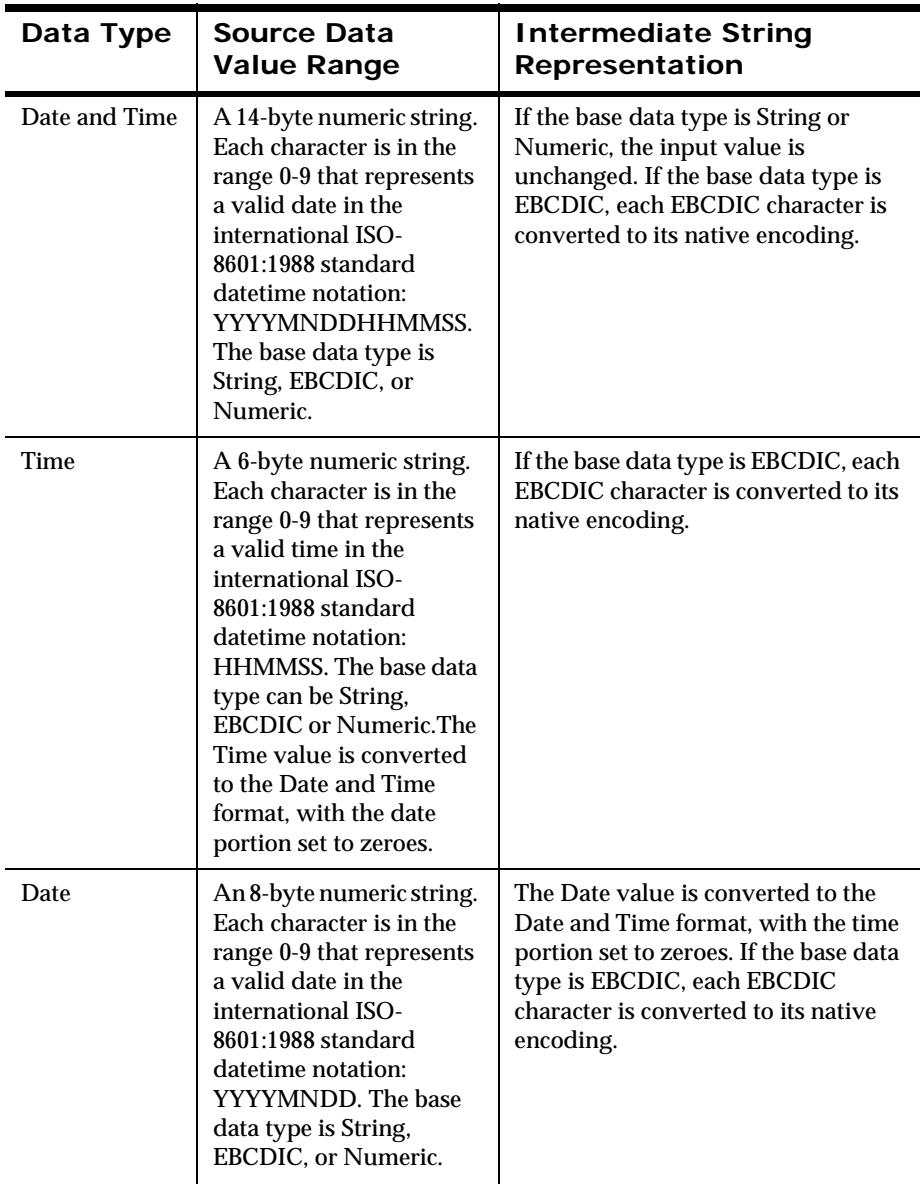

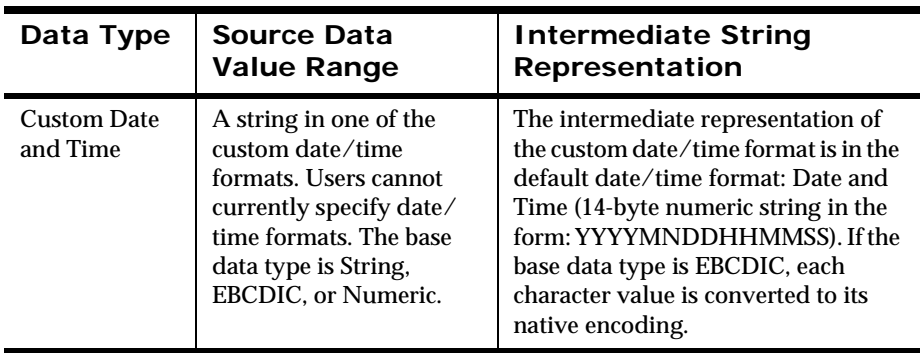

# **Data Type Conversion Constraints**

There are some pairs of data type conversions that are not sensible. For example, converting the string *good morning* to a number. This section discusses the constraints that exist for data conversion pairs.

# **Not Applicable**

A data type of Not Applicable means that you do not want data type conversion to take place. The output data type should also be Not Applicable, so that New Era of Networks Formatter does not attempt to change the data between the input message and the output message.

# **String**

A string of character data that is associated with a code set.

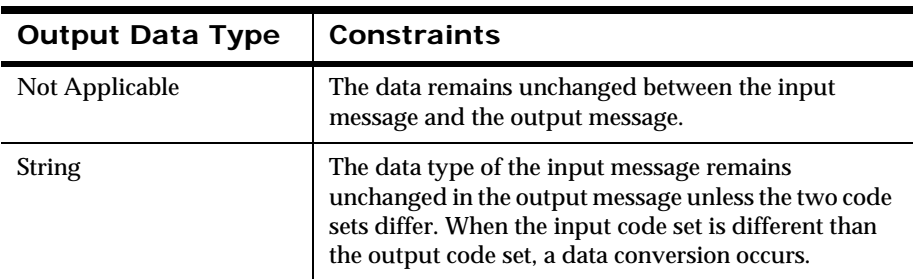

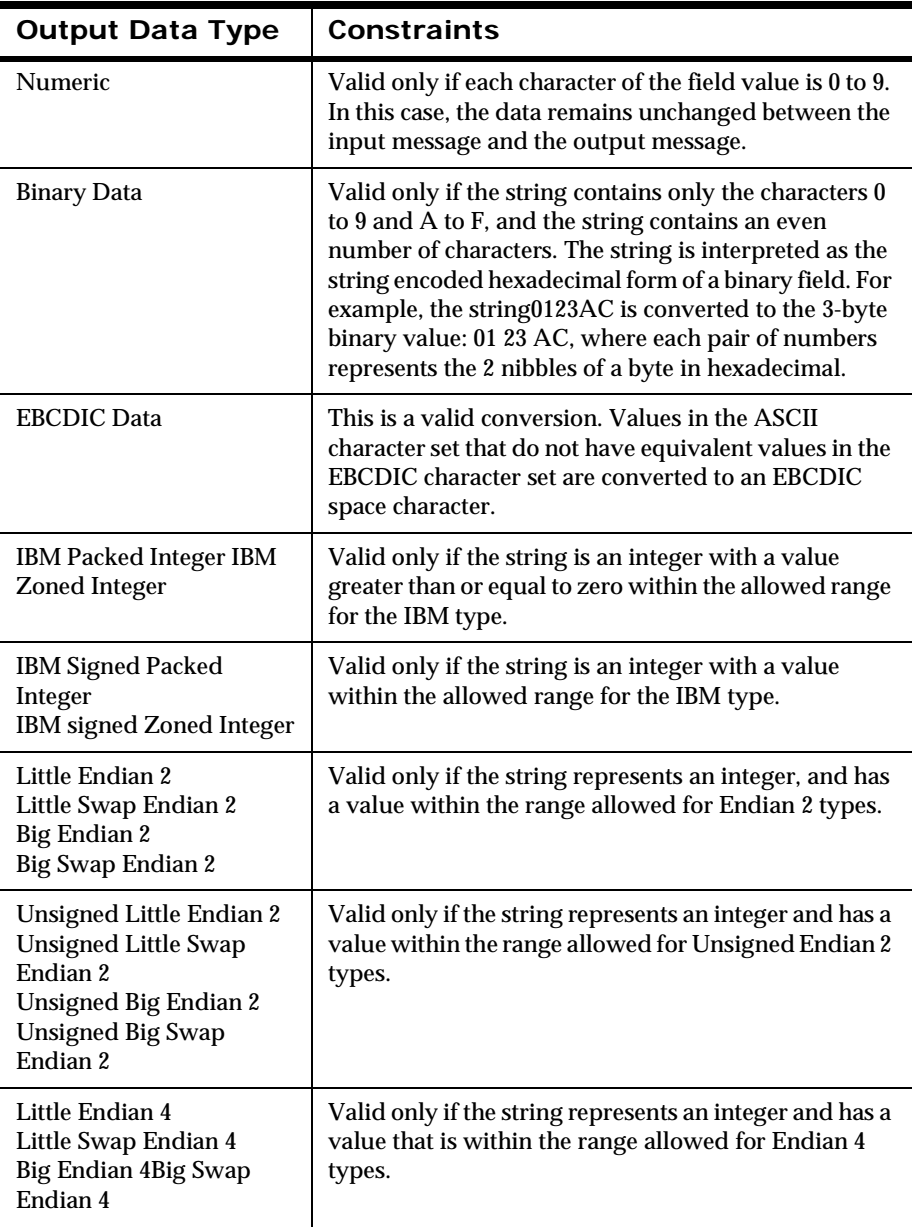

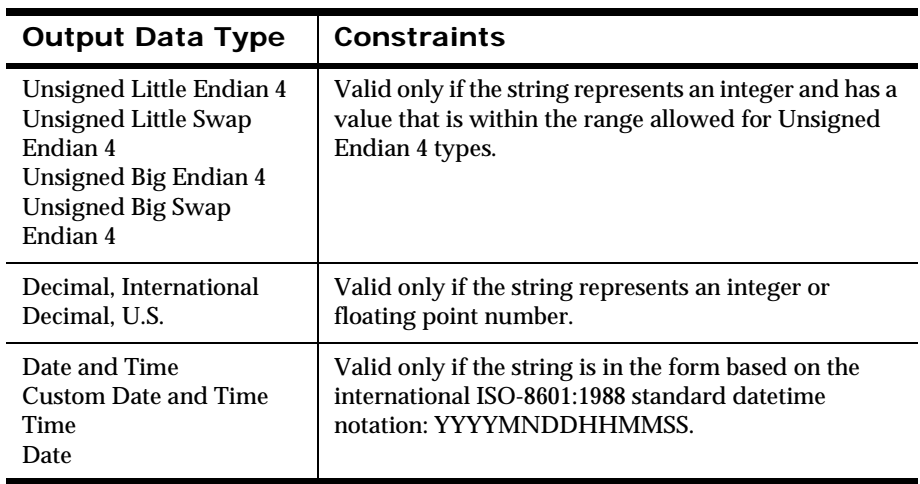

# **Numeric**

A numeric string is a sequence of characters encoded in the native encoding for the machine on which New Era of Networks Formatter executes. A numeric string contains only the characters  $0$  to  $9$  (no + or -).

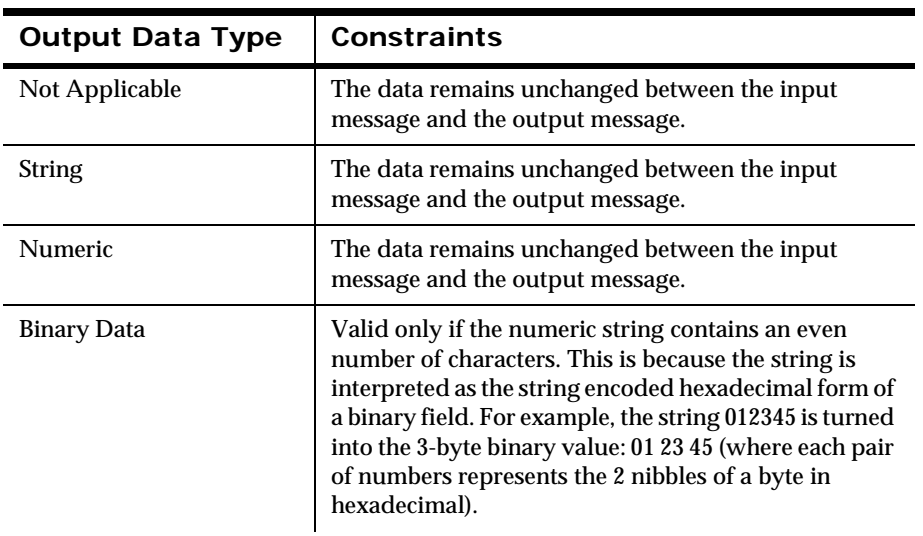

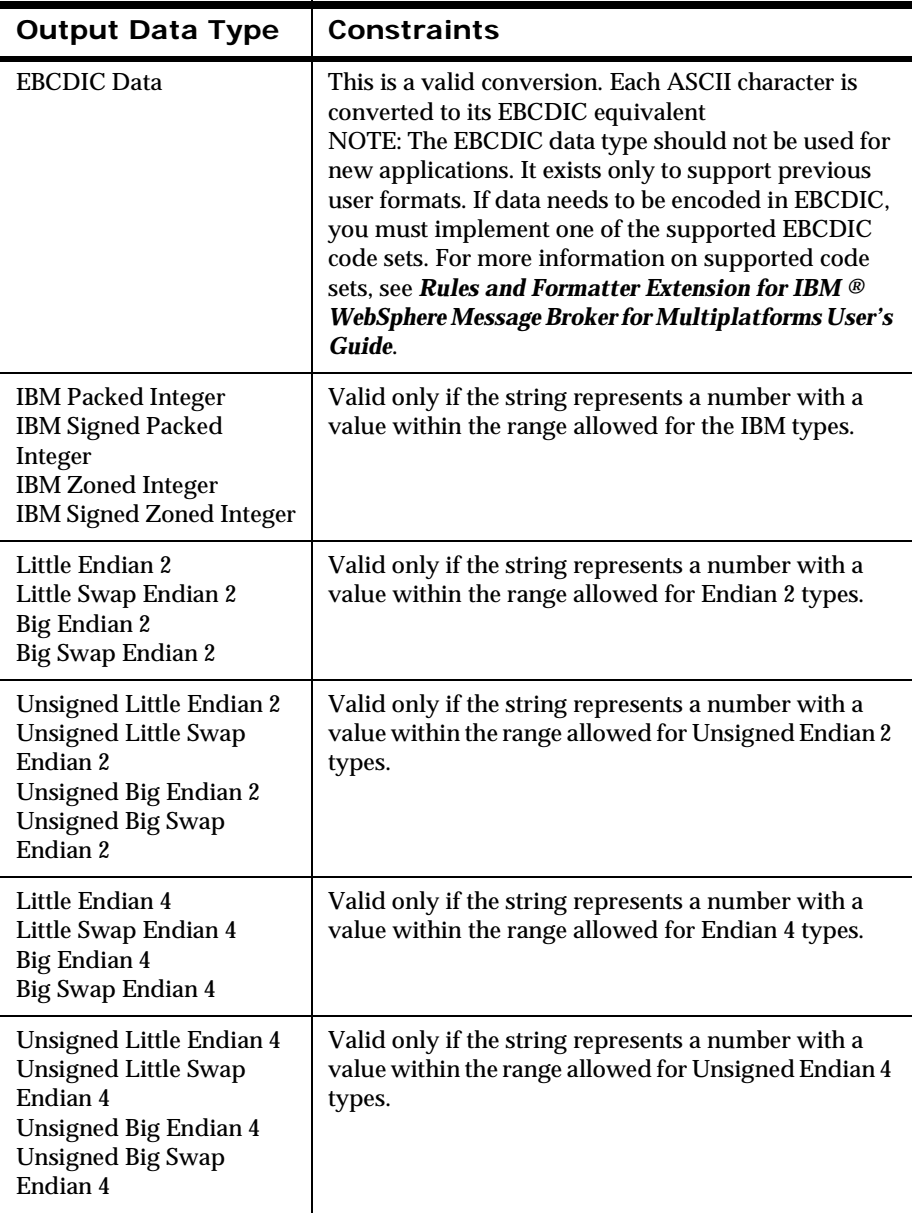

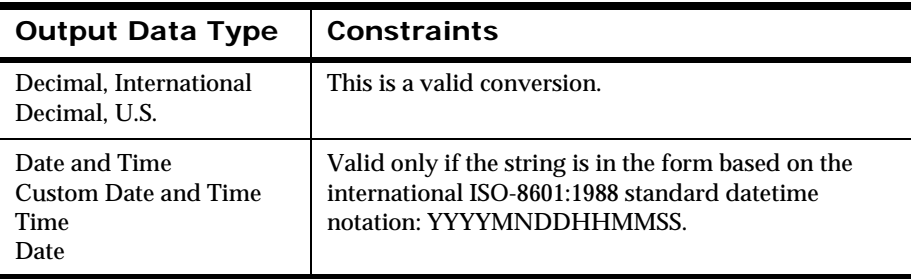

# **Binary**

Binary indicates a sequence of binary characters.

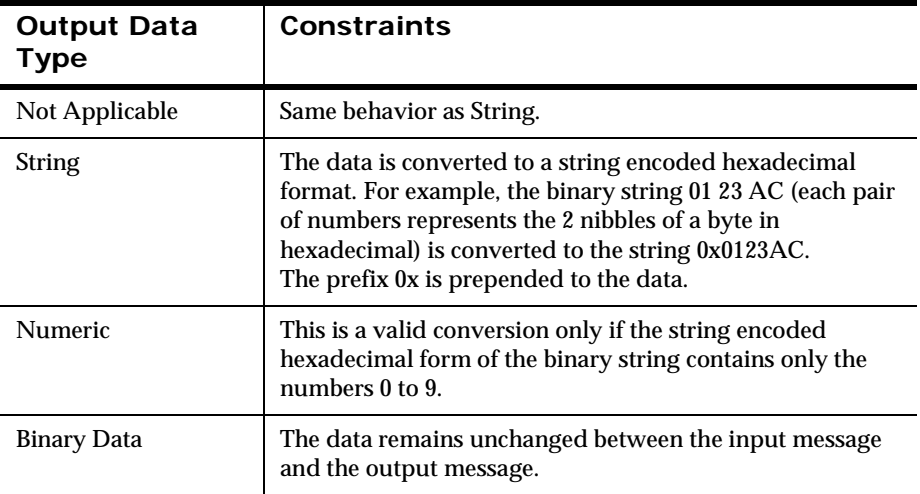

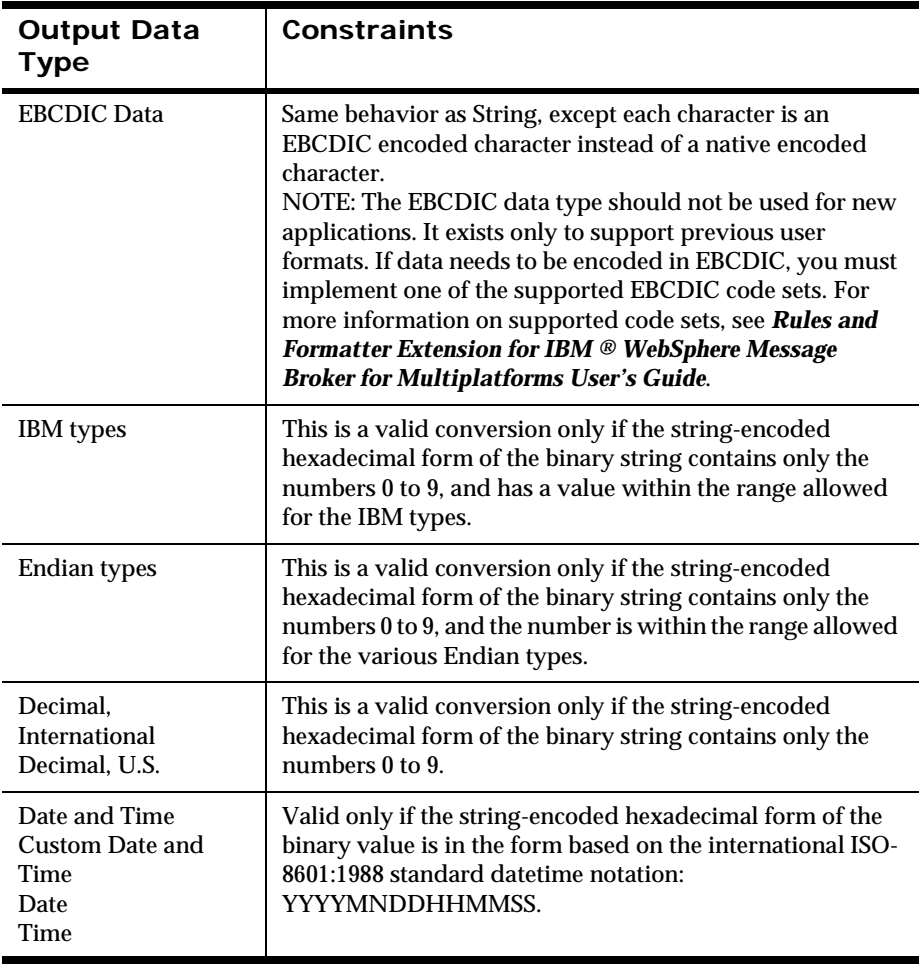

# **EBCDIC**

A string of data encoded using the Extended Binary Coded Decimal Interchange Code (EBCDIC) used on larger IBM machines.

#### **Note:**

The EBCDIC data type should not be used for new applications. It exists only to support previous user formats. If data needs to be encoded in EBCDIC, you must implement one of the supported EBCDIC code sets. For more information on supported code sets, see *Rules and Formatter Extension for IBM ® WebSphere Message Broker for Multiplatforms User's Guide*.

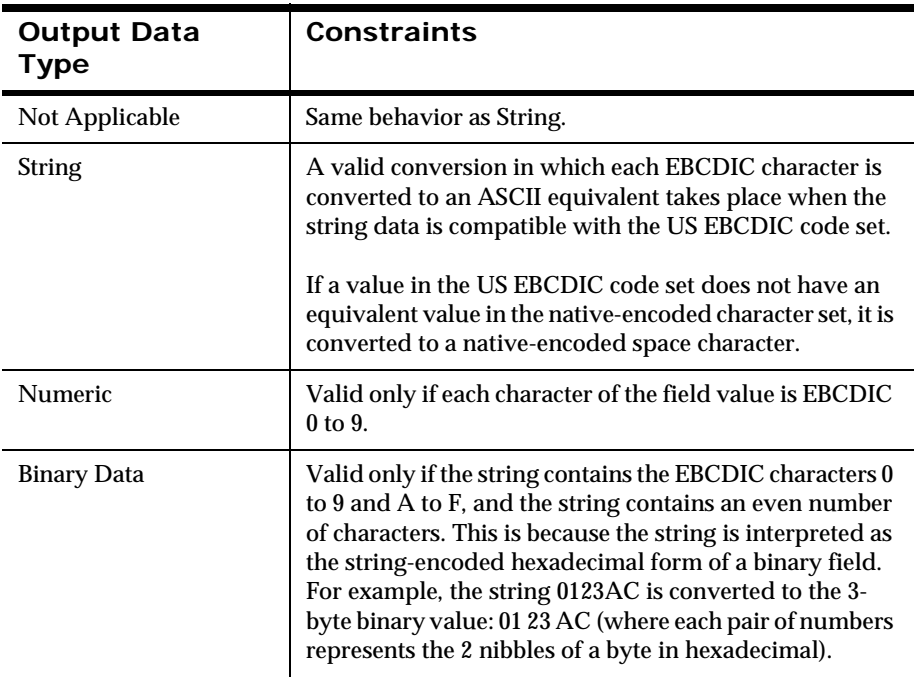

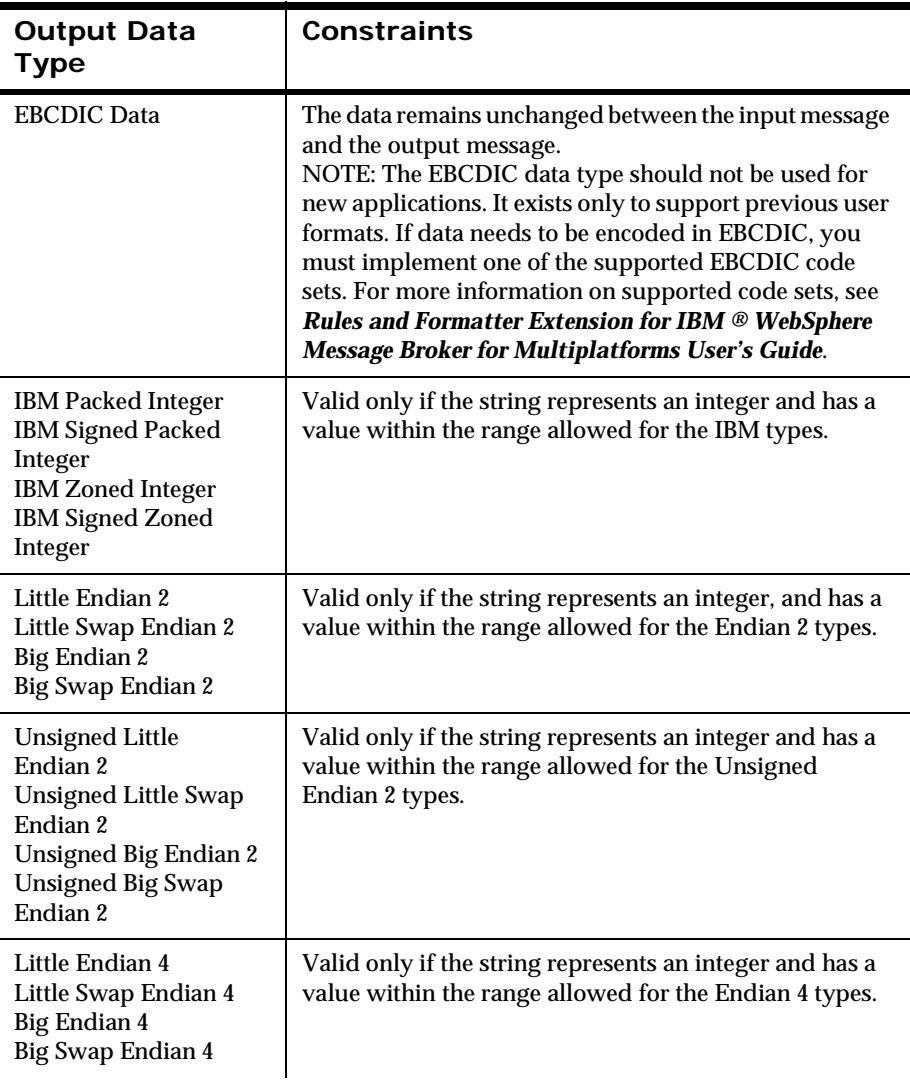

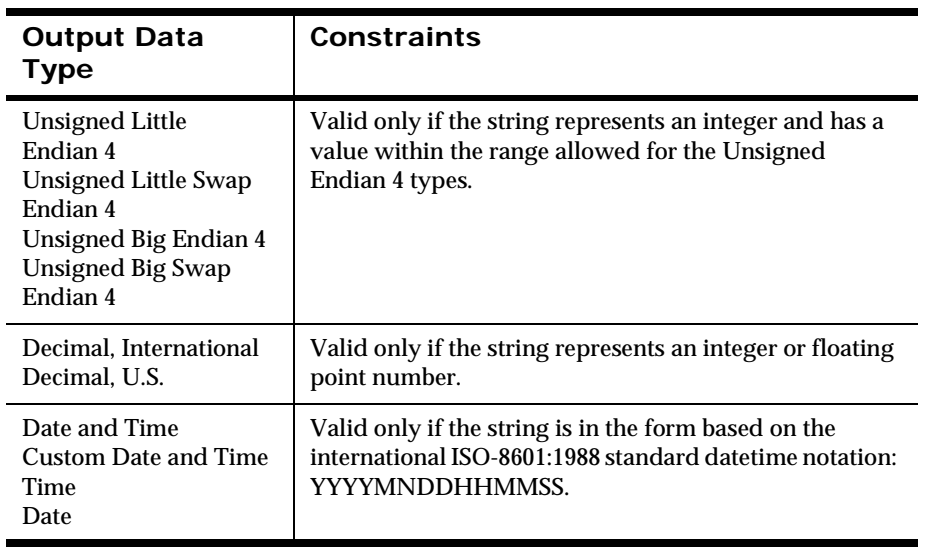

# **IBM Types**

This is a numeric type that includes IBM Packed, IBM Signed Packed, IBM Zoned, and IBM Signed Zoned.

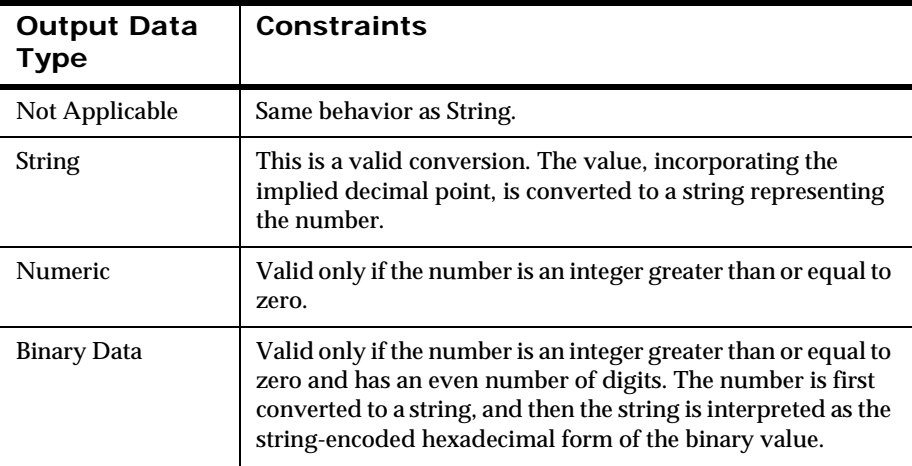

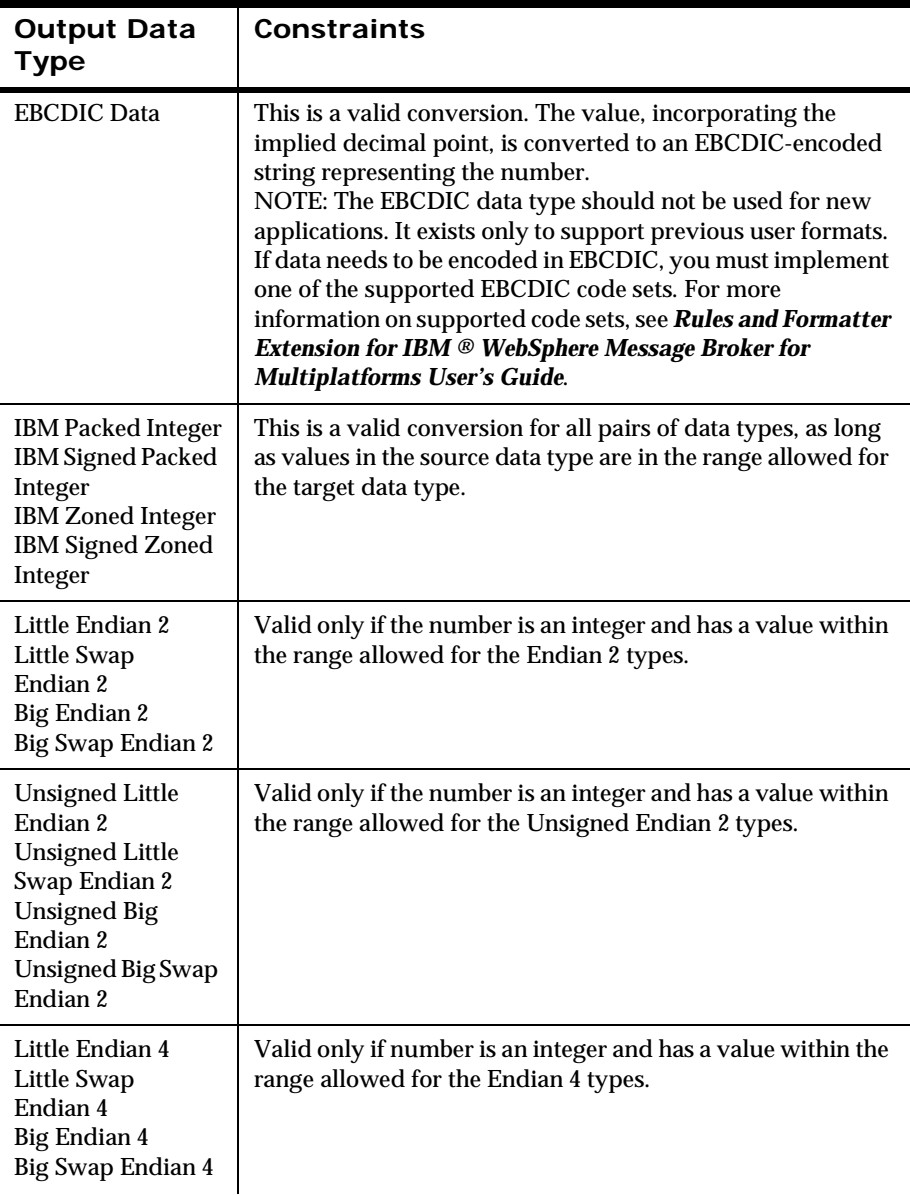

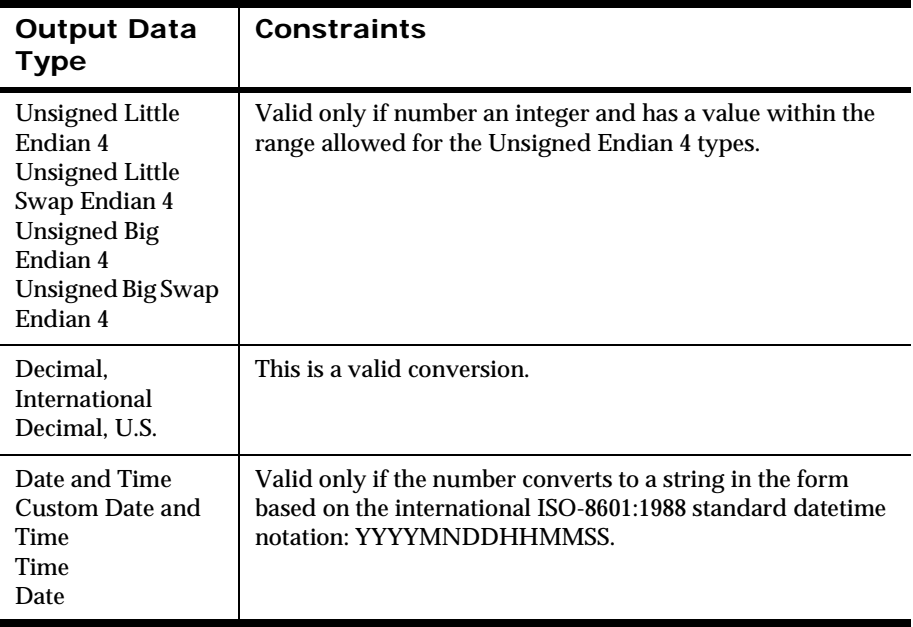

# **Endian 2 Types**

This is a 2-byte Numeric type.

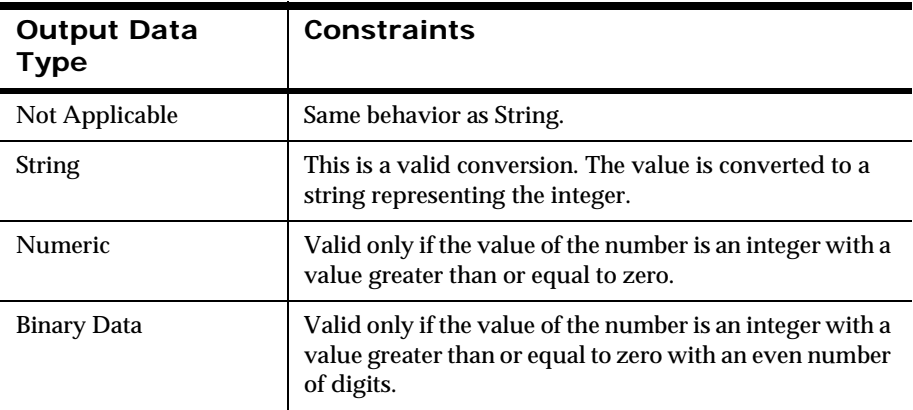

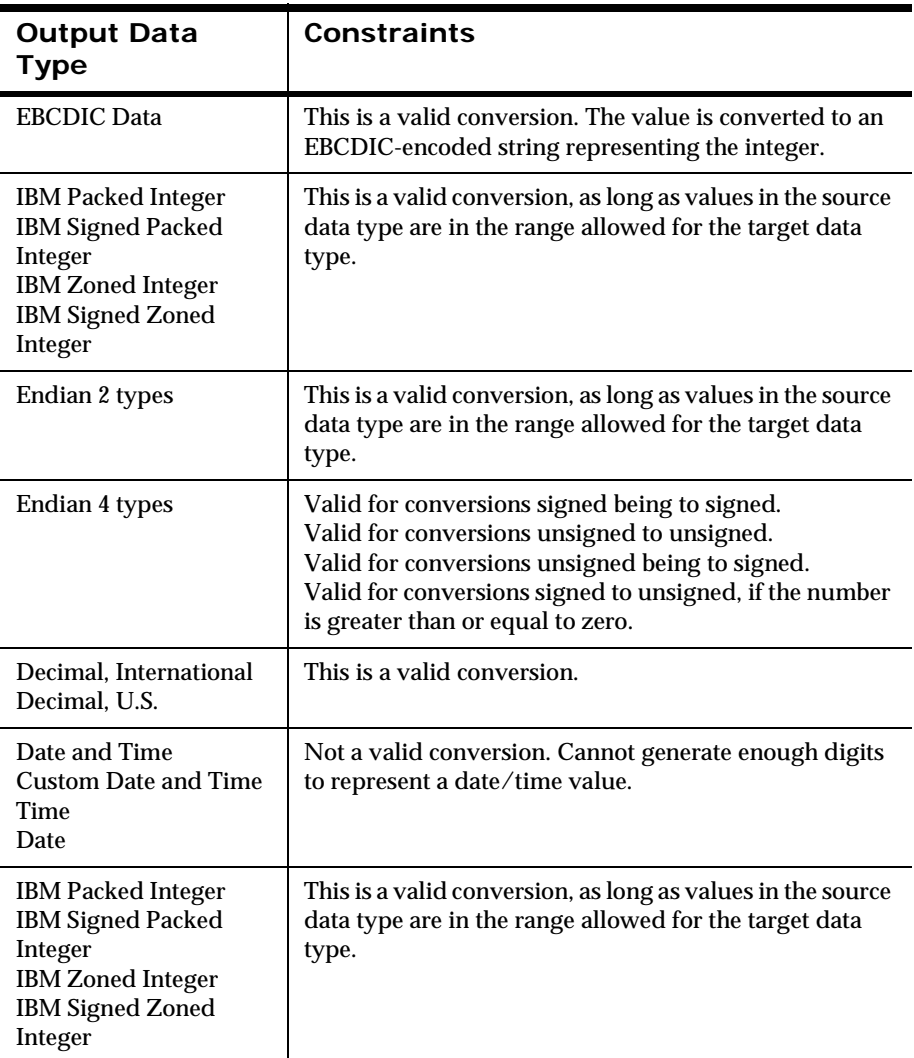

# **Endian 4 Types**

This is a 4-byte numeric type that includes: Little Endian 4, Little Swap Endian 4, Big Endian 4, Big Swap Endian 4, Unsigned Little Endian 4,

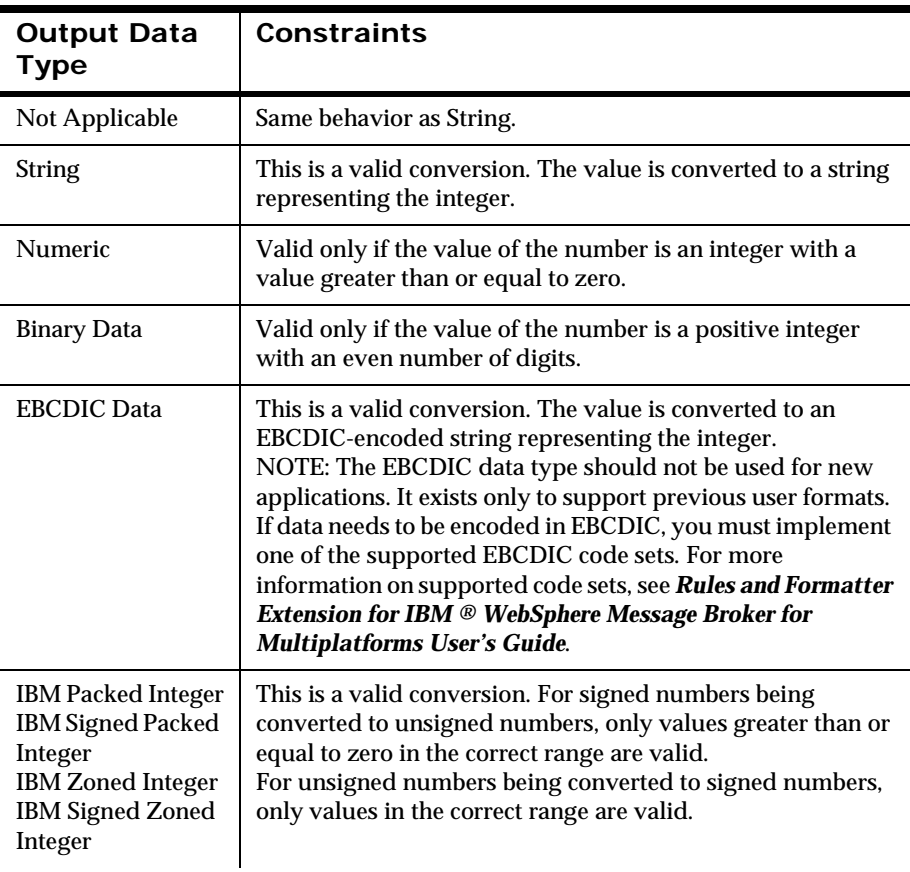

Unsigned Little Swap Endian 4, Unsigned Big Endian 4, and Unsigned Big Swap Endian 4.

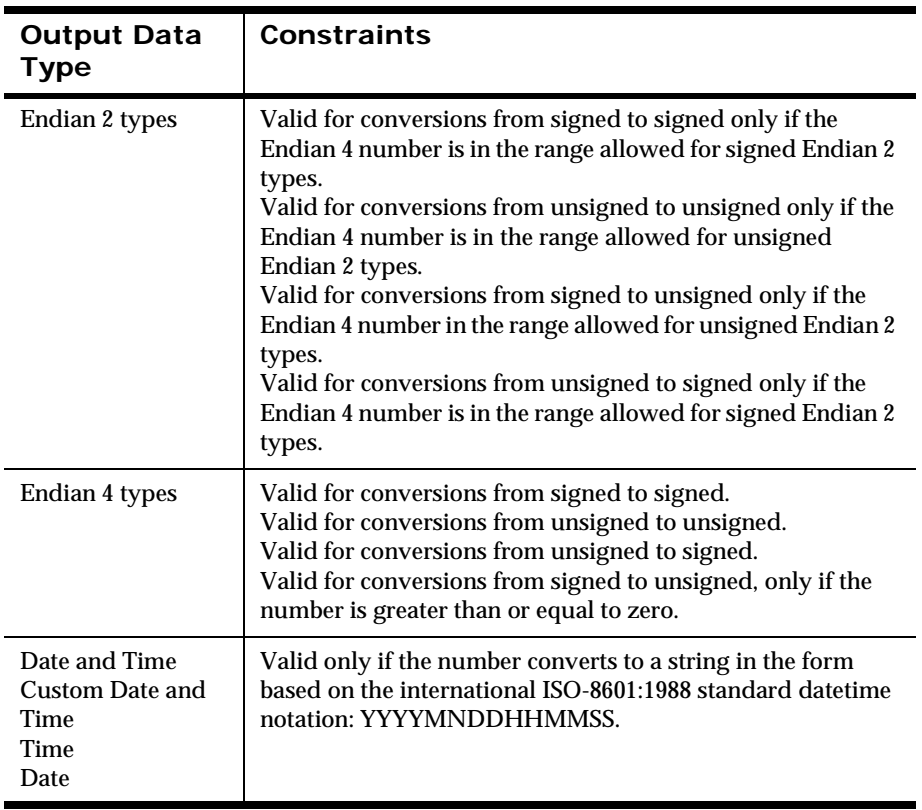

# **Decimal International and Decimal US**

A Decimal International or Decimal US value is a string representing a number, where every third digit left of the decimal point is preceded by a comma (Decimal US) or a period (Decimal International). The decimal point is represented by a period (Decimal US) or a comma (Decimal International). A + or a - can precede the value. For example, the number 12345.678 is represented as 12,345.678 in Decimal US and 12.345,678 in Decimal **International** 

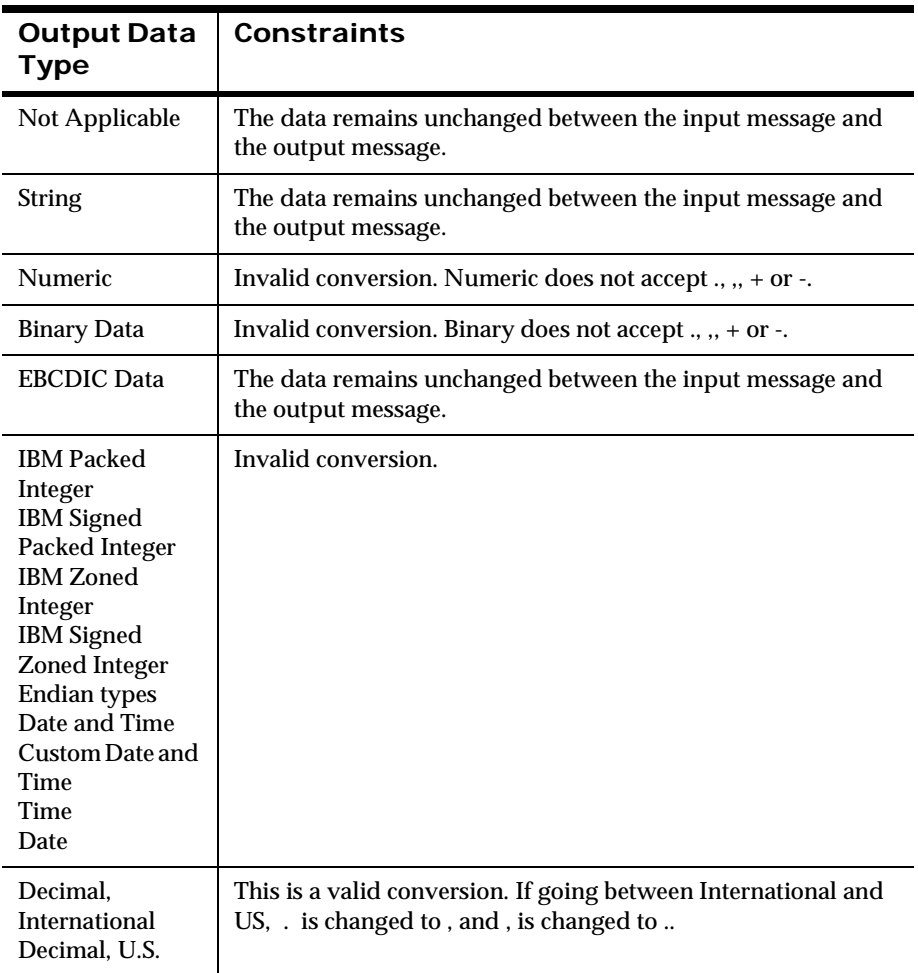

# **Date and Time**

This includes Date and Time, Custom Date and Time, Date, and Time.

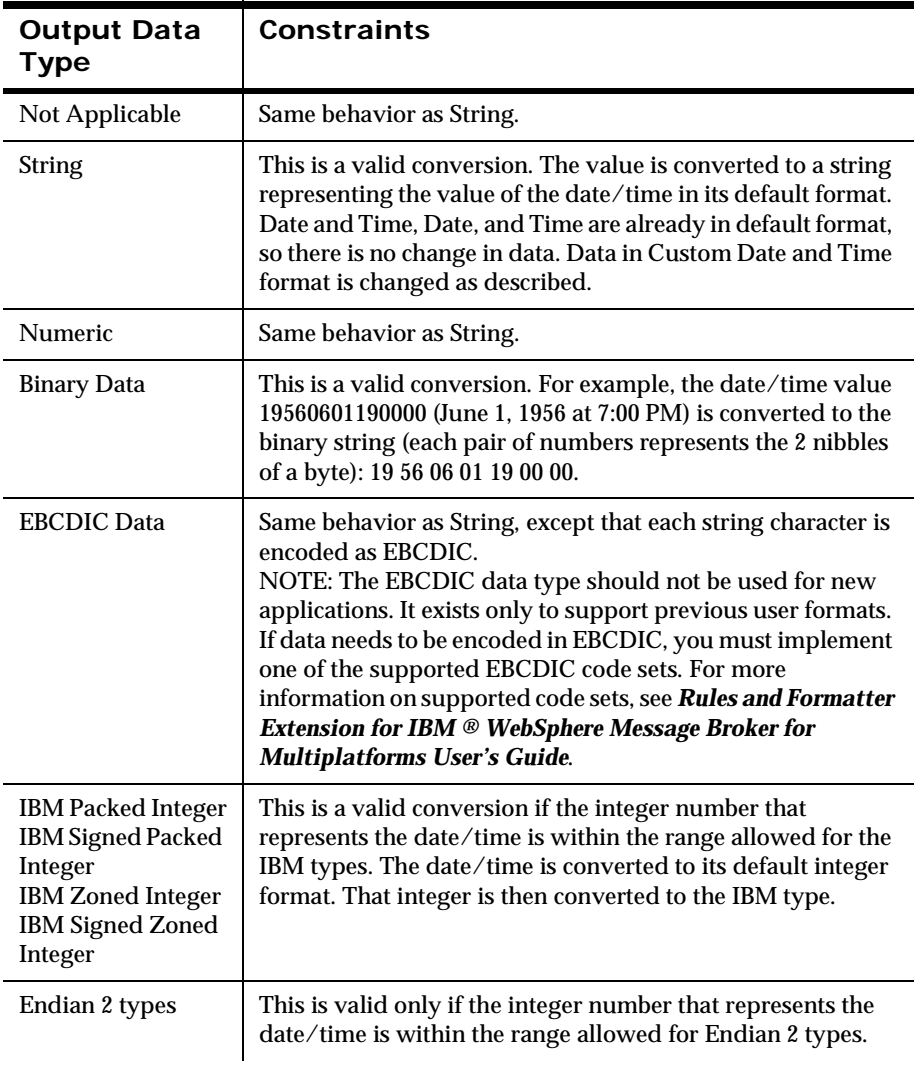

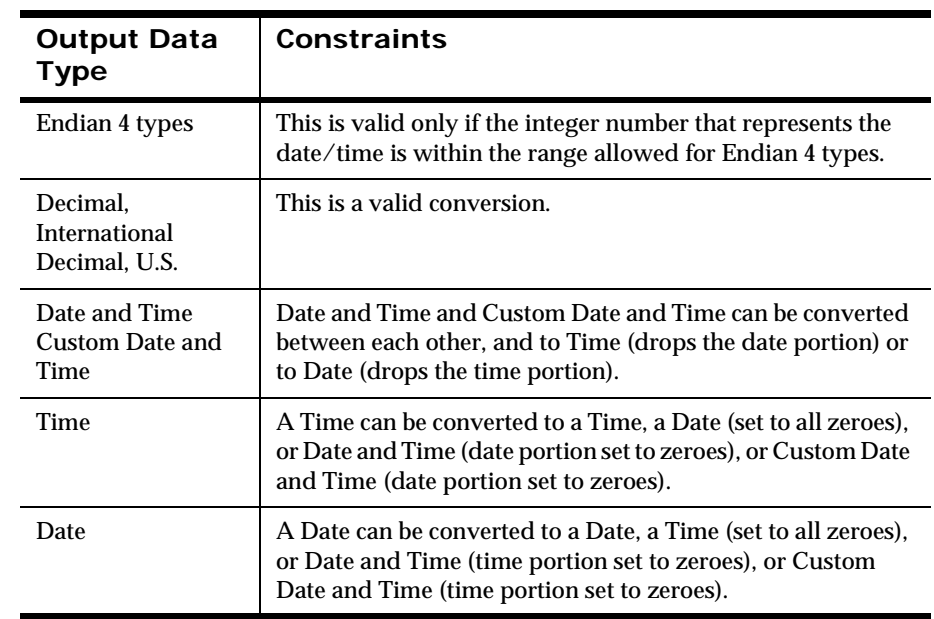

Appendix B

# **Appendix C Using Access Modes**

Access modes determine how New Era of Networks Formatter accesses fields in the input message to generate fields in the output message. You can select output field access modes and associated input field names to tell New Era of Networks Formatter how to map fields from the input messages to fields in the output message.

When format maps are used, the access mode controls can be moved from the output format definition into the mapping layer.

# **Defining Access Modes**

To use access modes effectively, you must understand the concepts of parent format, child format, nesting levels, sibling fields, and controlling field.

A repeating flat format Y contained within a compound format X is called a child format of X. The parent format is X. Fields in any nonrepeating component of the parent format are parent fields of the fields in the child format. The fields in the child format are child fields. A parent is also referred to as an ancestor.

A repeating child format and the fields within it have a nesting level one greater than the nesting level of the parent format, and any nonrepeating components of the parent format. The nesting level of the root format is 1.

If field A is contained within the same repeating component at the same nesting level as field B, they are sibling fields.

The following example illustrates these access mode concepts.

```
(
        (F0)
        (F1 F2)
        {
              (F3 F4 F5)
        }
)
```
F0, F1, and F2 are the parent fields of child fields F3, F4, and F5.

F0, F1, and F2 are at nesting level 1. F3, F4, and F5 are at nesting level 2.

F0, F1, and F2 are siblings, even though F1 and F2 are in a different flat format than F0. F3, F4, and F5 are siblings.

The controlling field is a field in a repeating format component that controls the number of repetitions of that component. Each time a repeating format is output, the next instance of the controlling field is output. The repetitions end with the last child of the controlling field instance of the parent format. If the parent format has no controlling field, the repetitions terminate with the last field instance from the input message. A repeating component should contain only one controlling field. Alternative components each contain a controlling field because alternatives are independent of each other.

When there are repeating segments, if the controlling field is missing, the repetitions stop.

# **Types of Access Modes**

The following access modes are available in New Era of Networks Formatter:

| <b>Access Mode</b> | <b>Description</b>                                                                            |
|--------------------|-----------------------------------------------------------------------------------------------|
| Not Applicable     | Do not access a field in the input message. You must<br>supply a default value for this mode. |

**Access Mode Types**

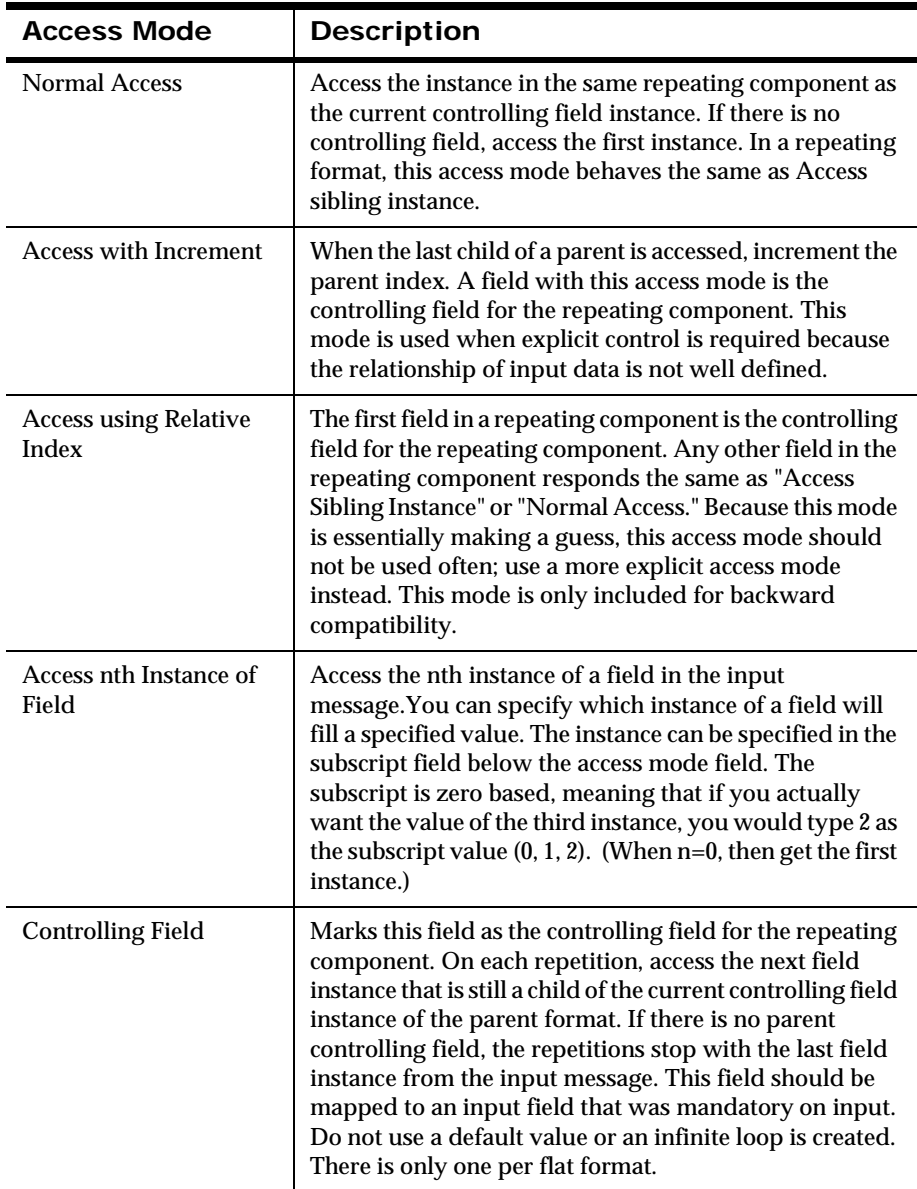

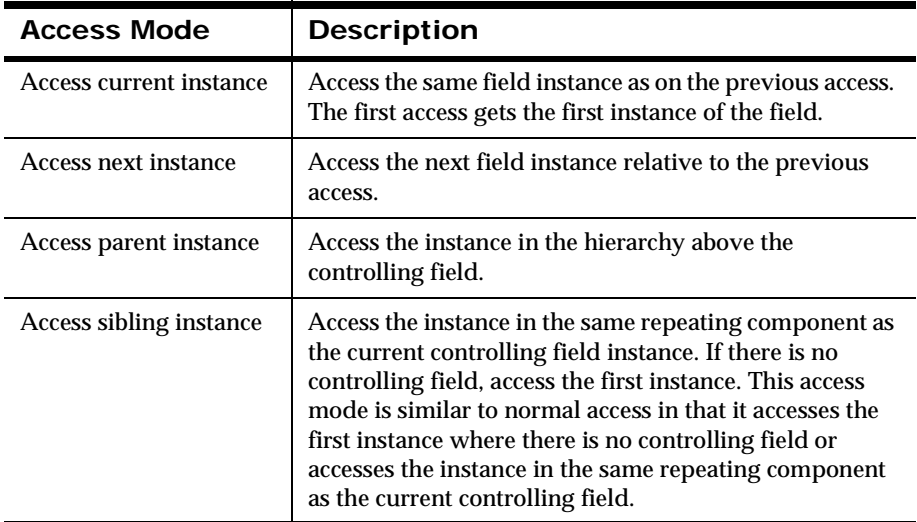

# **Using Access Modes**

# **Guidelines for Using Access Modes in Simple Cases**

The following guidelines refer to all non-repeating formats and most repeating formats.

In simple formats, output field access falls into three categories:

- 1. Data is generated within New Era of Networks Formatter instead of being mapped from the input message. For example, literals, that use an access mode of Not Applicable and should be mapped to the input field name NONE.
- 2. Field is non-repeating and maps directly from the input. Use the access mode Normal Access.
- 3. Field is repeating.

Because non-repeating formats only have fields from categories 1 and 2, every field would have an access mode of either Normal Access or Not Applicable. Whether the format is mandatory or optional is irrelevant.
For category 3, the access modes needed would depend on the nesting of the repeating formats and their relation to the nesting of the input format.

The only access modes needed for simple cases, for example, using the same nesting structure as the input, are Controlling Field and Access Sibling. Each level of nesting requires a controlling field that is mandatory in the input. all other fields, except fields that belong to category 1, have the access mode of Access Sibling.

## **Access Mode Examples**

The examples in this section illustrate various combinations of access mode concepts. Each example shows the input format definition and the output format definition, followed by the input message and the resulting output message.

The following conventions are used in the format definitions. An indent indicates an additional level of a specific format definition.

- **Form**: Represents a field with the name "Fn", such as F1 or F2.
- ( ): Items enclosed in parentheses represent field definitions within the same flat format. For example, (F1 F2) indicates a flat format with two fields, F1 and F2.
- $\blacksquare$  { }: Items enclosed in braces indicate a repeating component. Items enclosed in braces are indented.
- $\blacksquare$  / and \: Items enclosed in forward and backward slashes indicate an alternative format. In alternative formats, only one alternative applies for each single or repeating component.
- $\blacksquare$  [ ]: Items enclosed in brackets indicate an optional component.

The following conventions are used in the input and output messages:

- ( ) Items enclosed in parentheses are field instances in the same repeating component. Nested sets of parentheses indicate repeating components within repeating components.
- Fn-K: Represents an instance of the field "Fn", such as F1-1.

## **Formatting Nonrepeating Messages into Nonrepeating Messages**

When you format an input message with no repeating components into an output message with no repeating components, the input and output messages have the same basic structure. Normal Access is used because it accesses the first instance of the field. In this example, you can also use Access Current Instance or Access Nth Instance, where N=0, but this introduces unwarranted complexity. There is no Controlling Field because there are no repeating components.

## *Input Format Definition*

(F0 F1 F2 F3)

## *Output Format Definition*

(F0 - Normal Access F1 - Normal Access F2 - Normal Access F3 - Normal Access)

## *Input Message*

(F0-1 F1-1 F2-1 F3-1)

## *Output Message*

(F0-1 F1-1 F2-1 F3-1)

## <span id="page-505-0"></span>**Formatting Nested Messages into Nested Messages with a Similar Structure**

Use combinations of Controlling Field and Access Sibling Instance to format an input message with nested repeating components into an output message with similar structure and contents.

### *Input Format Definition*

The input format describes three levels of nesting in the input message.

```
{
           (F0)
          {
                    (F1)
\left\{ \begin{array}{c} \end{array} \right\} (F2 F3 F4)
                    }
          }
}
```
## *Output Format Definition*

You can use Controlling Field and Access Sibling Instance access modes to build the output format definition.

```
{
     (F0 - Controlling Field)
     {
          (F1 - Controlling Field)
          {
                (F2 - Controlling Field 
                F3 - Access Sibling Instance
                 F4 - Access Sibling Instance)
 }
     }
}
Input Message
( 
    F0-1 (
        F1-1 (
              F2-1 F3-1 F4-1
\overline{\phantom{a}}\overline{\phantom{a}} F2-2 F3-2 F4-2
```
 $\overline{\phantom{a}}$ 

```
\overline{\phantom{a}} F1-2
\overline{\phantom{a}} F2-3 F3-3 F4-3
\overline{\phantom{a}} )
)
( 
      F0-2 (
              F1-3
\overline{\phantom{a}} F2-4 F3-4 F4-4
\overline{\phantom{a}}\overline{\phantom{a}} F2-5 F3-5 F4-5
\overline{\phantom{a}}\overline{\phantom{a}} F1-4
              \left( F2-6 F3-6 F4-6
\overline{\phantom{a}} )
)
```
## *Output Message*

Each time field F0 is accessed, the next instance of F0 is output because F0 is a controlling field. F0 has no parent controlling field, so the iterations terminate with the last instance of F0 in the input message.

F1 is a controlling field at its nesting level, so each time F1 is accessed the next instance of F1 is output. The parent controlling field of F1 is F0. There are multiple iterating sequences of F1. A specific iterating sequence of F1 terminates with the last child F1 of the current instance of F0.

F2 is a controlling field at its nesting level, so each time F2 is accessed the next instance of F2 is output. The parent controlling field of F2 is F1. There are multiple iterating sequences of F2. A specific iterating sequence of F2 terminates with the last child F2 of the current instance of F1.

F3 and F4 are siblings of F2. When a new iteration of (F2 F3 F4) is output, the next instance of F2 is output because F2 is the controlling field. The F3 and F4 instances in the same repeating group as the current instance of F2 is output.

```
( 
      F0-1\left( F1-1
\overline{\phantom{a}} F2-1 F3-1 F4-1
\overline{\phantom{a}}\overline{\phantom{a}} F2-2 F3-2 F4-2
\overline{\phantom{a}} (
             F1-2\overline{\phantom{a}} F2-3 F3-3 F4-3
\overline{\phantom{a}} )
)
( 
      F0-2 (
              F1-3
              (
                    F2-4 F3-4 F4-4
              )
\overline{\phantom{a}} F2-5 F3-5 F4-5
             \lambda\left( F1-4
\overline{\phantom{a}} F2-6 F3-6 F4-6
              )
       )
)
```
Rules and Formatter Extension for IBM ® WebSphere Message Broker for Multiplatforms 503 New Era of Networks Formatter Programming Reference

## **Outputting the Same Field Twice in a Repeating Component**

To format an input message with repeating components into an output message where a particular field is output more than once in each repetition, you can use combinations of Controlling Field, Access Sibling Instance, and Access Current Instance.

## *Input Format Definition*

The input format describes three levels of nesting in an input message.

```
{
      (F0)
     {
          (F1)
          {
               (F2 F3 F4)
 }
     }
}
```
## *Output Format Definition*

F2 is the repeating field.

```
{
     (F0 - Controlling Field)
     {
          (F1 - Controlling Field)
\left\{ \begin{array}{c} \end{array} \right. (F2 - Controlling Field 
                F3 - Access Sibling Instance
                F4 - Access Sibling Instance
                F2 - Access Current Instance)
 }
          }
     }
}
Input Message
(
```

```
F0-1 (
             F1-1 (
                     F2-1 F3-1 F4-1
\overline{\phantom{a}}\overline{\phantom{a}} F2-2 F3-2 F4-2
\overline{\phantom{a}}\overline{\phantom{a}} F1-2
\overline{\phantom{a}} F2-3 F3-3 F4-3
\overline{\phantom{a}} )
)
( 
      F0-2 (
              F1-3
\overline{\phantom{a}} F2-4 F3-4 F4-4
\overline{\phantom{a}}\overline{\phantom{a}} F2-5 F3-5 F4-5
              )
\overline{\phantom{a}} F1-4
              (
                   F2-6 F3-6 F4-6
\overline{\phantom{a}} )
)
```
#### *Output Message*

F1, F2, and F3 increment as described in the preceding example. *[Formatting](#page-505-0)  [Nested Messages into Nested Messages with a Similar Structure](#page-505-0)* on page 500F3 and F4 are siblings of F2, and the instances that belong with the current F2 are output with F2. The second F2 in the definition has the access mode Access Current Instance. The same instance of F2 is accessed as was last accessed.

```
( 
     F0-1 (
             F1-1
             (
                   F2-1 F3-1 F4-1 F2-1
\overline{\phantom{a}} (
                   F2-2 F3-2 F4-2 F2-2
             )
\overline{\phantom{a}}F1-2\overline{\phantom{a}} F2-3 F3-3 F4-3 F2-3
\overline{\phantom{a}} )
)
( 
      F0-2 (
             F1-3
\overline{\phantom{a}} F2-4 F3-4 F4-4 F2-4
\overline{\phantom{a}}\overline{\phantom{a}} F2-5 F3-5 F4-5 F2-5
\overline{\phantom{a}} (
             F1-4
             (
                   F2-6 F3-6 F4-6 F2-6
             )
       )
)
```
## **Formatting a Nested Format into a Nested Format with a Missing Level**

To format an input message with nested repeating components into an output message missing one of the intermediate nesting levels in the input format, you can use combinations of the access modes Controlling Field and Access Sibling Instance.

## *Input Format Definition*

The input format describes three levels of nesting in an input message.

```
{
           (F0)
          {
                    (F1)
\left\{ \begin{array}{c} \end{array} \right\} (F2 F3 F4)
                    }
          }
}
```
## *Output Format Definition*

To eliminate the nesting level containing field F1, use Controlling Field and Access Sibling Instance access modes.

```
{
      (F0 - Controlling Field)
      {
           (F2 - Controlling Field 
            F3 - Access Sibling Instance
            F4 - Access Sibling Instance)
      }
}
Input Message
( 
    F0-1 (
          F1-1
\overline{\phantom{a}} F2-1 F3-1 F4-1
           )
\overline{\phantom{a}} F2-2 F3-2 F4-2
\overline{\phantom{a}}
```

```
\overline{\phantom{a}} F1-2
\overline{\phantom{a}} F2-3 F3-3 F4-3
\overline{\phantom{a}} )
)
( 
       F0-2 (
               F1-3
\overline{\phantom{a}} F2-4 F3-4 F4-4
\overline{\phantom{a}}\overline{\phantom{a}} F2-5 F3-5 F4-5
\overline{\phantom{a}}\overline{\phantom{a}} F1-4
\overline{\phantom{a}} F2-6 F3-6 F4-6
\overline{\phantom{a}} )
)
```
#### *Output Message*

In preceding examples, the parent of the controlling field F2 was the controlling field F1 at the next lower level of nesting. In this example, F1 is not included in the output format definition. The parent controlling field is F0. F0 is actually the grandparent of F2. The iterations of F2 in each repeating sequence of F2s ends with the last grandchild of F0.

```
F0-1 (
     F2-1 F3-1 F4-1
 )
 (
     F2-2 F3-2 F4-2
 )
 (
```
(

```
 F2-3 F3-3 F4-3
      )
)
( 
    F0-2\left( F2-4 F3-4 F4-4
      )
      (
          F2-5 F3-5 F4-5
      )
      (
          F2-6 F3-6 F4-6 
      )
)
```
## **Formatting a Nested Format into a Flattened Format**

To flatten a nested input message so the parent fields are output with each child field instance, use combinations of Controlling Field, Access Parent Instance, and Access Sibling Instance.

## *Input Format Definition*

The input format describes three levels of nesting in an input message.

```
{
      (F0)
      {
          (F1)
           {
                (F2 F3 F4)
           }
      }
}
```
### *Output Format Definition*

To eliminate the nesting level containing field F1, use Controlling Field and Access Sibling Instance.

```
{
     (F0 - Access Parent Instance
      F1 - Access Parent Instance
      F2 - Controlling Field
      F3 - Access Sibling Instance
      F4 - Access Sibling Instance)
}
```
## *Input Message*

```
( 
      F0 - 1 (
             F1-1
\overline{\phantom{a}} F2-1 F3-1 F4-1
\overline{\phantom{a}} (
                    F2-2 F3-2 F4-2
\overline{\phantom{a}}\overline{\phantom{a}}F1-2 (
                    F2-3 F3-3 F4-3
\overline{\phantom{a}} )
)
( 
      F0-2 (
             F1-3
\overline{\phantom{a}} F2-4 F3-4 F4-4
              )
              (
                    F2-5 F3-5 F4-5
              )
              (
```

```
F1-4 (
               F2-6 F3-6 F4-6
            )
      )
\lambda
```
#### *Output Message*

The controlling field is F2. It has no parent controlling field, so the iterations terminate with the last instance of F2. F0 is the grandparent, and F1 is the parent of F2 in the input format definition. Selecting the access mode Access Parent Instance for F0 and F1 tells New Era of Networks Formatter to access the immediate ancestor instance (parent, grandparent, and so on) of the current controlling field instance from the input message. F3 and F4 are siblings. The instances of F3 and F4 from the same repeating component as the current instance of F2 are output with F2.

```
(
      F0-1 F1-1 F2-1 F3-1 F4-1
\left( \right) F0-1 F1-1 F2-2 F3-2 F4-2
\lambda F0-1 F1-2 F2-2 F3-3 F4-3
\left( \right) F0-2 F1-3 F2-4 F3-4 F4-4
\left( \right) F0-2 F1-4 F2-5 F3-5 F4-5
\lambda F0-2 F1-4 F2-6 F3-6 F4-6
)
```
## **Formatting an Alternative with Overlapping Field Names**

To handle alternative output formats, use combinations of Controlling Field and Access Sibling Instance.

*Input Format Definition* { (F0) { ( / (F1 F2)  $\overline{\phantom{a}}$  / (F3)  $\mathcal{N}$  / (F4 F5)  $\mathcal{N}$  $)$  { (F6) }  $\mathcal{N}$  / (F1)  $\overline{\phantom{a}}$  / (F8)  $\mathcal{N}$  and  $\mathcal{N}$  / (F9)  $\mathcal{N}$  and  $\mathcal{N}$  are the set of  $\mathcal{N}$  ) { (F6) }  $\mathcal{N}$  $\overline{\phantom{a}}$  } }

## *Output Format Definition*

The following output format definition has two alternatives at nesting level 2: the alternative that contains F1, F2, F3, F4, F5, and F6; and the alternative that contains F1, F8, F9, and F6. Each of those alternatives has three components: a single flat format, an alternative format, and a repeating flat format.

F1 is output for each repetition of the first alternative, so F1 is the controlling field. Either F3 or (F4 F5) appears with F1. F3, F4, and F5 are at the same nesting level as F1. To output the instances of F3, F4, and F5 that go with the current instance of F1, use Access Sibling Instance as the access mode for these fields.

The repeating component F6 is at the next lower nesting level from the nesting level of F1. Because there is only one field, F6 has its own Controlling Field access mode. Iterations of F6 terminate with the last child of the current parent controlling field instance F1.

The second alternative at nesting level 2 contains F1, F8, F9, and F6. F1 in the second alternative is also a controlling field. Alternatives are independent of each other, so each alternative can have its own controlling fields.

F8 and F9 are siblings of the F1 instances that go with F8 and F9, not the F1 instances that go with F3, F4, and F5. The instances of F6 that are children of the second alternative F1 instances should be output with this parent controlling instance.

```
{
   (F0)
   {
      (
 /
           (F1 - Controlling Field
            F2 - Access Sibling Instance)
\overline{\phantom{a}} /
                 (F3 - Access Sibling Instance)
\mathcal{N} /
                 (F4 - Access Sibling Instance 
                  F5 - Access Sibling Instance)
\mathcal{N}) {
              (F6 - Controlling Field)
 }
 \
```
(

```
 /
           (F1 - Controlling Field)
\overline{\phantom{a}} /
                (F8 - Access Sibling Instance)
\mathcal{N} /
                (F9 - Access Sibling Instance)
\mathcal{N}) {
             (F6 - Controlling Field)
 }
 \
      )
   }
}
```
## *Input Message (Example 1)*

The following sample message matches the input format definition.

```
F0-1 (
                F1-1 F8-1
\overline{\phantom{a}} F6-1
\overline{\phantom{a}} )
        \overline{(\ } F1-2 F9-1
\overline{\phantom{a}} F6-2
\overline{\phantom{a}}\overline{\phantom{a}} F6-3
\overline{\phantom{a}} )
        \overline{(\ } F1-3 F2-1 F4-1 F5-1
\overline{\phantom{a}} F6-4
```

```
 )
               (
                      F6-5
              )
       )
)
(
      F0-2 (
              F1-4 F2-2 F3-1
              (
                      F6-6
\overline{\phantom{a}} (
                      F6-7
\overline{\phantom{a}}\big)\left( F1-5 F8-2
              (
                      F6-8
\overline{\phantom{a}}\big) (
              F1-6 F2-3 F4-2 F5-2
              (
                       F6-9
\overline{\phantom{a}} (
                      F6-10
              )
       )
)
I
```
## *Input Message (Example 2)*

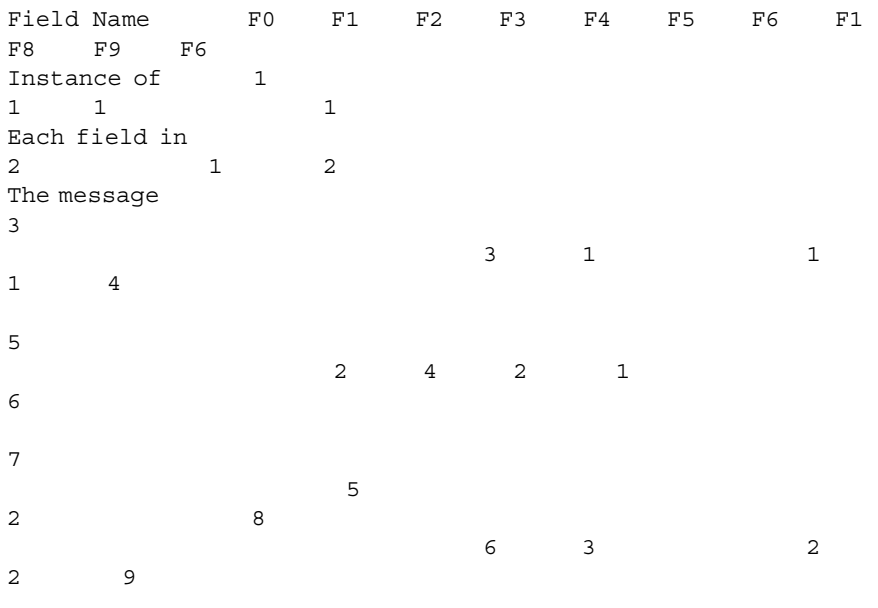

10

(

#### *Output Message*

```
F0-1 (
            F1-1 F8-1
             (
                    F6-1
             )
     \big) (
            F1-2 F9-1
             (
                    F6-2
\overline{\phantom{a}} (
                    F6-3
             )
```

```
 )
        (
              F1-3 F2-1 F4-1 F5-1
               (
                       F6-4
\overline{\phantom{a}} (
                       F6-5
\overline{\phantom{a}} )
)
(
      F0-2 (
              F1-4 F2-2 F3-1
               (
                       F6-6
\overline{\phantom{a}} (
                       F6-7
\overline{\phantom{a}} )
        (
              F1-5 F8-2
\overline{\phantom{a}} F6-8
\overline{\phantom{a}} )
        (
              F1-6 F2-3 F4-2 F5-2
               (
                       F6-9
\overline{\phantom{a}}\overline{\phantom{a}} F6-10
               )
        )
)
```
## **Formatting a Floating Alternative with Overlapping Field Names**

The following example illustrates an input format definition for a format with floating alternative components. The alternative components are considered floating, because for each repetition of the alternative, there is no field that is always output with the alternative.

## *Input Format Definition*

```
{
        /
               (F1 F2 F3)
\sqrt{2} /
               (F1 F2)
       \setminus /
               (F2 F3)
       \setminus}
```
## *Output Format Definition*

There is no anchoring field for each alternative, so a controlling field must be designated for each alternative.

```
 /
     (F1 - Controlling Field
      F2 - Access Sibling Instance
      F3 - Access Sibling Instance)
\backslash /
     (F1 - Controlling Field
      F2 - Access Sibling Instance)
\setminus /
     (F2 - Controlling Field
      F3 - Access Sibling Instance)
\setminus
```
{

}

## *Input Message*

```
(
     F1-1 F2-1 F3-1
)
(
     F1-2 F2-2
)
(
    F2-3 F3-2
)
(
    F1-3 F2-4
)
(
     F1-4 F2-5 F3-3
)
(
    F2-6 F3-4
)
(
     F1-5 F2-7
)
```
#### *Output Message*

```
(
     F1-1 F2-1 F3-1
)
(
     F1-2 F2-2
)
(
     F2-3 F3-2
)
(
     F1-3 F2-4
)
(
     F1-4 F2-5 F3-3
)
(
     F2-6 F3-4
```

```
)
(
     F1-5 F2-7
)
```
## **Formatting an Output Message with Optional Repeating Components**

The following example illustrates an output format definition that contains an optional component.

## *Input Format Definition*

```
{
     [ (F1 F2) ]
       (F3 F4 F5)
}
```
## *Output Format Definition*

F3 appears in each repetition of the format, so you can use it as the controlling field. You can also designate F4 or F5 as the controlling field. F1 and F2 are optional. If F1 and F2 do appear, the instances of F1 and F2 that belong with the current instance of F3 are output

```
{
     [ (F1 - Access Sibling Instance
        F2 - Access Sibling Instance) ]
       (F3 - Controlling Field
        F4 - Access Sibling Instance
        F5 - Access Sibling Instance)
}
```
## *Input Message*

(

```
 (
    F1-1 F2-1
 )
 (
     F3-1 F4-1 F5-1
```

```
 )
(
)
      (
           F3-2 F4-2 F5-2
      )
)
(
      (
           F1-3 F2-3
      )
      (
           F3-3 F4-3 F5-3
      )
)
```
## *Output Message*

The output message has the same structure and contents.

```
(
      (
           F1-1 F2-1
      )
      (
          F3-1 F4-1 F5-1
      )
(
)
      (
           F3-2 F4-2 F5-2
      )
)
(
      (
           F1-3 F2-3
      )
      (
          F3-3 F4-3 F5-3
      )
)
```
## **Formatting an Output Message with Boolean Fields in Repeating Components**

Boolean controls are used to evaluate a field value; however, the field itself is not output in the message. The output control types Field= and Field Exists are Boolean controls.

## *Input Format Definition*

```
{
      (F1 F2 F3)
}
```
{

}

## *Output Format Definition*

In the following output format definition, F1 has a Boolean control of Field= "X". F1 is designated Access Sibling Instance because the evaluation is performed on the instance of F1 in that repetition. The sibling of F1 is itself. Access Current Instance has the same result. Do not use Controlling Field for this instance of F1 because F1 would increment twice for the same repetition.

```
 (F1 (Boolean) - Access Sibling Instance
 F1 - Controlling Field
 F2 - Access sibling instance
 F3 - Access sibling instance)
```
## *Input Message*

```
(
     F1-1 ("X") F2-1 F3-1
)
(
     F1-2 ("Y") F2-2 F3-2
)
( 
     F1-3 ("X") F2-3 F3-3
)
(
     F1-4 ("X") F2-4 F3-5
```

```
)
(
    F1-5 ("Z") F2-5 F3-5
)
```
#### *Output Message*

```
(
     F1-1 ("X") F2-1 F3-1
)
(
    F1-3 ("X") F2-3 F3-3
)
(
     F1-4 ("X") F2-4 F3-4
)
```
## **Using Access nth Instance of Field**

The following example illustrates an output format definition that can select a specific instance of a repetition for use in the output. The output definition will produce a repeating sequence of data for some fields and a fixed instance of another field.

#### *Input Format Definition*

```
{
       (F0 F1)
}
Output Format Definition
{
       (
       F0 - Access nth Instance, Subscript = 1
       F1 - Controlling Field
       )
}
```
#### *Input Message*

(F0-1 F1-1) (F0-2 F1-2) (F0-3 F1-3)

## *Output Message*

(F0-2 F1-1) (F0-2 F1-2) (F0-2 F1-3)

# **Appendix D Hierarchy IDs**

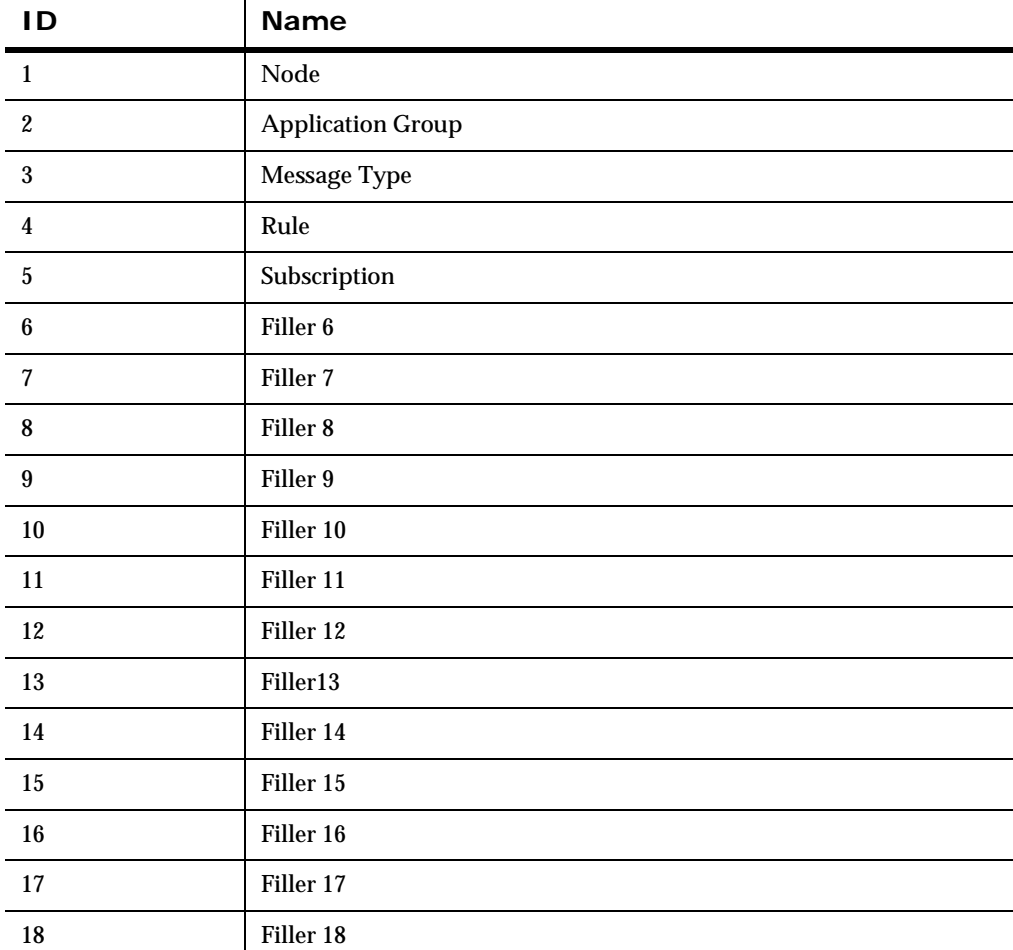

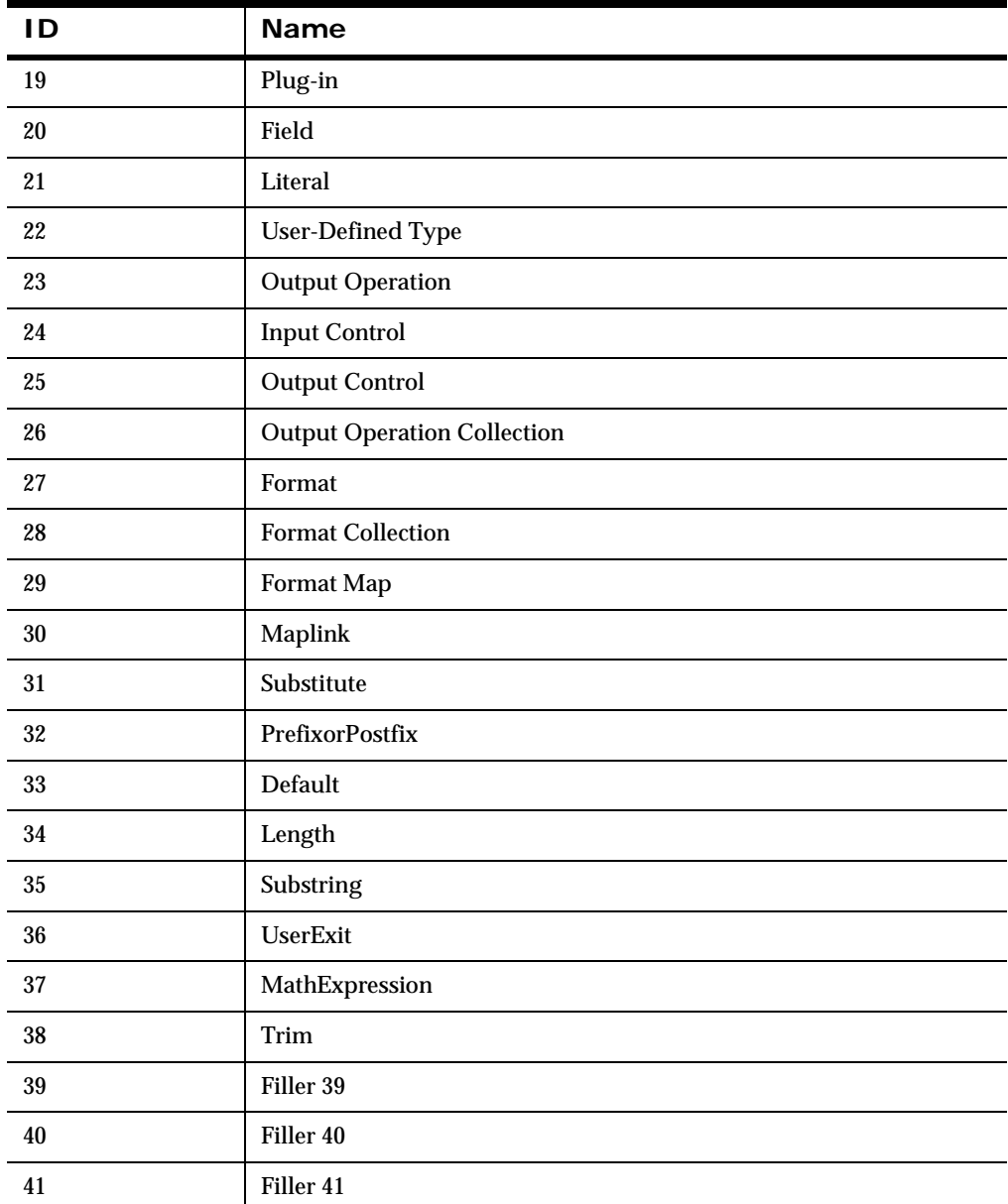

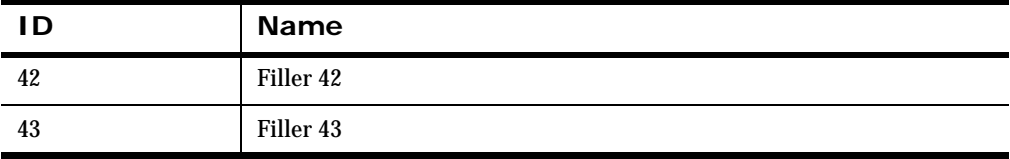

Appendix D

# **Appendix E Notices**

This information was developed for products and services offered in the U.S.A. IBM may not offer the products, services, or features discussed in this document in other countries. Consult your local IBM representative for information on the products and services currently available in your area. Any reference to an IBM product, program, or service is not intended to state or imply that only that IBM product, program, or service may be used. Any functionally equivalent product, program, or service that does not infringe any IBM intellectual property right may be used instead. However, it is the user's responsibility to evaluate and verify the operation of any non-IBM product, program, or service.

IBM may have patents or pending patent applications covering subject matter described in this document. The furnishing of this document does not give you any license to these patents. You can send license inquiries, in writing, to:

```
IBM Director of Licensing 
IBM Corporation 
North Castle Drive 
Armonk, NY 10504-1785 
U.S.A.
```
For license inquiries regarding double-byte (DBCS) information, contact the IBM Intellectual Property Department in your country or send inquiries, in writing, to:

```
IBM World Trade Asia Corporation Licensing
2-31 Roppongi 3-chome, Minato-ku
Tokyo 106, Japan
```
#### **The following paragraph does not apply to the United Kingdom or any other country where such provisions are inconsistent with local law:**

INTERNATIONAL BUSINESS MACHINES CORPORATION PROVIDES THIS PUBLICATION "AS IS" WITHOUT WARRANTY OF ANY KIND, EITHER EXPRESS OR IMPLIED, INCLUDING, BUT NOT LIMITED TO, THE IMPLIED WARRANTIES OF NON-INFRINGEMENT, MERCHANTABILITY, OR FITNESS FOR A PARTICULAR PURPOSE. Some states do not allow disclaimer of express or implied warranties in certain transactions, therefore this statement may not apply to you.

This information could include technical inaccuracies or typographical errors. Changes are periodically made to the information herein; these changes will be incorporated in new editions of the publication. IBM may make improvements and/or changes in the product(s) and/or the program(s) described in this publication at any time without notice.

Any references in this document to non-IBM Web sites are provided for convenience only and do not in any manner serve as an endorsement of those Web sites. The materials at those Web sites are not part of the materials for this IBM product and use of those Web sites is at your own risk.

Licensees of this program who wish to have information about it for the purpose of enabling: (i) the exchange of information between independently created programs and other programs (including this one) and (ii) the mutual use of the information which has been exchanged, should contact:

```
IBM United Kingdom Laboratories, 
Mail Point 151, 
Hursley Park, 
Winchester, 
Hampshire, 
England, 
SO21 2JN.
```
Such information may be available, subject to appropriate terms and conditions, including in some cases, payment of a fee.

The licensed program described in this document and all licensed material available for it are provided by IBM under terms of the IBM Customer Agreement, IBM International Programming License Agreement, or any equivalent agreement between us.

Any Performance data contained herein was determined in a controlled environment. Therefore, the results obtained in other operating environments may vary significantly. Some measurements may have been made on development-level systems and there is not guarantee that these measurements will be the same on generally available systems. Furthermore, some measurements may have been estimated through extrapolation. Actual results may vary. Users of this document should verify the applicable data for their specific environment.

Information concerning non-IBM products was obtained from the suppliers of those products, their published announcements or other publicly available sources. IBM has not tested those products and cannot confirm the accuracy of performance, compatibility or any other claims related to non-IBM products. Questions on the capabilities of non-IBM products should be addressed to the suppliers of those products.

All statements regarding IBM's future direction or intent are subject to change or withdrawal without notice, and represent goals and objectives only.

This information includes examples of data and reports used in daily business operations. To illustrate them as completely as possible, the examples include the names of individuals, companies, brands, and products. All of these names are fictitious and any similarity to the names and addresses used by an actual business enterprise is entirely coincidental.

#### COPYRIGHT LICENSE:

this information contains sample application programs in source language, which illustrate programming techniques on varius operating platforms. You may copy, modify, and distribute these sample programs in any form without payment to IBM, for the purposes of developing, using, marketing or distributing application programs conforming to the application programming interface for the operating platform for which the sample programs are written. These examples have not been thoroughly tested under all conditions. IBM, therefore, cannot guarantee or imply reliability, serviceability, or function of these programs. You may copy, modify, and distribute these sample programs in any form without payment to IBM for the purposes of developing, using, marketing, or distributing application programs conforming to IBM's application programming interfaces.

## **Trademarks**

The following terms are trademarks of International Business Machines Corporation in the United States, other countries, or both:

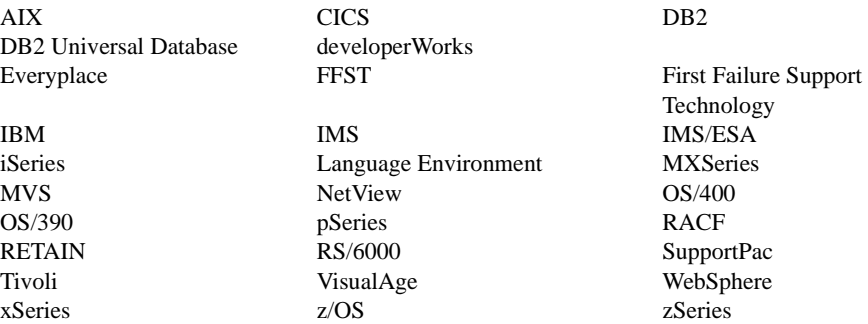

Java and all Java-based trademarks and logos are trademarks or registered trademarks of Sun Microsystems, Inc. in the United States, other countries, or both.

Microsoft, Windows, and the Windows logo are trademarks of Microsoft Corporation in the United States, other countries or both.

Pentium is a registered trademark of Intel.

UNIX is a registered trademark in the United States andother countries licensed exclusively through The Open Group.

Linux is a trademark of Linus Torvalds in the United States, other countries, or both.

Other company, product, and service names may be trademarks or service marks of others.

# **Index**

## **A**

AddInputMessage [47](#page-52-0) AddOut[putMessage](#page-148-0) [51](#page-56-0) AddPair 143 automatically reformatting messages [13](#page-18-0)

#### **B**

Big Endian 2 data type [466](#page-471-0) Big Endian 4 data type [466](#page-471-1) Big Swap Endian 2 data type [466](#page-471-2) Big Swap Endian [4 data type](#page-468-0) [466](#page-471-3) Binary data type 463

## **C**

Callback (dbSession) [130](#page-135-0) Callback (dbSession, nameValuePairArray) [131](#page-136-0) Callback (dbSession, nameV[aluePairArray,](#page-137-0)  userRuntimeData) 132 Callback (dbSession, parsedFields) [137](#page-142-0) Callback (dbSession, parsedFields, nameValuePairArray) [138](#page-143-0) Callback (dbSession, parsedFields, nameValuePairArray, userRuntimeData) [139](#page-144-0) Callback (dbSession, userRuntimeData) [133](#page-138-0) Callback (nameValuePairArray) [124](#page-129-0) Callback (No Parameters) [123](#page-128-0) Callback (userRuntimeData) [125](#page-130-0), [126](#page-131-0) Case controls NNFMgrGetCaseCntl [312](#page-317-0), [314](#page-319-0) Collection controls NNFMgrAddCntlToCollection [330](#page-335-0) NNFMgrCreateCollectionCntl [326](#page-331-0) NNFMgrGetCntlFromCollection [332](#page-337-0) NNFMgrGetCollectionCntl [328](#page-333-0) converting data types [472](#page-477-0), [477](#page-482-0) converting formats automatically [13](#page-18-0)

Custom Date and Time data type [469](#page-474-0) custom Date/Time formats NNFMgrGetDateTimeFormatString [338](#page-343-0)

#### **D**

data cleanup [12](#page-17-0) data types Big Endian 2 [466](#page-471-0) Big Endian 4 [466](#page-471-1) Big Swap Endian 2 [466](#page-471-2) Big Sw[ap Endian 4](#page-468-0) [466](#page-471-3) Binary 463 converting [472](#page-477-0), [477](#page-482-0) Cust[om Date and Time](#page-473-0) [469](#page-474-0) Date 468 Date and Time [469](#page-474-1) Decimal, Inte[rnational](#page-472-1) [467](#page-472-0) Decimal,U.S. 467 EBCDIC [464](#page-469-0) IBM Packed Integer [464](#page-469-1) IBM Signed Packed Integer [464](#page-469-2) IBM Signed Zoned Integer [465](#page-470-0) IBM Zoned Integer [465](#page-470-1) Little Endian 2 [465](#page-470-2) Little Endian 4 [466](#page-471-4) Little Swap Endian 2 [465](#page-470-3) Little Swap Endian 4 [466](#page-471-5) Not Applicable [463](#page-468-1) Numeric [463](#page-468-2) String [463](#page-468-3) Time [468](#page-473-1) Unsigned Big Endian 2 [467](#page-472-2) Unsigned Big Endian 4 [468](#page-473-2) Unsigned Big Swap Endian 2 [468](#page-473-3) Unsigned Big Swap Endian 4 [468](#page-473-4) Unsigned Little Endian 2 [467](#page-472-3) Unsigned Little Endian 4 [467](#page-472-4) Unsigned Little Swap Endian 2 [467](#page-472-5)

Rules and Formatter Extension for IBM ® WebSphere Message Broker for Multiplatforms 533 New Era of Networks Formatter Programming Reference

Unsigned Lit[tle Swap Endian 4](#page-477-0) [467](#page-472-6) value ranges 472 Date and Time data type [469](#page-474-1) Date data type [468](#page-473-0) Decimal, International data type [467](#page-472-0) Decimal, U.S. data type [467](#page-472-1) Default Control Name API GetDefaultCntlName [289](#page-294-0) default controls NNFMgrCreateDefaultCntl [286](#page-291-0) NNFMgrGetDefaultCntl [288](#page-293-0)

## **E**

EBCDIC data type [464](#page-469-0) error handling GetErrorCode [146](#page-151-0) GetErrorMessage [147](#page-152-0) error messages Formatter Management API errors [433](#page-438-0) general Formatter errors [433](#page-438-0) parsing errors [433](#page-438-0)

#### **F**

Field Management API Structures NNFMgrFieldInfo [166](#page-171-0) Field Management APIs [166](#page-171-1) NNFMgrCreateField [167](#page-172-0) NNFMgrDeleteField [172](#page-177-0) NNFMgrGetFirstField [168](#page-173-0) NNFMgrGetNextField [169](#page-174-0) NNFMgrUpdateOutputControl [170](#page-175-0) Format Group Management API structures NNFMgrFormatGroupInfo [379](#page-384-0) Format Group Management APIs NNFMgrAddFormatGroupItem [390](#page-395-0) NNFMgrCreateFormatGroup [380](#page-385-0) NNFMgrDeleteFormatGroup [388](#page-393-0) NNFMgrGetFirstFormatGroup [384](#page-389-0) NNFMgrGetFirstFormatGroupItem [392](#page-397-0) NNFMgrGetFormatGroup [382](#page-387-0) NNFMgrGetNextFormatGroup [386](#page-391-0) NNFMgrGetNextFormatGroupItem [394](#page-399-0) NNFMgrRemoveFormatGroupItem [396](#page-401-0) Format Management A[PI Error Handling](#page-436-0) GetErrorMessage 431

GetErrorNo [430](#page-435-0) Format Management API structures NNFMgrFlatFormatInfo [348](#page-353-0) NNFMgrFormatInfo [344](#page-349-0) NNFMgrInFieldInfo [349](#page-354-0) NNFMgrOutFieldInfo [350](#page-355-0) NNFMgrRepeatFormatInfo [345](#page-350-0) Format Management APIs [343](#page-348-0) General Format Management APIs [150](#page-155-0) Literal Management API structures [173](#page-178-0) NNFMgrAppendFieldToInputFormat [354](#page-359-0) NNFMgrAppendFieldToOutputFormat [356](#page-361-0) NNFMgrAppendForm[atToFormat](#page-357-0) [358](#page-363-0) NNFMgrCreateFormat 352 NNFMgrDeleteFormat [377](#page-382-0) NNFMgrGetFirstChildFormat [372](#page-377-0) NNFMgrGetFirstFieldFromInputFormat [366](#page-371-0), [368](#page-373-0) NNFMgrGetFirstFieldFromOutputFormat [369](#page-374-0) NNFMgrGetFirstFormat [362](#page-367-0) NNFMgrGetFormat [360](#page-365-0) NNFMgrGetNextChildFormat [374](#page-379-0) NNFMgrGetNextFieldFr[omInputFormat](#page-380-0) [371](#page-376-0) NNFMgrUpdateFormat 375 Output Format Control Management APIs [214](#page-219-0) output operations [247](#page-252-0) formats converting automatically [13](#page-18-0) Formatter data cleanup [12](#page-17-0) libraries [32](#page-37-0) thread safety [9](#page-14-0) thread safety impacts [10](#page-15-0), [13](#page-18-1) Formatter API functions Formatter error handling [146](#page-151-1) linking wit[h thread safe Formatter](#page-46-0) [13](#page-18-2) Formatter APIs 41 Formatter Constructor [41](#page-46-1), [42](#page-47-0) Formatter Destructor [43](#page-48-0) Formatter [Engine](#page-13-0) using 8 Formatter error handling [146](#page-151-1) GetErrorCode [146](#page-151-0) GetErrorMessage [147](#page-152-0) Formatter error messages

534 Rules and Formatter Extension for IBM ® WebSphere Message Broker for Multiplatforms New Era of Networks Formatter Programming Reference
Formatter Management API errors [433](#page-438-0) general Formatter errors [433](#page-438-0) parsing errors [433](#page-438-0) Formatter Management API errors [433](#page-438-0) Formatter Management APIs [149](#page-154-0) Formatter Mapping Management APIs [398](#page-403-0) NNFMgrCreateFieldMapping [415](#page-420-0) NNFMgrCreateMap [406](#page-411-0) NNFMgrCreateMapLink [425](#page-430-0) NNFMgrDeleteFieldMapping [423](#page-428-0) NNFMgrDeleteMap [413](#page-418-0) NNFMgrDeleteMapLink [429](#page-434-0) NNFMgrGetFirstFieldMapping [417](#page-422-0) NNFMgrGetFirstMap [408](#page-413-0) NNFMgrGetFirstMapLink [427](#page-432-0) NNFMgrGetMapInfo [414](#page-419-0) NNFMgrGetNextFieldMapping [418](#page-423-0), [419](#page-424-0) NNFMgrGetNextMap [410](#page-415-0) NNFMgrGetNextMapLink [428](#page-433-0) NNFMgrUpdateFieldMapping [421](#page-426-0) NNFMgrUpdateMap [411](#page-416-0) Formatter member functions AddInputMessage [47](#page-52-0) AddOutputMessage [51](#page-56-0) Formatter Constructor [41](#page-46-0), [42](#page-47-0) Formatter Destructor [43](#page-48-0) GetFieldAscii [75](#page-80-0) GetFieldAsciiByTag [78](#page-83-0) GetOutMsgCount [80](#page-85-0) GetOutMsgGroup [81](#page-86-0) GetParsedInMsg [83](#page-88-0) GetPa[rsedInMsgCount](#page-76-0) [82](#page-87-0) parse 71 PreloadInFormat [54](#page-59-0) PreloadO[utFormat](#page-78-0) [56](#page-61-0) reformat 73 ResetDbmsSession [45](#page-50-0) SetUserTypeValidationOff [85](#page-90-0) SetUserTyp[eValidationOn](#page-63-0) [84](#page-89-0) StartDebug 58 StopDebug [60](#page-65-0) UserTypeValidationIsOn [86](#page-91-0)

#### **G**

General Format Ma[nagement APIs](#page-157-0) NNF\_CLEAR 152

NNFMgrClose [151](#page-156-0) NNFMgrInit [150](#page-155-0) general Format[ter errors](#page-101-0) [433](#page-438-0) GetAsciiValue 96 GetByteOffset [101](#page-106-0) GetCompCount [102](#page-107-0) GetDefaultCntlName [289](#page-294-0) GetErrorCode [146](#page-151-0) GetErrorMessage [147](#page-152-0), [431](#page-436-0) GetErrorNo [430](#page-435-0) GetFieldAscii [75](#page-80-0) GetFieldAsciiByTag [78](#page-83-0) GetFieldComp [105](#page-110-0) GetFieldCount [77](#page-82-0) GetFmtVal [100](#page-105-0), [107](#page-112-0) GetFmtValLen [106](#page-111-0) GetFmtValueLen [99](#page-104-0) GetInfo [95](#page-100-0), [104](#page-109-0) GetInputCodeSet [67](#page-72-0) GetInputLocale [69](#page-74-0) GetMsg [90](#page-95-0) GetMsgBuffer [86](#page-91-1) GetMsgComp [103](#page-108-0) GetMsgCount [92](#page-97-0) GetMsgLength [88](#page-93-0) GetOutMsgCount [80](#page-85-0) GetOutMsgGroup [81](#page-86-0) GetOutputCodeSet [68](#page-73-0) GetOutputLocale [70](#page-75-0) GetParsedInMsg [83](#page-88-0) GetParsedInMsgCount [82](#page-87-0) GetParsedOutMsg [94](#page-99-0) GetParsedOutM[sgCount](#page-101-0) [93](#page-98-0) GetStringValue 96 GetValue [97](#page-102-0)

#### **H**

hierarchy IDs [525](#page-530-0)

## **I**

IBM Packed Integer data type [464](#page-469-0) IBM Signed Packed Integer data type [464](#page-469-1) IBM Signed Zoned Integer data type [465](#page-470-0) IBM Zoned Integer data type [465](#page-470-1)

Rules and Formatter Extension for IBM ® WebSphere Message Broker for Multiplatforms 535 New Era of Networks Formatter Programming Reference

# **J**

Justify controls NNFMgrGetJustifyCntl [316](#page-321-0)

### **L**

Length controls NNFMgrCreateLengthCntl [296](#page-301-0) NN[FMgrGetLengthCntl](#page-37-0) [298](#page-303-0) libraries 32 linking with thread safe Formatter [13](#page-18-0) Literal Management API structures NNFMgrLiteralInfo [174](#page-179-0) Literal Management APIs NNFMgrDeleteLiteral [179](#page-184-0) literals NNFMgrCreateLiteral [175](#page-180-0) NNFMgrGetLiteral [176](#page-181-0) Little Endian 2 data type [465](#page-470-2) Little Endian 4 data type [466](#page-471-0) Little Swap Endian 2 data type [465](#page-470-3) Little S[wap Endian 4 data type](#page-150-0) [466](#page-471-1) Lookup 145

#### **M**

MakeNull [119](#page-124-0) Management Data API Structures NNFMgrMapInfo [400](#page-405-0) NNFMgrMapLink [404](#page-409-0) math expression controls [267](#page-272-0) NNFMgrAppendSegMathExpCntl [271](#page-276-0) NNFMgrCreateMathExpCntl [268](#page-273-0) NNFMgrGetMathExpCntl [269](#page-274-0) NNFMgrGetSegFromMathExpCntl [272](#page-277-0) messages reformatting automatically [13](#page-18-1)

#### **N**

NameValue Pair [112](#page-117-0) NameValuePair (Alternate Constructor) [115](#page-120-0) NameValuePair (Assignment Constructor) [117](#page-122-0) NameValuePair (Copy Constructor) [116](#page-121-0) NameValuePair (Default Constructor) [114](#page-119-0) NameValuePair (Destructor) [118](#page-123-0) NNDBFieldsUserFunction [135](#page-140-0)

NNDBFieldsUserFunction member functions [137](#page-142-0) Callback (dbSession, parsedFields) [137](#page-142-1) Callback (dbSession, parsedFields, nameValuePairArray) [138](#page-143-0) Callback (dbSession, parsedFields, nameValuePairArray, userRuntimeData) [139](#page-144-0) Callback (dbSession, parsedFields, userRuntimeData)Callback (dbSession, parsedFields, userRuntimeData) [140](#page-145-0) RuntimeData Lookup [141](#page-146-0) NNDBUserFunction [128](#page-133-0) NNDBUserFunction mem[ber functions](#page-135-0) Callback (dbSession) 130 Callback (dbSession, nameValuePairArray) [131](#page-136-0) Callback (dbSession, nameV[aluePairArray,](#page-137-0)  userRuntimeData) 132 Callback [\(dbSession, userRuntimeData\)](#page-157-0) [133](#page-138-0) NNF\_CLEAR 152 NNFMgCreateFieldMapping [415](#page-420-0) NNFMgCreateMap [406](#page-411-0) NNFMgCreateMapLink [425](#page-430-0) NNFMgDeleteFieldMapping [423](#page-428-0) NNFMgDeleteMap [413](#page-418-0) NNFMgDeleteMapLink [429](#page-434-0) NNFMgGetFirstFieldMapping [417](#page-422-0) NNFMgGetFirstMap [408](#page-413-0) NNFMgGetFirstMapLink [427](#page-432-0) NNFMgGetMapInfo [414](#page-419-0) NNFMgGetNextFieldMapping [418](#page-423-0), [419](#page-424-0) NNFMgGetNextMap [410](#page-415-0) NNFMgGetNextMapLink [428](#page-433-0) NNFMgMapInfo [400](#page-405-0) NNFMgMapLink [404](#page-409-0) NNFMgrAddCntlToCollection [330](#page-335-0) NNFMgrAddFormatGroupItem [390](#page-395-0) NNFMgrAddNameValuePairs [185](#page-190-0) NNFMgrApendSegMathExpCntl [271](#page-276-0) NNFMgrAppendEntryToSubstitueControl [250](#page-255-0) NNFMgrAppendFieldToInputFormat [354](#page-359-0) NNFMgrAppendFieldToOutputFormat [356](#page-361-0) NNFMgrAppendFormatToFormat [358](#page-363-0) NNFMgrCaseCntlInfo [234](#page-239-0), [235](#page-240-0) NNFMgrCollectionCntlInfo [239](#page-244-0), [240](#page-245-0) NNFMgrCreateCollectionCntl [326](#page-331-0)

536 Rules and Formatter Extension for IBM ® WebSphere Message Broker for Multiplatforms New Era of Networks Formatter Programming Reference

NNFMgrCreateDefaultCntl [286](#page-291-0) NNFMgrCreateField [167](#page-172-0) NNFMgrCreateFormat [352](#page-357-0) NNFMgrCreateFormatGroup [380](#page-385-0) NNFMgrCreateLengthCntl [296](#page-301-0) NNFMgrCreateLiteral [175](#page-180-0) NNFMgrCreateMathExpCntl [268](#page-273-0) NNFMgrCreateOutMstrCntl [241](#page-246-0) NNFMgrCreateParseControl [202](#page-207-0) NNFMgrCreatePrePostFixCntl [279](#page-284-0) NNFMgrCreateSubstituteCntl [248](#page-253-0) NNFMgrCreateSubStringCntl [304](#page-309-0) NNFMgrCreateTrimCntl [318](#page-323-0) NNFMgrCreateUserDefinedType [183](#page-188-0) NNFMgrCreateUserExitCntl [260](#page-265-0) NNFMgrDefaultCntlInfo [229](#page-234-0) NNFMgrDeleteCollectionCntl [336](#page-341-0) NNFMgrDeleteDefaultCntl [294](#page-299-0), [310](#page-315-0) NNFMgrDeleteField [172](#page-177-0) NNFMgrDeleteFormat [377](#page-382-0) NNFMgrDeleteFormatGroup [388](#page-393-0) NNFMgrDeleteLengthCntl [302](#page-307-0) NNFMgrDeleteLiteral [179](#page-184-0) NNFMgrDeleteMathExpCntl [276](#page-281-0) NNFMgrDeleteParseControl [212](#page-217-0) NNFMgrDeletePrePostFixCntl [284](#page-289-0) NNFMgrDeleteSubstituteControl [246](#page-251-0), [258](#page-263-0) NNFMgrDeleteTrimCntl [324](#page-329-0) NNFMgrDeleteUserDefinedType [194](#page-199-0) NNFMgrDeleteUserExitCntl [265](#page-270-0) NNFMgrFieldInfo [166](#page-171-0) NNFMgrFlatFormatInfo [348](#page-353-0) NNFMgrFormatGroupInfo [379](#page-384-0) NNFMgrFormatInfo [344](#page-349-0) NNFMgrGetCaseCntl [312](#page-317-0), [314](#page-319-0) NNFMgrGetCntFromCollection [332](#page-337-0) NNFMgrGetCollectionCntl [328](#page-333-0) NNFMgrGetDateTimeFo[rmatString](#page-293-0) [338](#page-343-0) NNFMgrGetDefaultCntl 288 NNFMgrGetFirst Field [168](#page-173-0) NNFMgrGetFirstChildFormat [372](#page-377-0) NNFMgrGetFirstFieldFromInputFormat [366](#page-371-0) NNFMgrGetFirstFieldFr[omOutputFormat](#page-367-0) [369](#page-374-0) NNFMgrGetFirstFormat 362 NNFMgrGetFirstFormatGroup [384](#page-389-0) NNFMgrGetFirstFormatGroupItem [392](#page-397-0) NNFMgrGetFirstParseControl [206](#page-211-0)

NNFMgrGetFirstUs[erDefinedType](#page-365-0) [188](#page-193-0) NNFMgrGetFormat 360 NNFMgrGetFormatGroup [382](#page-387-0) NNFMgrGetJustifyCntl [316](#page-321-0) NNFMgrGetLengthCntl [298](#page-303-0) NNFMgrGetLiteral [176](#page-181-0) NNFMgrGetMathExpCntl [269](#page-274-0) NNFMgrGetNextChildFormat [374](#page-379-0) NNFMgrGetNextEntry[FromSubstituteCntl](#page-174-0) [254](#page-259-0) NNFMgrGetNextField 169 NNFMgrGetNextFieldFromInputFormat [368](#page-373-0) NNFMgrGetNextFieldFromOutputFormat [371](#page-376-0) NNFMgrGetNextFormatGroup [386](#page-391-0) NNFMgrGetNextFormatGroupItem [394](#page-399-0) NNFMgrGetNextParseControl [208](#page-213-0) NNFMgrGetNextUserDefinedType [190](#page-195-0) NNFMgrGetOutMstrCntl [243](#page-248-0) NNFMgrGetPrePostFixCntl [280](#page-285-0) NNFMgrGetSegFromMathExpCntl [272](#page-277-0) NNFMgrGetSubstituteCntl [252](#page-257-0) NNFMgrGetSubStringCntl [306](#page-311-0) NNFMgrGetTrimCntl [320](#page-325-0) NNFMgrGetUserDefinedType [186](#page-191-0) NNFMgrGetUserExitCntl [261](#page-266-0) NNFMgrInFieldInfo [349](#page-354-0) NNFMgrInit [150](#page-155-0) NNFMgrIsRecursiveCollection [342](#page-347-0) NNFMgrIsRecursiveFormat [340](#page-345-0) NNFMgrJustifyCntlInfo [236](#page-241-0) NNFMgrLengthCntlInfo [230](#page-235-0) NNFMgrLiteralInfo [174](#page-179-0) NNFMgrMathExpCntlInfo [225](#page-230-0) NNFMgrMathExpCntlSegmentInfo [226](#page-231-0) NNFMgrNameValuePairInfo [182](#page-187-0) NNFMgrOutFieldInfo [350](#page-355-0) NNFMgrOutMstrCntlInfo [217](#page-222-0) NNFMgrParseControlInfo [195](#page-200-0) NNFMgrPrePostFixCntlInfo [227](#page-232-0) NNFMgrRemoveFormatGroupItem [396](#page-401-0) NNFMgrRepeatFormatInfo [345](#page-350-0) NNFMgrSubstituteCntlInfo [222](#page-227-0) NNFMgrUpdateCollectionCntl [334](#page-339-0) NNFMgrUpdateDefaultCntl [292](#page-297-0) NNFMgrUpdateField [170](#page-175-0) NNFMgrUpdateFormat [375](#page-380-0) NNFMgrUpdateLengthCntl [300](#page-305-0) NNFMgrUpdateMathExpCntl [274](#page-279-0)

Rules and Formatter Extension for IBM ® WebSphere Message Broker for Multiplatforms 537 New Era of Networks Formatter Programming Reference

NNFMgrUpdateOutMstrCntl [244](#page-249-0) NNFMgrUpdateParseControl [210](#page-215-0) NNFMgrUpdatePrePostFixCntl [282](#page-287-0) NNFMgrUpdateSubstituteCntl [256](#page-261-0) NNFMgrUpdateSubStringCntl [308](#page-313-0) NNFMgrUpdateTrimCntl [322](#page-327-0) NNFMgrUpdateUserDefinedType [192](#page-197-0) NNFMgrUpdateuserExitCntl [263](#page-268-0) NNFMgrUserDefTypeInfo [181](#page-186-0) NNFMgrUserExitCntlInfo [224](#page-229-0) NNFMgSubStringCntlInfo [232](#page-237-0) NNFMgUpdateFieldMapping [421](#page-426-0) NNFMgUpdateMap [411](#page-416-0) NNFunctionKeyPairCollection [143](#page-148-0) NNFunctionK[eyPairCollection member functions](#page-148-1) AddPair 143 Lookup [145](#page-150-0) NNGenericUserFunction [122](#page-127-0) NNGenericUserFunction member functions Callback (nameValuePairArray) [124](#page-129-0) Callback (userRuntimeData) [125](#page-130-0), [126](#page-131-0) RuntimeDataLookup [127](#page-132-0) NNMgrDeleteObject [162](#page-167-0) NNMgrGetGlobalUserList [157](#page-162-0) NNMgrGetParticipantInfo [155](#page-160-0) NNMgrHasOwnerPermission [158](#page-163-0), [160](#page-165-0) NNMgrHasUpdatePermission [159](#page-164-0), [161](#page-166-0) NNMgrSetNewObjectPermission [165](#page-170-0) NNMgrSetOwnership [163](#page-168-0) NNMgrSetUpdatePermission [164](#page-169-0) NNParsedFields Cla[ss member functions](#page-82-0) GetFieldCounti 77 NNRMgrClose [151](#page-156-0) NNUserFunction [121](#page-126-0) Not Applicable data type [463](#page-468-0) Numeric data type [463](#page-468-1)

# **O**

OutMsg Class mem[ber functions](#page-91-1) GetMsgBuffer 86 GetMsgLength [88](#page-93-0) OutMsgGrou[p Class member functions](#page-95-0) GetMsg 90 GetMsgCount [92](#page-97-0) GetParsedOutMsg [94](#page-99-0) GetParsedOutMsgCount [93](#page-98-0)

Output Control Management APIs NNFMgrDeleteCollectionCntl [336](#page-341-0) NNFMgrDeleteDefaultCntl [294](#page-299-0), [310](#page-315-0) NNFMgrDeleteExitCntl [265](#page-270-0) NNFMgrDeleteLengthCntl [302](#page-307-0) NNFMgrDeleteMathExpCntl [276](#page-281-0) NNFMgrDeletePrePostFixCntl [284](#page-289-0) NNFMgrDeleteSubstituteControl [246](#page-251-0), [258](#page-263-0) NNFMgrDeleteTrimCntl [324](#page-329-0) NNFMgrUpdateCollectionCntl [334](#page-339-0) NNFMgrUpdateDefaultCntl [292](#page-297-0) NNFMgrUpdateLengthCntl [300](#page-305-0) NNFMgrUpdateMathExpCntl [274](#page-279-0) NNFMgrUpdateOutMstrCntll [244](#page-249-0) NNFMgrUpdatePrePostFixCntl [282](#page-287-0) NNFMgrUpdateSubstituteCntl [256](#page-261-0) NNFMgrUpdateSubstringCntl [308](#page-313-0) NNFMgrUpdateTrimCntl [322](#page-327-0) NNFMgrUpdateUserExitCntl [263](#page-268-0) Output Format Control Management API structures NNFMgDefaultCntlInfo [229](#page-234-0) NNFMgLengthCntlInfo [230](#page-235-0) NNFMgMathExpCntlInfo [225](#page-230-0) NNFMgMathExpCntlSegmentInfo [226](#page-231-0) NNFMgprePostFixCntlInfo [227](#page-232-0) NNFMgrCaseCntlInfo [234](#page-239-0), [235](#page-240-0) NNFMgrCollectionCntlInfo [239](#page-244-0), [240](#page-245-0) NNFMgrJustifyCntlInfo [236](#page-241-0) NNFMgrOutMstrCntlInfo [217](#page-222-0) NNFMgrSubstituteCntlInfo [222](#page-227-0) NNFMgrUserExitCntlInfo [224](#page-229-0) NNFMgSubStringCntlInfo [232](#page-237-0) Output Format Control Management APIs NNFMgrCreateOutMstrCntl [241](#page-246-0) NNFMgrGetOutMstrCntl [243](#page-248-0) output operations Case controls [312](#page-317-1), [314](#page-319-1) Collection controls [326](#page-331-1) custom Date/Ti[me formats](#page-291-1) [338](#page-343-1) default controls 286 Justify controls [316](#page-321-1) Length controls [296](#page-301-1) math expression controls [267](#page-272-0) Pre/PostFix controls [278](#page-283-0) recursion checking [340](#page-345-1) Substitute controls [248](#page-253-1)

538 Rules and Formatter Extension for IBM ® WebSphere Message Broker for Multiplatforms New Era of Networks Formatter Programming Reference

SubString controls [304](#page-309-1) Trim [controls](#page-38-0) [318](#page-323-1) Overview 33

### **P**

parse [71](#page-76-0) Parse Control Management API structures NNFMgrParseControlInfo [195](#page-200-0) Parse Control Management APIs [195](#page-200-1) NNFMgrCreateParseControl [202](#page-207-0) NNFMgrDeleteParseControl [212](#page-217-0) NNFMgrGetFirstParseControl [206](#page-211-0) NNFMgrGetNextControl [208](#page-213-0) NNFMgrUpdateParseControl [210](#page-215-0) ParsedField Class m[ember functions](#page-101-0) GetAsciiValue 96 GetByteOffset [101](#page-106-0) GetFmtVal [100](#page-105-0) GetFmt[ValueLen](#page-100-0) [99](#page-104-0) GetInfo 95 GetStringValue [96](#page-101-0) GetValue [97](#page-102-0) ParsedMessage Class [member functions](#page-107-0) GetCompCount 102 GetFieldComp [105](#page-110-0) GetFmtVal [107](#page-112-0) GetFmtValLen [106](#page-111-0) GetInfo [104](#page-109-0) GetMsgComp [103](#page-108-0) parsing errors [433](#page-438-0) Permissions APIs NNMgrDeleteObject [162](#page-167-0) NNMgrGetGlobalUserList [157](#page-162-0) NNMgrGetParticipantInfo [155](#page-160-0) NNMgrHasOwnerPermission [158](#page-163-0), [160](#page-165-0) NNMgrHasUpdatePermission [159](#page-164-0), [161](#page-166-0) NNMgrSetNewObjectPermission [165](#page-170-0) NNMgrSetOwnership [163](#page-168-0) NNMgrSetUpdatePermission [164](#page-169-0) Pre/PostFix controls NNFMgrCreatePrePostFixCntl [279](#page-284-0) NNFMgrGe[tPrePostFixCntl](#page-59-0) [280](#page-285-0) PreloadInFormat 54 PreloadOutFormat [56](#page-61-0)

### **R**

recursion checking NNFMgrIsRecursiveCollection [342](#page-347-0) NN[FMgrIsRecursiveFormat](#page-78-0) [340](#page-345-0) reformat 73 ResetDbmsSession [45](#page-50-0) RuntimeDataLookup [127](#page-132-0), [134](#page-139-0), [141](#page-146-0)

## **S**

Set [120](#page-125-0) SetInputCodeSet [61](#page-66-0), [62](#page-67-0) SetInputLocale [65](#page-70-0) SetOutputCodeSet [63](#page-68-0), [64](#page-69-0) SetOutputLocale [66](#page-71-0) SetUserTypeValidationOff [85](#page-90-0) SetUserTyp[eValidationOn](#page-63-0) [84](#page-89-0) StartDebug 58 StopDebug [60](#page-65-0) String data type [463](#page-468-2) Substitute controls [248](#page-253-1) NNFMgrAppendEntryToSubstituteControl [250](#page-255-0) NNFMgrCreateSubstituteCntl [248](#page-253-0) NNFMgrGetNextEntryFromSubstituteCntl [254](#page-259-0) NNFMgrGetSubstituteCntl [252](#page-257-0) SubString controls NNFMgrCreateSubStringCntl [304](#page-309-0) NNFMgrGetSubStringCntl [306](#page-311-0)

# **T**

thread safety [9](#page-14-0) Time data type [468](#page-473-0) Trim controls NNFMgrCreateTrimCntl [318](#page-323-0) NNFMgrGetTrimCntl [320](#page-325-0)

## **U**

Unsigned Big Endian 2 data type [467](#page-472-0) Unsigned Big Endian 4 data type [468](#page-473-1) Unsigned Big Swap Endian 2 data type [468](#page-473-2) Unsigned Big Swap Endian 4 data type [468](#page-473-3) Unsigned Little Endian 2 data type [467](#page-472-1) Unsigned Little Endian 4 data type [467](#page-472-2)

Rules and Formatter Extension for IBM ® WebSphere Message Broker for Multiplatforms 539 New Era of Networks Formatter Programming Reference

Unsigned Little Swap Endian 2 data type [467](#page-472-3) Unsigned Little Swap Endia[n 4 data type](#page-113-0) [467](#page-472-4) User Callback [API functions](#page-148-1) 108 AddPair 143 Callback (dbSession) [130](#page-135-0) Callback (dbSession, nameValuePairArray) [131](#page-136-0) Callback (dbSession, nameV[aluePairArray,](#page-137-1)  userRuntimeData) 132 Callback (dbSession, parsedFields) [137](#page-142-1) Callback (dbSession, parsedFields, nameValuePairArray) [138](#page-143-0) Callback (dbSession, parsedFields, nameValuePairArray, userRuntimeData) [139](#page-144-0) Callback (dbSession, parsedFields, userRuntimeData) [140](#page-145-0) Callback (dbSession, userRuntimeData) [133](#page-138-0) Callback (nameValuePairArray) [124](#page-129-0) Callback (No Parameters) [123](#page-128-0) Callback [\(userRuntimeData\)](#page-150-0) [125](#page-130-0), [126](#page-131-1) Lookup 145 MakeNull [119](#page-124-0) NameValuePair (Alternate Constructor) [115](#page-120-0) NameValuePair (Assignment Constructor) [117](#page-122-0) NameValuePair (Copy Constructor) [116](#page-121-0) NameValuePair (Default Constructor) [114](#page-119-0) NameValuePair (Destructor) [118](#page-123-0) NNDBFieldsUserFunction [135](#page-140-0) NNDBFieldsUserFunction member functions [137](#page-142-0) NNDBUserFunction [128](#page-133-0) NNDBUserFunction member functions [130](#page-135-1) NNFunctionKeyPairCollection [143](#page-148-0) NNFunctionKeyPai[rCollection member](#page-148-2)  functions 143 NNGenericUserFunction [122](#page-127-0) NNGenericUserFunction member functions 192 NNUserFunction [121](#page-126-0) Ru[ntimeDataLookup](#page-125-0) [127](#page-132-0), [134](#page-139-0), [141](#page-146-0) Set 120 User Callback Class definition [121](#page-126-1) User CallbackLookup Interface [142](#page-147-0) User Callback API structures NameValue Pair [112](#page-117-0)

User Callback Class definition [121](#page-126-1) User Callback[Lookup Interface](#page-113-0) [142](#page-147-0) user callbacks 108 User Exit API functions NNParsedFields Class member functions [77](#page-82-0) User Exit controls NNFMgrCreateUserExitCntl [260](#page-265-0) NNFMgrGetUserExitCntl [261](#page-266-0) User-Defined Data Type Management API structures NNFMgrNameValuePairInfo [182](#page-187-0) NNFMgrUserDefTypeInfo [181](#page-186-0) User-Defined Data Type Management APIs [181](#page-186-1) NNFMgrAddNameValuePairs [185](#page-190-0) NNFMgrCreateUserDefinedType [183](#page-188-0) NNFMgrDeleteUserDefinedType [194](#page-199-0) NNFMgrGetFirstUserDefinedType [188](#page-193-0) NNFMgrGetNextUserDefinedType [190](#page-195-0) NNFMgrGetUserDefinedType [186](#page-191-0) NNFMgrUpdateUse[rDefinedType](#page-91-0) [192](#page-197-0) UserTypeValidationIsOn 86 using the Formatter Engine [8](#page-13-0)

#### **V**

value ranges [472](#page-477-0)

#### **Y**

Year 2000 Compliance [201](#page-206-0)

540 Rules and Formatter Extension for IBM ® WebSphere Message Broker for Multiplatforms New Era of Networks Formatter Programming Reference

### **Sending your comments to IBM Rules and Formatter Extension for WebSphere Message Broker for Multiplatforms System Management Guide**

If you especially like or dislike anything about this book, please use one of the methods listed below to send your comments to IBM.

Feel free to comment on what you regard as specific errors or omissions, and on the accuracy, organization, subject matter, or completeness of this book. Please limit your comments to the information in this book only and the way in which the information is presented.

To request additional publications or make comments about the functions of IBM products or systems, you should talk to your IBM representative or to your IBM authorized remarketer.

When you send comments to IBM, you grant IBM a nonexclusive right to use or distribute your comments in any way it believes appropriate, without incurring any obligation to you.

You can send your comments to IBM in any of the following ways:

**By mail:** 

IBM United Kingdom Laboratories Hursley Park Winchester Hampshire SO21 2JN

- $\blacksquare$  By fax:
	- From outside the U.K., use your international access code followed by 44 1962 870229
	- From within the U.K., use 01962 816151

Electronically, use the appropriate network ID:

- IBM Mail Exchange: GBIBM2Q9 at IBMMAIL
- **BMLink: HURSLEY(IDRCF)**

Internet: idrcf@hursley.ibm.com

Whichever you use, ensure that you include:

- The publication number and title
- **The page number or topic number to which your comment applies**
- Your name/address/telephone number/fax number/network ID